# **MASTERARBEIT**

zur Erlangung des akademischen Grades

Master of Arts in Business

am Masterstudiengang Rechnungswesen & Controlling

der FH CAMPUS 02

# **Konzeptionierung eines Budgettools für die Lafarge Zementwerke GmbH**

Betreuer:

Dr. Stefan Bogensberger

vorgelegt von:

Strohriegl Markus, BA (1610532034)

Leibnitz, am 20.04.2018

# **Ehrenwörtliche Erklärung**

Ich erkläre ehrenwörtlich, dass ich die vorliegende Arbeit selbständig und ohne fremde Hilfe verfasst, andere als die angegebenen Quellen und Hilfsmittel nicht benutzt und die den benutzten Quellen wörtlich oder inhaltlich entnommenen Stellen als solche kenntlich gemacht habe. Die Arbeit wurde bisher in gleicher oder ähnlicher Form keiner anderen Prüfungskommission vorgelegt und auch noch nicht veröffentlicht. Die vorliegende Fassung entspricht der eingereichten elektronischen Version.

 **Markus Strohriegl, eh**  Leibnitz, 20.04.2018 Markus Strohriegl, BA

## **Vorwort**

An dieser Stelle möchte ich mich bei einigen Personen für die fortwährende Unterstützung im Laufe meines Studiums und insbesondere bei der Erstellung meiner Masterarbeit bedanken.

Zuerst gebührt mein aufrichtiger Dank Herrn Dr. Stefan Bogensberger für die hilfreichen Anregungen und die konstruktive Kritik. Für die Betreuung und Begutachtung der vorliegenden Arbeit möchte ich mich herzlich bedanken. Außerdem bedanke ich mich bei meinem Kooperationspartner, der Lafarge Zementwerke GmbH, für die gute Zusammenarbeit.

Einen ganz besonderen Dank möchte ich meiner Familie, meiner Freundin und meinen Freunden aussprechen. Vielen Dank für eure Unterstützung und die stetige Motivation während dieser besonders herausfordernden Phase.

Abschließend möchte ich mich bei allen Arbeitskollegen bedanken, die mir während der Entwicklungsphase des Budgettools stets mit Ratschlägen zur Seite standen und immer ein offenes Ohr für mich hatten.

**Markus Strohriegl, eh** Leibnitz, 20.04.2018 Markus Strohriegl, BA

## **Kurzfassung**

Die LafargeHolcim-Gruppe zählt mit über 130 Zementwerken zu den weltweit größten Baustoffproduzenten. Der direkte Kooperationspartner ist eine Tochtergesellschaft der LafargeHolcim Ltd. und betreibt zwei Zementwerke in Österreich, wovon das Zementwerk Retznei den spezifischen Kooperationspartner darstellt. Beide Werke werden als Cost-Center geführt und der jeweilige Führungskreis verantwortet das Kostenbudget des einzelnen Standortes. Im Zuge der Fusionierung der Unternehmen Lafarge und Holcim im Jahre 2015, wurden konzernweit die Rechnungslegungs- und Berichterstattungsgrundsätze der Holcim-Gruppe übernommen. Als ehemalige Geschäftseinheit der Lafarge-Gruppe hat die Veränderung der Richtlinien erhebliche Auswirkungen auf den Kooperationspartner. Sämtliche Systeme sind neu zu konfigurieren und auf die aktuellen Standards abzustimmen. Besonders der Budgeterstellungsprozess und die Kostendarstellung und –erfassung sind von den Änderungen betroffen. Das aktuelle Kostenplanungstool ist exakt auf die ehemaligen Lafarge-Grundsätze zugeschnitten, wodurch der Praxisnutzen für die neuen Holcim-Richtlinien stark eingeschränkt ist.

Um den Anforderungen des neuen Konzerns an die Kostenplanung und –darstellung gerecht zu werden, ist die Konzeptionierung eines neuen Budgettools zur vollständigen Produktions- und Kostenplanung notwendig. Neben den Konzernrichtlinien sind die spezifischen Anforderungen des Kooperationspartners ebenfalls zu berücksichtigen, um den Nutzen des Praxisoutputs zu maximieren. Im Rahmen dieser Arbeit wurden sechs Interviews mit konzerninternen Experten durchgeführt, um die konkreten Bedürfnisse des Kooperationspartners an ein Budgettool zu erheben und diese im Konzeptionierungsprozess zu berücksichtigen.

Das entworfene Budgettool ist speziell auf die Rahmenbedingungen und Spezifika des Zementwerkes Retznei abgestimmt. Für den Kooperationspartner wurde dadurch ein Werkzeug geschaffen, um die Produktions- und Kostenplanung effizienter zu gestalten. Der Bereich der Produktionsplanung ist im neuen Tool automatisiert und erfolgt durch eine Priorisierung der herzustellenden Zementsorten. Als wesentlicher Mehrwert und Kernanforderung an das neue Budgettool, wurde der konzernweit gültige Kostenstellenbericht (15A) integriert. Dieser wird ebenfalls automatisiert erstellt und bietet die Grundlage für Kostenanalysen und –vergleiche. Abgerundet wurde das Budgettool durch die separate Darstellung der entscheidenden Kennzahlen.

## **Abstract**

The LafargeHolcim Group is one of the world's largest building material producers with more than 130 cement plants. The direct cooperation partner is a subsidiary of the LafargeHolcim Ltd. and operates two cement plants in Austria, of which the cement plant Retznei is the specific cooperation partner. Both plants are run as cost centers and the respective management circle is responsible for the cost budget of the respective location. As part of the merger of the two companies Lafarge and Holcim in 2015, the accounting and reporting principles of the Holcim Group were adopted throughout the Group. As a former business unit of the Lafarge Group, the change in the guidelines has had a significant impact on the cooperation partner. All systems had to be reconfigured and adapted to the latest standards. In particular, the budget creation process and the cost presentation and registration are affected by the changes. The current cost planning tool is tailored exactly to the former Lafarge principles, which strongly limits the usability.

In order to meet the requirements of the new group for cost planning and presentation, the conception of a new budget tool for complete production and cost planning is necessary. In addition to the group guidelines, the specific requirements of the cooperation partner must also be taken into account in order to maximize the benefits of the practice output. As part of this work, six interviews were carried out with in-house experts in order to raise the concrete needs of the cooperation partner to a budget tool and to take these into account in the design process.

The conceptual budget tool is specially tailored to the framework conditions and specifics of the Retznei cement plant. For the cooperation partner, a tool was created to make production and cost planning more efficient. The area of production planning is automated in the new tool and is done by prioritizing the types of cement to be produced. The group-wide cost center report (15A) was integrated as an essential added value and core requirement for the new budget tool. This is also created automatically and provides the basis for cost analysis and comparisons. The budget tool was rounded off by the separate presentation of the key figures.

# Inhaltsverzeichnis

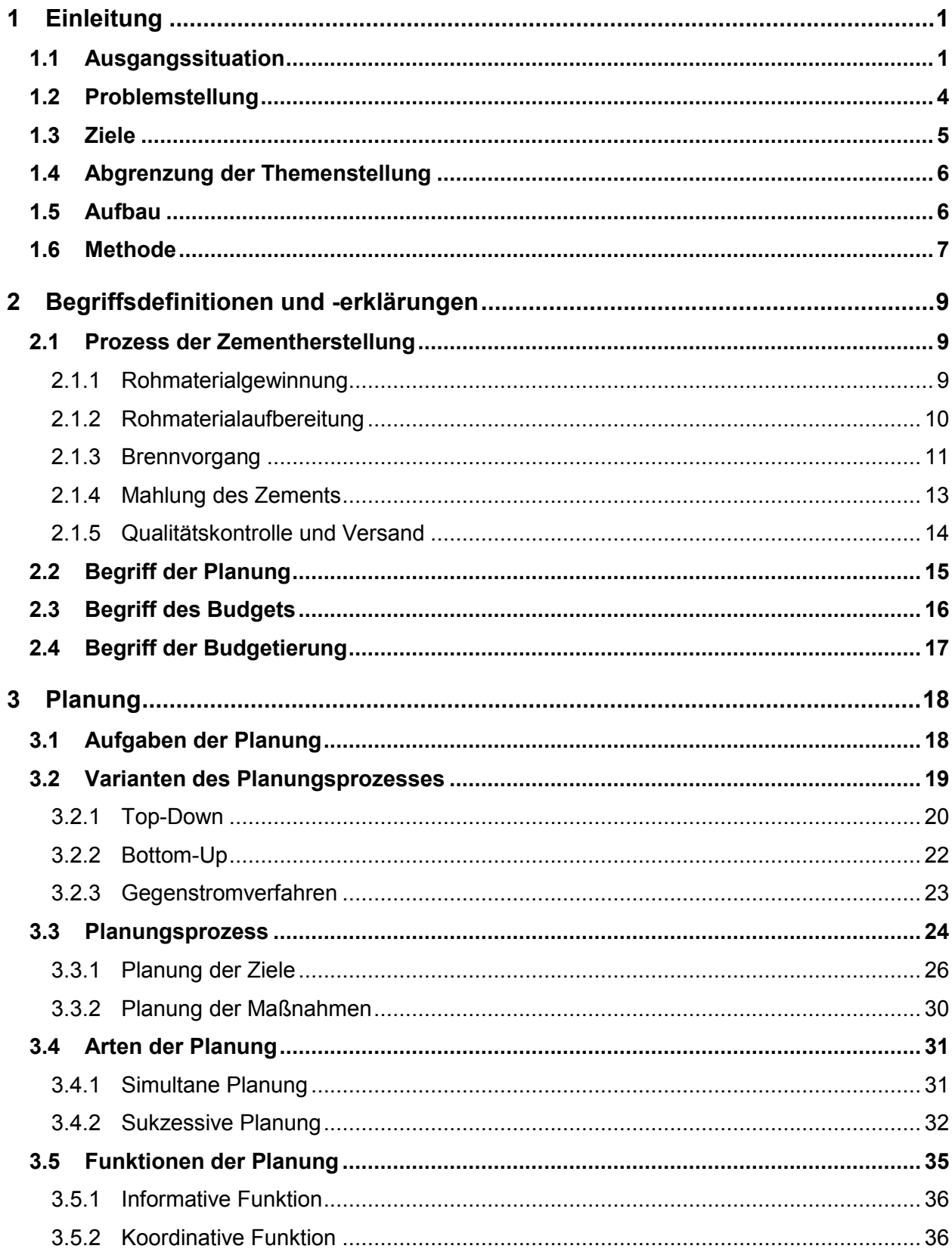

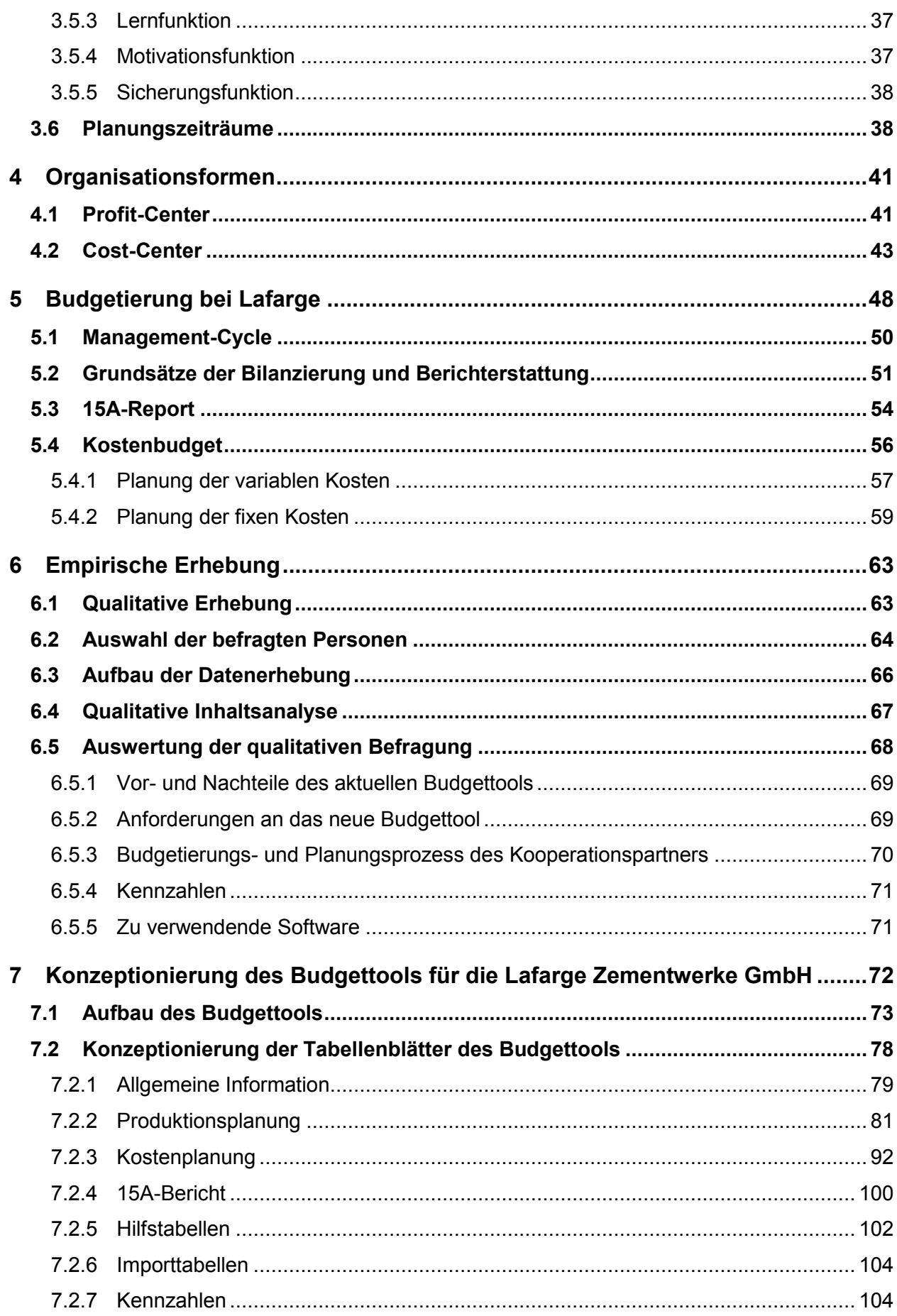

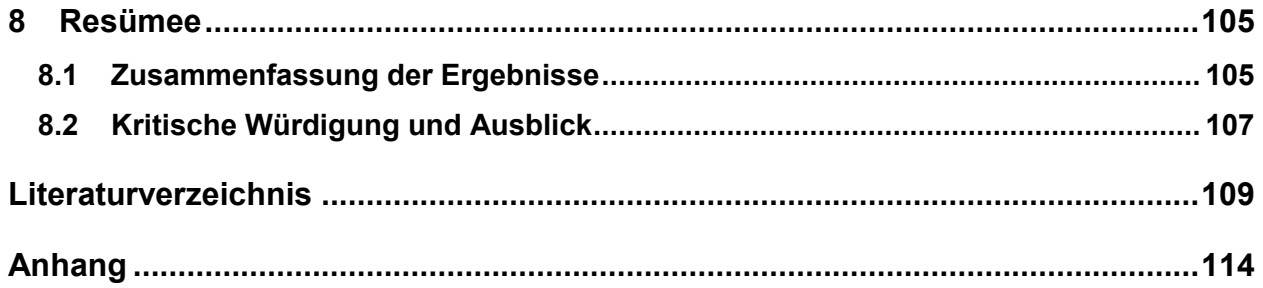

# **Abbildungsverzeichnis**

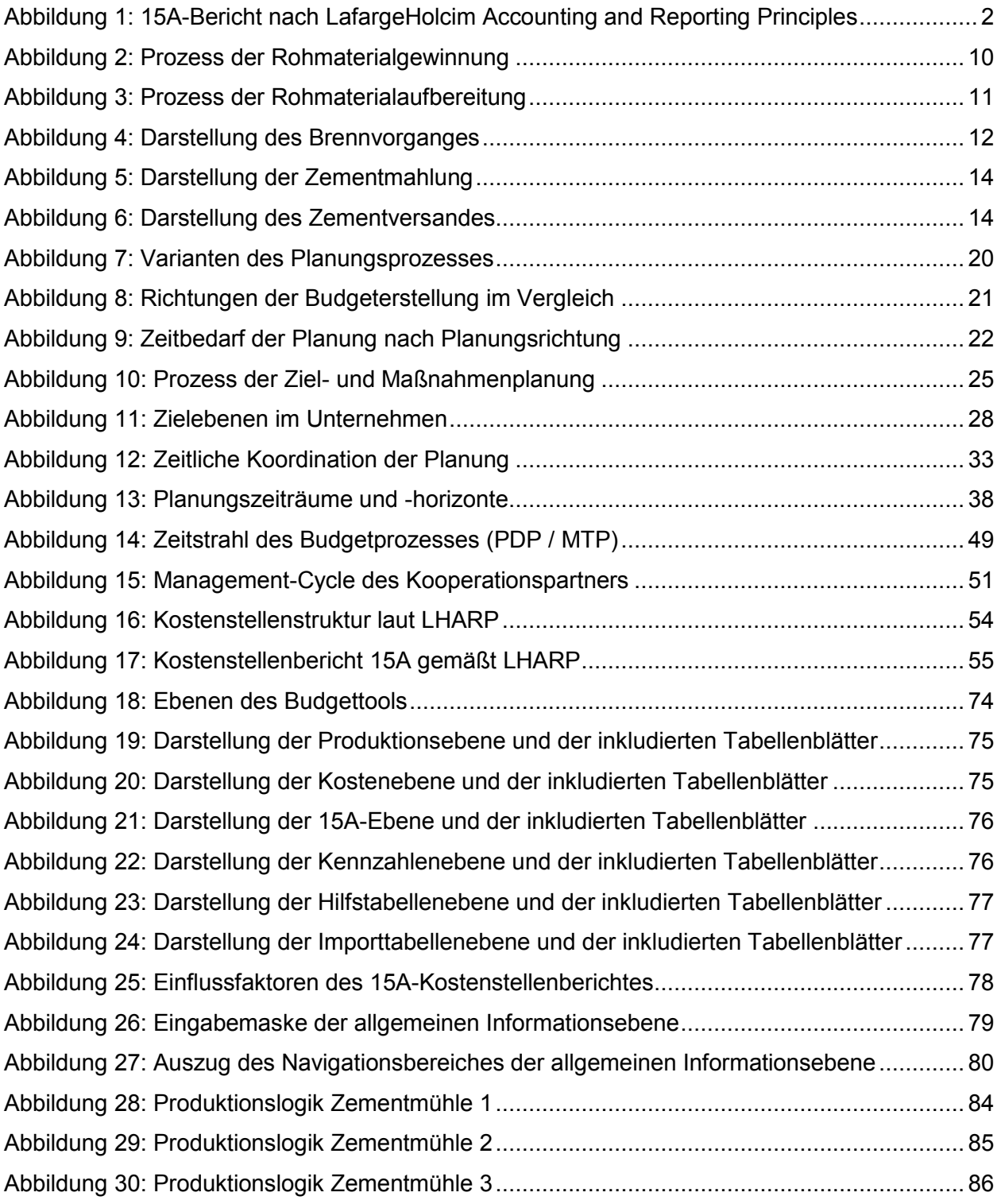

# **Abkürzungsverzeichnis**

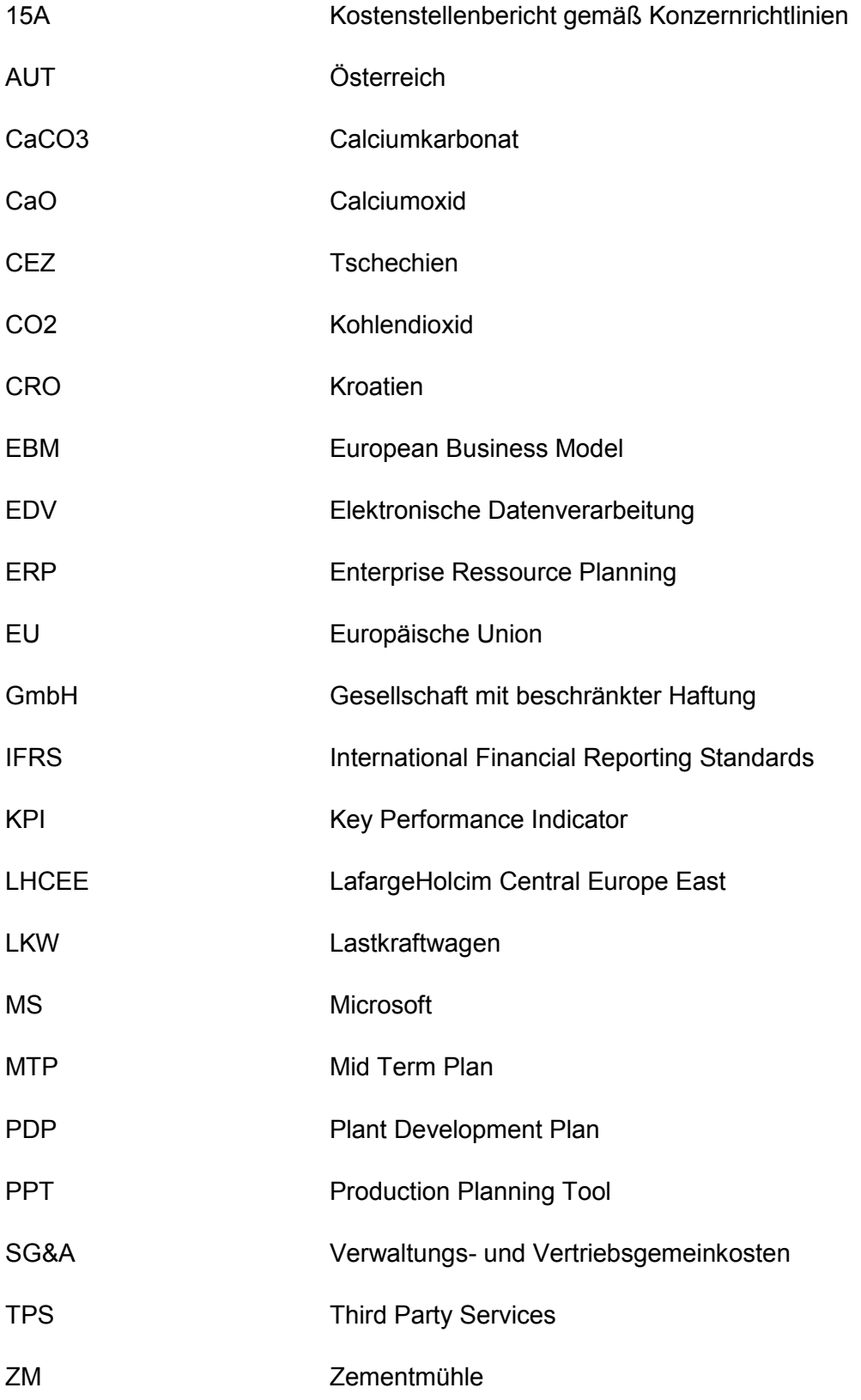

#### **1.1 Ausgangssituation**

Die Lafarge Zementwerke GmbH mit Sitz in Wien, ist ein Tochterunternehmen der LafargeHolcim Ltd, und betreibt die zwei größten Zementwerke Österreichs. Das Zementwerk Retznei wurde 1997 in das Portfolio der Lafarge Zementwerke GmbH aufgenommen. Der Konzern Lafarge war bis 2015 einer der größten Baustoffhersteller weltweit und ist nun, durch die Fusion mit dem Mitbewerber Holcim Ltd Mitte des Jahres 2015, mit über 130 Zementwerken in mehr als 80 Ländern und 90.000 beschäftigten MitarbeiterInnen, der aktuell größte Baustoffhersteller weltweit. Der Konzern ist geografisch in verschiedene Cluster unterteilt. Die Lafarge Zementwerk GmbH, mit dem Zementwerk Retznei, ist in den Cluster "Lafarge Holcim Central Europe East" (LHCEE) eingebettet. Der Cluster LHCEE umfasst die Zementwerke Čizkovice (CEZ), Pécs (HUN), Koromačno (CRO), Mannersdorf (AUT) und Retznei (AUT). Mit Ausnahme des Schwesterwerkes in Koromačno, besteht der Cluster zur Gänze aus ehemaligen Lafarge Werken.

Im Zuge der Fusion wurden konzernweit einheitliche Rechnungslegungs- und Reportingstandards definiert. Hier wurde das vormalige Holcim-System als neuer Konzernstandard festgelegt und mit Beginn des Jahres 2016 begann die Implementierung und Einführung der Systeme in den ehemaligen Lafarge Werken. Die dadurch entstandenen "LafargeHolcim Accounting and Reporting Principles" (LHARP) wurden somit introduziert. In Anlehnung an die "International Financial Reporting Standards" (IFRS) sind mit LHARP einerseits genaue Richtlinien der Rechnungslegungsstandards und andererseits der internen Kostenstruktur gegeben. Die exakte Gliederung und Zugehörigkeit der LHARP erfolgt im Online-Handbuch. Hier sind sämtliche Kostenarten genau definiert und mit Praxisbeispielen versehen, um europaweit einheitlich zu berichten und einfache Kostenvergleiche zwischen den einzelnen Zementwerken zu ermöglichen. Das Herzstück und gleichzeitig der Output der LHARP ist der korrekt befüllte 15A-Bericht (siehe Abbildung 1). Sämtliche Zementwerke, respektive Geschäftseinheiten im neuen Konzern verwenden den 15A-Bericht, um die Werkskosten darzustellen. Diese Uniformität ermöglicht einfache und schnelle Kostenvergleiche zwischen den Werken und erleichtert die Konsolidierung von mehreren Geschäftseinheiten.

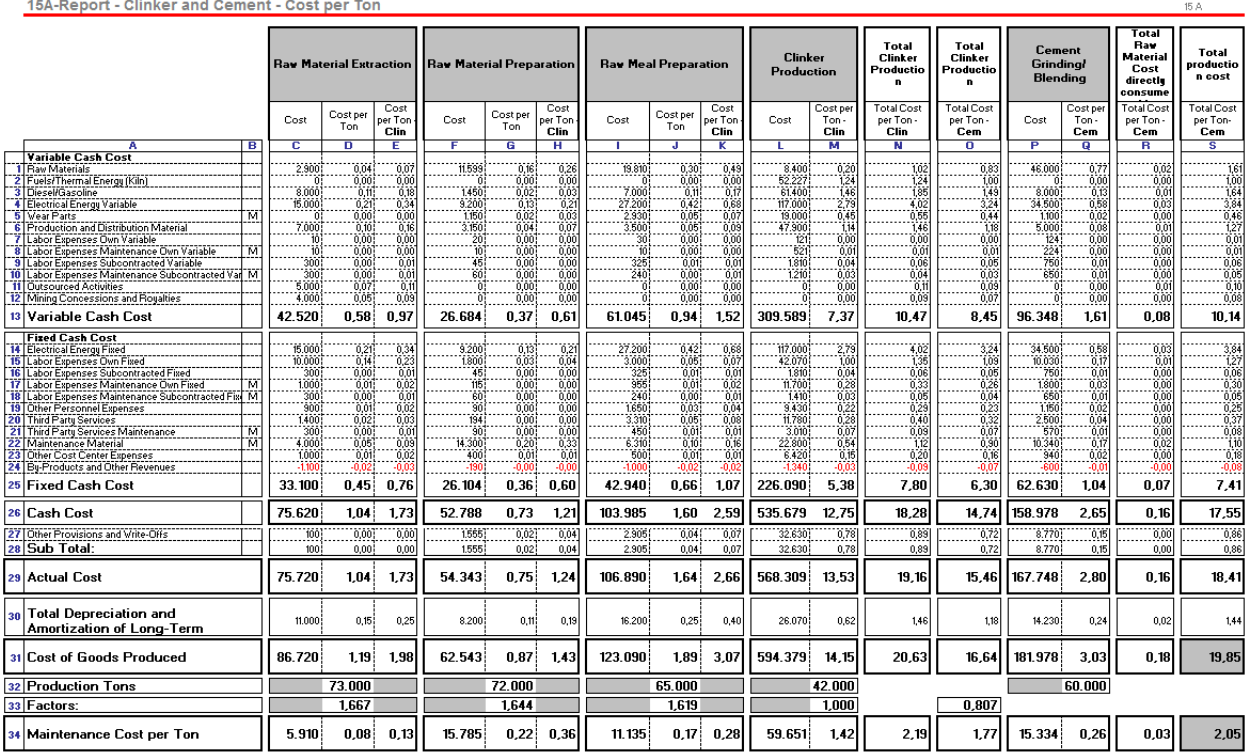

**Abbildung 1:** 15A-Kostenartenbericht nach LafargeHolcim Accounting and Reporting Principles, Quelle: Intranet LafargeHolcim.

Dieser vordefinierte Bericht gliedert die Kosten nach Kostenart und jeweiligem Prozessschritt in der Zementherstellung. Das Format sowie die Unterteilung der Kosten ist konzernweit für jedes Geschäftseinheit ident und fördert somit die Kostentransparenz, als auch den Kostenvergleich zwischen den Werken. Der Bericht unterteilt sich in variable und fixe Kosten, welche sich wiederum in die einzelnen Kostenarten unterteilen. Die Dateneingabe dieses Berichtes erfolgt seit der Einführung von EBM manuell und ist folglich ausgesprochen ressourcenintensiv. Des Weiteren ist die Abgrenzung werkszugehöriger Kosten in LHARP klar geregelt. Unter Lafarge wurden sämtliche, im Werk anfallende Kosten, auf Werkskostenstellen berücksichtigt und budgetiert. In den LHARP werden die Vertriebsgemeinkosten (SG&A) klar von den Werkskosten abgegrenzt und auf eigens definierte Kostenstellen des Vertriebs gebucht. Aufgrund dessen ist eine LHARP-konforme Budget- und Forecasterstellung mit den aktuell zur Verfügung stehenden Exceltools nicht durchführbar.

 Um die Durchdringung der konzernweiten Regelung (LHARP) in sämtlichen Geschäftseinheiten möglichst zeitnah umzusetzen, hat LafargeHolcim Ltd das "European Business Model' (EBM) europaweit ausgerollt. Das European Business Model (EBM) ist ein Projekt, um europaweit einheitlich zu berichten und impliziert die strikte Einhaltung der LHARP (LafargeHolcim Accounting and Reporting Principles). Das derzeitig verwendete Reportingtool

ist exakt auf die vor der Fusion und unter Lafarge vorgegebene Geschäftslogik abgestimmt. Daraus resultiert das aktuelle Defizit des Kooperationspartners. Die Budget- und die Forecasterstellung erfolgen weiterhin im momentanen, nicht LHARP-konformen Exceltool nach der Lafarge-Geschäftslogik. Nach Erstellung des Budgets bzw. des jeweiligen rollierenden Forecasts wird die Überleitung, um LHARP-konform zu berichten, manuell durchgeführt. Diese Überleitungsrechnung ist äußerst ressourcenintensiv und fehleranfällig. Um eine den Standards entsprechende und automatisierte Budgeterstellung zu bewerkstelligen, ist die vorherrschende Inkompatibilität der Systeme, durch die Konzeptionierung eines LHARP-basierenden Budgettools, aufzulösen.

Die vorliegende Arbeit beschäftigt sich mit dem Zementwerk Retznei, einem der beiden österreichischen Zementwerke der Lafarge Zementwerke GmbH. Der Standort des spezifischen Kooperationspartners liegt im Süden der Steiermark und ist durch die Nähe zu den Ballungsräumen Graz sowie Marburg in Slowenien von strategischer Bedeutung. Das Schwesterwerk Trbovlje in Slowenien wurde 2015 stillgelegt und folglich ist die Exportquote seitdem deutlich gestiegen und die Auslastung des Werkes Retznei hat ein Maximum erreicht. In dieser Situation ist neben der Kostenplanung auch die Bestandsplanung ein wesentlicher Aspekt, welcher durch das neue Tool verbessert werden soll. Das aktuell in Verwendung befindliche Budgettool ist eine MS-Excel Lösung und wurde in den Jahren 2006 bis 2007 auf Basis eines konzerninternen Tools erstellt und an die werksspezifischen Gegebenheiten angepasst. Der Konzern hat bisher keine einheitliche Lösung für die Budgeterstellung und Kostenverfolgung sowie –analyse eingeführt. Aus diesem Grund verfügt aktuell beinahe jedes Werk über ein eigens entwickeltes Tool. Das Zementwerk Retznei ist als Cost-Center organisiert und eine akkurate Kostenplanung und -verfolgung hat für das Werksmanagement und besonders für das Werkscontrolling höchste Priorität. Um die zukünftige Entwicklung des Standortes Retznei optimal planen und kostenwirksame Veränderungen schnellstmöglich simulieren zu können, ist es unabdingbar über ein flexibles und dynamisches Tool zu verfügen.

Das Budgettool unterstützt das Werksmanagement bei der jährlichen Budgetplanung. Sämtliche Parameter fließen in das Tool ein, um die Werkskosten gebündelt und transparent darzustellen. Das jährlich generierte Werksbudget impliziert die Werkskostenplanung der jeweils folgenden drei Jahre, wobei der Planungsfokus auf dem direkt folgenden Budgetjahr liegt. Das Werksmanagement, respektive das Werkscontrolling, trägt aufgrund der Organisationsform die Verantwortung über das Kostenbudget des Standortes Retznei. Die Budgeterstellung des Werkes und auch die Funktionalität des Budgettools sind klar auf eine reine Kostenbetrachtung

abzugrenzen. Sämtliche weitere Planungsschritte, wie beispielsweise die Absatz-, Erlös- und Liquiditätsplanung erfolgen, für die beiden österreichischen Zementwerke, zentral in Wien.

#### **1.2 Problemstellung**

Die wissenschaftliche Arbeit wird in Kooperation mit der Lafarge Zementwerke GmbH, respektive dem Zementwerk Retznei, verfasst. Durch die Fusion mit dem Mitbewerber Holcim Ltd wurden die neuen Reportingstandards, im Zuge der Ausrollung des EBM, europaweit eingeführt. Dies hatte eine Vielzahl an Veränderungen zur Folge. Unter anderem wurde die Kostenstellenstruktur vollständig erneuert. Diese strukturelle Modifizierung hat teilweise zu Überschneidungen der definierten Verantwortungsbereiche und der jeweiligen Kostenstellenverantwortlichen geführt. Außerdem differiert die Abgrenzung der fixen und variablen Kosten in den Lafarge Accounting and Reporting Principles im Vergleich zu den Richtlinien vor der Fusion. So sind beispielsweise die vormals gänzlich als variabel verbuchten Stromkosten nun in einen fixen und variablen Teil zu trennen. Das aktuelle sowie das künftige Tool werden ausschließlich vom Werkscontroller bearbeitet bzw. für die Budget- und Forecasterstellung verwendet. Die zentrale Problemstellung ist die Konzeptionierung eines Tools, um einerseits die Erstellung des Werksbudgets und andererseits die laufende Verfolgung der Kosten zu erleichtern.

Im ersten Schritt, welcher durch diese Arbeit abdeckt werden soll, werden sämtliche Kosten des Zementwerkes aufgelöst und der dafür vorgesehenen Kostenart zugeordnet. Ziel ist es alle Richtlinien einzuhalten, um repräsentative und vergleichbare Kosten pro Tonne Zement zu erhalten. Das Tool soll eine Planungsfunktion für sämtliche Kostenarten des Werkes enthalten, um zum einen ein zuverlässiges und plangenaues Budget zu erstellen und dieses verfolgen zu können und zum anderen Business Cases effizient und rasch simulieren zu können. Aufgrund des komplexen und mehrstufigen Prozesses der Zementherstellung ist das Planungstool exakt auf die einzelnen Prozessschritte in der Produktion abzustimmen, um spezifische Kosten je Prozessschritt berechnen zu können. Das Endprodukt soll ein vollintegriertes Planungstool für das als Cost-Center organisierte Zementwerk sein und auf den konzerninternen Richtlinien (LHARP) basieren.

Aufgrund der spezifischen Vorgaben ergeben sich hinsichtlich der Trennung zwischen variablen und fixen Kosten zahlreiche Fragestellungen. Beispielsweise wurden die Stromkosten vor der Fusion gänzlich als variabel verbucht, wohingegen die LHARP eine Auftrennung in einen fixen und einen variablen Teil vorsieht. Die Abgrenzung zwischen fixen und variablen Kosten ist von

besonderer Bedeutung, da konzernintern ein Augenmerk auf die Senkung der Fixkosten gelegt wird. Auch die Differenzierung der verschiedenen Abteilungsbudgets ist Teil der Problemstellung. Durch die neue Kostenstellenstruktur kommt es aktuell zu Überschneidungen der Kostenverantwortung.

Auf Basis der erläuterten Ausgangssituation und Problemstellung der vorliegenden Masterarbeit ergeben sich folgende Forschungsfragen:

- Wie soll ein Budgetierungstool (Microsoft Excel), welches speziell für die Budgeterstellung des Zementwerkes Retznei fungieren soll und sämtliche Accountingund Reportingstandards des neuen Konzerns (LafargeHolcim) berücksichtigt, aufgebaut werden und welche spezifischen Funktionen muss dieses beinhalten, um damit einerseits den Budgetierungsprozess und andererseits den laufenden Forecastingprozess gemäß der neuen Konzernrichtlinien durchzuführen?
- Wie werden die Anforderungen an ein im Microsoft Excel entwickeltes Tool umgesetzt, um sowohl dem Werksmanagement, als auch der Konzernleitung die nötigen Informationen zur Steuerung der Geschäftseinheit zur Verfügung zu stellen?
- Welche Erfordernisse soll das als Cost-Center geführte Zementwerk Retznei in Bezug auf die Budgetierung erfüllen?

#### **1.3 Ziele**

Ziel der wissenschaftlichen Arbeit ist die Konzeptionierung eines exakt abgestimmten Budgetierungstools für die als Cost-Center organisierte Geschäftseinheit, das Zementwerk Retznei. Dabei soll das Endprodukt Konformität hinsichtlich der unternehmensgruppeninternen Accounting- und Reportingstandards (LHARP) aufweisen. Zudem ist auf die standortbedingten Gegebenheiten der Geschäftseinheit einzugehen und das Tool ist auf die spezifische Kostenstruktur des Standortes abzustimmen. Die allgemeine Kostenstruktur ist durch den 15A-Bericht vordefiniert und ist im zu konzeptionierenden Tool exakt einzuhalten. Ziel ist es, ein Exceltool zu entwerfen, welches einerseits zur Budgeterstellung und -verfolgung der Geschäftseinheit und andererseits zur Erstellung der rollierenden Forecasts genutzt werden kann.

Das zu implementierende Tool soll eine Schnittstelle zu den bestehenden Systemen darstellen, den Datentransfer und deren Analyse durch Datenimporte wesentlich beschleunigen und simplifizieren. Praxisoutput ist das konzeptionierte Tool, um den 15A-Bericht LHARP-konform zu erstellen.

#### **1.4 Abgrenzung der Themenstellung**

Nicht-Ziel ist es ein Tool zu entwickeln, welches mit einem anderen ERP System außer SAP kompatibel ist. Der Fokus der Masterarbeit liegt alleinig auf dem Entwurf und nicht der Implementierung des Budgettools. Aufgrund der Organisation als Cost-Center werden im zu konzeptionierenden Tool ausschließlich Kosten und keine Erträge der Geschäftseinheit berücksichtigt. Nicht-Ziel ist die Budgeterstellung der Geschäftseinheit. Aus strukturellen Gründen wird das zu fertigende Budgetierungstool explizit für das Zementwerk Retznei konzipiert und stellt kein universelles Tool für andere Geschäftseinheiten dar.

#### **1.5 Aufbau**

Die Einleitung der Masterarbeit widmet sich zunächst der Vorstellung des Kooperationspartners, respektive der kooperierenden Geschäftseinheit, und erläutert die allgemeine Ausgangssituation und Problemstellung. Die daraus resultierenden Forschungsfragen sowie Zielsetzungen und Abgrenzungen zu anderen Themenstellungen werden ebenfalls im einleitenden Kapitel behandelt. Außerdem wird ein erster Überblick über den Aufbau der vorliegenden Arbeit verschafft und die wissenschaftliche Methode genauer beschrieben.

Im Kapitel 2 werden die theoretischen Grundlagen der Zementherstellung sowie der Planung und Budgetierung behandelt. Zunächst wird der Prozess der Zementherstellung erläutert und facheinschlägige Begriffe definiert und ausgeführt. Anschließend folgen die Begriffsdefinitionen der Planung, des Budgets und der Budgetierung.

Das 3. Kapitel widmet sich der Planung in Unternehmen. Der Schwerpunkt liegt auf den verschiedenen Arten sowie der Gestaltung des Planungsprozesses. Neben den Funktionen der Planung stellen die Varianten des Budgetierungsprozesses einen wesentlichen Bestandteil des Kapitels dar. Außerdem werden die verschiedenen Zeiträume der Budgeterstellung erörtert und differenziert.

Das anschließende 4. Kapitel verschafft einen Überblick über mögliche Organisationsformen in einer Unternehmung und fokussiert sich aufgrund der Ausrichtung der betroffenen Geschäftseinheit des Kooperationspartners auf die Cost-Center Organisationsform. Das Hauptaugenmerk liegt auf der Erstellung eines Kostenbudgets in Verbindung mit der Cost-Center Organisation.

Der Hauptteil der vorliegenden Masterarbeit ist die Erstellung des Budgettools für das Zementwerk Retznei unter Berücksichtigung der Ergebnisse der qualitativen Befragung. Die Konzeption erfolgt in Microsoft Excel und das Tool wird mit fiktiven Daten befüllt, um die Funktionalität zu testen und zu gewährleisten. Die Planung der einzelnen Teilbereiche erfolgt dabei in verschiedenen, jeweils separaten Tabellenblättern. Somit ist jedes Tabellenblatt für die Planung, bzw. Datenaufbereitung eines Bereiches der Geschäftseinheit konzipiert. Die Planungstiefe erfolgt nach Bedarf entweder auf Monats- oder Kalenderwochenebene. Für die Darstellung von wesentlichen Kennzahlen werden eigene Tabellenblätter erstellt. Außerdem werden, abhängig von der Anwendung, die Planwerte für das zugrundeliegende Jahr mit aktuellen Werten aus den Vorperioden sowie mit Planwerten zukünftiger Perioden verglichen.

Das abschließende Kapitel beinhaltet die wesentlichen Kernaussagen der Masterarbeit und eine kritische Betrachtung.

#### **1.6 Methode**

 $\overline{a}$ 

Als wissenschaftliche Methode wird eine qualitative, empirische Befragung durchgeführt. Dies ist eine geeignete Methode, um die fachliche Expertise von unternehmensinternen Fach- und Führungskräften in den Entwicklungs- und Konzeptionierungsprozess zu integrieren. Die qualitative Befragung ist notwendig, um das Budgettool einerseits richtlinienkonform zu konzeptionieren und eine verlässliche und automatisierte Überleitung der Kosten in den 15A-Bericht zu gewährleisten, und andererseits, um auf werksspezifische Gegebenheiten einzugehen. Die Befragung der Fachkräfte erfolgt auf Basis eines erstellten Leitfadens. Dieser beinhaltet neben Schlüsselfragen, zielgerichtete und an die Fachexpertise der Befragten abgestimmte Themenkomplexe. Diese Methode impliziert offene Fragestellungen, um den möglichen Antwortspielraum zu maximieren.<sup>1</sup>

<sup>1</sup> Vgl. BORTZ/DÖRING (2013), S. 283 ff.

Die empirischen Befragungen stellen die Grundlage und die wesentlichen Anforderungen an das zu konzeptionierende Tool dar. Um die Erfordernisse an sämtliche Funktionen des Tools zu erheben, wurden 6 unternehmensinterne ExpertInnen konsultiert. Zur Gewährleistung der LHARP-Konformität wurde eine Expertin aus dem konzernweit agierenden LHARP-Auditteam befragt. Im Zuge dessen werden sämtliche Fragen die Richtlinienkonformität betreffend behandelt. Das aktuell in Verwendung befindliche Tool wurde in den Jahren 2006 und 2007 vom damaligen Werkscontroller entwickelt und implementiert. Durch die Erhebung des damaligen Werkscontrollers und heutigen Supply-Chain-Vorstandes werden Erfahrungen und Vorgehensweisen hinsichtlich der Entwicklung und Konzipierung ersichtlich und Supply-Chainrelevante Themen abgedeckt. Die aktuellen Anforderungen werden durch Befragungen des Werkscontrollers des Schwesterwerkes in Mannersdorf sowie des Finanzmanagers für Retznei und Slowenien abgedeckt. Um jene Anforderungen der Berichtsadressaten ebenfalls abzudecken, werden der Leiter Controlling des Clusters, sowie der Financial Controller der Hauptverwaltung befragt. Die gewonnenen Erkenntnisse fließen direkt in den Prozess der Konzeptionierung ein.

## **2 Begriffsdefinitionen und -erklärungen**

Das folgende Kapitel dient der Einführung und erläutert die Besonderheiten der Zementproduktion durch eine detaillierte Übersicht über die einzelnen Prozessschritte vom Rohmaterial bis hin zum Fertigerzeugnis. In weiterer Folge werden die wichtigsten Begriffe der vorliegenden Arbeit erläutert. Basierend auf den verschiedenen Standpunkten aus der Literatur, werden anschließend die für die vorliegende Arbeit entsprechenden Definitionen abgeleitet und erläutert.

#### **2.1 Prozess der Zementherstellung**

Zement ist ein hydraulisches Bindemittel, das durch Reaktion mit Wasser erhärtet. Im erhärteten Zustand bleibt Zement auch unter Wasser fest und behält seinen Aggregatzustand. Der Hauptbestandteil ist Portlandzementklinker. Die wesentlichen Bestandteile des Portlandzementklinkers sind die natürlichen Ressourcen Kalkstein, Ton und Mergel. Verschiedene Zuschlagstoffe werden nach Bedarf und Qualitätsanforderung zugesetzt. Der Prozess der Zementherstellung gliedert sich in fünf wesentliche Prozessschritte.<sup>2</sup>

## **2.1.1 Rohmaterialgewinnung**

Die primären Rohstoffe werden in Steinbrüchen oder Tongruben gewonnen. Kalkstein, Ton und Mergel sind die Ausgangsmaterialien für die Herstellung von Portlandzement.<sup>3</sup> Der Abbau erfolgt durch verschiedene Abbaumethoden. Aufgrund der zumeist vorzufindenden Überlagerung von nicht verwertbarem Erdreich, ist das Abräumen dieser übergelagerten Schichten notwendig, um den Mergel bzw. das kalkhaltige Material freizulegen. Nach dem Abbau des Rohmaterials mittels Sprengungen wird der gelockerte Kalkstein zum Brecher bzw. Vorbrecher transportiert, um die gewünschte Körnung zu erreichen. Da die Größe der gesprengten Gesteinsbrocken variiert, werden zu große Rohmaterialteile nachzerkleinert (Knäppern), um diese am Brecher aufgeben zu können. Ist die Abbauart des Sprengens bedingt durch die Topographie oder durch Umweltauflagen nicht geeignet, kann das Rohmaterial auch durch die alternative Abbauart des Reißens gewonnen werden. Hier unterscheidet man das horizontale Reißen (Reißen von Flächen) und das vertikale Reißen (Reißen von Wänden).<sup>4</sup> Die wesentlichen Bestandteile des Rohmaterials sind Kalkstein und

<sup>2</sup> Vgl. FRIEMBICHLER/SPAUN/STEIGENBERGER (2012), S. 6.

<sup>3</sup> Vgl. KRAUSSLER (2014), S. 3.

<sup>4</sup> Vgl. STARK/WICHT (2000), S. 40.

Mergel, wobei das Mengenverhältnis in der Regel aus zwei Teilen Kalkstein und einem Teil Mergel besteht. Im nächsten Schritt wird das zerkleinerte Rohmaterial in das Zementwerk transportiert und in verschiedenen Mischbetten gelagert.<sup>5</sup>

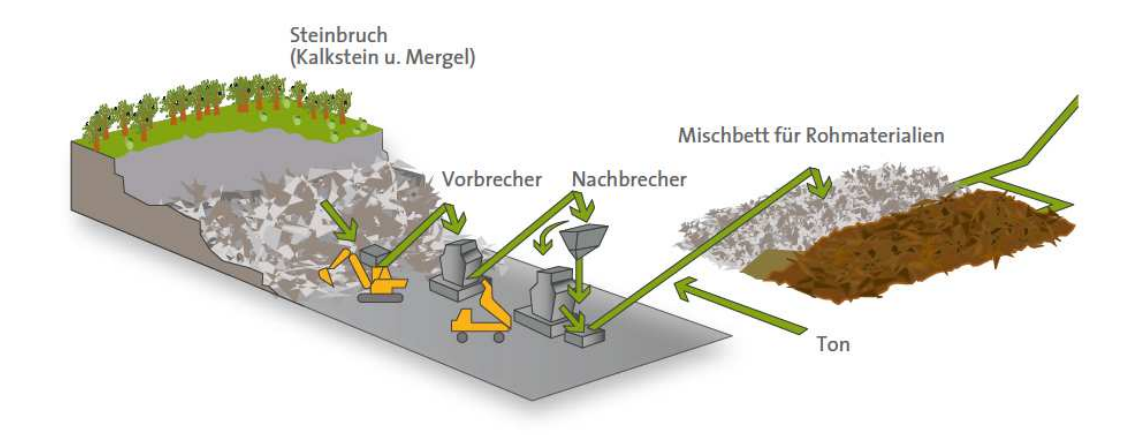

**Abbildung 2:** Prozess der Rohmaterialgewinnung, Quelle: FRIEMBICHLER/SPAUN/STEIGENBERGER (2012), S. 9.

#### **2.1.2 Rohmaterialaufbereitung**

Das im Tagebau gewonnene und durch den Brecher zerkleinerte Rohmaterial wird zwischengelagert. Hauptsächlicher Zweck der Zwischenlagerung ist die Vorhomogenisierung des Rohmaterials. Die weitere Zerkleinerung des Materials im Feinbereich erfolgt durch die Rohmühle. Beim Mahlvorgang wird zwischen der Durchlaufmahlung und der Kreislaufmahlung unterschieden. Das Mahlgut durchläuft die Mühle bei der Durchlaufmahlung nur einmal, wohingegen es bei der Kreislaufmahlung wiederholt auf der Mühle aufgegeben wird, bis es die gewünschte Feinheit erreicht hat.<sup>6</sup>

Die Abluft des Drehrohrofens wird dazu verwendet, um das gewonnene Rohmaterial zu trocknen und zu mahlen. Die Entstaubung der Ofenabluft erfolgt dabei in modernen Entstaubungseinrichtungen. Durch den Mahlvorgang des Rohmaterials in der Rohmühle entsteht das Rohmehl. Abhängig von der Einstellung bzw. der Qualitätsanforderung werden Korrekturmaterialien beigemengt. Dies erleichtert außerdem den nachfolgenden Sintervorgang im Drehrohrofen. Die laufende Kontrolle des richtigen Mischverhältnisses ist daher von großer Bedeutung.<sup>7</sup> Das fertige Rohmehl wird einer laufenden Qualitätskontrolle unterzogen. Dies

<sup>5</sup> Vgl. FRIEMBICHLER/SPAUN/STEIGENBERGER (2012), S. 9.

<sup>6</sup> Vgl. STARK/WICHT (2000), S. 41 f.

<sup>7</sup> Vgl. FRIEMBICHLER/SPAUN/STEIGENBERGER (2012), S. 10.

erfolgt durch automatisierte Proben, welche im werkseigenen Labor ausgewertet werden. Schwankungen der chemischen Zusammensetzung werden durch veränderte Dosierungen der einzelnen Materialkomponenten ausgesteuert. Verbleibende Abweichungen werden durch die Homogenisierung des Rohmehls ausgeglichen. Dies erfolgt in der Regel in eigenen Homogenisierungssilos. Von dort wird das Rohmehl direkt oder über Zwischensilos zum Ofen transportiert.<sup>8</sup>

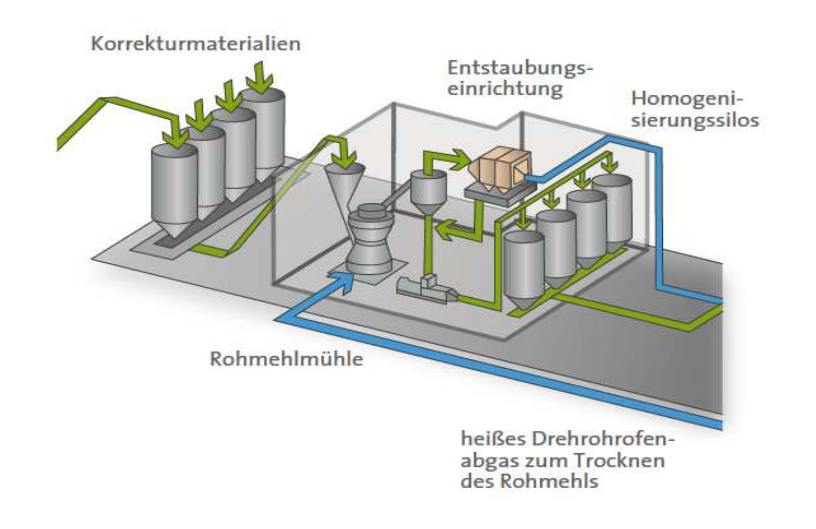

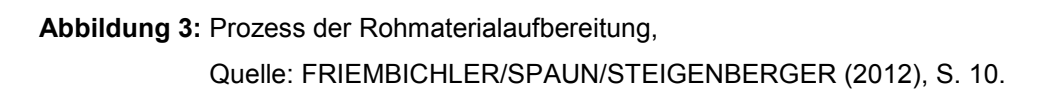

#### **2.1.3 Brennvorgang**

Der Brennvorgang wird durch zwei Stufen geprägt. Zuerst erfolgt die Entsäuerung des Rohmehls und in weiterer Folge der Sinterprozess. Zur Befeuerung des Drehrohrofens werden heizwertreiche Brennstoffe bevorzugt.<sup>9</sup> Neben den traditionellen, fossilen Brennstoffen, wie Steinkohle, Petrolkoks und Heizöl, werden zunehmend alternative Brennstoffe, wie Altreifen, aufbereitete Kunststoffe und Altöle, verwendet. Deren Auswahl ist abhängig von der Verfügbarkeit, den damit verbundenen Transport- und Manipulationsaufwendungen und dem Preis. Eine konstante Brennstoffqualität hinsichtlich des Heizwertes und der Schad- und Emissionswerte sind weitere Kriterien der brenntechnischen Eignung.<sup>10</sup>

Die österreichische Zementindustrie hat früh begonnen den thermischen Energieeinsatz zu optimieren. Durch Einsatz von sekundären, nicht fossilen Ersatzbrennstoffen wurden fossile

<sup>8</sup> Vgl. LOCHER (2015), S. 52.

 $\mathsf{o}$ <sup>9</sup> Vgl. FRIEMBICHLER/SPAUN/STEIGENBERGER (2012), S. 13.

Vgl. STARK/WICHT (2000), S. 43 f.

Brennstoffträger wie Steinkohle und Heizöl ersetzt. Derzeit werden 78,28% des gesamten thermischen Energiebedarfs der österreichischen Zementindustrie durch alternative Brennstoffe aus dem näheren Umfeld der Zementwerke gedeckt. Im Jahr 2014 hat die durchschnittliche Ersatzbrennstoffrate weltweit rund 16% und in der europäischen Union 41% betragen. Österreich liegt im Ländervergleich der EU mit deutlichem Abstand an erster Stelle und sichert dadurch die nationale Entsorgungssicherheit.<sup>11</sup>

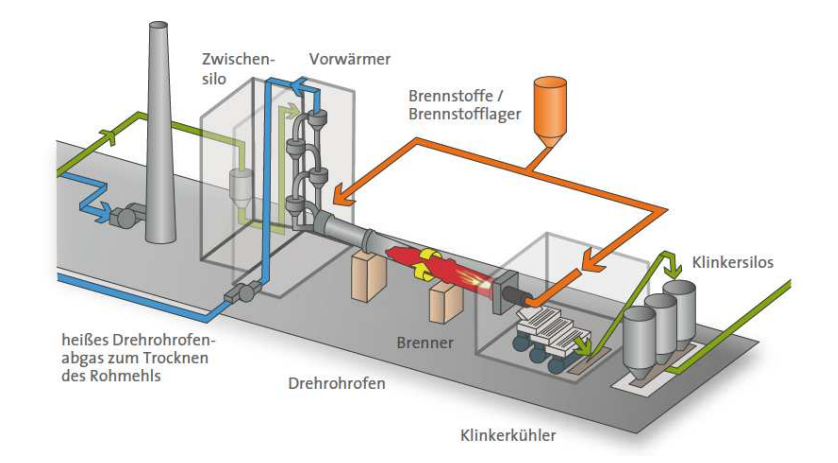

**Abbildung 4:** Darstellung des Brennvorganges,

Quelle: FRIEMBICHLER/SPAUN/STEIGENBERGER (2012), S. 13.

#### **2.1.3.1 Entsäuerung**

Das Rohmehl wird im Wärmetauscherturm auf 900 - 1.100 Grad Celsius erhitzt. Bei Temperaturen von 550 Grad Celsius beginnen die Tonmineralien zu entwässern. Bei ca. 800 Grad Celsius zersetzt sich der Kalkstein in Calciumoxid und Kohlendioxid.

 $CaCO<sub>3</sub>$  = CO<sub>2</sub> CaO Kalkstein = Calciumoxid + Kohlendioxid (Branntkalk)

Diese Entweichung des Kohlendioxids wird als Entsäuerung bezeichnet. Bei einem Input von einer Tonne Rohmehl entweichen rund 340kg Kohlendioxid. Die entstehende Abwärme am Drehrohrofen wird wiederum zur Trocknung der Rohmaterialien verwendet.<sup>12</sup>

<sup>11</sup>  $V$ gl. SPAUN u.a. (2017), S. 10.<br> $V<sub>Q</sub>$  EPIEMBICHI EP/SPALIN/S

Vgl. FRIEMBICHLER/SPAUN/STEIGENBERGER (2012), S. 13.

#### **2.1.3.2 Sintervorgang**

Anschließend an die Entsäuerung tritt das Material in den Ofen ein. Der Drehrohrofen ist leicht geneigt und durch die Drehbewegung nimmt der Werkstoff eine kugelige Form an (Granalien). Aufgrund der Schräglage durchwandert das Material verschiedene Hitzezonen im Ofen und gelangt schlussendlich an das Ende des Ofens, wo sich der Brenner befindet. In diesem Bereich werden Temperaturen von ca. 1.450 Grad Celsius erreicht und der Sinterprozess findet statt. Das Outputmaterial, nach dem Brennvorgang, stellt der Klinker dar, welcher über den Klinkerkühler in Klinkersilos oder einer Klinkerhalle gelagert wird. Um die hydraulische Eigenschaft des Klinkers zu erhalten, ist eine rasche Abkühlung im Klinkerkühler erforderlich. Die in diesem Prozessteil entstehende, heiße Abluft wird dem Ofen wieder direkt zugesetzt und im Brennvorgang genutzt.<sup>13</sup> Der Klinker, auch als Zementklinker oder Portlandzementklinker bezeichnet, besteht zu mindestens zwei Dritteln aus den CaO-reichsten Calciumsilicaten Triund Dicalciumsilicat. Diese können mit dem Anmachwasser ausreichend schnell reagieren und erhärten. Aufgrund dieser Eigenschaft ist der Zementklinker ein hydraulischer Stoff.<sup>14</sup> Ungebrannter Portlandzementklinker ist infolge seiner hohen Dichte äußerst lagerbeständig. Durch Übergießen mit Wasser lässt sich dieser, im Gegenteil zu Kalk, nicht ablöschen. Erst die anschließende feine Mahlung macht den Klinker für Wasser angreifbar und verwandelt den Zement in ein festes, steinartiges Gefüge.<sup>15</sup>

#### **2.1.4 Mahlung des Zements**

Der Klinker wird gemeinsam mit verschiedenen Zuschlagstoffen wie Hüttensand, Flugasche, Kalkstein und diversen Sulfatträgern in Kugel- oder Walzenmühlen vermahlen. Bedingt durch die physikalischen Anforderungen an das Endprodukt, werden die Rezepturen abhängig von der Zementsorte verschieden festgelegt. Der Blaine-Wert eines Zementes gilt als Indikator für die Mahlfeinheit und die Größe der spezifischen Oberfläche. Generell gilt, dass Zemente in der Bandbreite von 3.000 – 5.000 cm2/g gemahlen werden. Die Mahlfeinheit des Zementes, welche sich über Dauer und Art des Mahlvorganges regulieren lässt, beeinflusst die Aushärtung und Festigkeit. Je höher die spezifische Oberfläche eines Zementes, desto rascher härtet der Baustoff aus.<sup>16</sup> Durch die hohe Festigkeit des Zementklinkers, welche jener von Basalt gleich kommt, ist die Zementmahlung mit einem hohen Energieeinsatz verbunden.<sup>17</sup>

<sup>&</sup>lt;sup>13</sup> Vgl. FRIEMBICHLER/SPAUN/STEIGENBERGER (2012), S. 13.

<sup>&</sup>lt;sup>14</sup> Vgl. LOCHER (2015), S. 18.<br><sup>15</sup> Vgl. CPUN (1927), S. 14.

 $V$ gl. GRÜN (1927), S. 14.<br>16  $V$ gl. EDIEMBICHLED/SD

<sup>&</sup>lt;sup>16</sup> Vgl. FRIEMBICHLER/SPAUN/STEIGENBERGER (2012), S. 15.

Vgl. LOCHER (2015), S. 46.

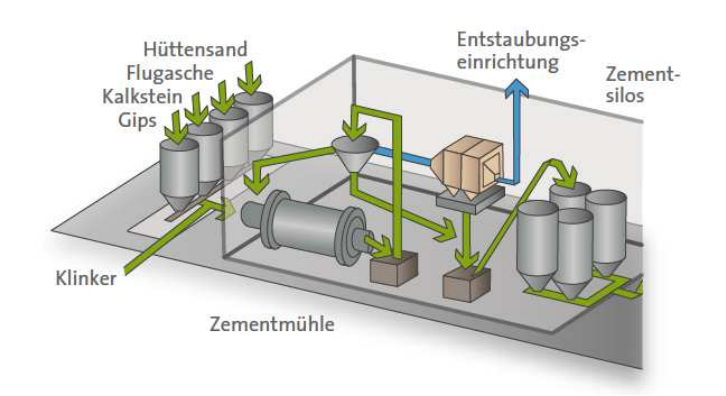

**Abbildung 5:** Darstellung der Zementmahlung,

Quelle: FRIEMBICHLER/SPAUN/STEIGENBERGER (2012), S. 15.

### **2.1.5 Qualitätskontrolle und Versand**

Im Laufe des Produktionsprozesses erfolgt die ständige Kontrolle der Zemente sowie der Halbfertigerzeugnisse. Die tägliche Kontrolle wird in den werkeigenen Laboratorien vollzogen. Akkreditierte Labor-, Prüf- und Inspektionsstellen ziehen Stichproben, um relevante Qualitätsmerkmale zu prüfen. Gleichzeitig dienen die offiziellen Laborergebnisse als Referenz für intern erstellte Analysen und Prüfergebnisse. Durch die genaue Bezeichnung auf jeder Verpackung und die geschlossene Prüfkette wird die hohe Produktqualität in der österreichischen Zementindustrie gewährleistet. Das Endprodukt Zement wird entweder lose in Silos gelagert oder in Säcken zu je 25kg abgefüllt. Der Versand erfolgt per Silo-LKW für die lose Ware oder durch herkömmliche Sattelfahrzeuge für die Sackware (siehe Abbildung 6).<sup>18</sup>

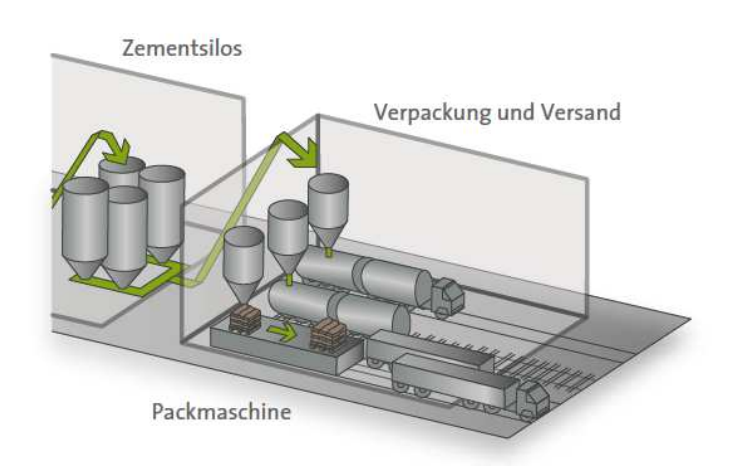

**Abbildung 6:** Darstellung des Zementversandes, Quelle: FRIEMBICHLER/SPAUN/STEIGENBERGER (2012), S. 17.

<sup>18</sup> Vgl. FRIEMBICHLER/SPAUN/STEIGENBERGER (2012), S. 17.

### **2.2 Begriff der Planung**

Nach KOCH<sup>19</sup> liegt der Planung der Zweck zugrunde, bestimmte Handlungen zu vollziehen und Entscheidungen zu treffen, um die gesteckten Unternehmensziele zu erreichen. Daraus ist abzuleiten, dass der Begriff der Planung mit bestimmten Willensentscheidungen gleichzusetzen ist. Unter Berücksichtigung aller Vorausüberlegungen soll die Treffsicherheit der Entscheidungen optimiert werden. Die Planung schließt somit eine antizipative Denkweise mit ein. Grundlegend ist, dass der Grad der Zielerreichung ebenfalls durch unbeeinflussbare Größen bestimmt wird.

Der Begriff der Planung wird nach RIEG<sup>20</sup> durch vier wesentliche Merkmale definiert. Zusammenfassend ist die Planung, basierend auf den vier Merkmalen, immer zukunftsgerichtet, ein Hilfsmittel zur Erreichung der definierten Ziele, wird nicht spontan und intuitiv, sondern strukturiert und systematisch erstellt und zur Durchführung wird eine Vielzahl an Informationen benötigt, wovon der Großteil zu prognostizieren ist. Die Wahrscheinlichkeit der Zielerreichung wird durch die Planung erhöht, jedoch ist sie kein Garant für diese. Für das Management stellt die Planung insofern ein Hilfsmittel dar, als dass die im Unternehmen zu treffenden Entscheidungen und Handlungen auf die festgelegten Unternehmensziele gelenkt werden. Sie bildet auch die Grundlage für spätere Abweichungsanalysen.

STELLING<sup>21</sup> beschreibt die Planung ebenfalls als unterstützende Funktion, welche dem Management als ein konstitutives, zentrales Element des Führungssystems dient. Die Vorgehensweise im Prozess der Planung ist dabei systematisch und methodisch, zeitlich liegt er daher immer vor der Realisation und ist somit stets zukunftsbezogen.

Für DIEDERICH<sup>22</sup> stellt Planung einen systematisch durchgeführten Entscheidungsprozess dar. Wesentlich ist eine exakte Durchführung des Auswahlprozesses. Die Analyse der Entscheidungsparameter und die Anwendung geeigneter Lösungsverfahren sind essentielle Bestandteile des Prozesses.

 $19$  Vgl. KOCH (1977) S. 12.<br>  $120$  Vgl. PIEC (2008) S. 13

<sup>&</sup>lt;sup>20</sup> Vgl. RIEG (2008) S. 13.<br><sup>21</sup> Vgl. STELLING (2000) S

<sup>&</sup>lt;sup>21</sup> Vgl. STELLING (2009) S. 3.<br>22 Vgl. DIEDERICH (1979) S.

Vgl. DIEDERICH (1979), S. 198.

Die gegenwärtige Meinung der zitierten Autoren über den Begriff der Planung deckt sich zumeist. So wird auch in der vorliegenden Arbeit der Planungsbegriff als solcher ausgelegt und definiert. Grundsätzlich beschreiben alle Autoren den Prozess der Planung als einen systematischen, in dem Ziele einer zukünftigen Periode definiert werden, welche, unter Einhaltung festgelegter Maßnahmen, erreicht werden sollen.

#### **2.3 Begriff des Budgets**

In der Literatur existiert keine einheitliche Definition für den Begriff des Budgets<sup>23</sup>. Teilweise wird das Budget mit dem Plan gleichgesetzt.<sup>24</sup> Das Budget wird nach STEINER<sup>25</sup> als Ergebnis aus dem Planungsprozess beschrieben und erfolgt daher von der zeitlichen Abfolge an dessen Ende.

RIEG<sup>26</sup> beschreibt den Begriff des Budgets als einen Geldbetrag, welchen man für einen bestimmten Zweck zur Verfügung hat. Ein Budget bezieht sich meist auf Geldabflüsse, wobei auch Einzahlungen monetär geplant und budgetiert werden. Vom Begriff der Planung grenzt sich das Budget insofern ab, als dass es lediglich eine monetäre Größe darstellt und keine Maßnahmen impliziert. Außerdem hat die Bestellung von Budgetverantwortlichen zu erfolgen, um das Budget zu verfolgen und die Einhaltung sicherzustellen.

*"Ein Budget ist für uns ein formalzielorientierter, in wertmäßigen Größen formulierter Plan, der einer Entscheidungseinheit für eine bestimme Zeitperiode mit einem bestimmten Verbindlichkeitsgrad vorgegeben wird. Budgets gibt es somit auf allen Planungsstufen und für alle Planungsfristigkeiten."*<sup>27</sup>

Nach RICKARDS<sup>28</sup> ist ein Budget, ein für eine vordefinierte Periode gezeichnetes, zukunftsorientiertes und quantifiziertes Unternehmensbild. Somit stellt es für das Management einen Anhaltspunkt zur Erreichung gesetzter Unternehmensziele dar. Innerhalb der Periode wird es zu Vergleichszwecken und als Referenz für die Erstellung von Abweichungsanalysen

<sup>&</sup>lt;sup>23</sup> Vgl. HORVATH (2015), S. 119.<br><sup>24</sup> VGL MELLEROWICZ (1070), S.

<sup>&</sup>lt;sup>24</sup> Vgl. MELLEROWICZ (1970), S. 25.<br><sup>25</sup> Vgl. STEINER (1975), S. 340.

<sup>&</sup>lt;sup>25</sup> Vgl. STEINER (1975), S. 340.<br><sup>26</sup> Vgl. BIEG (2008), S. 14.

<sup>&</sup>lt;sup>26</sup> Vgl. RIEG (2008), S. 14.<br>27 HOPVATH (2015), S. 12

<sup>&</sup>lt;sup>27</sup> HORVATH (2015), S. 120.<br><sup>28</sup> Vol RICKARDS (2007) S.

<sup>28</sup> Vgl. RICKARDS (2007), S. 53.

herangezogen. Das periodisierte Budget resultiert aus den Erwartungen der Unternehmensführung unter Berücksichtigung erwarteter Abläufe.

In der vorliegenden Arbeit ist das Budget als ein reines Kostenbudget für die zukünftige Geschäftsperiode zu verstehen. Es stellt einen quantifizierten und monetären Rahmen für das Unternehmen bzw. die Geschäftseinheit dar.

### **2.4 Begriff der Budgetierung**

Unter dem Begriff der Budgetierung ist der gesamte Prozess der Budgetierung zu verstehen. Beginnend mit der Erstellung des Budgets und in weiterer Folge der Verabschiedung wird das Unternehmensbudget festgelegt und quantifiziert. Abgeschlossen wird der Prozess durch die laufende Kontrolle und Analysen der Abweichungen zwischen Soll- und Istwerten der einzelnen Budgetpositionen.<sup>29</sup>

WEBER<sup>30</sup> sieht die wesentlichen Ziele der Budgetierung in einer Sicherstellung einer detaillierten und exakten Prognoserechnung. Weitere Effekte sind die Koordinations- und die Motivationsfunktion. Außerdem können die grundlegenden Merkmale der Planung übernommen werden.

RIEG<sup>31</sup> setzt den Begriff der Budgetierung mit dem des Budgetprozesses gleich. Beide Bezeichnungen beschreiben das Aufstellen eines Budgets und sind eine Variante des Planungs- und Kontrollsystems. Die vier wesentlichen Aufgaben der Budgetierung sind die Vorgabe eines Leistungsmaßstabes, Festlegung der Ziele für eine in der Zukunft liegende Geschäftsperiode, die interne Abstimmung der betrieblichen Teilbereiche und die Prognose der künftigen finanziellen Lage des Unternehmens.

<sup>&</sup>lt;sup>29</sup> Vgl. CAMILLUS (1984), S. 79.<br><sup>30</sup> Vgl. WEBER/LINDER (2003) S.

 $30$  Vgl. WEBER/LINDER (2003) S. 367.<br> $31$  Vgl. RIEG (2008) S. 26

Vgl. RIEG (2008), S. 26.

# **3 Planung**

Das folgende Kapitel gibt einen Überblick über die unternehmensinterne Planung im engeren Sinne. Zu Beginn werden die Aufgaben der Planung erläutert. Anschließend wird näher auf den Planungsprozess eingegangen, bevor die unterschiedlichen Arten und Funktionen der Planung genauer beschrieben werden. Das letzte Unterkapitel widmet sich den verschiedenen Ansätzen des Planungsprozesses.

## **3.1 Aufgaben der Planung**

Nach EGGER und WINTERHELLER<sup>32</sup> soll die Planung exakte Sollwerte erzeugen, welche auf Grund von genauen Zielvorstellungen entstehen und Prognosen über die Entwicklung des Unternehmensumfeldes miteinbeziehen. Abgeleitet aus diesen Sollwerten, entstehen Maßnahmen und Handlungsanweisungen um die notwendigen Arbeitsschritte einzuleiten. Die Ausführung der Anweisungen findet außerhalb des Führungskreises statt und ist somit Teil der Realisation.

BAIER<sup>33</sup> sieht die Hauptaufgabe der Planung in einer langfristig gerichteten Erhaltung der Ertragskraft und in der Maximierung dieser, um die Unternehmung finanziell zu stärken und den Fortbestand sicherzustellen.

RIEG<sup>34</sup> konstatiert die Definition der Ziellücke, also der Lücke zwischen dem Ausgangszustand und dem gewünschten Zielzustand, als wesentliche Aufgabe der Planung. Um diese Lücke zu überwinden, bzw. soweit als möglich zu schließen, ist die Ausarbeitung und Entwicklung von Alternativen notwendig. Mit der Wahl der besten Alternative, welche die geringsten negativen Nebeneffekte impliziert, ist die Planungsphase abgeschlossen und der Prozess der Kontrolle beginnt.

 $32$  Vgl. EGGER/WINTERHELLER (2007), S. 17.

 $\frac{33}{34}$  Vgl. BAIER (2008), S. 8.<br> $\frac{34}{14}$  Vgl. PIEC (2008), S. 14.1

Vgl. RIEG (2008), S. 14 f.

VAHS und SCHÄFER-KUNZ<sup>35</sup> beschreiben hingegen vier Hauptanforderungen an die Planung. Diese umfassen die Ausrichtung der Planungsobjekte auf die künftigen Ziele, die Früherkennung von Risiken, die Schaffung von Entscheidungsgrundlagen und die Information und Motivation:

- Um die in der geplanten Periode verfügbaren finanziellen, materiellen und personellen Ressourcen optimal einzusetzen, empfiehlt es sich zukünftige Teil- und Zwischenziele auf Gesamtziele zu aggregieren und diese zu verfolgen.
- Um sich gegenüber Mitbewerbern einen zeitlichen Vorteil zu verschaffen, ist die Früherkennung von Risiken unbedingt notwendig. Durch entsprechende Planungsmethode und die Verfolgung der aktuellen Marktgeschehnisse können präventive Maßnahmen frühzeitig organisiert und entschieden werden.
- Um Engpässe von Ressourcen zu vermeiden und eine Schaffung von soliden Entscheidungsgrundlagen zu gewährleisten, ist eine intensive Analyse der Planungsparameter notwendig. Dadurch wird die Wahrscheinlichkeit erhöht, das für die Zielerreichung optimale Szenario zu wählen.
- Abschließend sind die Meilensteine der definierten Ziele terminlich festzuhalten, wodurch in den involvierten Abteilungen die Orientierung und Nachvollziehbarkeit zukünftiger Unternehmensentscheidungen gesteigert wird. Die unternehmensinterne Planung und Kommunikation zwischen den Abteilungen hat außerdem eine motivierende Wirkung. Die MitarbeiterInnen haben die Möglichkeit aktiv am Prozess teilzunehmen, was sich wiederum positiv auf die Zielerreichung auswirkt.

#### **3.2 Varianten des Planungsprozesses**

Das folgende Unterkapitel beschreibt die drei, in der Literatur und Praxis, vorherrschenden Varianten des Planungsprozesses. In Institutionen wird nach HORVATH<sup>36</sup> in der Regel zwischen drei verschiedenen Varianten unterschieden. Die Planung erfolgt entweder von oben

 $^{35}$  Vgl. VAHS/SCHÄFER-KUNZ (2012), S. 248 f.<br> $^{36}$  Vgl. HORVATH (2015) S. 81

Vgl. HORVATH (2015), S. 81.

(Top-Down-approach) oder von unten (Bottom-Up-approach) oder in beide Richtungen (Gegenstromverfahren).

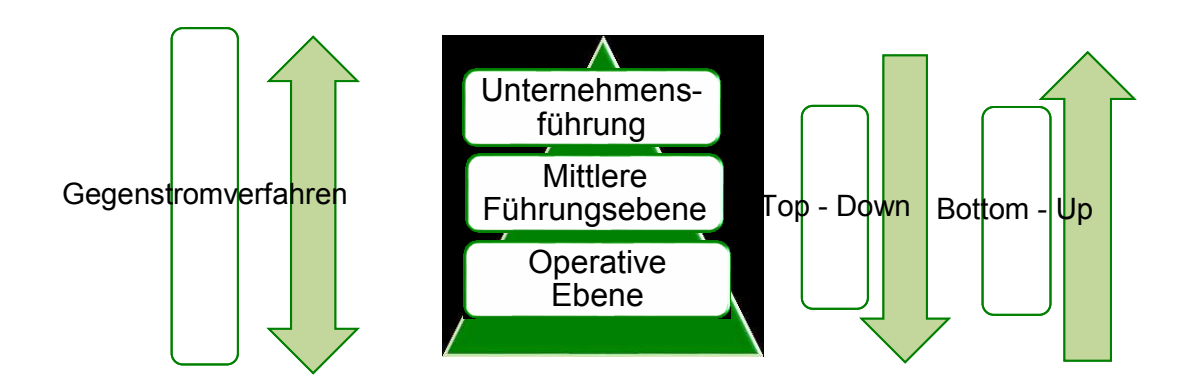

**Abbildung 7:** Varianten des Planungsprozesses, Quelle: eigene Darstellung.

### **3.2.1 Top-Down**

Bei dieser Variante der Planung wird der Prozess von der Unternehmensführung durch Vorgabe von Zielen initiiert.<sup>37</sup> Diese stellen die Rahmenbedingungen für die Teilpläne dar.<sup>38</sup> Die Umsetzung erfolgt durch das mittlere Management und wird in Detailpläne und Teilbudgets aufgeteilt.<sup>39</sup> Die Vorgehensweise läuft hierarchisch vom Top-Management bis zur operativen Ebene ab. Die Grundentscheidungen werden vom Top-Management getroffen und an die einzelnen Führungskräfte weitergegeben. Diese sind für die Umsetzung der Teilpläne verantwortlich.<sup>40</sup>

Der Vorgang zeichnet sich dadurch aus, dass die Zielvorgaben verbindlich sind und dies für die Empfänger der Teilbudgets, die untere Führungsebene, wenig bis keinen Verhandlungsspielraum zulässt. Zudem ist der Planungsaufwand deutlich minimiert, verglichen mit den übrigen beiden Verfahren. Die Top-Down-Orientierung erfolgt häufig dann, wenn die Planungsverantwortlichen über eine große Nähe und Kenntnis des operativen Ablaufes verfügen. Diese Nähe zwischen zentraler Führungsebene und dezentraler, operativer Ebene wird oft informell hergestellt. Ein kontinuierlicher Aufbau einer soliden Trägerfrequenz zwischen

 $\frac{37}{38}$  Vgl. HORVATH (2015), S. 81.

 $\frac{38}{39}$  Vgl. THOMMEN / ACHLEITNER (2012), S. 512.

 $\frac{39}{10}$  Vgl. HANS / WARSCHBURGER (2009), S. 29.

Vgl. MACHARZINA / WOLF (2010), S. 430.

zentraler Führungsebene und wichtigen dezentralen Akteuren ist in Folge dessen von großer Relevanz für die Erreichung einer exakten Planung. <sup>41</sup>

HUCH / BEHME und OHLENDORF<sup>42</sup> bezeichnen die Top-Down-Planung auch als retrograde Planung und weisen auf die verschiedenen Sichtweisen der Planungserstellung hin. Das Top-Management hat bei der Budgetierung einen größeren Systemausschnitt der Unternehmung vor sich, verglichen mit operativ tätigen Verantwortungsträgern. Auch ZYDER<sup>43</sup> argumentiert, dass die Führungsspitze über ein äußerst hohes Maß an budgetrelevantem Wissen verfügen muss, um Rahmen und Ziele zu definieren.

In der Studie von ZYDER<sup>44</sup> wurden 280 Unternehmen aus 12 verschiedenen Branchen zu deren Budgetierungsverhalten befragt. Nur 10% der Konsultierten budgetieren im Top-Down-Verfahren und 18% geben an, im Bottom-Up-Verfahren zu planen. Die Mehrheit der Unternehmen (72%) führt an, im Gegenstromverfahren zu budgetieren.

Verglichen mit DAMBROWSKIS<sup>45</sup> Studie, ist der Anteil des Gegenstromverfahrens im Laufe der Jahre weiter gestiegen.

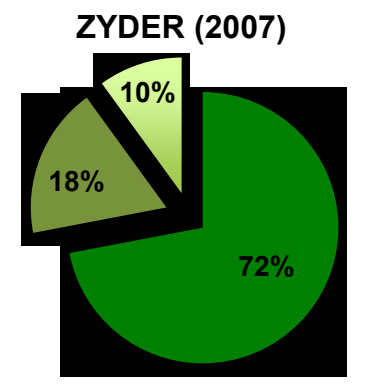

Gegenstromverfahren Bottom-Up Top-Down

**DAMBROWSKI (1986)**

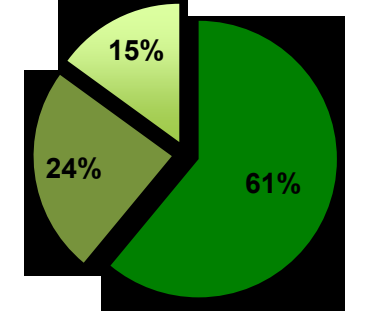

Gegenstromverfahren Bottom-Up Top-Down

**Abbildung 8:** Richtungen der Budgeterstellung im Vergleich, Quelle: ZYDER (2007), S. 154 (leicht modifiziert).

<sup>&</sup>lt;sup>41</sup> Vgl. NEVRIES / STRAUSS / GORETZKI (2009), S. 237.<br><sup>42</sup> Vgl. HUCH / REHME / OHLENDORE (2003), S. 244.

<sup>&</sup>lt;sup>42</sup> Vgl. HUCH / BEHME / OHLENDORF (2003), S. 244.

<sup>43</sup> Vgl. ZYDER (2007), S. 13.<br>44 Vgl. ZYDER (2007), S. 153

 $Vgl. ZYDER (2007), S. 153.$ <br>45  $Vgl. DAMBDONISK (1986)$ 

Vgl. DAMBROWSKI (1986) S. 196.

## **3.2.2 Bottom-Up**

Dieses Verfahren, auch progressives Verfahren genannt, kommt dann zur Anwendung, wenn die dezentralen Bereiche bzw. die mittlere Führungsebene über einen Wissensvorsprung verfügt. Die einzelnen, dezentralen Bereiche erstellen ihre Teilbudgets, welche dann aggregiert werden und in einem Gesamtbudget der jeweiligen Geschäftseinheit münden. Die zentrale Stelle hat in diesem Verfahren nur eine Koordinationsfunktion.<sup>46</sup> Das durch die Aggregation erstellte Gesamtbudget wird dann an die hierarchisch höhere Ebene übertragen.<sup>47</sup>

Nach NEVRIES / STRAUSS und GORETZKI<sup>48</sup> werden dezentralen Einheiten in der Bottom-Up-Planung größere Freiheitsgrade gewährt. Diese sind durch ihre besonders ausgeprägte Mitverantwortung deutlich stärker eingebunden, als vergleichsweise im Top-down Prozess. Die Einbindung der operativen Einheiten ist bei dieser Variante am stärksten ausgeprägt. Diese Version erfordert die meisten zeitlichen Ressourcen, da aufgrund des geringen Einflusses und der abgeschwächten Machtstellung der zentralen Stelle, Verhandlungen und Kompromisse notwendig sind. Der deutlich höhere Zeitbedarf ist in Abbildung 9 klar ersichtlich. Vor allem in der Ausplanungsphase ist das Bottom-Up-Verfahren wesentlich zeitintensiver als die beiden anderen Varianten. Lediglich in der Konsolidierungsphase hat man zeitliche Vorteile gegenüber der Top-down-Planung und dem Gegenstromverfahren.

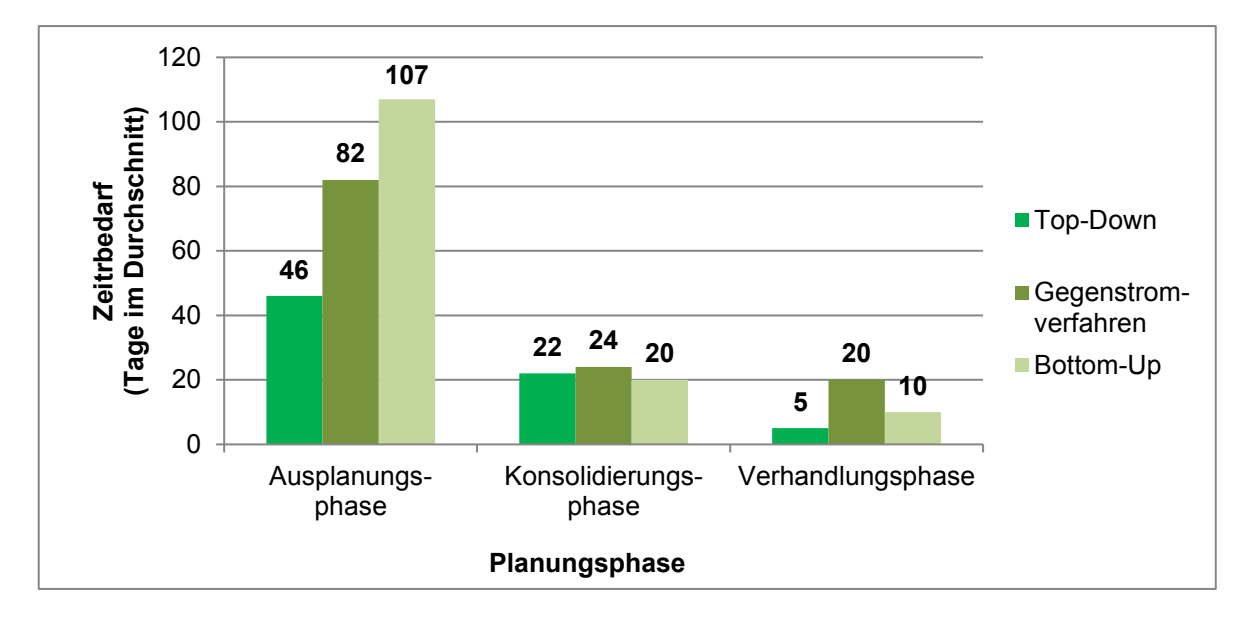

**Abbildung 9:** Zeitbedarf der Planung nach Planungsrichtung,

Quelle: NEVRIES / STRAUSS / GORETZKI (2009) in: Controlling & Management 4 (2009), S. 241 (leicht modifiziert).

 $^{46}$  Vgl. ZYDER (2007), S. 13.

<sup>&</sup>lt;sup>47</sup> Vgl. HANS / WARSCHBURGER (2009), S. 29.<br><sup>48</sup> Vgl. NEVPIES / STRAUSS / COPETZKI (2009)

Vgl. NEVRIES / STRAUSS / GORETZKI (2009), S. 239 ff.

RIEG<sup>49</sup> sieht den Ansatz der Planung von unten nach oben als realistischer, jedoch auch als unkoordinierter und eventuell als zu wenig anspruchsvoll, um später der laufenden Kontrolle dienen zu können. Wenn das planungsrelevante Wissen in den dezentralen Einheiten gebündelt ist oder man sich in stark wachsenden Märkten befindet und wenig über die zukünftige Entwicklung der Märkte bekannt ist, dann ist die Anwendung eines Bottom-Up Prozesses sinnvoll. HEISS<sup>50</sup> bemerkt, dass die zeitlichen Ressourcen der dezentralen Stelle wesentlich stärker belastet werden, da die Koordination des zentralen Managements fehlt. Somit erfolgt die interne Abstimmung der Teilbudgets dezentral, was zu einem erhöhten Zeitaufwand führt. Positiv erwähnt wird die professionelle und effektive Erstellung der Teilbudgets, welche durch die Einbindung und das praktische Wissen der operativen Ebene gewährleistet wird.

#### **3.2.3 Gegenstromverfahren**

Diese Vorgehensweise vereint die Bottom-up mit der Top-down-Planung. In einem ersten Schritt werden Oberziele durch das Top-Management definiert und in weiterer Folge werden durch die untergeordneten Ebenen Teilpläne erstellt. Gleichzeitig prüfen die unteren Ebenen die Realisationsmöglichkeiten. Dadurch entsteht der hierarchisch gesehene "Gegenstrom" von unten nach oben. Mit der schlussendlichen Festlegung der Ziele durch die oberste Ebene wird der Prozess abgeschlossen, jedoch ist es auch möglich, dass dieser letzte Prozessschritt von unten nach oben angestoßen wird. Das Gegenstromverfahren kombiniert somit die beiden zuvor beschriebenen Verfahren, da es zwischen den zentralen und den dezentralen Stellen zu einem Aushandlungsprozess kommt.<sup>51</sup>

Der Einfluss der Kapitalgeber bzw. des Kapitalmarktes ist bei Unternehmen, welche das Gegenstromverfahren einsetzen, deutlich höher, als bei jenen, welche die anderen beiden Varianten bevorzugen.<sup>52</sup>

Durch die Kombination aus Wissen der operativen Ebene und dem Blickwinkel der Führungsebene entstehen Vorteile gegenüber den anderen beiden Verfahren. Außerdem werden sämtliche MitarbeiterInnen in den Planungsprozess miteinbezogen, wodurch ein

 $^{49}$  Vgl. RIEG (2008), S. 21.

 $Vgl.$  HEISS (2004), S. 19.

 $V$ gl. HORVATH (2015), S. 99 f.<br>52 (Val. NEVPIES / STRAUSS / CO

Vgl. NEVRIES / STRAUSS / GORETZKI (2009), S. 239 ff.

motivierender Nebeneffekt hervorgerufen wird.<sup>53</sup> Die gemeinsame Zielfindung zwischen unteren und oberen hierarchischen Ebenen ist ebenfalls ein Vorteil, da "[...] der Mitarbeiter die Ziele nicht befohlen bekommt, sondern akzeptiert, da er sich nur dann damit identifiziert und verpflichtet – comitted' – fühlt, sie auch zu erreichen."<sup>54</sup>

MICHEL und MICHEL erwähnen den Faktor Zeit als eines der Hauptargumente, das gegen das Gegenstromverfahren spricht. Es ist zeitaufwendiger als die beiden alternativen Varianten der Planung.<sup>55</sup> Auch EHRMANN sieht den wesentlichen Nachteil des Gegenstromverfahrens im zeitlichen Aufwand, welcher in Verbindung mit dieser Planungsmethode steht.<sup>56</sup> Die Studie von NEVRIES, STRAUSS und GORETZKI widerlegt dies, indem gezeigt wird (siehe Abbildung 10), dass die Bottom-up-Planung, verglichen mit dem Gegenstromverfahren, mehr zeitliche Ressourcen in Anspruch nimmt.<sup>57</sup>

#### **3.3 Planungsprozess**

Das Planungssystem soll der Unternehmensführung Informationen zur Verfügung stellen, um das Unternehmen gezielt steuern und die Unternehmenssituation beurteilen zu können. Der Planungsprozess liefert die Planinformationen über das gewünschte Ergebnis und die Abhandlung des Realisationsvorganges. Aus den in der Planung erstellten Sollwerten werden konkrete Handlungsanweisungen formuliert, um die notwendigen Arbeitsschritte durchzuführen und für die operative Ebene verständlich zu machen.<sup>58</sup>

Der Planungsprozess bildet den zeitlichen Ablauf in der Unternehmensplanung. Die Gestaltung jenes Ablaufes hat dabei systematisch und strukturiert zu erfolgen. Dabei wird zwischen der Metaplanung und der operationalen Planung unterschieden. Die Erstgenannte umfasst die Formgebung des Planungsprozesses, wohingegen die Zwietgenannte den tatsächlichen Planungsprozess darstellt. <sup>59</sup>

 $^{53}$  Vgl. SCHENKEL (2006), S. 156 f.<br> $^{54}$  PIEC (2008), S. 384

 $^{54}$  RIEG (2008), S. 384.

 $^{55}$  Vgl. MICHEL / MICHEL (1994), S. 20.

 $^{56}$  Vgl. EHRMANN (2007), S. 62 ff.<br> $^{57}$  Vgl. NEVELS (STRAUSS (CO)

<sup>&</sup>lt;sup>57</sup> Vgl. NEVRIES / STRAUSS / GORETZKI (2009), S. 239 ff.<br>58 Vgl. EGGERAMINTERHELLER (2007), S. 17

 $^{58}$  Vgl. EGGER/WINTERHELLER (2007), S. 17.

Vgl. HORVATH (2015), S. 70.

In der Praxis ist die zeitliche Abfolge der Ziel- und Maßnahmenplanung von Bedeutung. Es ist darauf zu achten, dass kurzfristige Entscheidungen nicht zuerst gefällt werden, obwohl diese im Augenblick notwendiger erscheinen als langfristige Überlegungen. Dadurch wird die Planung auf Prognosen reduziert und somit werden nur kurzfristige Maßnahmen verlängert.<sup>60</sup>

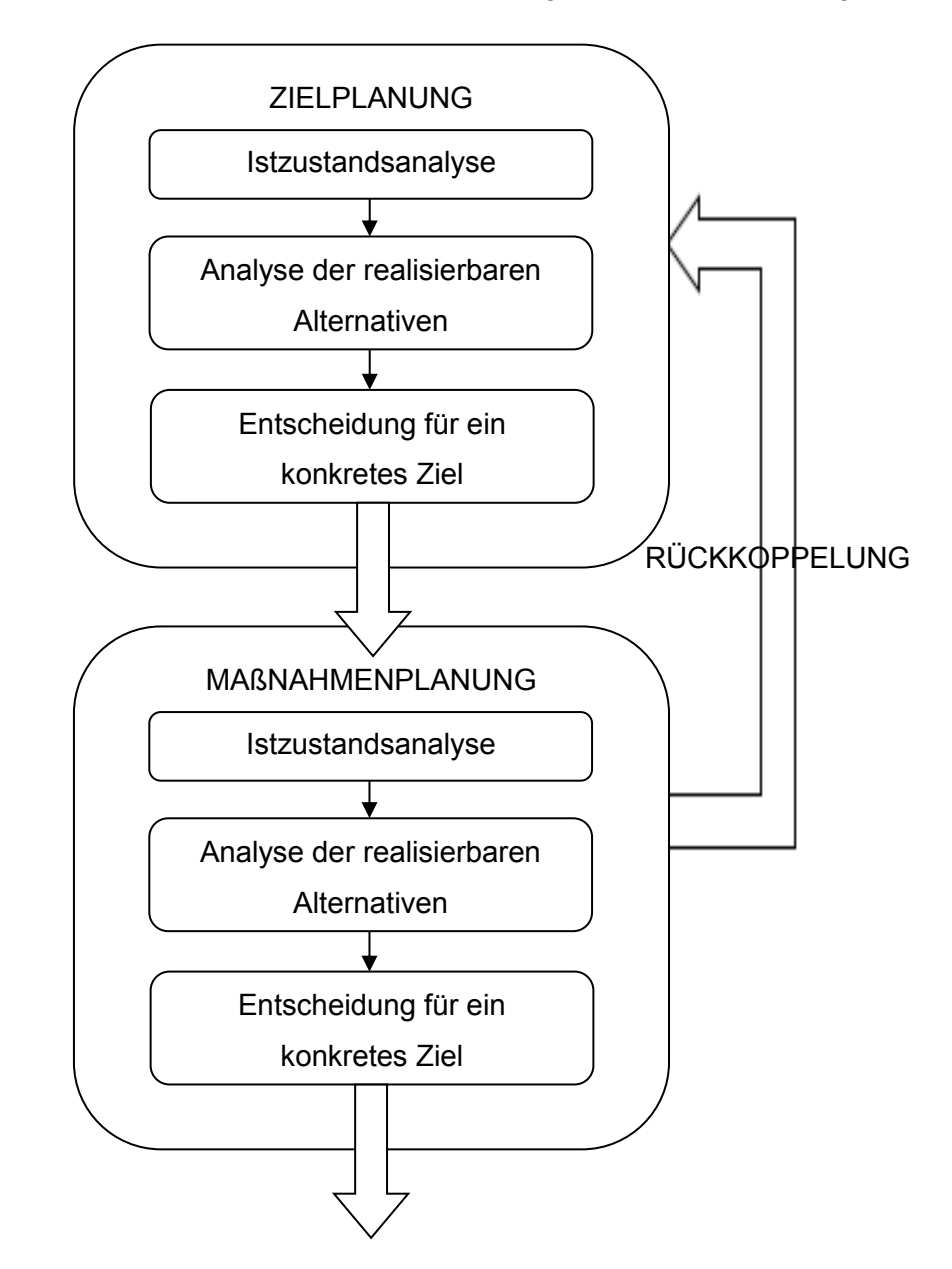

**Abbildung 10:** Prozess der Ziel- und Maßnahmenplanung, Quelle: EGGER/WINTERHELLER (2007), S. 22 (leicht modifiziert).

Das Ergebnis des Planungsprozesses bilden die Ziele und Maßnahmen und verbinden somit die beiden Funktionen der Planung und Realisation. Ziele werden formuliert und gesetzt, um sich langfristig und strategisch in eine Richtung zu entwickeln, wodurch die Kontinuität der

<sup>60</sup> Vgl. EGGER/WINTERHELLER (2007), S. 19.

Entscheidungen und in weiterer Folge der Unternehmung sichergestellt wird. Maßnahmen hingegen dienen dazu, um einzelne Sachaufgaben in kurzer Zeit zu bewältigen und Handlungsanweisungen abzuleiten. Die Zielplanung und die Maßnahmenplanung sind jeweils eigenständige Planungsprozesse. Die Zielplanung endet in einem definierten Ziel bzw. einem Bündel an Zielen. Darauf folgt die Maßnahmenplanung, die wiederum durch die Rückkoppelung auf die Zielplanung einwirken kann.<sup>61</sup>

#### **3.3.1 Planung der Ziele**

Jeder Entscheidungsträger einer Unternehmung beurteilt die möglichen Handlungsvarianten. Jede der möglichen Varianten impliziert gewisse Vor- und Nachteile, bzw. Nebeneffekte. Die zu treffenden Entscheidungen sind daher oft nicht eindeutig, da eine Alternative nur selten aus allen Blickwinkeln Vorteile mit sich bringt. Um diese Vor- und Nachteile der verschiedenen Varianten miteinander zu vergleichen, bedarf es einer Abwägung unter Gewichtung der möglichen Wahrscheinlichkeiten. Es wird nicht davon ausgegangen, dass die verschiedenen Optionen von sämtlichen Entscheidungsträgern gleich bewertet werden. Diese differenzierten Ansichten verstärken sich, je weiter die Entscheidungsbefugnisse innerhalb der Unternehmung verteilt sind. Durch Implementierung eines Zielsystems, welches die operationalen Beurteilungsmaßstäbe zur Verfügung stellt, werden die zu treffenden Entscheidungen koordiniert. <sup>62</sup>

Der Zielbezug einer Planung lässt sich in die sachzielorientierte und die formalzielorientierte Planung abgrenzen. Die sachzielorientierte Ebene (Aktionsplanung) begrenzt sich auf reale Objekte und Prozesse in der Unternehmung. Der Fokus liegt auf der Produktentwicklung und der Optimierung bestehender Prozesse. Im Gegensatz dazu beschäftigt sich die formalzielorientierte Planung (Budgetierung) mit den Erfolgs- und Liquiditätsaspekten von Handlungsalternativen. Das Hauptaugenmerk wird daher auf nominale Größen, wie die Erreichung von Umsatzzielen bzw. von Rentabilitätszielen, gerichtet.<sup>63</sup> Die Budgetierung ist daher der formalzielorientierten Planung zuzuordnen. Um die Formalziele zu erreichen, ist die Erstellung von Aktionsplänen notwendig, welche die sachzielorientierte Planung darstellen. Die Abstimmung der Budgets und der Aktionspläne ist somit auf allen Planungsstufen notwendig.

<sup>&</sup>lt;sup>61</sup> Vgl. EGGER/WINTERHELLER (2007), S. 18 ff.<br><sup>62</sup> Vgl. EGGER/WINTERHELLER (2007), S. 22 ff.

<sup>&</sup>lt;sup>62</sup> Vgl. EGGER/WINTERHELLER (2007), S. 22 ff.<br><sup>63</sup> Vgl. HOPVATH (2015), S. 79

Vgl. HORVATH (2015), S. 79.
Der Detaillierungsgrad der Planung nimmt dabei von der strategischen zur operativen Planung zu.<sup>64</sup>

Ein Zielsystem sollte aus verschiedenen Zielvorstellungen bestehen, welche in Summe die Entwicklungsrichtung der Unternehmung skizzieren. Aus eben diesen Visionen sind konkrete und eindeutig messbare Ziele abzuleiten. Die Entscheidung welche der Zielvorstellungen in das Zielsystem übernommen werden, wird von Entscheidungsträgern des Unternehmens unter Einfluss von Lieferanten, Kunden, Kreditgebern und Beratern getroffen. Dies mündet in einem Zielkompromiss.<sup>65</sup>

Die Zielbestimmung hingegen resultiert aus einer Entscheidung zwischen mehreren möglichen Zielen. Die beschlossene Zielbestimmung sollte dann mit besonderem Nachdruck verfolgt werden, wenn die Entscheidungsfindung unter Schwierigkeiten erfolgte. Die Verantwortungsträger sind sich dann meist uneinig und gehen von unterschiedlichen Zukunftsbildern der Unternehmung aus.<sup>66</sup> Um die Erreichung der Unternehmensziele sicherzustellen und geplante Ziele zu kommunizieren und zu kontrollieren, werden Kennzahlen gebildet. Die Kennzahlen der Sachziele gelten als "vorlaufend", da sie die Basis der Berechnung der Formalziele bilden. Aufgrund dessen werden die Kenngrößen der Formalziele als "nachlaufend" bezeichnet.<sup>67</sup>

Die gesamten Unternehmensziele werden im Zuge der Zielplanung definiert. Auf Basis dieser gesamtunternehmerischen Ziele werden Teilziel für die einzelnen Bereiche und Abteilungen abgeleitet. Die Ableitung aus dem vordefinierten Oberziel alleine genügt jedoch nicht, um ein plausibles und realistisches Unterziel abzuleiten und zu formulieren. Unter Einbeziehung sämtlicher Ebenen und Definition von realistischen Unterzielen entsteht eine Zielpyramide, deren Unterziele allesamt so ausgelegt sind, dass dadurch das ganzheitliche Oberziel erreicht werden kann. Diese Zielsysteme sind hierarchisch in die verschiedenen Unternehmensebenen gegliedert (siehe Abbildung 11).<sup>68</sup> BAYER und BECK bestätigen diesen Ansatz und unterstreichen, dass es für die Zielerreichung notwendig ist, die Ziele zu quantifizieren und

<sup>&</sup>lt;sup>64</sup> Vgl. BARTH/BARTH (2008), S. 105.<br><sup>65</sup> Vgl. EGGER/MINTERHELLER (200

 $V$ <sup>65</sup> Vgl. EGGER/WINTERHELLER (2007), S. 22 ff.

 $^{66}$  Vgl. EGGER/WINTERHELLER (2007), S. 23.

 $^{67}$  Vgl. BARTH/BARTH (2008), S. 105.<br> $^{68}$  Vgl. EGGER MUNTERHELLER (200

Vgl. EGGER/WINTERHELLER (2007), S. 23.

#### Planung

konkret zu formulieren. Die Fristigkeit ist ebenfalls bedeutend und so werden aus dem Gesamtziel mehrere kurz-, mittel- und langfristige Teilziele abgeleitet.<sup>69</sup>

Die Situationsanalyse schließt interne und externe Faktoren des Unternehmens mit ein. Diese verdeutlicht den Standpunkt der Unternehmung und bildet die Basis für die Formulierung von Zielen. Die darauf aufbauende Zielplanung legt die zu erreichenden Ziele fest und definiert, was erreicht werden soll. Die definierten Ziele sind dann wiederum die Vorgaben für die Planung, welche festlegt, wie die Ziele erreicht werden können. In Abbildung 11 ist ein Zieldreieck dargestellt, welches in drei Zielebenen gegliedert ist. Für die einzelnen Ebenen sind beispielhafte und typische Zielthemen aufgeführt.<sup>70</sup>

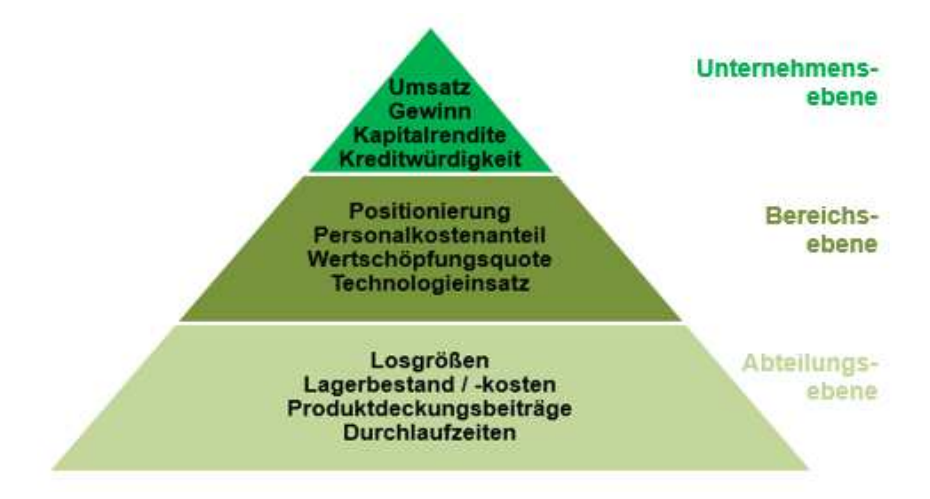

**Abbildung 11:** Zielebenen im Unternehmen, Quelle: PREIßNER (2010), S. 37 (leicht modifiziert).

Der Prozess der Zielplanung besteht aus den drei Teilprozessen: Analyse des Ist-Zustandes, Analyse der realisierbaren Alternativen und Entscheidung für ein konkretes Ziel oder Zielbündel.<sup>71</sup> Das zu definierende Zielbündel besteht neben Erfolgszielen auch aus technischen, sozialen und ökologischen Zielen. Um jene zwischen den verschiedenen Akteuren innerhalb der Unternehmung zu vereinbaren, ist die Führungskoordination zu gewährleisten.<sup>72</sup>

Die Ist-Zustandsanalyse umfasst sowohl alle wesentlichen Stärken und Schwächen des Unternehmens, als auch alle relevanten externen Faktoren. Während die interne Analyse auf

<sup>&</sup>lt;sup>69</sup> Vgl. BAYER/BECK (2007), S. 29.<br><sup>70</sup> Vgl. BBEIßNEB (2010), S. 34 ff.

 $70$  Vgl. PREISNER (2010), S. 34 ff.<br> $71$  Vgl. EGGERAMNTEDHELLED (

 $V$ gl. EGGER/WINTERHELLER (2007), S. 27 ff.<br>  $V$ <sub>2</sub>  $V$ <sub>2</sub> NIEDEPMAYP (1994), S. 10

Vgl. NIEDERMAYR (1994), S. 10.

Faktoren wie die Produktionsmenge, den Verkauf, den Einkauf oder die Unternehmensführung abzielt, beschäftigt sich die externe Analyse mit dem Absatzmarkt, dem Beschaffungsmarkt, dem Investitionsgütermarkt und dem Finanzmarkt.<sup>73</sup> In die Analyse geht gleichzeitig das Unternehmensleitbild ein. Die externe Wahrnehmung der Unternehmung und die Abgrenzung zum Mitbewerb ist ebenfalls von Bedeutung. Dadurch entsteht die Basis für die Schwerpunkte der Zielformulierung.<sup>74</sup>

Im Teilprozess der Analyse realisierbarer Möglichkeiten sind alternative Ziele zu erarbeiten. Die damit verbundenen Auswirkungen auf das Unternehmen sind darzustellen, um eine realitätsnahe Beurteilung aller Zielbündel zu ermöglichen.<sup>75</sup> Im Prozess der Wertsynthese findet die Beurteilung der Alternativen in Bezug auf sämtliche Ziele und Kriterien statt. In der Bewertung der Alternativen ist die Risikobeurteilung ein wesentlicher und unverzichtbarer Bestandteil. Die bereichsübergreifende Abstimmung der Ziele ist zudem ein Prozess um Ziele und Instrumente der einzelnen Teilbereiche zu homogenisieren und daraus ein Gesamtziel zu aggregieren.<sup>76</sup>

Die Entscheidung für ein konkretes Ziel wird gefällt, indem alle Möglichkeiten bewertet und ihre Realisierbarkeit geprüft wurden. Es entsteht oft eine Lücke zwischen den Bewertungen der Entscheidungsvorbereiter und den Entscheidungsträgern, da diese die Alternativen aus verschiedenen Blickwinkeln betrachten. <sup>77</sup> Ziele stehen sowohl in vertikaler als auch in horizontaler Relation zueinander. Die vertikale Beziehung ist dann gegeben, wenn ein untergeordnetes die Erreichung des übergeordneten Zieles beeinflusst. Horizontal bestehen häufig komplementäre Zielbeziehungen, wodurch die Verfolgung eines Zieles auch die eines anderen fördert. Dadurch entstehen Synergien, wobei diese Effekte oftmals nicht quantifiziert werden können. Antinome oder konkurrierende Zielbeziehungen, häufig resultierend aus Ressortegoismen, sind hingegen zu vermeiden.<sup>78</sup>

<sup>&</sup>lt;sup>73</sup> Vgl. EGGER/WINTERHELLER (2007), S. 27 f.<br><sup>74</sup> Vgl. BIEC (2008), S. 26

 $\frac{74}{75}$  Vgl. RIEG (2008), S. 36.

 $V$ gl. EGGER/WINTERHELLER (2007), S. 28.<br>  $V$ <sub>26</sub>  $V$ <sub>21</sub> SCHIEDENBECK/LISTER (2002), S. 35.6

 $\frac{76}{77}$  Vgl. SCHIERENBECK/LISTER (2002), S. 35 f.

 $77$  Vgl. EGGER/WINTERHELLER (2007), S. 26 ff.<br> $78$  Vgl. RIEG (2008), S. 36 f

Vgl. RIEG (2008), S. 36 f.

#### **3.3.2 Planung der Maßnahmen**

Um die definierten Teil- und Oberziele des Unternehmens zu erreichen, sind diverse Schritte notwendig. Diese Maßnahmenplanung erfolgt durch eine strukturierte und systematische Erarbeitung von zweckdienlichen Alternativen, um die Erreichung des obersten Unternehmensziels zu forcieren. Die Ausarbeitung derartiger Initiativen wird dabei von MitarbeiterInnen sämtlicher Hierarchieebenen vollzogen. Eine klare Abgrenzung zum vorgelagerten Prozess der Zielplanung ist möglich, da Aktionen, abhängig von der Betrachtungsebene, entweder als Ziel oder als Maßnahme wahrgenommen werden.<sup>79</sup>

Die Anzahl und Ausprägung der Initiativen ist abhängig von der Lücke zwischen der prognostizierten und der geplanten Unternehmensentwicklung. Während der prognostizierte Wert eine Verlängerung der aktuellen Unternehmensentwicklung darstellt und erwartete Änderung miteinbezieht, ist die geplante Unternehmensentwicklung jene, auf der sich die Definition der Unternehmensziele stützt. Das Schließen der sogenannten Maßnahmenlücke ist die Hauptaufgabe der Maßnahmenplanung.<sup>80</sup> Die gewünschten Ergebnisse der Führung werden den bei realistischer Betrachtungsweise erwarteten Ergebnissen der operativen Einheit gegenübergestellt. Die dadurch skizzierte Maßnahmenlücke wird durch relevante Vorgehensweisen geschlossen. Um dieses Ziel zu erreichen, müssen sämtliche strategische Maßnahmen auch operativ durchführbar, messbar und überprüfbar sein.<sup>81</sup>

Die Analyse des Ist-Zustandes beschäftigt sich mit der Erfassung der Maßnahmenlücke unter Berücksichtigung des zu erreichenden Zieles. Das primäre Absicht ist die Beseitigung der Maßnahmenlücke.<sup>82</sup> Die Maßnahmenplanung wird in die strategische Planung (langfristig) und die Aktionsplanung (kurzfristig) untergliedert.<sup>83</sup> Um den Erfolg der strategischen Maßnahmenplanung zu gewährleisten, sind sämtliche Ressourcen der Unternehmung auf die strategischen Maßnahmen und Ziele auszurichten und die Taktik mit dem Unternehmen zu einer geschlossenen Einheit zu verbinden. Aus dieser Strategie werden operative Tätigkeiten abgeleitet, welche wiederum mit der kurz-, mittel- und langfristigen Planung der Unternehmung abzustimmen sind.<sup>84</sup>

 $^{79}$  Vgl. EGGER/WINTERHELLER (2007), S. 29.

 $^{80}$  Vgl. EGGER/WINTERHELLER (2007), S. 30.

 $V$ gl. ZIEGENBEIN (2007), S. 131.<br>82 (Val. EGGERAMINTEDHELLER (20

<sup>&</sup>lt;sup>82</sup> Vgl. EGGER/WINTERHELLER (2007), S. 30.

 $^{83}$  Vgl. BAIER (2008), S. 371.<br> $^{84}$  Vgl. STAHL (1992), S. 81 f

Vgl. STAHL (1992), S. 81 f.

Im Zuge der Analyse der realisierbaren Möglichkeiten werden alternative Maßnahmen zur Schließung der Maßnahmenlücke erarbeitet. Es ist zu beachten, dass jede Bewertung über zukünftige Entwicklungen mit einer gewissen Unsicherheit und Wahrscheinlichkeit behaftet ist. Um eine umfassende Kontrolle des Zielerreichungsprozesses zu gewährleisten, sind sämtliche, für die Zielerreichung essentielle Maßnahmen in die Planung zu integrieren. Im Entscheidungsprozess hingegen, werden bestimmte Initiativen beschlossen oder es wird ein gesamtes Richtlinienpaket verabschiedet. Dadurch werden die zur Zielerreichung beschlossen Maßnahmen verbindlich.<sup>85</sup>

#### **3.4 Arten der Planung**

Es existieren mehrere Vorgehensweisen um ein Unternehmensbudget zu erstellen. In dem folgenden Kapitel werden die zwei grundlegenden Herangehensweisen beschrieben. Die Simultan- und die Sukzessivplanung unterscheiden sich sehr wesentlich voneinander. Das Management entscheidet in der Regel auf welche Art und Weise die Koordination der Teilpläne erfolgt.<sup>86</sup> Die simultane oder sukzessive Koordination stellt sicher, dass alle Teilpläne aufeinander abgestimmt sind und die gesamte Unternehmensplanung keine Zielkonflikte aufweist. <sup>87</sup>

## **3.4.1 Simultane Planung**

Die Simultanplanung ist eine Art der Planung, bei der sämtliche Teilpläne gleichzeitig erstellt werden. Dies geschieht unter Berücksichtigung wechselseitiger Beziehungen der einzelnen Teilpläne. Bei konsequenter Verfolgung der Zielsetzungen führt die simultane Planung zu einer optimal abgestimmten Gesamtplanung. Durch die oft fehlende Kenntnis der übrigen Teilplanungen und dem draus resultierenden mangelnden Verständnis der Budgetzusammenhänge, kommt es häufig zu Schwierigkeiten und Fehlplanungen.<sup>88</sup>

Die Simultanplanung ist dadurch charakterisiert, dass ein Entscheidungsträger sämtliche Entscheidungen an einem Zeitpunkt trifft.<sup>89</sup> Der Ansatz Interpedenzenprobleme zu lösen, indem alle Teilpläne gleichzeitig aufeinander abgestimmt werden, ist in der Praxis jedoch bisher

 $^{85}$  Vgl. EGGER/WINTERHELLER (2007), S. 30 f.<br> $^{86}$  Vgl. NELL(2005), S. 69

 $^{86}$  Vgl. NEU (2005), S. 69.

<sup>&</sup>lt;sup>87</sup> Vgl. VAHS/SCHÄFER-KUNZ (2012), S. 244.

 $^{88}$  Vgl. PREIßLER (2014), S. 53.<br> $^{89}$  Vgl. HOMBURG (2013), S. 48

Vgl. HOMBURG (2013), S. 48.

gescheitert. Aufgrund der Komplexität des Unternehmensumfeldes und nicht vorhersehbaren Ereignissen hat sich dieses Modell in der Praxis bis dato nicht durchgesetzt.<sup>90</sup>

Auch SCHWARZ<sup>91</sup> beschreibt die theoretischen Vorteile des Modells, konkludiert jedoch, dass das Modell der Simultanplanung nicht praxistauglich ist. Die Simultanplanung wird auch in der gängigen Literatur aufgrund der hohen Komplexität, des hohen zeitlichen Aufwands und der schweren Durchführbarkeit als unvorteilhaft gegenüber der sukzessiven Planung erläutert.<sup>92</sup>

### **3.4.2 Sukzessive Planung**

Im Gegenteil zur simultanen Planung ist die Sukzessivplanung in der Praxis wesentlich bedeutsamer. Die einzelnen Teilpläne werden in Zusammenhang mit diesem Modell Schritt für Schritt geplant.<sup>93</sup> Die Reihenfolge der zu planenden Teilpläne erfolgt dabei nach dem "Ausgleichsgesetz der Planung" nach Gutenberg. Die operative Planung geht nach diesem Gesetz von der betrieblichen Engpasseinheit aus, während die strategische Planung die Aufgabe hat, diesen Engpass zu beseitigen.<sup>94</sup>

Die teilweise konträren Bestrebungen der einzelnen Unternehmensbereiche gilt es zu koordinieren, um ein einheitliches Unternehmensziel zu verfolgen. Dieser Ausgleich wird durch die Planungskoordination sichergestellt.<sup>95</sup>

Die sukzessive Planung bedarf einer organisatorischen Vorbereitung, da die Verknüpfungen der einzelnen Teilpläne zueinander berücksichtigt werden müssen. Diese Beziehungen gilt es in die Planungsüberlegungen einzubeziehen. Die Planintegration bzw. die Koordination der Teilpläne erfolgt in zeitliche, vertikale und horizontale Richtung, sowie durch Koordination der Planungsrechnung und Istrechnung.<sup>96</sup>

 $Vgl. JOOS (2014), S. 49.$ <br>  $Vgl. SCHMAPZ (2013) S$ 

<sup>91</sup> Vgl. SCHWARZ (2013), S. 36.

Vgl. CORSTEN/REISS (2008), S. 70; ebenfalls EGGER/WINTERHELLER (2007), S. 46; HANSMANN (2006), S. 244; NEU (2005), S. 70.

 $\frac{93}{94}$  Vgl. JOOS (2014), S. 49.

<sup>94</sup> Vgl. GUTENBERG (1983), S. 162 ff.<br>95 Vgl. MEIER (1961), S. 540

 $^{95}$  Vgl. MEIER (1961), S. 540.<br>  $^{96}$  Vgl. EGGER/WINTERHELL

Vgl. EGGER/WINTERHELLER (2007), S. 47 ff.

#### **3.4.2.1 Zeitliche Koordination der Planung**

Die zeitliche Koordination regelt das Zusammenspiel von kurz- und langfristigen Plänen und koordiniert diese. <sup>97</sup> Kurzfristige Pläne werden demnach sehr detailliert geplant, wohingegen langfristige Pläne allgemeiner erstellt werden und nicht diese Detailtiefe aufweisen.<sup>98</sup>

Nach BEA und SCHWEITZER<sup>99</sup> versteht man unter zeitlicher Koordination die Planung mehrerer Perioden, wobei mit der ersten Periode begonnen wird und dies die Grundlage für die Planung der darauf folgenden Perioden darstellt. EGGER und WINTERHELLER<sup>100</sup> beschreiben, dass der zeitliche Ablauf im Zuge der zeitlichen Koordination umgekehrt wird. Zuerst erfolgt die Planung der langfristigen Unternehmensziele, worauf sich dann die mittel- und kurzfristige Planung stützt. In der Regel sind die kurzfristigen Ziele bereits in den langfristigen Zielen berücksichtigt und integriert. Jedoch handelt es sich keinesfalls um eine strikte Einbahnstraße im Sinne der Planungsrichtung, da etwaige Änderungen in der nachgelagerten Kurzfristplanung, Auswirkungen auf die zuvor erstellte Langfristplanung hat und somit zu Korrekturen führt. In der Praxis kommt jedoch meist die umgekehrte Planungsrichtung zum Einsatz. Langfristige Ziele ergeben sich aus einer Trendverlängerung der kurzfristigen Ergebnisse. EGGER und WINTERHELLER beschreiben diese Vorgehensweise als retrograde Planung, welche nur durch eine systematische Vorgehensweise, unter Verweis auf die Vorteile der umgekehrten Planungsrichtung von langfristig auf kurzfristig, verhindert werden kann.

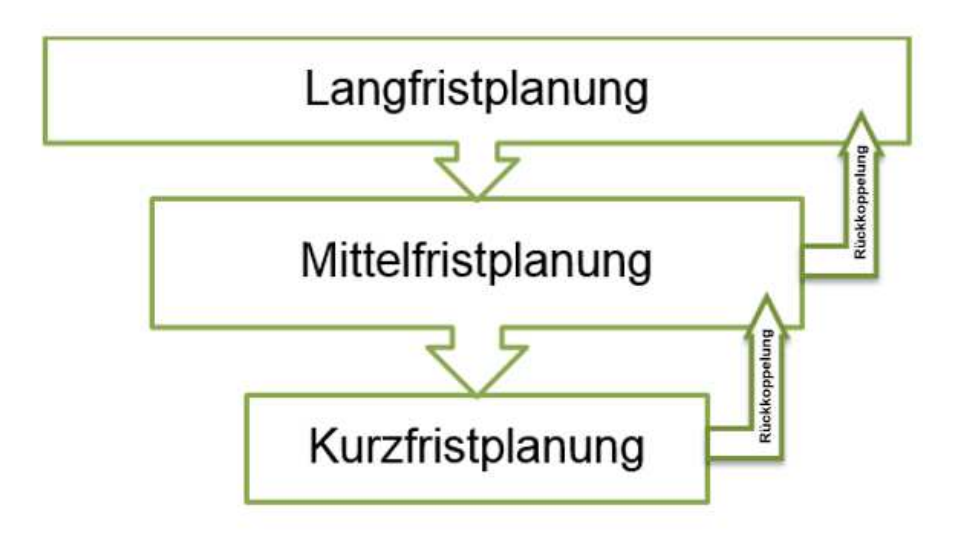

**Abbildung 12:** Zeitliche Koordination der Planung,

Quelle: WINTERHELLER (2007), S. 48 (leicht modifiziert).

<sup>&</sup>lt;sup>97</sup> Vgl. LECHNER/EGGER/SCHAUER (2006), S. 93.<br><sup>98</sup> Vgl. STELLING (2000), S. 240.

<sup>98</sup> Vgl. STELLING (2009), S. 240.

 $^{99}$  Vgl. BEA/SCHWEITZER (2011), S. 61.<br>100 Vgl. EGGERAMINTERHELLER (2007)

Vgl. EGGER/WINTERHELLER (2007), S. 48 f.

#### **3.4.2.2 Vertikale Koordination der Planung**

Die vertikale Koordination stellt sicher, dass die einzelnen Teilpläne der verschiedenen Unternehmensbereiche auch hinsichtlich der Unternehmensebenen miteinander verknüpft sind, sodass ein integrierter Gesamtplan entsteht. Dadurch wird die Abstimmung zwischen den Abteilungen gewährleistet und Abhängigkeiten innerhalb der Teilpläne werden aufgedeckt und berücksichtigt.<sup>101</sup> Die Gewährleistung der vertikalen Koordination und Integration einzelner Teilpläne erfolgt dabei durch den Koordinationsmechanismus auf der jeweils nächsthöheren Ebene. Teilbudgets der einzelnen Unternehmensbereiche lassen sich sowohl vertikal als auch horizontal koordinieren. Im Rahmen der unternehmerischen Gesamtplanung münden die Teilpläne in einem konsolidierten Gesamtbudget.<sup>102</sup>

Die drei Hauptaufgaben der vertikalen Koordination nach EGGER und WINTERHELLER<sup>103</sup> werden wie folgt beschrieben:

- 1. Interessen, welche vom primären Unternehmensziel abweichen, sind auszuschalten.
- 2. Die Ausrichtung der Zielerreichung erfolgt nicht nach Teiloptima, sondern nach dem Gesamtoptimum, abhängig vom Gesamtunternehmensziel. Dabei wird es geduldet, dass Teilpläne teilweise nicht den höchsten Wirkungsgrad erreichen, was jedoch der Erreichung des Gesamtzieles dient.
- 3. Der Minimumsektor ist zu beachten, da dieser zumeist den Ausgangspunkt der Planung festlegt. Sämtliche Anpassungen hinsichtlich des Minimumsektors sind in der Planung festzuhalten.

#### **3.4.2.3 Horizontale Koordination der Planung**

Aufgabe der horizontalen Koordination ist es die Teilpläne der integrierten Unternehmensplanung aufeinander abzustimmen. Es werden einerseits die erfolgswirtschaftlichen und andererseits die finanzwirtschaftlichen Pläne betrachtet. Das Leistungsbudget stellt die erfolgswirtschaftliche Planung dar, während der Finanzplan und die Planbilanz auf der finanzwirtschaftlichen Seite untersucht werden. Diese verschiedenen Planungsbereiche sind aufeinander abzustimmen, um eine integrierte Planung zu ermöglichen. So müssen für beide

<sup>101</sup> Vgl. EGGER/WINTERHELLER (2007), S. 49.

 $V$ gl. AMANN/PETZOLD (2014), S. 13 ff.<br>  $V$ d EGGER MINTEDHELLER (2007).

Vgl. EGGER/WINTERHELLER (2007), S. 49.

Bereiche jeweils die Auswirkungen auf den Erfolg und die Liquidität des Unternehmens untersucht werden.<sup>104</sup>

Die horizontale Abstimmung stellt eine Koordinationsfunktion dar, während die zuvor beschriebene vertikale Abstimmung eine Integrationsfunktion einnimmt.<sup>105</sup>

Die verschiedenen Pläne einer Geschäftseinheit sind zu koordinieren, um die Produktionsplanung auf die Absatzplanung abzustimmen und umgekehrt. Auch Pläne aus der Logistik und aus anderen Bereichen wie der Forschung und Entwicklung sind zu berücksichtigen. Die Kommunikation zwischen den Abteilungen ist daher unerlässlich und trägt wesentlich zu einer erfolgreichen und in sich plausiblen Planung bei.<sup>106</sup>

#### **3.4.2.4 Koordination von Planungsrechnung und Istrechnung**

Planung ohne Kontrolle ist nicht sinnvoll. Durch die laufende Überprüfung der Planung während der Realisationsphase lassen sich Abweichungen früh erkennen, um Gegenmaßnahmen zu treffen. Die Planungserstellung sollte in jener Detailtiefe erfolgen, in der auch die Istrechnung erfasst wird. Besonders die unterjährigen Perioden sind in der Planung so zu wählen, dass sie mit der Periodenteilung der Ist-Daten übereinstimmen.

Um die Vergleichbarkeit der Planungsrechnung und Istrechnung zu gewährleisten, ist auf die Verwendung der selben Terminologie, sowie der Gliederung der Inhalte zu achten.<sup>107</sup>

### **3.5 Funktionen der Planung**

Die Hauptfunktion der Planung ist nach STELLING die Unterstützung des Managements, um die Erreichung der vorgegebenen Ziele sicherzustellen.<sup>108</sup>

Der folgende Abschnitt stützt sich weitgehend auf HAMMER<sup>109</sup>. der die Funktionen der Unternehmensplanung wie folgt definiert:

<sup>104</sup> Vgl. EGGER/WINTERHELLER (2007), S. 50 f.<br>105 Vgl. BEA/SCHWEITZER (2011), S. 63

 $105$  Vgl. BEA/SCHWEITZER (2011), S. 63.<br> $106$  Vgl. COBSTEN/BEISS (2008), S. 66.

<sup>106</sup> Vgl. CORSTEN/REISS (2008), S. 66.<br>107 Vgl. ECCER/WINTERHELLER (2007)

 $107 \text{ Vgl. EGGER/WINTERHELLER (2007), S. 51.}$ <br> $108 \text{ Vgl. STELLING (2000) S. 3}$ 

Vgl. STELLING (2009), S. 3.

- Sicherstellung der nachhaltigen Existenzsicherung des Unternehmens
- Grundlage und Orientierungshilfe für Entscheidungen
- Stärkung der Wirtschaftlichkeit des Unternehmens
- Vermeidung von Fehlentscheidungen
- frühzeitige Erkennung relevanter Entwicklungen des Marktes
- Effizienzsteigerung des Gesamtunternehmens, sowie der einzelnen Bereiche
- Koordination aller Ebenen um das Gesamtunternehmensziel zu erreichen
- Kontrolle von laufenden Unternehmensaktivitäten

In der Praxis impliziert die Planung auch zwangsläufig Überlegungen anzustellen. Die künftige Entwicklung des Betriebsgeschehens wird dadurch dargestellt. Die Hauptfunktion der Planung lässt sich in mehrere Teilfunktionen unterteilen. 110

## **3.5.1 Informative Funktion**

Der Erfolg der Planung steht in direktem Zusammenhang mit der Kommunikation und der übermittelten Information.<sup>111</sup> Unter der Informationsfunktion versteht man, dass Pläne einen informativen Charakter besitzen und somit dient der erstellte Plan bzw. das erstellte Budget als Information für den jeweiligen Bereich.<sup>112</sup>

### **3.5.2 Koordinative Funktion**

Die Koordinationsfunktion dient der Absicherung des primären Unternehmenszieles. Die einzelnen Teilpläne sind anzupassen und auf das Gesamtziel auszurichten. Somit werden die Teilpläne validiert, wodurch die Erstellung der integrierten Planung ermöglicht wird.<sup>113</sup>

Durch die gezielte Allokation und Dezentralisierung von Entscheidungen kann eine erhöhte Problemlösungsfähigkeit erzielt werden. Entscheidungen werden von jenen Personen getroffen,

<sup>109</sup> Vgl. HAMMER (2015), S. 47 ff.<br>110 Vgl. HAMMER (2015), S. 48

<sup>110</sup> Vgl. HAMMER (2015), S. 48.

<sup>111</sup> Vgl. BAIER (2008), S. 267.

 $V$ gl. HAMMER (2015), S. 49.<br>  $V$ <sub>d</sub> STELLING (2009) S. 24

Vgl. STELLING (2009), S. 240.

welche über die nötige Nähe und das nötige Fachwissen verfügen. Um die Erreichung des Gesamtziels nicht zu gefährden, bedarf es zusätzlich einer Koordination der einzelnen Entscheidungen, welche dezentral getroffen wurden.<sup>114</sup> Die Koordinationsfunktion ist besonders in international tätigen und diversifizierten Unternehmen die zentrale Funktion der Unternehmensplanung.<sup>115</sup>

#### **3.5.3 Lernfunktion**

Die Lernfunktion zeichnet sich dadurch aus, dass sowohl positive als auch negative Erfahrungen aus vergangenen Planungsperioden gesammelt werden. Die gewonnenen Erkenntnisse fließen in zukünftige Entscheidungen mit ein, um suboptimale Entscheidungen aus der Vergangenheit künftig zu vermeiden. Dieser als Lernfunktion bekannte Prozess, wird auch als Entscheidungsfunktion bezeichnet. Voraussetzung dafür ist, dass sich die gesammelten Erfahrungen auf wiederkehrende Prozesse beziehen. Die gewonnenen Erkenntnisse aus einmaligen Entscheidungen sind daher für die Zukunft nicht verwertbar. Ziel ist es, aus den Fehlern der Vergangenheit Schlüsse zu ziehen, diese zu analysieren und nicht zu wiederholen. Neben der verbesserten Planung werden auch Maßnahmen aus den Erfahrungen abgeleitet. Diese Initiativen können entweder personeller, prozessbedingter, oder organisatorischer Art sein.<sup>116</sup>

### **3.5.4 Motivationsfunktion**

GORONZY<sup>117</sup> beschreibt die Motivationsfunktion als eine Bindung der Budgetverantwortlichen bzw. der Budgetbetroffenen mit den Bereichsvorgaben, abgeleitet aus den Oberzielen des Unternehmens.

Durch die Erstellung von verbindlichen Vorgaben und Bereichsplänen werden die MitarbeiterInnen motiviert diese einzuhalten. Verstärkt wird dieser Effekt, wenn die individuelle Leistungsbeurteilung und etwaige Bonuszahlungen mit der Zielerreichung verknüpft werden.<sup>118</sup>

<sup>&</sup>lt;sup>114</sup> Vgl. GLEICH/HOFFMANN/LEYK (2006), S. 126.<br><sup>115</sup> Vgl. DEIMEL/HELIPEL M/ILTINGER (2013), S. 60

<sup>&</sup>lt;sup>115</sup> Vgl. DEIMEL/HEUPEL/WILTINGER (2013), S. 60.<br><sup>116</sup> Vgl. EWERT/WACENHOEER (2014), S. 318

<sup>&</sup>lt;sup>116</sup> Vgl. EWERT/WAGENHOFER (2014), S. 318.<br><sup>117</sup> Vgl. COBONZY (1975), S. 30.

 $V$ gl. GORONZY (1975), S. 29.<br>  $V$ ol DEIMEL/HELIPELAVILTIN

Vgl. DEIMEL/HEUPEL/WILTINGER (2013), S. 60.

### **3.5.5 Sicherungsfunktion**

Unter der Sicherungsfunktion versteht man, das frühzeitige Erkennen und Vorausscheiden zukünftiger Risiken. Dieses Charakteristikum dient dazu, die Wahrscheinlichkeit der Risiken abzuschätzen und präventive Maßnahmen zu ergreifen, um das Geschäftsrisiko, soweit finanziell vertretbar, zu reduzieren bzw. zu eliminieren. <sup>119</sup> Die Unternehmensführung versucht Risiken soweit erkennbar zu machen, dass deren Folgen sichtbar und vor allem bewertbar werden. Es existieren verschiedene Methoden und Modelle zur Unterstützung.<sup>120</sup>

### **3.6 Planungszeiträume**

Die Planung eines Unternehmens wird in der Regel in Geschäftsjahren unterteilt. Ausgangspunkt der Planung stellt dabei die Gegenwart dar und in die Zukunft wird die Länge der Planung durch den jeweiligen Planungshorizont begrenzt.<sup>121</sup>

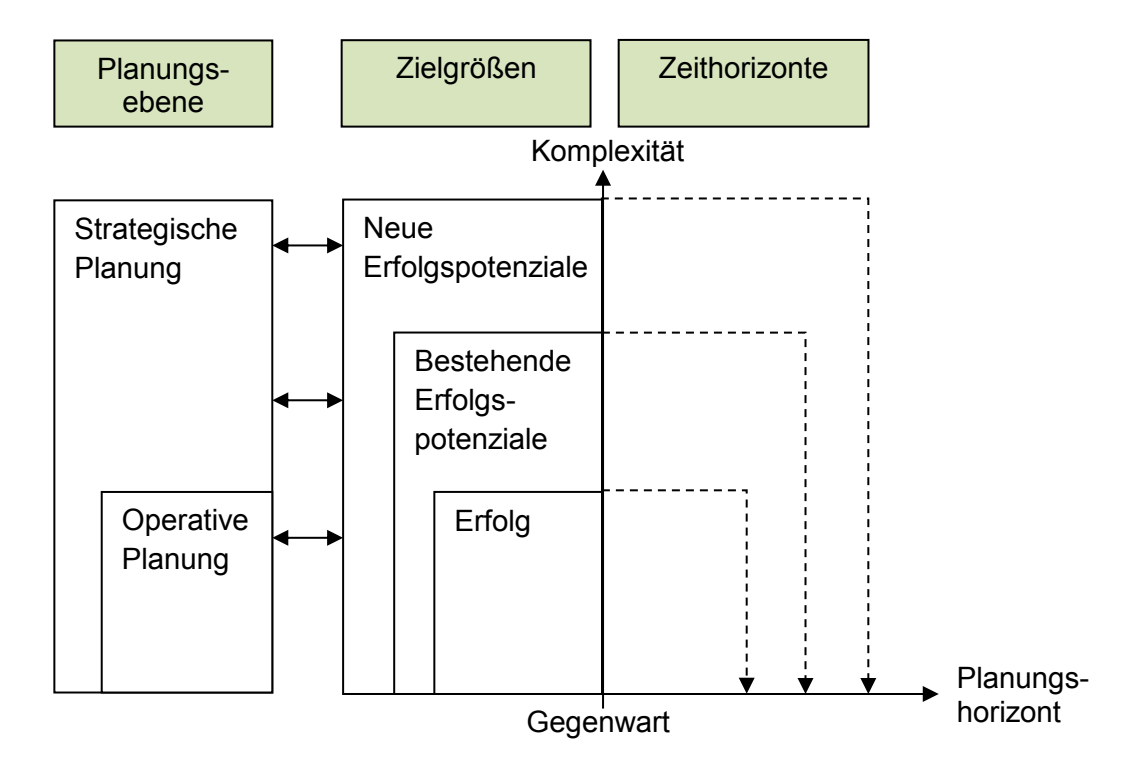

**Abbildung 13:** Planungszeiträume und – horizonte,

Quelle: ZIEGENBEIN (2007), S. 133 (leicht modifiziert).

 $^{119}$  Vgl. WILD (1982), S. 27.<br> $^{120}$  Vgl. HAMAER (2015) S.

 $V$ gl. HAMMER (2015), S. 49.<br> $V$ <sub>d</sub>  $Z$ IEGENBEIN (2007) S.

Vgl. ZIEGENBEIN (2007), S. 133.

In der Praxis wird zumeist ein Planungszeitraum von bis zu fünf Jahren festgelegt, wobei das erste Jahr die operative Planung darstellt, die sehr detailliert erfolgt, und die folgenden Jahre die strategische Planung repräsentieren. Der strategisch relevante Zeitraum von bis zu fünf Jahren ist deshalb sinnvoll, da bei kürzerer Planung die langfristige Betrachtung verloren geht. Wird länger als fünf Jahre vorauskonzipiert, so ist die Planungssicherheit zu hinterfragen und das Ergebnis zumeist nur bedingt repräsentativ.<sup>122</sup>

Für die vorliegende Arbeit werden die folgenden relevanten Horizonte der Planung unterschieden und näher beschrieben:

- 1. Operative Planung
- 2. Strategische Planung

Die operative ist eine kurzfristige Planung der Leistungserstellungs- und des Leistungsaustauschprozesses. Schwerpunktmäßig wird auf die Maßnahmenplanung eingegangen, wohingegen die Zielplanung in der strategischen Ebene stattfindet. Nach JUNG<sup>123</sup> wird die operative Planung durch folgende Merkmale gekennzeichnet:

- Planungshorizont und Planungsreichweite sind kurzfristig
- Teilpläne werden ausgegliedert und stark differenziert
- Erfassung der Einzelheiten erfolgt sehr detailliert
- Informationen über die zu erfassenden Größen sind sehr präzise
- Probleme werden exakt definiert
- Das Verhältnis zwischen normativen und empirischen Informationen hat eine unwesentliche Bedeutung.

Wesentlich ist die kurzfristige Betrachtung, welche zumeist auf ein Jahr beschränkt wird. Dieser Zeitraum wird sehr detailliert geplant, wobei eine Auswahl hinsichtlich der kritischen Problembereiche zu treffen ist, da die Projektierung ansonsten zu ressourcenintensiv ausfällt.<sup>124</sup> Im Zuge der operativen Planung wird genau auf die zu treffenden Maßnahmen eigegangen und in Folge dessen werden die dadurch zu erreichenden Ziele verknüpft. Somit ist es

<sup>122</sup> Vgl. ZIEGENBEIN (2007), S. 133.<br>123 Vgl. II INC (2014), S. 372 ff.

<sup>&</sup>lt;sup>123</sup> Vgl. JUNG (2014), S. 372 ff.<br><sup>124</sup> Vgl. JUNG (2014), S. 372 ff.

Vgl. JUNG (2014), S. 372 ff.

nachvollziehbar durch welche Maßnahmen welche Ziele erreicht werden. Eines der Instrumente der operativen Planung ist der Prozess der Budgeterstellung.<sup>125</sup> Sie ist in direktem Kontakt zur Realisationsebene. Maßnahmen und Aktivitäten werden dezentral geplant und die Darstellung erfolgt, im Gegenteil zur strategischen Planung, nicht abstrakt, sondern in der jeweils notwendigen Detailtiefe.<sup>126</sup>

Unter der strategischen Planung versteht man die langfristige Planung von Aktivitäten. Die Zielesetzung und die Festlegung von Strategien stehen dabei im Fokus. BARTH und BARTH<sup>127</sup> beschreiben die beiden Bestandteile der strategischen Planung wie folgt:

- Rahmenplanung (zentral)
	- o Festlegung von Zielgrößen und Planziffern zur Ausrichtung und Abstimmung von Teilplänen. Dies stellt einen Referenzwert für zukünftige Handlungen dar, woran diese gemessen werden.
- Programmplanung (zentral oder dezentral)

Neben Stärken und Schwächen werden auch Chancen und Risiken in die Betrachtung miteinbezogen. Dadurch wird sichtbar in welcher Position sich das Unternehmen in der relevanten Umwelt befindet. Der Zeitraum für die strategische Planung beträgt bis zu fünf Jahre.<sup>128</sup> KÜPPER u.a.<sup>129</sup> hingegen definieren einen Zeitraum für die strategische Planung von fünf bis über zehn Jahren. Der Zeitraum von einem bis fünf Jahren wird als taktische Planung beschrieben. Diese verfügt demnach über ein hohes Abstraktionsniveau und ist gesamtunternehmensbezogen. Im Rahmen dieser Arbeit liegt der Fokus auf der operativen Planung von einem Jahr.

<sup>&</sup>lt;sup>125</sup> Vgl. EGGER/WINTERHELLER (2007), S. 45.

 $^{126}$  Vgl. BARTH/BARTH (2008), S. 91.<br> $^{127}$  Vgl. BARTH/BARTH (2008), S. 01.

<sup>127</sup> Vgl. BARTH/BARTH (2008), S. 91.<br>128 Vgl. ZIEGENBEIN (2007), S. 133.

 $128$  Vgl. ZIEGENBEIN (2007), S. 133.<br> $129$  Vgl. KÜBBER u. 3 (2013), S. 137.

Vgl. KÜPPER u.a. (2013), S. 137.

# **4 Organisationsformen**

Abhängig vom Umfang der Entscheidungskompetenz, welche den Führungskräften einer dezentral organisierten Geschäftseinheit zugeordnet wird, unterscheiden sich mehrere Arten von Verantwortlichkeitszentren.<sup>130</sup> Sogenannte "Center" sind nach bestimmten Kriterien abgegrenzte Organisationseinheiten. Diese implizieren verschiedene Verantwortungsaspekte, wie Kosten-, Ergebnis- oder Investitionsverantwortung.<sup>131</sup> In der Praxis ist häufig eine Unterteilung in Cost- und Profit-Center zu finden. Eine weitere Center-Organisation ist jene des Investment Centers, wobei die Abgrenzung in Profit- und Investment-Center in der Praxis oft nicht erfolgt. Ein Center stellt immer einen klar abgegrenzten Verantwortungsbereich dar, womit unterschiedliche Ziele und Kompetenzen einhergehen.<sup>132</sup>

Mit zunehmender Anzahl von Unternehmensbereichen und Schnittstellen geht die Zurechenbarkeit von Ergebnissen auf die einzelnen Geschäftseinheiten verloren. Um dies zu vermeiden, wurde das Center-Konzept entwickelt. Dadurch werden Unternehmensbereiche entweder anhand der Kosten als Cost-Center, anhand des Ergebnisses als Profit-Center oder anhand der erwirtschafteten Rendite als Investment-Center geführt. Die Übergänge zwischen den einzelnen Centern sind dabei fließend.<sup>133</sup> In einer produzierenden Geschäftseinheit sind grundsätzlich durchgängige produkt- und prozessbezogene Aufgaben- und Verantwortungszuordnungen gegeben. Um die Zielsetzung der Sicherung einer durchgängigen Aufgabenkonzentration und Verantwortlichkeit zu gewährleisten, wird der Führung einer produzierenden Geschäftseinheit entweder die Ergebnisverantwortung durch Ausgestaltung als Profit-Center, oder die Kostenverantwortung als Cost-Center, übertragen.<sup>134</sup>

### **4.1 Profit-Center**

Ein Profit-Center ist eine Organisationsform, die durch Kosten- und Leistungsvorgaben geführt wird. Durch eine Gegenüberstellung der Kosten und Leistungen wird der Beitrag zum Gesamtergebnis der Unternehmung aufgezeigt und bewertet. Grundvoraussetzung dafür ist der direkte Einfluss der EntscheidungsträgerInnen, der als Profit-Center geführten Geschäftseinheit, auf die Kosten und Leistungen.<sup>135</sup> Die Beurteilung der Leistung des Profit-Centers erfolgt durch

<sup>130</sup> Vgl. HORVATH (2015), S. 285.

 $Vgl. JUNG (2014), S. 42.$ <br>  $Vgl. JUNG (2014), S. 42.$ 

 $Vgl.$  RIEG (2008), S. 42.<br>  $133 \t\t\t Vgl.$  ZIEGENBEIN (2007)

<sup>133</sup> Vgl. ZIEGENBEIN (2007), S. 30.<br>134 Vgl. CRUNDIC (2014), S. 326 ff.

 $^{134}$  Vgl. GRUNDIG (2014), S. 226 ff.<br> $^{135}$  Vgl. BULLINGER (WARNECKE)

Vgl. BULLINGER / WARNECKE / WESTKÄMPER (2013), S. 1157.

Heranziehen der zuordenbaren Kosten und Erlöse. Der Deckungsbeitrag eignet sich als Maßgröße aufgrund der kurzfristigen Konzeption weniger, um den Erfolg des Profit-Center zu bestimmen. Der Cashflow hingegen stellt periodenübergreifende Mittelzu- und -abflüsse dar.<sup>136</sup> Lassen sich der dezentralen Stelle die Handlungskonsequenzen der Input- und Outputgrößen zuordnen, so ist diese am Saldo dieser Größen, dem Erfolg, zu bemessen. Zielgrößen stellen dabei absolute Größen, wie den Jahresüberschuss, entsprechende Periodenerfolgsgrößen oder kostenrechnerische Betriebsergebnisse, dar.<sup>137</sup>

Führungskräfte eines Profit-Centers treffen in der Regel keine eigenverantwortlichen Investitionsentscheidungen, außer ihnen ist ein bestimmtes Budget von der Unternehmensführung zugeteilt. Die Organisationsform des Profit-Centers ist ergebnisorientiert und nach dem Objektprinzip gegliedert. Die Organisation ist in Teilbereiche aufgeteilt, welche weitgehend autonom fungieren. Um die Funktion der unternehmerischen Verantwortung wahrzunehmen, muss der Zugang zu Beschaffungs- und Absatzmärkten zumindest teilweise gewährleistet sein. Die Saldoverantwortung ist ein grundlegendes Charaktermerkmal eines Profit-Centers. Die verursachungsgerechte Ermittlung und Zuordnung von positiven und negativen Erfolgselementen ist grundlegend, um den Erfolg des Centers zu beurteilen.<sup>138</sup>

Abhängig von der Branche kommen verschiedene Gliederungskriterien für eine Profit-Center Organisation in Frage:<sup>139</sup>

- nach Vertriebsregionen (z.B. Hersteller deren Produkte in mehreren Ländern/Regionen produziert und verkauft werden)
- nach Vertriebswegen (verschiedene Vertriebswege verursachen unterschiedliche Kosten)
- nach Kundengruppen (z.B. bei individualisierter Produktion oder maßgeschneiderten Dienstleistungen)
- nach Händler (z.B. Händler mit speziellem Produktsortiment)

Profit-Center sind in der Regel Unternehmensbereiche, deren Hauptaufgabe darin besteht Produkte oder Dienstleistungen zu verkaufen und in weiterer Folge Gewinne zu erwirtschaften.

<sup>&</sup>lt;sup>136</sup> Vgl. COENENBERG/FISCHER/GÜNTHER (2016), S. 731 f.<br><sup>137</sup> Vgl. KÜBBER u.a. (2013), S. 415

<sup>137</sup> Vgl. KÜPPER u.a. (2013), S. 415.

 $Vgl.$  JUNG (2014), S. 43.<br>
139  $Vgl.$  PPERNED (2010).

Vgl. PREIßNER (2010), S. 396.

Die Zielvorgaben an Profit-Center sind entweder die Erreichung bestimmter Gewinnvorgaben eines vordefinierten Deckungsbeitrages oder einer Umsatzrendite. Vertriebsniederlassungen eignen sich ideal um als Profit-Center organisiert zu werden, da ihre Hauptaufgabe darin besteht Produkte oder Dienstleistungen in bestimmten Märkten abzusetzen. Die Produktion hingegen erfüllt nicht die Anforderungen an eine Profit-Center-Organisation.<sup>140</sup>

Ein System der Erfolgsrechnung bildet die Grundlage für eine Profit-Center Steuerung. Das Profit-Center ist dabei als eigenständige Einheit zu definieren. Die Erfolgsrechnung ist als Teilkostenrechnung zu konzipieren, um auf Profit-Center-Ebene Deckungsbeiträge zu ermitteln. Dieses System ermöglicht eine Kostenaufteilung in jene Kosten, die vom Profit-Center beeinflussbar sind, und in solche, die nicht beeinflussbar sind. Der Profit-Center-Deckungsbeitrag stellt dabei die Steuerungsgröße dar. Für die Unternehmensleitung ist diese Erfolgsgröße das zentrale Beurteilungsmaß eines Profit-Centers. Als interne Erfolgsinformation kann sich diese Sichtweise als nicht ausreichend herausstellen. Durch Aufgliederung der Fixkosten ist es möglich den Erfolg einzelner Teilsparten auszuweisen.<sup>141</sup>

## **4.2 Cost-Center**

Das Cost-Center stellt eine Vorstufe des Profit-Centers dar. Die Cost-Center-Organisation ist mit einer Bildung größerer Kostenstellen zu vergleichen. Die Verantwortlichen des jeweiligen Cost-Centers werden nach der Höhe der verursachten Kosten beurteilt. Der wesentliche Unterschied zur Profit-Center-Organisation besteht im Einfluss der Leistungsmenge. Während Profit-Center direkt verantwortlich für die Leistungsmenge und den wirtschaftlichen Erfolg sind, ist die Leistungsmenge in einem Cost-Center nicht von den verantwortlichen Führungskräften beeinflussbar. Cost-Center sind daher Organisationseinheiten, die ausschließlich für die verursachten Kosten zur Verantwortung gezogen und eben an diesen beurteilt werden. Diese Organisationsform dient der gezielten Kostensteuerung der Ist-Größen und der anschließenden Kostenverfolgung durch Plan-Ist-Auswertungen. Jene Auswertungen haben möglichst monatlich zu erfolgen.<sup>142</sup>

 $Vgl. RIEG (2008), S. 120.$ <br>  $Vgl. PDEIRNEB (2010) S.$ 

<sup>141</sup> Vgl. PREIßNER (2010), S. 398 ff.<br>142 Vgl. IIING (2014) S. 43

Vgl. JUNG (2014), S. 43.

Zur Identifikation der Abweichungsursachen haben die monatlichen Kostendurchsprachen mit den verantwortlichen MeisterInnen oder AbteilungsleiterInnen zu erfolgen.<sup>143</sup> Die wesentlichen Informationen aus der Abweichungsanalyse, dem Plan-Ist-Vergleich und der Vorschaurechnung werden im Berichtswesen berücksichtigt und den EntscheidungsträgerInnen präsentiert.<sup>144</sup> Cost-Center entsprechen in der Regel den Kostenstellen, da diese bereits alle Anforderungen an die Organisationsform erfüllen. Durch die gezielte Vorgabe der zu erreichenden Kosten werden die Kontrolle über die zu verantwortenden Kosten mit dem Ziel der Kostensenkung verbunden. Produzierende Geschäftseinheiten eignen sich besonders für diese Form der Organisation.<sup>145</sup>

Die Cost-Center-Organisation lässt sich in zwei Ausprägungen unterteilen. Das Cost-Center I (discretionary cost center) impliziert die Einhaltung der Kosten des vorgegebenen Budgets. Dieses wird dabei so definiert, dass der Verbrauch der Güter innerhalb der bestehenden Kapazitäten in keiner eindeutig messbaren Leistung mündet. Das Cost-Center II (engineered cost center) setzt die Kosten in Relation zu einer mengenmäßig darstellbaren Leistung. Hier steht der Verbrauch der Güter innerhalb der Kapazitätsgrenzen in einem eindeutigen Zusammenhang mit einer mengenmäßig messbaren Leistung.<sup>146</sup>

In einer als Cost-Center organisierten Einheit besteht Verantwortung über die Effizienz der Leistungserstellung. Durch die Eigenschaften der ausschließlichen Verantwortung über beeinflussbare Kosten und durch die klare Abgrenzung der Verantwortung über die Beschäftigung im jeweiligen Bereich, ist die Cost-Center-Organisation typischerweise im Produktionsbereich zu finden.<sup>147</sup> Ein weiteres charakteristisches Merkmal ist der fehlende Marktzugang.<sup>148</sup> Die Steuerungsgröße Kosten stellt eine ideale Basis für Anreizsysteme dar. Sofern die Kostenzurechnungen klar geregelt sind, lässt sich die Ausprägung der Kosten über die Unternehmensrechnung klar darstellen, so eignen sich diese, um in ein Bonussystem für Führungskräfte und auch operativ tätige MitarbeiterInnen einzufließen.<sup>149</sup>

<sup>143</sup> Vgl. FREIDANK (2012), S. 212.<br>144 Vgl. EISL u. 3 (2015), S. 40

<sup>144</sup> Vgl. EISL u.a. (2015), S. 40.

<sup>145</sup> Vgl. PREIBNER (2010), S. 394 ff.<br>146 Vgl. HODVATH (2011), S. 542

<sup>146</sup> Vgl. HORVATH (2011), S. 542

<sup>&</sup>lt;sup>147</sup> Vgl. EWERT/WAGENHOFER (2014), S. 401.

<sup>&</sup>lt;sup>148</sup> Vgl. WALA/HASLEHNER/HIRSCH (2016), S. 348.<br><sup>149</sup> Vgl. KÜPPER u.a. (2013), S. 415.

Vgl. KÜPPER u.a. (2013), S. 415.

Für die Organisationseinheit stellt das Kostenbudget das charakteristische Kostenmanagementinstrument dar. Die Kostenbudgetierung ist eines der wichtigsten Controlling-Instrumente im Betrieb, da sich unterschiedliche Zwecke wie u.a. die Prognose- und Steuerungsfunktion verfolgen lassen. Ziel ist es, die Höhe der Kosten in Abhängigkeit relevanter zukünftiger Einflussgrößen zu prognostizieren. Die Verbrauchsmengen sowie die Preise der verwendeten Güter werden benötigt, um diese Kostenfunktion aufzustellen. Die Methodik ist dabei jene der Plankostenrechnung, einmal als Prognosekostenrechnung und einmal als Standardkostenrechnung.<sup>150</sup> Eine Plankostenrechnung liegt dann vor, wenn in der Zukunft liegende Kosten berücksichtigt werden. Am Beispiel der Personalkosten sind kollektivvertragliche Änderungen zu berücksichtigen und der Plankalkulation der Produkte zu Grunde zu legen.<sup>151</sup>

Ein Vorgabebudget erfüllt die Funktion der Kostensteuerung durch gezieltes setzen einer Kostenobergrenze für jeden Bereich. Diese Vorgaben werden in der Regel in weiterer Folge durch laufende Abweichungsanalysen verfolgt. Im Zuge der Abweichungsanalysen werden außerordentliche Kostenüber- bzw. -unterschreitungen identifiziert und als solche ausgewiesen. Um die Steuerungsfunktion weiter auszuprägen, können die personen- oder abteilungsbezogenen Kostenvorgaben an die persönlichen Ziele und den variablen Entlohnungsbestandteil anknüpfen.<sup>152</sup> Für jede Abteilung, respektive jede Kostenstelle, sind daher Kostenstellenverantwortliche zu definieren.<sup>153</sup>

Die Verteilung des Gesamtkostenbudgets auf mehrere Abteilungen und verantwortliche Führungskräfte stellt dabei nicht die ideale Lösung dar. Die bestmögliche Alternative ist ein simultan geplantes, abteilungsbezogenes Kostenbudget, welches ersatzweise in einem mehrstufigen, längeren Abstimmungsprozess erarbeitet wird. Dies wird als Dezentralisierungsproblem beschrieben. In Organisationen, in welchen die Steuerung über Budgets erfolgt, werden die damit einhergehenden Probleme jedoch zugunsten der Vorteile in Kauf genommen.<sup>154</sup> Die Erstellung der Abteilungsbudgets erfolgt dabei durch Budgetierung der verantwortlichen MeisterIn oder AbteilungsleiterIn der einzelnen Verantwortungsbereiche. Die dadurch zur Verfügung stehenden Abteilungsbudgets werden in weiterer Folge zu Bereichsbudgets aggregiert. Schlussendlich münden die einzelnen Bereichsbudgets in einem

<sup>150</sup> Vgl. TROSSMANN/BAUMEISTER (2015), S. 286 ff.

<sup>&</sup>lt;sup>151</sup> Vgl. COENENBERG/FISCHER/GÜNTHER (2016), S. 73.<br><sup>152</sup> Vgl. TROSSMANNIRALIMEISTER (2015), S. 286 ff.

<sup>&</sup>lt;sup>152</sup> Vgl. TROSSMANN/BAUMEISTER (2015), S. 286 ff.<br><sup>153</sup> Vgl. BLINKE/BESE/LITZIC (2015), S. 165

<sup>&</sup>lt;sup>153</sup> Vgl. PLINKE/RESE/UTZIG (2015), S. 165.<br><sup>154</sup> Vgl. TROSSMANIN/BALIMEISTER (2015)

Vgl. TROSSMANN/BAUMEISTER (2015), S. 286 ff.

Unternehmensbudget. In diesen Prozess sind MitarbeiterInnen sämtlicher Hierarchiestufen, vom Fachpersonal bis zur Führungsebene, intensiv einzubinden.<sup>155</sup>

Durch ein Kostenbudget ist in der Regel keine vollständige Steuerung einer Abteilung zu realisieren. Diese Eigenschaft teilt das Kostenbudget mit anderen Negativbudgets dahingehend, dass die Negativgröße durch Einstellen der Tätigkeit geringgehalten werden kann. Voraussetzung dafür ist, dass die Kostensteuerung bzw. der Kosteneinfluss ausschließlich dem Kostenverantwortlichen obliegen. Um die Erreichung der Zielvorgaben durch bloßes Nichtstun zu vermeiden, ist die Vorgabe eines Kostenbudgets stets durch eine Positivzielkomponente zu erweitern. Durch die gezielte Kombination von Positivzielen mit Kostenbudgets werden die dezentralen Geschäftseinheiten bzw. Unternehmensbereiche so gesteuert, dass sie möglichst gesamtunternehmerisch handeln und zur Zielerreichung der übergeordneten Unternehmensziele beitragen. Die Abstimmung der Zielvorgaben in allen Ebenen zur ganzheitlichen Erreichung der Oberziele ist daher eine wesentliche und besonders bedeutsame Aufgabe des Controllings.<sup>156</sup> Durch transparente, nachvollziehbare und auf Dauer stabile Zielsetzungen sind Manager eher bereit sich mit diesen persönlich zu identifizieren und eine Verpflichtung eingehen.<sup>157</sup>

Die Basis für ein Kostenbudget stellt ein vorangegangenes Budget dar, idealerweise jenes der Vorperiode, oder es wird ohne jegliche Vorgabe bei null begonnen. Die Methodik der Fortschreibung basiert somit auf einem vorangegangenen Budget. In diesem Fall wird geprüft in welchen Positionen sich das Vorperiodenbudget verändern wird oder soll. Bei der Variante der Nullbasis erfolgt eine vollkommen neue Herleitung der Budgethöhe. Diese Herangehensweise kommt zum Einsatz, sofern ein Unternehmensbereich bereits über eine fundierte Kostenfunktion verfügt. Fertigungshauptkostenstellen eignen sich, um die Nullbasisbudgetierung anzuwenden. In diesem Fall spricht man von der allgemeinen Programmbudgetierung.<sup>158</sup> Ist die Kostenfunktion noch nicht vorhanden, werden mehrere Informationen zur Kostenplanung benötigt. Abhängig von der Kostenart, werden verschiedene Methoden angewandt. Dies kann durch technische Studien, Schätzungen durch Fachpersonal, basierend auf Probefertigungen, durch Ableitungen aus statistischen Vergangenheitswerten oder beruhend auf externen Richtzahlen erfolgen.<sup>159</sup>

<sup>&</sup>lt;sup>155</sup> Vgl. HOSSINGER (2003), S. 108.<br><sup>156</sup> Vgl. TROSSMANNI/BALIMEISTER

<sup>&</sup>lt;sup>156</sup> Vgl. TROSSMANN/BAUMEISTER (2015), S. 286 ff.<br><sup>157</sup> Vgl. HALISER (2003), S. 30

<sup>157</sup> Vgl. HAUSER (2003), S. 30.

<sup>&</sup>lt;sup>158</sup> Vgl. TROSSMANN/BAUMEISTER (2015), S. 286 ff.<br><sup>159</sup> Vgl. BRÜHL (2012), S. 262 f

Vgl. BRÜHL (2012), S. 262 f.

#### Organisationsformen

Die Technik der Programmoptimierung ist die beste Variante zur Erstellung von Kostenbudgets. Während der Planung richtet sich die Vorgabe nach der geplante Absatz- bzw. Produktionsmenge. Im Zuge der Kontrolle wird diese auf die tatsächlich realisierte Menge angepasst. Somit ist es möglich das Budget auf laufende Veränderungen der Auftragslage anzugleichen. Die Veränderungen des Budgets erfolgen unterjährig zum Monats- oder Quartalsende. Ist ein Budget durch vom Verantwortlichen nicht beeinflussbaren Größen oder vom Produktionsprogramm geprägt, spricht man von flexiblen Budgets.<sup>160</sup>

<sup>160</sup> Vgl. TROSSMANN/BAUMEISTER (2015), S. 286 ff.

# **5 Budgetierung bei Lafarge**

Für den erfolgreichen Geschäftsbetrieb des Kooperationspartners ist die Erstellung eines jährlichen Budgets essentiell. Der Budgetierungsprozess erfordert die Involvierung sämtlicher Führungskräfte des Kooperationspartners, wodurch im Zeitraum der Erstellung ein wesentlicher Anteil der Ressourcen im Prozess gebunden ist. Die Dauer der Budgeterstellung erstreckt sich dabei von Mai bis Ende September, wobei die Monate Juli und August die ressourcenintensivste Phase darstellen. Im folgenden Kapitel wird einerseits der allgemeine Prozess der Budgeterstellung des Kooperationspartners erläutert und in weiterer Folge werden die dazu erforderlichen Detailpläne beschrieben.

Der Budgetierungsprozess der Lafarge Zementwerke GmbH ist sowohl zeitlich als auch inhaltlich von den Vorgaben der Gruppe LafargeHolcim geprägt. Bedingt durch die Fusion Mitte 2015 wurden die Änderungen im Prozess und in der Darstellung erst mit dem Budget 2017 wirksam, da zum Zeitpunkt der Fusion der Budgetprozess für das Geschäftsjahr 2016 bereits angestoßen war. Das Budget wird für einen Horizont von drei Geschäftsjahren erstellt. Die erste Periode stellt dabei die operative Planung dar und die folgenden beiden Jahre repräsentieren die strategische Planung der Geschäftseinheit. Die operative Planung des ersten Jahres erfolgt in voller Detail- und Planungstiefe. Die strategische Planung hingegen impliziert eine langfristige und gesamtunternehmerische Betrachtungsweise. Es werden Visionen der Geschäftseinheit festgelegt, wodurch langfristige Oberziele abgeleitet werden.<sup>161</sup>

Die Budgetphase ist grundsätzlich von zwei Entwicklungsstufen bzw. Plänen geprägt. Die erste Phase, genannt "Plant Development Plan" (PDP), stellt das technische Budget der Gruppe dar. Im Zuge des PDP wird der Fokus auf technische Details der einzelnen Geschäftseinheiten gelegt. Das Hauptaugenmerk des PDP liegt nicht auf der exakten Planung der Kostenstellen und Kostenarten, sondern es gilt den Fortbestand des Standortes durch eine umfassende Analyse der Chancen und Risiken sicherzustellen. Durch eine detaillierte Erhebung möglicher, mit dem Standort verbundenen Risiken werden gleichzeitig Chancen und Möglichkeiten erarbeitet, um den Fortbestand und die Wettbewerbsfähigkeit zu sichern. Auf Grundlage des technischen Budgets (PDP) wird anschließend der "Mid Term Plan" (MTP) erstellt. Dieser gilt als verbindliches Budget für das kommende Geschäftsjahr und ist richtungsweisend für die beiden darauf-folgenden Jahre. Ziel des MTPs ist eine exakte Kostenstellen- und Kostenartenplanung für das zu budgetierende Folgejahr und darauf basierend eine Kostenprognose der

<sup>161</sup> Vgl. Kapitel 3.6, S. 40 ff.

darauffolgenden, strategisch geplanten Geschäftsjahre. Für beide Pläne, sowohl PDP als auch MTP, gilt der Planungshorizont von drei Geschäftsjahren.

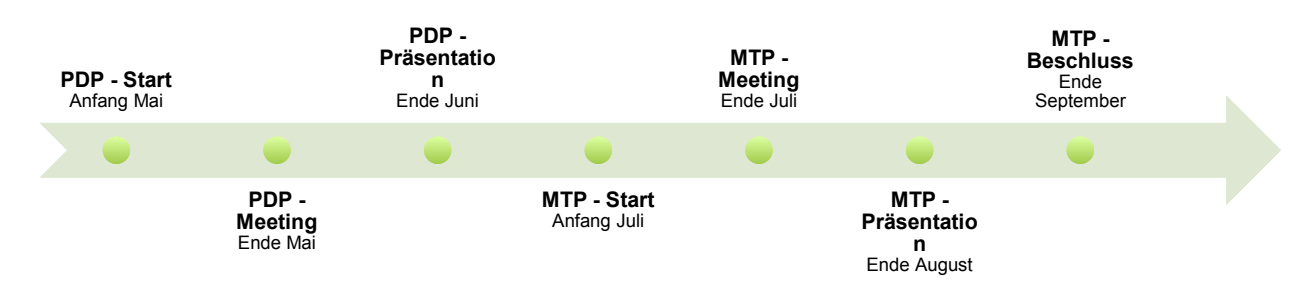

**Abbildung 14:** Zeitstrahl des Budgetprozesses (PDP / MTP), Quelle: eigene Darstellung.

Die Budgeterstellung des Kooperationspartners erfolgt nach dem Prinzip des Gegenstromverfahrens.<sup>162</sup> In einem ersten Schritt wird der Marketingplan, welcher die Vertriebsmengen der Standorte beinhaltet, festgelegt. Auf Basis der Vertriebsplanung werden sämtliche Teilpläne der Geschäftseinheit abgeleitet. Während die Vertriebsplanung Top-Down durch das obere Management erfolgt, werden die Detailpläne in den einzelnen Abteilungen, unter Einbezug der Meisterebene, erstellt. Somit werden die Vorteile des Gegenstromverfahrens ideal genutzt, wenngleich die nachteilige Ressourcenintensivität in Kauf genommen wird. Durch die wechselseitige Verbindung zwischen oberer Führungsebene und operativem Management der Geschäftseinheit werden die Oberziele einer Realisationsprüfung unterzogen. Die Hauptverantwortung für die Budgeterstellung trägt die Abteilung Controlling der jeweiligen Geschäftseinheit, respektive der WerkscontrollerInnen des Kooperationspartners. In Zusammenarbeit mit der Werksleitung werden die maßgeblichen Eckpunkte des Budgets definiert.

Ausgangspunkt der Budgeterstellung bildet der Marketing- bzw. Vertriebsplan für die Planungsperiode. Auf Grundlage der Vertriebszahlen wird in einem ersten Schritt die Produktionsplanung erstellt und die Realisierbarkeit des Vertriebsplans geprüft. In Abhängigkeit von der zu produzierenden Mengen an Halb- und Fertigerzeugnissen und deren zugrundeliegenden Rezepturen werden die Verbräuche der eingesetzten Massengüter errechnet.

<sup>162</sup> Vgl. Kapitel 3.2.3, S. 24 f.

### **5.1 Management-Cycle**

Für die beiden Pläne PDP und MTP werden gruppenweit Abgabefristen definiert. Die Abgabe des PDP erfolgt in der Regel gegen Ende Juni, wohingegen die Präsentation und Defensio des MTP Ende August stattfindet. Das Budget ist dem Vorstand der Geschäftseinheit zu präsentieren und anschließend zu verteidigen.

Die Erstellung der Budgets erfordert die Anfertigung abteilungsspezifischer Teilpläne, welche die jeweilige Führungskraft erstellt und verantwortet. Um diesen jährlichen Prozess zu koordinieren und eine höchstmögliche Präsenz der zu involvierenden Personen zu gewährleisten, ist eine frühzeitige Planung des Management-Cycles unumgänglich. So besteht der Management-Cycle aus fest definierten Bestandteilen, um das Budget zu erstellen, Ziele daraus abzuleiten und diese zu verfolgen. Dem PDP sowie dem MTP gehen jeweils einzelne Besprechungen voraus. Im Rahmen der PDP- sowie MTP-Besprechung werden die einzelnen Budgetteilpläne von den jeweils verantwortlichen Führungskräften präsentiert und anschließend diskutiert. Die im Rahmen der Besprechungen verabschiedeten Teilpläne werden im Anschluss durch das Controlling konsolidiert, wodurch das Gesamtbudget entsteht. Nach erfolgter Budgetpräsentation und Verteidigung wird das endgültige und verbindliche Budget vom Vorstand verabschiedet. Das Budget bildet die Grundlage für die Definition der Jahresziele für das budgetierte Jahr.

Der Kooperationspartner bedient sich einem Anreizsystem, um die im Budget vereinbarten Kosten- und Leistungsziele zu erreichen. Die im Budget definierten Vorsätze werden durch das Bonussystem des Kooperationspartners mit den persönlichen Zielen der beschäftigten MitarbeiterInnen verknüpft. Jene definierten Perspektiven sind nicht nur für Führungskräft, sondern auch für operativ tätige MitarbeiterInnen ein wesentlicher Bestandteil des individuellen Bonus.<sup>163</sup> Die Definition der Jahresziele ist daher ebenfalls eine wichtige Komponente des Management-Cycles und erfolgt zu Beginn des Geschäftsjahres. Im Managementkreis werden im Rahmen einer ersten Besprechung die Jahresziele erhoben und auf die einzelnen Führungskräfte verteilt. In einem nächsten Meeting werden die Ziele im erweiterten Teilnehmerkreis besprochen und an die nächste Führungsebene verteilt. Somit wird sichergestellt, dass der individuelle Anreiz einzelner MitarbeiterInnen ausschließlich mit den selbst beeinflussbaren Zielen verknüpft ist.

<sup>163</sup> Vgl. Kapitel 4.2, S. 47.

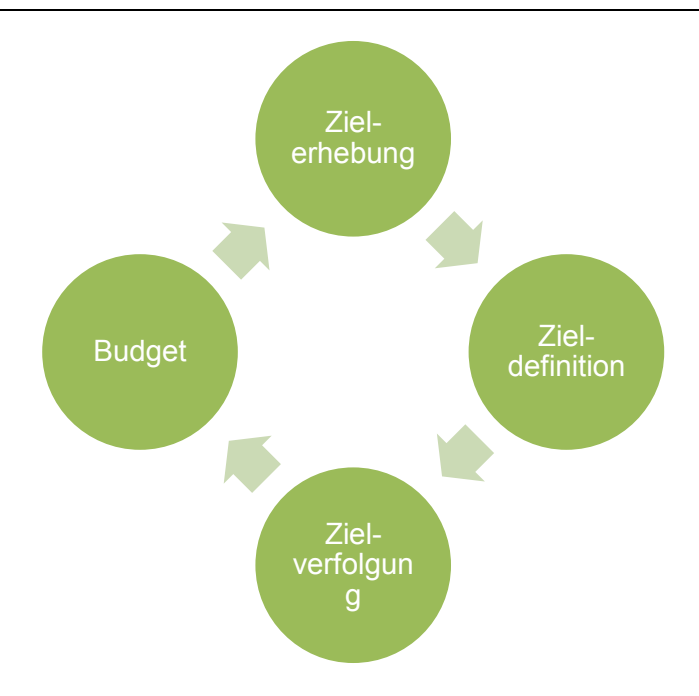

**Abbildung 15:** Management-Cycle des Kooperationspartners, Quelle: eigene Darstellung.

Hauptziel des Management-Cycles ist die Erstellung eines realitätsnahen, operativen und strategischen Etats unter Einhaltung der terminisierten Gruppenvorgaben. Neben der Erstellung des Budgets, hat die laufende Einhaltung der verbindlichen Vorgaben im Budgetjahr Priorität.

### **5.2 Grundsätze der Bilanzierung und Berichterstattung**

Das Finanz- und Rechnungswesen von LafargeHolcim enthält Informationen über die aktuelle und zukünftige Finanzlage, die Leistung und die Finanzlage der Konzerngesellschaften, damit alle Ebenen des Managements planen, steuern und kontrollieren können. Als einer der größten Zement-, Zuschlag- und Transportbetonproduzenten mit Konzerngesellschaften auf allen Kontinenten, ist der Konzern verpflichtet, seinen MitarbeiterInnen, externen AnwenderInnen und anderen Stakeholdern Finanzinformationen zur Verfügung zu stellen. Um die Kommunikation innerhalb des Konzerns und die Darstellung eines international anerkannten Konzernabschlusses zu erleichtern, muss das Informationssystem von LafargeHolcim auf einheitlichen Bilanzierungs- und Berichterstattungsgrundsätzen beruhen, die ein wahrheitsgetreues, faires und vergleichbares Bild der Leistung der Konzerngesellschaften und des Konzerns vermitteln.

#### Budgetierung bei Lafarge

Dementsprechend hat der Vorstand der Holcim Ltd im Jahre 1991 beschlossen, die Bilanzierungsgrundsätze von Holcim den International Financial Reporting Standards (IFRS) anzupassen. Dadurch sind die unter Holcim eingeführten Standards der Rechnungslegung und des Reporting entstanden, welche auch nach der Fusion unter den LafargeHolcim Accounting and Reporting Principles (LHARP) fortgesetzt wurden. Diese Standards wurden erstmals am 1. Januar 1992 eingeführt und nach der Fusion im Jahr 2015 als Standards für den neuen Konzern übernommen. Die Fusion hatte somit für ex-Holcim Gesellschaften keine bedeutenden Änderungen der Rechnungslegung und des Reportings hervorgerufen. Die ex-Lafarge Gesellschaften und Geschäftseinheiten waren wesentlich schwerer von der Fusion betroffen. Die vormalig herrschenden Lafarge-Richtlinien wurden durch die Fusion als nichtig erklärt. Die unter Holcim eingeführten Holcim Accounting and Reporting Principles wurden im Zuge der Fusion in LafargeHolcim Accounting and Reporting Principles umbenannt und als konzernweit verbindlich geltende Richtlinien verabschiedet.

Aufgrund der zunehmenden industriellen Globalisierung, auch in der Zementindustrie, wurden Standardkriterien zur Leistungsmessung erforderlich, um globale Geschäftsaktivitäten effektiver und effizienter ermitteln zu können. Als Ergebnis wurde ein standardisierter Ansatz für Kostenrechnung, Leistungsmessung, Zieldefinition und Reportingstrukturen und –prozesse definiert.

Die Richtlinien enthalten Folgendes:

- einen standardisierten Kontenplan
- die Definition der Quelle, Erhebung und Berechnung und Füllung der erforderlichen Grunddaten
- einen gemeinsamen Satz an Leistungsindikatoren
- vordefinierte Standardberichte und Verfahren zur Erstellung
- Bewertungsmethoden und finanzielle Projektionswerkzeuge
- Anforderungen an künftige ERP-Implementierungen in Hinblick auf Rechnungslegung und Berichtswesen

Das aktuelle Buchhaltungs- und Berichtshandbuch enthält die Rechnungslegungsgrundsätze und die spezifischen Behandlungen, die von der LafargeHolcim-Gruppe übernommen wurden. Diese Grundsätze und Richtlinien entsprechen den IFRS-Standards. Die Umsetzung der LHARP-Standards ist für alle Konzerngesellschaften verpflichtend. Sämtliche Konzernunternehmen müssen die LHARP-Standards einhalten und ein spezifisches Nachhaltigkeitsprogramm durchführen, um die Qualität der Einhaltung der Lafarge-Bilanzierungs- und Berichterstattungsgrundsätze (LHARP) sicherzustellen. Neu akquirierte Gruppengesellschaften müssen die LafargeHolcim Accounting and Reporting Principles (LHARP) in ihren Organisationen implementieren und einbetten. Jede neue Konzerngesellschaft muss sich einem Zertifizierungsprozess unterziehen. Dieser wird vom zentral eingerichteten Audit-Team durchgeführt. Dieses Expertenteam verantwortet die regelmäßig durchzuführenden Zertifizierungsprozesse der einzelnen Gesellschaften und sorgt außerdem dafür, dass etwaige Änderungen der IFRS-Richtlinien in den betroffenen Konzernrichtlinien verarbeitet werden.

Konzerngesellschaften müssen die Rechnungslegungs- und Berichtgrundsätze in ihrem lokalen Informations- und Datenverarbeitungssystem (ERP) implementieren. Das gesamte Management-Berichtswesen (lokal und global) sowie die externe Konzernfinanzberichterstattung basieren auf diesen Grundsätzen. Folglich bestehen keine Bewertungs- und Terminologieunterschiede zwischen einer lokalen, internen Berichterstattung und der Konzernberichterstattung. Lokale Anforderungen an die Berichterstattung (unternehmens- und steuerrechtlicher Natur) werden von den gruppenweiten Grundsätzen anerkannt und die Erfüllung dieser berücksichtigt. Die LHARP erlaubt die Erstellung verschiedener Abschlüsse, wodurch die lokale, externe Berichterstattung nicht beeinträchtigt wird. Vorrangig werden jedoch die LafargeHolcim-Gruppen-Richtlinien als Grundsätze der Rechnungslegung herangezogen. Die lokalen Finanzvorstände und andere Führungskräfte sind zuständig dafür, die allgemein geltenden Regeln der Konzerngruppe durchzusetzen und sicherzustellen, dass der Jahresabschluss und das Management-Berichtswesen diesen Regeln entsprechen.

Eine Grundvoraussetzung, um sicherzustellen, dass die Konzernunternehmen LHARP eine genaue, konsistente und nachhaltige Basis erfüllen, ist die Einbeziehung der LHARP-Rahmenbedingungen in routinemäßige und optimierte Geschäftsprozesse. Beispiele für Elemente, die zu diesen grundlegenden Anforderungen zählen, sind:

- Minimierung manueller Prozesse, die von Natur aus ineffizient und fehleranfällig sind
- saubere Einrichtung von Systemeinstellungen und Berichten ohne manuellen Eingriff
- die Generierung sämtlicher Management-Berichte aus einer Datenquelle

• Implementierung von best-practice Prozessen

## **5.3 15A-Report**

Der LafargeHolcim Konzern umfasst über 130 Zementwerke, welche durch die einheitlichen Rechnungslegungs- und Berichtsgrundsätze dazu angehalten sind, einen standardisierten Kontenplan und eine fest definierte Kostenstellenstruktur zu hinterlegen. Die grundsätzliche Kostenstellenstruktur orientiert sich an den Hauptprozessen der Zementherstellung.<sup>164</sup>

Die fünf Hauptprozesse des Herstellungsprozesses wurden im konzernweit gültigen Kostenstellenrahmen als Hauptkostenstellen abgegrenzt. Zusätzlich wurden Hilfs- und Nebenkostenstellen definiert, welche nach klar festgesetzten Vorgaben auf die jeweiligen Hauptkostenstellen umgelegt werden. Hinsichtlich des Planungsaufwandes werden für die Budgeterstellung und die Konzeptionierung des Budgettools lediglich Haupt- und Hilfskostenstellen berücksichtigt. Hilfskostenstellen werden nach den allgemein gültigen Grundsätzen mit einem Verteilungsschlüssel von 70% Klinkerproduktion und 30% Zementproduktion auf diese beiden Hauptkostenstellen verteilt (siehe Abbildung 16).

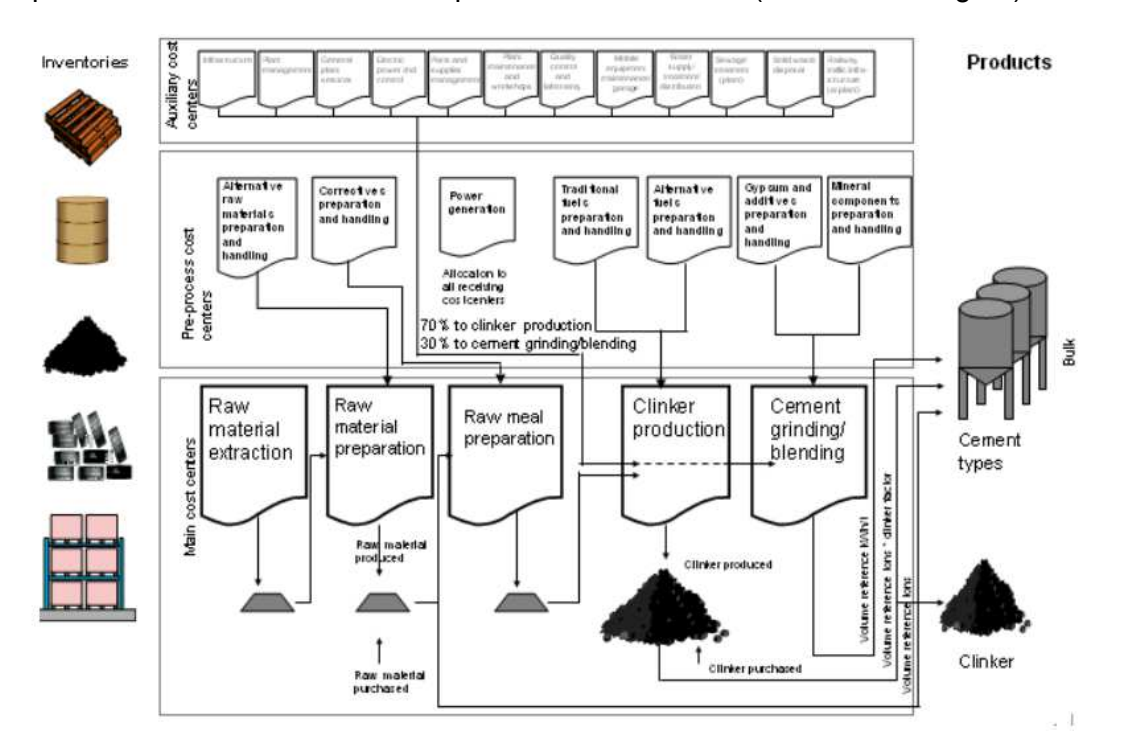

**Abbildung 16:** Kostenstellenstruktur laut LHARP, Quelle: Intranet LafargeHolcim.

<sup>164</sup> Vgl. Kapitel 2.1, S. 9 ff.

Der 15A-Bericht ist für das Geschäftssegment Klinker und Zement ein wesentliches Instrument um die Leistung der Geschäftseinheit zu messen und vergleichbar zu machen. Die Leistungen und Kosten werden dabei angefangen vom Rohmaterialabbau bis hin zur Zementmahlung erfasst und quantifiziert. Die Basisprämisse dieses gruppenweit gültigen und verpflichtenden Berichtes stellt die Berechnung der Kosten pro Tonne Zement dar. Dieser Bericht ermöglicht es, einen Vergleich der zahlreichen Gesellschaften und Geschäftseinheiten anzustellen. Durch Addieren der Kosten der ersten vier Herstellungsprozesse und gleichzeitig Hauptkostenstellen Rohmaterialabbau, Rohmaterialaufbereitung, Rohmehlaufbereitung und Klinkerproduktion werden die Gesamtkosten der Klinkerproduktion ermittelt. Um die kennzeichnenden Kosten der einzelnen Hauptkostenstellen zu ermitteln, erfolgt die Division der Kosten der zu ermittelnden Kostenstelle durch die produzierte Menge jener Kostenstelle. Die spezifischen Klinkerproduktionskosten pro Tonne Klinker für die zu betrachtende Periode, werden durch Division der Gesamtkosten der Klinkerherstellung durch die produzierte Menge an Klinker ermittelt. Um jene Kosten für das Fertigerzeugnis Zement zu berechnen, werden die spezifischen Klinkerproduktionskosten, unter Anwendung eines Umrechnungsfaktors, übergeleitet.

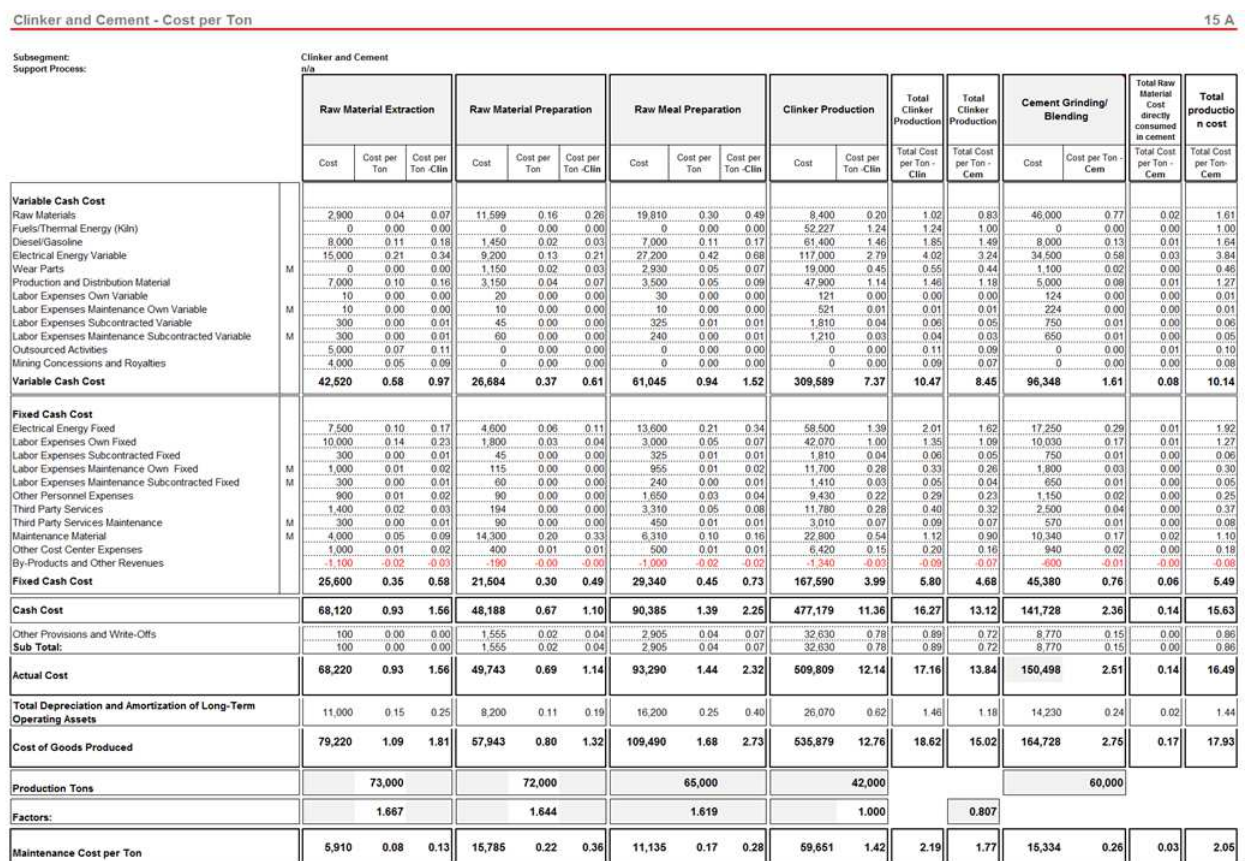

**Abbildung 17:** Kostenstellenbericht 15A gemäß LHARP,

Quelle: Intranet LafargeHolcim.

Hauptargumente für die vereinheitlichte Kostendarstellung in Form des 15A-Berichtes sind die Offenlegung der tatsächlichen Kosten einschließlich Rückstellungen. Die Produktionskosten jeder Hauptkostenstelle werden unter Berücksichtigung und Allokation der Hilfskostenstellen, welche in der jeweiligen Primärkostenstelle innerhalb der Klinkerproduktion (70%) und der Zementmahlung/-vermischung (30%) aggregiert sind, ermittelt. Der 15A-Bericht enthält keine Kosten von empfangenen Halbfertigerzeugnissen (einschließlich Fracht), wie beispielsweise zugekauftem Zement oder Klinker aus anderen Geschäftseinheiten.

Der 15A-Bericht ist grundsätzlich in variable und fixe Kosten gegliedert, welche wiederum in die einzelnen Prozessschritte der Herstellung bzw. Hauptkostenstellen unterteilt werden. Die Kostenarten entsprechen den wesentlichen Kostentypen der Zementherstellung. Jeder Kostenart sind vordefinierte Konten im konzernweit gültigem Kontenplan hinterlegt, um eine klare Zuteilung der Kosten zu gewährleisten. Die Summe aus variablen und fixen Kosten entspricht den Barkosten. Darunter werden im 15A die Abschreibungen und Rückstellungen geführt, wobei diese Kosten nicht beim Kooperationspartner geplant werden, sondern zentral in der für Österreich fungierenden Hauptverwaltung. Aus diesem Grund liegt der Fokus der vorliegenden Arbeit und des zu konzeptionierenden Budgettools auf der Planung der variablen und fixen Kostenarten. Grundsätzlich erfolgt die Planung und Verfolgung der Kosten im 15A-Bericht auf Jahresebene, jedoch wird die Möglichkeit geboten den Bericht für jede beliebige Periode zu füllen und auszuwerten.

## **5.4 Kostenbudget**

Die einzelnen Geschäftseinheiten bzw. Zementwerke der Lafarge Zementwerke GmbH werden als Cost-Center geführt. Im Rahmen des jährlichen Management-Cycles ist das Kostenbudget des Kooperationspartners zu erstellen. Die Verantwortung dafür trägt gesamthandschaftlich das Controlling gemeinsam mit der Werksleitung.

Die Organisationseinheit wird dabei ausschließlich am Kriterium der verursachten Kosten beurteilt und gemessen. Durch den Fokus auf die Kosten der Geschäftseinheit erfolgt eine gezielte Steuerung und Verfolgung des Geschäftsbetriebes. Die Erstellung der Teilpläne für die einzelnen Kostenstellen erfolgt dabei durch die jeweiligen Kostenstellenverantwortlichen. Diese Generierung erfolgt wiederum im Gegenstromverfahren durch Bottom-up Planung und Top-Down Zielvorgaben. Als Steuerungsgröße werden die verursachten Kosten herangezogen und diese münden außerdem in einem Anreizsystem und fließen in die persönliche Bonusbewertung ein.

Aufgrund der Standardisierung der Kostenstellen und des Kontenplans ist die Struktur des Kostenbudgets stark von den Konzernrichtlinien geprägt. Das Kostenbudget gliedert sich nach der 15A-Struktur in die zu planenden Kostenarten und pro Kostenart in die fünf Hauptkostenstellen.

Die Basis für das jeweilige Kostenbudget stellen dabei die tatsächlichen Kosten der Vorperiode dar. Die Methodik der Fortschreibung wird angewandt, um die Entwicklung einzelner Kostenarten zu verfolgen, wodurch es dem Management ermöglicht wird Kostenentwicklungen zu erkennen und zu hinterfragen.<sup>165</sup>

### **5.4.1 Planung der variablen Kosten**

Zu den variablen Kosten zählen sämtliche Kosten, die in direkter Abhängigkeit zu der produzierten Menge an Halbfertig- und Fertigerzeugnissen stehen. Die Gliederung ist durch die Rechnungslegungs- und Berichtsgrundsätze, den Kontenplan und die vordefinierten Kostenarten und –stellen vorgegeben.

Die variablen Kosten beinhalten Rohmaterialkosten, die durch die Rohmehl- und in weiterer Folge Klinkerproduktion entstehen. Hier wird zwischen selbst abgebauten und zugekauften Materialien unterschieden. Die selbst produzierten bzw. abgebauten Werkstoffe werden mit den durch den Abbau verursachten Kosten bewertet. Die Verbrauchsmenge an Rohmaterial errechnet sich aus dem für die Vertriebsplanung notwendigen Rohmaterialmix und dem Sortenmix in der Zementherstellung. Die unterschiedlichen Zementsorten verfügen über verschiedene Produkteigenschaften. Diese werden über den Klinkeranteil und die diversen Zumahlstoffe beeinflusst und gesteuert. Die Zementrezeptur ist entscheidend für die Eigenschaften des Zements in der Weiterverarbeitung. Aufgrund dieser divergierenden Rezepturen lassen sich der Verbrauch der selbst abgebauten und zugekauften Rohstoffe und in weiterer Folge die dafür entstehenden Kosten errechnen.

<sup>165</sup> Vgl. Kapitel 4.2, S. 48.

Als weitere Kostenart ist der Diesel definiert. Für den Rohmaterialabbau kommen Großgeräte, wie Muldenkipper, Radlader und Bohrgräte zum Einsatz, wodurch deren Dieselverbrauch in direktem Zusammenhang mit der abgebauten und produzierten Menge steht. Neben dem Treibstoffverbrauch für den Abbaubetrieb sind die Konsumptionen auf den verbleibenden Kostenstellen zu berücksichtigen. Die Planung des Dieselverbrauchs erfolgt durch eine Kombination aus Erfahrungswerten und Herstellerangaben.

Neben den Kosten für Diesel sind die Brennstoffkosten ein wesentlicher Kostenfaktor eines Zementwerkes. Die Klinkerherstellung im Drehrohrofen bedarf einer hohen Menge an Energie.<sup>166</sup> Aufgrund dieses Umstandes stellen die Brennstoffkosten einen wesentlichen Kostentreiber dar. Abhängig vom Brennstoffmix und dem für die Klinkerproduktion benötigten Energiebedarf unterliegen die spezifischen Brennstoffkosten pro Tonne Klinker starken Schwankungen. Aus betriebswirtschaftlicher Sicht sind alternative Brennstoffe gegenüber fossilen bzw. traditionellen Brennstoffen zu präferieren.

Die Kosten für elektrische Energie werden laut LHARP in einen variablen und einen fixen Teil gegliedert. Auf der Grundlage der Produktionsplanung und der aggregierten Anschlussleistung der elektrischen Verbraucher errechnet sich der Bedarf an elektrischer Energie pro Periode. Die Planung erfolgt dabei wieder auf Kostenstellenebene. Die variablen Stromkosten sind jene Kosten, die in unmittelbarem Zusammenhang mit der verbrauchten Menge an elektrischer Energie stehen. Der Strombedarf pro Periode in Verbindung mit dem Preis je verbrauchter Energieeinheit ergibt die Kosten für elektrische Energie pro Planungsperiode. Hingegen die fixen Stromkosten sind jene Kosten, die in Form von periodisierten Grundbeträgen anfallen. Die fixen Kosten für elektrische Energie inkludieren Steuern und Abgaben sowie Netznutzungsabgaben und Ökostromförderbeiträge.

Als weitere Kostenart gemäß 15A-Bericht sind Verschleißteile definiert. Diese Verschleißteile werden in den Richtlinien eindeutig erläutert und darunter fallen Feuerfeststeine für die Ofenmauerung, Mahlkörper, die in diversen Mühlen eingesetzt werden, Panzerungen der Zement- und Rohmühlen, Messer zur Aufbereitung von Brennstoffen und sonstige direkt mit der Zementherstellung in Verbindung stehenden Verschleißteile. Anderweitiges Produktionsmaterial wie beispielsweise Sprengstoff für den Rohmaterialabbau und diverse produktionsbedingte

<sup>166</sup> Vgl. Kapitel 2.1.3, S. 11 f.

Zusatzstoffe, Kleinteile und Hilfsmaterialien werden in den Produktions- und Distributionsmaterialien subsummiert.

Die Personalkosten werden grundsätzlich in variable und fixe Kosten differenziert und innerhalb der jeweiligen Kostenart wiederum in Eigen- und Fremdpersonal sowie Instandhaltungspersonal unterschieden. Personalkosten qualifizieren sich als variable Kosten, sofern diese an einen variablen Faktor, wie beispielsweise die Abbaumenge an Rohmaterial, geknüpft sind. Sämtliche pauschal geplanten Personalkosten qualifizieren sich somit nicht als variable Kosten und sind als fixe Personalkosten in der jeweiligen Kostenart auszuweisen.

Unter der Kostenart ausgelagerte Dienstleistungen werden Kosten, die von anderen Parteien (einschließlich anderer Unternehmen der LafargeHolcim-Gruppe) für die Ausführung von Tätigkeiten erbracht werden, subsummiert. Deren Kosten qualifizieren sich dann als ausgelagerte Dienstleistung, wenn sie in direktem Zusammenhang mit einer definierten Menge an produzierten Einheiten stehen (z.B. ausgelagerte Steinbruchaktivitäten). Der Preis ist explizit mit dem Volumen verknüpft und basiert nicht auf einer fest definierten Menge. In allen anderen Fällen sind die Leistungen als durch Dritte erbrachte Dienstleistungen zu budgetieren.

Kosten in Zusammenhang mit dem Recht Rohstoffe (Kalkstein, Zuschlagstoffe, etc.) aus einem Rohstoffdepot, beispielsweise einem Steinbruch zu entnehmen, werden in der Kostenart Abbaukonzessionen und Tantiemen eingegliedert. Diese Kosten sind abhängig von Ausgestaltung als Abbruchzinsen o.ä. zu planen. Lizenzgebühren, die von Dritten erhoben werden, sind als Nebenprodukte und sonstige Erlöse zu kategorisieren.

## **5.4.2 Planung der fixen Kosten**

Im Gegensatz zu den variablen Kosten werden die Fixkosten dadurch charakterisiert, dass die Höhe der Kosten nicht in direkter Abhängigkeit zur produzierten Menge steht. Fixkosten fallen unabhängig von der Auslastung der Geschäftseinheit an und werden nach den LafargeHolcim Grundsätzen in elf verschiedene Kostenarten untergliedert. Die geplanten Kosten der Kostenarten werden wiederum, abhängig von der Kostenverursachung, auf die fünf Hauptkostenstellen verteilt.

Die Kosten für elektrische Energie werden in einen variablen und einen fixen Anteil aufgetrennt. Kosten in Bezug auf elektrische Energie, welche unabhängig von der verbrauchten Menge und unabhängig von der installierten elektrischen Energiekapazität anfallen, unterliegen den fixen Stromkosten. Etwaige fest definierte Beträge von Seiten des Stromlieferanten, als auch des Stromnetzbetreibers, sind als fixe Kosten für elektrische Energie zu planen. Diese Art von Kosten ist nicht für den festen Verbrauch von Energie anzuwenden (Verwaltungsgebäude, etc.).

Fixkosten, die aus der Beschäftigung von Eigenpersonal entstehen, sind als solche zu definieren. Diese umfassen sämtliche Löhne, Gehälter, Bonuszahlungen und gesetzlich vorgeschriebene Gewinnbeteiligungen, Aktienoptionen sowie Pensions- und Vorsorgezahlungen. Firmenkraftfahrzeuge sind unabhängig von der vertraglichen Ausgestaltung ebenfalls als Teil der fixen Personalkosten zu berücksichtigen. Allgemein gilt, dass Zahlungen, die als Entgelt oder Lohnäquivalenz zu qualifizieren sind, auch als solche geplant werden. Es ist möglich die Kosten von MitarbeiterInnen auf verschiedene Kostenstellen, im Verhältnis der erbrachten Leistungen für die einzelnen Kostenstellen, zuzuordnen. Es ist den Geschäftseinheiten jedoch freigestellt die Personalkosten einer Kostenstelle zuzuordnen, für welche überwiegend gearbeitet wird. Fixkosten, die sich aus der Beschäftigung von Eigenpersonal ergeben, dessen Stellenfunktion überwiegend die Instandhaltung von Produktionsanlagen beinhaltet, ist in die dafür vorgesehene Kostenart "Fixkosten Eigenpersonal Instandhaltung" zu integrieren.

Sämtliche Kosten, die von externen Arbeitskräften stammen und sich aufgrund der Vertragsgestaltung nicht als variable Kosten qualifizieren, sind als fixe Fremdpersonalkosten zu deklarieren. Diese Art der Kosten entfällt auf Arbeitskräfte, welche nicht direkt von der Geschäftseinheit angestellt sind, deren Tätigkeiten und Verantwortungsbereiche jedoch jenen des Eigenpersonals entsprechen. In den meisten Fällen ist die Beschäftigungsdauer befristet und die Option auf Verlängerung kann gezogen werden. Fixkosten, die sich aus der Beschäftigung von Fremdpersonal ergeben und dessen Stellenfunktion überwiegend die Instandhaltung von Produktionsanlagen beinhaltet, sind in der Kostenart "Fixkosten Fremdpersonal Instandhaltung" zu führen.

Die Kostenart "Sonstige Personalkosten" enthält im allgemeinen Kosten, die nicht auf einem Vertrag basieren und somit keine Lohn- oder Gehaltsbestandteile sind. Kosten für Personalsuche, Fortbildungen, Geschäftsreisen, Umzug, medizinische Dienstleistungen und Pool-Autos werden unter dieser Kostenart geplant, wovon das Trainingsbudget ein essentieller

Bestandteil ist. Die Planung erfolgt unter Berücksichtigung der individuellen Entwicklungspläne der einzelnen Beschäftigten in Abstimmung mit der Personalabteilung. Der Planungsaufwand ist, entsprechend der anteiligen Kosten der Kostenart, für das Trainingsbudget am intensivsten.

Alle Kosten, die durch erbrachte Dienstleistungen von Dritten entstehen, mit Ausnahme von Dienstleistungen für die Wartung und Instandhaltung von Anlagen, werden als "Dienstleistungen durch Dritte" kategorisiert. Diese Leistungen umfassen u.a. Vermietungen, Leasing, interne Frachten von Dritten, externe Prüfungen, Werbung und Verkaufsförderung, Marktforschung, Rechts- und Steuerberatung, Forschung und Entwicklung und Qualitätskontrollen. Unter bestimmten Umständen qualifizieren sich diese Leistungen, aufgrund der ähnlichen Kostencharakteristika, als ausgelagerte Dienstleistungen (variable Kosten).

Wichtige Bestandteile der Fixkosten und gleichzeitig Kostentreiber sind das "Instandhaltungsmaterial" und die "Dienstleistungen durch Dritte in der Instandhaltung". Diese beiden Kostenarten repräsentieren direkt zu beeinflussende Kosten der Instandhaltungsabteilung und sind somit ein wesentlicher Bestandteil der Bonifikation der Beschäftigten dieser Abteilung. Kosten von Dienstleistungen Dritter, die im Zuge der Instandhaltung von Vermögenswerten anfallen (z.B. Dienstleistungen zur Wiederherstellung oder Aufrechterhaltung des gewünschten Status technischer Vermögenswerte), sind dem Instandhaltungsbudget zugehörig, respektive werden sie in der Kostenart "Dienstleistungen durch Dritte in der Instandhaltung" verbucht. Repräsentative Tätigkeiten dieser Kostenart sind Wartungsberatungen, EDV-Wartungen, Reparatur und Wartung von Anlagen und Geräten sowie andere Instandhaltungs- und Reparaturaktivitäten. Sofern die Dienstleitung Dritter in der Instandhaltung auch den Einsatz von Material impliziert, so ist dieses offenzulegen und in der Kostenart "Instandhaltungsmaterial" zu verbuchen.

Als Instandhaltungsmaterial werden jene Kosten erfasst, die in Bezug auf die Verwendung von Materialien für die Instandhaltung von Produktionsanlagen eingesetzt werden. Das Instandhaltungsmaterial umfasst u.a. Ersatzteile der Anlagen, Fahrzeugausrüstungen, Öl und Schmiermittel und Werkzeuge sowie Ausrüstungen.

Unter den sonstigen Fixkosten werden jene Kosten subsumiert, die sich für keine der oben angeführten spezifischen Kostenarten qualifizieren. Diese Kosten umfassen Versicherungen,

interne und externe Servicegebühren, Telekommunikation, geringwertige Wirtschaftsgüter, Bürobedarf, Spenden, Bewirtungen und Ähnliches.

Als letzte Kostenart in den Fixkosten sind "Nebenprodukte und andere Erlöse" definiert. Darunter fallen Erlöse aus dem Verkauf von Produkten und Dienstleistungen, die in keinem Zusammenhang zu den überwiegend verkauften Produkten stehen. Ebenfalls enthalten sind Einnahmen aus dem Verkauf von Ersatzteilen und Erlöse aus Hilfsprozessen. Diese Umsätze und Erlöse umfassen u.a. den Verkauf von Klinkerstaub, Verkauf von Fernwärme, Stromerzeugung aus Kraftwerken und Labordienstleistungen.
# **6 Empirische Erhebung**

Um einen optimalen Praxisoutput zu gewährleisten, ist es notwendig, unternehmensinterne Prozesse zu analysieren und die Bedürfnisse der Budgetersteller und Budgetadressaten zu erheben. Für die Konzeptionierung des Budgettools ist es außerdem essentiell, die Anforderungen an ein zu erstellendes Budget zu erheben und die involvierten Personen in die Entscheidungsfindung zu integrieren. Nur durch enge Zusammenarbeit mit den jeweiligen ExpertInnen und Schlüsselpersonen für die Budgeterstellung und Budgetauswertung ist es möglich, eine allgemeine Akzeptanz für den Veränderungsprozess und die Einführung eines neuen Budgetierungstools zu schaffen.

# **6.1 Qualitative Erhebung**

Während quantitative Erhebungen zu zahlenmäßig härteren Ergebnissen führen, wird die qualitative Erhebung auch als weiche Methode bezeichnet. Bei der Ersteren werden ebensolche Daten erhoben und durch den Einsatz von Erhebungs- und Auswertungsinstrumenten analysiert. Die Letztere hingegen befasst sich mit verbalen Aussagen der befragten Personen, welche durch interpretative Verfahren ausgewertet werden.<sup>167</sup>

Ein wesentlicher Vorteil der empirischen Erhebung liegt in dem tiefen Einblick in das Expertenwissen der befragten Person. Dies ermöglicht es, die Nachvollziehbarkeit komplexer Themenstellungen zu simplifizieren. Das spezifische Insiderwissen der befragten Person stellt die Grundlage für die Methodik der Forschung dar.<sup>168</sup>

Der Ansatz der qualitativen Forschung, respektive der qualitativen Erhebung, impliziert die Erstellung von möglichst offenen Leitfadenfragen, die Auswahl der zu befragenden Personen, die Durchführung der Befragung, die anschließende Transkription und Auswertung der erhobenen Daten. Das Hauptaugenmerk liegt auf dem Fachwissen der befragten Personen und der Verknüpfung dieser Expertise mit der zugrundeliegenden Problemstellung.<sup>169</sup>

Der Leitfaden charakterisiert sich durch möglichst offene Fragestellungen, um der befragten Person einen möglichst weiten Antwortspielraum zu ermöglichen. Durch die Kontinuität der

<sup>167</sup> Vgl. DYLLICK/TOMCZAK (2007), S. 73 f.<br>168 Vgl. LIEBHOLD/TRINCZEK (2005), S. 34

<sup>&</sup>lt;sup>168</sup> Vgl. LIEBHOLD/TRINCZEK (2005), S. 34.<br><sup>169</sup> Vgl. BOHNSACK (2003), S. 57.

Vgl. BOHNSACK (2003), S. 57.

gestellten Leitfadenfragen wird die Vergleichbarkeit der erhobenen Daten sichergestellt und gleichzeitig erfolgt dadurch eine Strukturierung der erhobenen Inhalte. Grundsätzlich dient der Leitfaden als Anhaltspunkt für die erhebende Person, um zu gewährleisten, dass die essentiellen Fragestellungen nicht übersehen werden. Dieser Leitfaden stellt jedoch keinen verbindlichen Ablauf des Interviews dar. Abhängig von dem individuellen Gesprächsverlauf obliegt es dem Interviewer Fragen entweder vorzuziehen, zu überspringen oder detaillierter nachzufragen.<sup>170</sup>

Hemmnisse entstehen durch die Tonaufnahme der geführten Interviews. Die Gesprächsatmosphäre wird beeinträchtigt und die Befragten antworten tendenziell verhalten. Mit Fortdauer des Gesprächs rücken diese Erscheinungen grundsätzlich in den Hintergrund. Diese Hemmnisse in der Beantwortung der Fragen stellen den wesentlichen Kritikpunkt der qualitativen Erhebung, in Form von auf Tonträgern aufgezeichneten Interviews, dar.<sup>171</sup>

# **6.2 Auswahl der befragten Personen**

Um die Validität und Qualität der erhobenen Ergebnisse zu gewährleisten, ist die Auswahl des zu befragenden Personenkreises von großer Bedeutung. Aufgrund der Ausgangssituation und Problemstellung und der starken Abhängigkeit von den konzerninternen Grundsätzen, beschränkt sich der potentielle Kreis an zu befragenden Personen ausschließlich auf unternehmensinterne Experten. Die tatsächliche Auswahl der zu befragenden Personen erfolgte anhand der Kriterien: Fachwissen über den Prozess der Budgeterstellung und Kenntnis der konzernweiten Rechnungslegungs- und Berichterstattungsgrundsätze. Es wurden sechs Personen befragt, um einen Einblick in den aktuellen Prozess der Budgeterstellung zu bekommen und die wesentlichen Anforderungen an das zu konzeptionierende Budgettool zu erheben. Die befragten Personen und deren Funktion für den Kooperationspartner werden nachfolgend näher beschrieben:

• Mag. Haimo Primas ist Supply-Chain Vorstand der Lafarge Zementwerke GmbH und in dieser Funktion neben Österreich länderübergreifend für Slowenien, Kroatien, Ungarn und Tschechien verantwortlich. Davor war er als Finanzleiter für die Geschäftseinheit Slowenien tätig und davor als Werkscontroller in Retznei. Während seiner Zeit als Werkscontroller im Kooperationsbetrieb hat er das aktuell in Verwendung befindliche

<sup>170</sup> Vgl. FLICK (1999), S. 114.<br>171 Vgl. GLÄSER/LALIDEL (20

Vgl. GLÄSER/LAUDEL (2010), S. 112.

Budgetierungstool entwickelt und eingeführt. Im Folgenden wird er als Experte 1 (Exp 1) definiert.

- Madalina Maria ist Mitglied des konzernweit agierenden LHARP Experten- und Auditteams. Das Team besteht aus fünf Mitgliedern, welche konzernweit Geschäftseinheiten auf ihre Konformität hinsichtlich der Rechnungslegungs- und Berichterstattungsgrundsätze auditiert und berät. In der Folge wird sie als Expertin 2 (Exp 2) angegeben.
- Mag. Florian Ott ist aktuell als Projektmanager für ein länderübergreifendes Reportingprojekt des Kooperationspartners tätig. Vor dieser Tätigkeit war er als Finanzmanager für die Geschäftseinheit Slowenien und das Werk Retznei tätig. Davor war er ebenfalls Werkscontroller in Retznei und verfügt somit über eine langjährige Expertise auf dem Gebiet der Budgeterstellung. Anknüpfend wird er als Experte 3 (Exp 3) definiert.
- Martin Bernroider hat aktuell die Position der Leitung Controlling Österreich inne. In dieser Funktion ist er einer der Berichts- und Budgetadressaten und verantwortet das Controlling für die Geschäftseinheit Österreich. Durch seine fachliche Expertise und die langjährige Erfahrung als Leiter Controlling Österreich stellt er einen essentiellen Interviewpartner dar. Im weiteren Verlauf wird er als Experte 4 (Exp 4) bezeichnet.
- Norbert Gass ist als Financial Controller ebenfalls in der österreichischen Hauptverwaltung des Kooperationspartners tätig und neben Martin Bernroider ein unmittelbarer Adressat des Budgettools. In dieser Position verantwortet er das werksübergeifende Controlling in Österreich. Er verfügt ebenfalls über langjährige Erfahrung auf den für die Problemstellung relevanten Gebieten. In der Folge wird er als Experte 5 (Exp 5) definiert.
- Mag. Christoph Pöck ist Werkscontroller im Schwesterwerk Mannersdorf. In dieser Funktion ist er für sämtliche Controlling- und Finanzagenden des Werkes zuständig. Durch die langjährige Erfahrung als Werkscontroller stellt er einen wichtigen Interviewpartner dar. Anknüpfend wird er als Experte 6 (Exp 6) angeführt.

Das ausschlaggebende Kriterium für die Auswahl der unternehmensinternen ExpertInnen war die ausgeprägte fachliche Expertise und Erfahrung in der Budgeterstellung bzw. Budgetverarbeitung für den Kooperationspartner. Durch zwei ehemalige Werkscontroller des unmittelbaren Kooperationspartners und einen aktuellen Werkscontroller aus dem Schwesterwerk, wurden die funktionellen und operativen Voraussetzungen an das zu konzeptionierende Budgettool erhoben. Um den Anforderungen der Berichtsadressaten und des Managements gerecht zu werden, wurde der Leiter Controlling Österreich sowie der Financial Controller für Österreich befragt. Dadurch wird sichergestellt, dass das konzeptionierte Budgettool einerseits den Vorstellungen des Managements entspricht und andererseits jenen der Budgetersteller.

Die Interviews wurden im Zeitraum September bis November 2017 durchgeführt. Im ersten Interview wurde mit Mag. Haimo Primas die Geschichte der Entstehung des aktuell in Verwendung befindlichen Budgettools besprochen, um den Prozess der Konzeptionierung zu hinterfragen. Gleichzeitig hat das erste Interview als Best-Practice gedient, um die Anwendbarkeit des entwickelten Leitfadens zu beurteilen. Die Interviews haben teilweise persönlich und teilweise telefonisch stattgefunden. Der Audioaufnahme haben fünf der sechs befragten Personen zugestimmt.

# **6.3 Aufbau der Datenerhebung**

Die Objektivität und Vergleichbarkeit der geführten Befragungen ist essentiell, um eine repräsentative Auswertung der erhobenen Daten sicherzustellen. Deshalb wurde der konzipierte Leitfaden in Fachbereiche gegliedert. Durch diese Unterteilung wird die Analyse der Daten wesentlich vereinfacht. Die einzelnen Fachbereiche werden nachfolgend erläutert:

#### • **Vorteile und Nachteile des aktuellen Budgettools**

Die Fragen zu den Nachteilen des aktuellen Tools, fokussieren auf etwaigen Schwächen und Verbesserungspotentialen. Außerdem werden die Vorteile beleuchtet und somit Funktionalitäten erhoben, welche aus Sicht der Experten beibehalten werden können. Es werden außerdem grundsätzliche Meinungen zum Aufbau und zur Struktur des aktuellen Tools ermittelt.

#### • **Entwicklungsprozess des neuen Budgettools**

Fragen in diesem Fachbereich geben einen Überblick über die allgemeine Expertenmeinung über die zu involvierenden Parteien in den Prozess der Konzeptionierung. Zudem werden bekannte Best-Practice Beispiele erhoben, um sich daran zu orientieren.

#### • **Budgetierungs- und Planungsprozess des Kooperationspartners**

Die Fragen in diesem Teilbereich konzentrieren sich auf den aktuellen Budgetierungsprozess, dessen Umfang und Ressourcenintensivität. Es wird die Zufriedenheit über den derzeitigen Prozess und das Ergebnis ermittelt. Die Einheit der zu planenden Perioden ist außerdem ein wichtiger Bestandteil dieses Fachbereiches. Außerdem wird die Planungsgenauigkeit thematisiert und in weiterer Folge werden Optimierungsmöglichkeiten erhoben.

#### • **Kennzahlen und Sonstiges**

Die Berechnung von Kennzahlen zur Steuerung ist essentiell, um einen erfolgreichen Geschäftsbetrieb sicherzustellen. In der Vergangenheit hat sich eine Auswahl an Kennzahlen etabliert, welche nun durch die neuen Konzerngrundsätze und Vorgaben zu überarbeiten ist.

Im Anhang befinden sich die chronologisch geordneten und vollständig transkribierten Interviews inklusive sämtlicher Detailangaben. Die aufbereiteten Interviews dienen als Grundlage für die Auswertung. Umgangssprachliche Formulierungen wurden ins Hochdeutsche übersetzt. Für den Fall, dass die Übersetzung nicht möglich ist, wird die umgangssprachliche Formulierung beibehalten. Abgebrochene Sätze werden geglättet und fehlerhafte Ausdrücke ergänzt. Grammatikalische Fehler werden teilweise beibehalten und teilweise korrigiert. Füllwörter und Pausen werden vollkommen ausgespart.

## **6.4 Qualitative Inhaltsanalyse**

Es werden grundsätzlich drei Arten der qualitativen Inhaltsanalyse voneinander unterschieden. Diese Grundformen der kritischen Auseinandersetzung sind die Explikation, die Strukturierung und die Zusammenfassung. Die unterschiedlichen Grundformen differenzieren sich nicht, wie jene der quantitativen Erhebung, durch die eingesetzten technischen Ressourcen, sondern durch den Umgang mit Texten. In der vorliegenden Arbeit findet die Analyseform der

Strukturierung Anwendung. Diese Art der Auswertung zeichnet sich durch die Reduktion auf die wesentlichen Bestandteile und Kernaussagen der zu analysierenden Texte aus. Ziel dieser Form der Analyse ist es, das Ausgangsmaterial auf seine wesentlichen und inhaltstragenden Textteile zu reduzieren und durch Bündelung und Reduktion neue Aussagen abzuleiten. Die Bildung von Kategorien ist ein wichtiger Bestandteil dieser Vorgehensweise und erfolgt induktiv, aus der Analyse des Datenmaterials. Mittels einer ersten Sichtung der Daten werden Kategorien erstellt. Textstellen, die sich nicht in zuvor gebildete Bereiche subsumieren lassen, erwirken die Bildung einer neuen Kategorie. Durch mehrere Durchläufe werden schlussendlich die Hauptrubriken definiert.<sup>172</sup>

# **6.5 Auswertung der qualitativen Befragung**

Die erhobenen Informationen werden nachfolgend auf Grundlage der im Anhang befindlichen Transkriptionen nach der Methodik der Strukturierung auf die wesentlichen Kernaussagen reduziert. Durch Bündelung der differierenden Antworten werden neue Aussagen abgeleitet. Die Gliederung der qualitativen Inhaltsanalyse erfolgt dabei anhand der erhobenen Kategorien der Interviews. Diese Vorgehensweise wird als induktive Kategorienbildung bezeichnet und impliziert das Erstellen der Bereiche als Ableitung aus dem zu analysierenden Material. Die Textelemente werden eingegrenzt, jedoch inhaltlich lediglich komprimiert und nicht verfälscht. Die Grundform des Datenmaterials bleibt dabei unberührt.<sup>173</sup> Durch die induktive Vorgehensweise haben sich aus dem gesichteten Material folgende Kategorien kristallisiert:

- Vorteile und Nachteile des aktuellen Budgettools
- Anforderungen an das neue Budgettool
- Budgetierungs- und Planungsprozess des Kooperationspartners
- Kennzahlen

 $\overline{a}$ 

• zu verwendende Software

Die Zusammenfassung und Interpretation der wesentlichen und inhaltstragenden Textelemente erfolgt auf Basis der erhobenen Kategorien. Die Reduktion des Datenmaterials auf die wesentlichen Kernaussagen steht dabei im Fokus. Außerdem werden Grundtendenzen des interviewten Personenkreises erarbeitet und dargelegt.

<sup>&</sup>lt;sup>172</sup> Vgl. MAYRING (2010a), S. 601 f.<br><sup>173</sup> Vgl. MAYRING (2010b), S. 65

Vgl. MAYRING (2010b), S. 65.

# **6.5.1 Vor- und Nachteile des aktuellen Budgettools**

Exp 1 sieht einen grundlegenden Nachteil des aktuellen Budgettools in der verwendeten Software Microsoft Excel, ohne jedoch konkret auf vorteilhaftere und ausgereiftere Systeme einzugehen. Excel bringt die wesentlichen Nachteile mit sich, dass lineare Optimierungen nicht möglich sind und die Versionenproblematik dazu führt, dass keine Sicherheit betreffend die letztgültige Version besteht. Als Vorteil erwähnt Exp 1 die Flexibilität der Software, wodurch Änderungen rasch vollzogen werden können und, dass der Einsatz von Softwarefachkräften nicht zwingend notwendig ist.

Die Übersichtlichkeit und die Grundstruktur des aktuellen Budgettools stufen die Experten 3-6 durchwegs als unzureichend und zu komplex ein. Ohne Expertenwissen und Erfahrung im Umgang mit dem Tool ist es aus Sicht der interviewten Personen unübersichtlich und die Nachvollziehbarkeit der Zusammenhänge ist nicht gegeben. Exp 3 erwähnt explizit die Unübersichtlichkeit der Bestands- und Produktionsplanung und identifiziert diese als wesentlichen Nachteil. Die Komplexität des Tools spiegelt sich nach Exp 4 in der Dateigröße des aktuellen Tools wider. Diese liegt aktuell bei 40 Megabyte, wodurch der Transfer der Datei stark eingeschränkt ist.

## **6.5.2 Anforderungen an das neue Budgettool**

Die grundlegende Anforderung an das zu konzeptionierende Budgettool ist nach Meinung der Experten 1, 3, 5 und 6 die Vertriebs- und Produktionsplanung auf Wochenebene zu konzipieren. Als kleinste sinnvolle Einheit wurde dabei jene der Kalenderwochen identifiziert. Grundsätzlich ist die Monatsebene aus Sicht der Interviewpartner ausreichend, jedoch sollte im Bedarfsfall die Möglichkeit gegeben sein, die Ansicht auf Wochenebene zu detaillieren. Exp 5 sieht außerdem ein übersichtliches Layout als entscheidenden Faktor, um die Benutzerfreundlichkeit zu maximieren.

Weitere Kriterien sind nach Exp 1 die Reduktion der manuellen Eingaben und die Schnittstellenfähigkeit des Budgettools, um mit externen Systemen zu kommunizieren und somit eine Importmöglichkeit zu schaffen. Auch Exp 4 erwähnt die Einbindung von externen Schnittstellen als eine der wesentlichen Anforderungen an das zu konzeptionierende Tool, um dadurch manuelle Eingriffe zu reduzieren.

Exp 3 sieht die Simulationsfähigkeit des Budgettools als wichtige Anforderung an das neue Budgettool. Szenarien sollten einfach und ohne großen Zeitaufwand zu erstellen sein, um veränderte Rahmenbedingungen rasch zu adaptieren. Gemeinsam mit Exp 6, teilt Exp 3 die Meinung, dass die Implementierung eines Kennzahlencockpits bzw. eines Tabellenblattes zur Darstellung der wesentlichen Kennzahlen vorteilhaft wäre. Zudem sieht Exp 3 die interne Kontrollfunktion des Budgettools als wesentlichen Aspekt um die Produktionsplanung zu validieren und die Realisierbarkeit der Vertriebsplanung zu prüfen.

Die automatisierte Erstellung und Berechnung des 15A-Berichtes in voller Tiefe ist für die Mehrheit der Befragten das Hauptkriterium und die Kernanforderung an das neue Budgettool. Die Experten 4, 5 und 6 sprechen sich einheitlich für diese Funktion aus und betonen den Mehrwert, der durch diese Automatisierung geschaffen wird. Der Anspruch aus Sicht von Exp 6 ist die Planung und Berechnung des 15A-Berichtes auf Monatsebene und in voller Tiefe.

Um die Bestandsplanung und die Darstellung zu verbessern sieht Exp 5 Optimierungspotenzial in einer Aufgliederung der Klinker- und Zementbestände. Durch den Split des Gesamtklinkerund Gesamtzementbestandes werden die Bestände an Eigen- und Fremderzeugnissen übersichtlicher dargestellt. Für das zentrale Controlling in Wien ist diese Information aufgrund von monatlichen Bewertungen von großer Bedeutung. Um eine detaillierte Produktionsplanung zu gewährleisten, ist es nach Exp 6 notwendig, die Zementproduktion pro Zementmühle zu planen.

## **6.5.3 Budgetierungs- und Planungsprozess des Kooperationspartners**

Die Experten 3 und 4 sind sich einig, dass der Budgetprozess und besonders das Vorbudget in Form des "Plant Development Plan" (PDP) an Qualität und Planungsgenauigkeit gewonnen haben. Im Fokus des Vorbudgets stehen technische Gesichtspunkte und der Investitionsbedarf des Kooperationspartners. Als Grundlage werden Planungsvorgaben vom Vorstand des Kooperationspartners definiert, diese werden dann in der operativen Geschäftseinheit auf Plausibilität und Realisierbarkeit geprüft. Durch die Planung des Budgets im Gegenstromverfahren werden die Top-Down geplanten Vorgaben an die operative Ebene geleitet und Bottom-Up geprüft und umgesetzt. Exp 4 betont besonders die ausgeprägte Planungstiefe des Vorbudgets (PDP), welche ein entscheidendes Kriterium für den Erfolg des Budgetprozesses darstellt.

Um die Planungsgenauigkeit zu maximieren, ist es nach Exp 3 notwendig, Teilpläne von den jeweilig verantwortlichen Personen erstellen zu lassen. In diversen Meetings werden diese dann präsentiert und besprochen. Durch die Fusion der Unternehmen, ist laut Exp 4 der vormals geteilte Prozess zu einem Ganzen verschmolzen und durch die prägnanten Zielvorgaben nach dem Vorbudget wurden Adaptionen stark reduziert.

# **6.5.4 Kennzahlen**

Die Auswahl der darzustellenden Kennzahlen ist nach Ansicht der Experten eindeutig. Alle Experten sprechen sich für die Integration produktionstechnischer Indikatoren in das Kennzahlencockpit aus. Produktionskennzahlen sind nach Exp 1, 3 und 5 die aussagekräftigsten, um die Leistung des Kooperationspartners zu verfolgen und zu steuern. Neben diesen stellen die konzernweit definierten Indikatoren die Gesamtheit der zu berichtenden und zu errechnenden Kennzahlen dar. Die automatische Berechnung der monatlich ins ERP System zu übertragenden Kennzahlen ist demnach für Exp 4 unbedingt notwendig. Exp 5 erwähnt wiederholt die Prämisse der Darstellung sämtlicher Kennzahlen in einem separaten Tabellenblatt.

Die Experten 4 und 5 halten fest, dass die Berechnung der spezifischen Brennstoffkosten für traditionelle und alternative Brennstoffe aufzutrennen ist und die Aufbereitungs- und Manipulationskosten zu berücksichtigen sind.

# **6.5.5 Zu verwendende Software**

Auf die Frage welches System für die Konzeptionierung des Budgettools verwendet werden soll, gaben sämtliche Befragte an, dass Microsoft Excel die beste Alternative darstellt. Trotz der mehrheitlich erwähnten Nachteile, sprechen die Flexibilität und das vorhandene Know-How für den Gebrauch von Microsoft Excel. Die Alternativsoftware Google Sheets hat den wesentlichen Vorteil, dass die Dateien online verfügbar sind, wodurch Probleme hinsichtlich des Versendens via Email und der Unklarheiten betreffend die letztgültige Version entfallen, jedoch überwiegen die Nachteile aus aktueller Sicht. Gegen den Einsatz von Google Sheets spricht nach Exp 6 die mangelnde Erfahrung mit der Software und Exp 5 begründet die Entscheidung durch die funktionellen Nachteile des Alternativsystems.

# **7 Konzeptionierung des Budgettools für die Lafarge Zementwerke GmbH**

Der Kooperationspartner fokussiert sich, aufgrund der Cost-Center Organisation, auf die Steuergröße Kosten. Die gesamten Werkskosten werden in Teilbereiche bzw. Kostenstellen untergliedert. Aktuell ist ein MS Excel-Tool im Einsatz, welches in den Jahren 2006 und 2007 durch den damaligen Werkscontroller entwickelt wurde. Auslöser für die Entwicklung des komplexen Budgettools war die damalige Ausverkaufssituation, in der das Werk erstmalig an seine Kapazitätsgrenzen gestoßen ist. Durch diese Ressourcenknappheit war es notwendig die Planungstiefe zu erhöhen und die Bestandsplanung von einer Monatsbetrachtung auf die derzeitige Wochenbetrachtung zu detaillieren.

Die aktuellen Auslöser für ein vollständig neu konzeptioniertes Tool sind die Auswirkungen der Fusion der beiden ehemaligen Mitbewerber Lafarge und Holcim im Jahre 2015. Nach einer ersten Übergangsphase wurden im Jahr 2016 sämtliche Rechnungslegungs- und Berichtsgrundsätze (LHARP) von Holcim übernommen, in den ex-Lafarge Geschäftseinheiten ausgerollt und implementiert. Bedingt durch diese grundlegenden Änderungen der Geschäftslogik des ERP-Systems und den neu adaptierten Kostenstellen und Konten, ist die Funktionsfähigkeit und Planungsgenauigkeit des im Jahre 2006 entwickelten Tools, welches zur Gänze auf die unter ex-Lafarge herrschende Geschäftslogik abgestimmt ist, aktuell stark eingeschränkt.

Die Ausgangssituation für die Konzeptionierung des neuen Budgettools stellen die LafargeHolcim Rechnungslegungs- und Berichterstattungsgrundsätze (LHARP) dar. Auf deren Basis und der neuen, bereits implementierten, Kostenstellenstruktur wird das neue Budgettool konzipiert. Unter Einhaltung sämtlicher Konzernrichtlinien ist die vollständige und automatisierte Befüllung des 15A-Berichtes, sowohl auf Kostenarten, als auch auf Kostenstelleneben, das klare Ziel des Praxisoutputs.

Als Software für die Konzeptionierung des Budgettools wurde, aufgrund der vorhandenen Ressourcen des Kooperationspartners, Microsoft Excel gewählt. Das bereits bestehende Budgettool wurde ebenfalls in MS Excel entwickelt. Die Vor- und Nachteile der Verwendung von MS-Excel wurden im Zuge der empirischen Erhebung thematisiert.

# **7.1 Aufbau des Budgettools**

Das Grundkonzept des Budgettools ist in verschiedene Ebenen untergliedert. Diese unterscheiden sich nach den darzustellenden Inhalten. Die Ebenen entsprechen dabei den einzelnen Tabellenblättern, bzw. Kategorien von Tabellenblättern. Zur leichteren Identifikation sind die jeweiligen Tabellenblätter mit einer farblichen Codierung versehen.

Die Sprache des konzeptionierten Budgettools ist Englisch. Englisch fungiert im weltweit tätigen Unternehmen LafargeHolcim als Konzernsprache. Aus diesem Grund wurde diese Sprache für das Budgettool gewählt, um den Grad der Benutzerfreundlichkeit des Tools zu maximieren und sprachliche Barrieren zu vermeiden.

Die Grundstruktur der Spalten sämtlicher Tabellenblätter in den Ebenen Produktionsplanung und Kostenplanung ist ident. Diese kongruente Struktur gewährleistet eine einfache Navigation und Bereichsverschiebungen in zu verknüpfenden Ebenen und Tabellenblättern. Die Planung erfolgt grundsätzlich für ein Kalender- und gleichzeitig Geschäftsjahr. Die Betrachtung und Planung erfolgt aus Monatsebene, mit der Möglichkeit diese in Bedarfsfällen auf Kalenderwocheneben zu vertiefen. Jene detaillierte Ansicht ist in sämtlichen Tabellenblättern ident und erfolgt durch Gruppierungen der Kalenderwochen. Je nach Erfodernis werden durch Anzeigen der Gruppierung die Kalenderwochen eingeblendet. Als Beispiel sind die Monatsdaten Jänner durchwegs in der Spalte "K" zu finden und die Daten der Kalenderwoche 1 werden für die beiden Ebenen immer in der Spalte "E" bereitgestellt.<sup>174</sup>

Der Aufbau des Budgettools gliedert sich in sechs Kategorien (siehe Abbildung 18). Die erste beinhaltet allgemeine Informationen zur Organisation des Kooperationspartners und fungiert als zentraler Navigationspunkt, um direkt in sämtliche Ebenen und deren zugeordneten Tabellenblätter zu gelangen.

<sup>174</sup> Vgl. Anhang, Tabellenblatt "Cement Sales", S. 113.

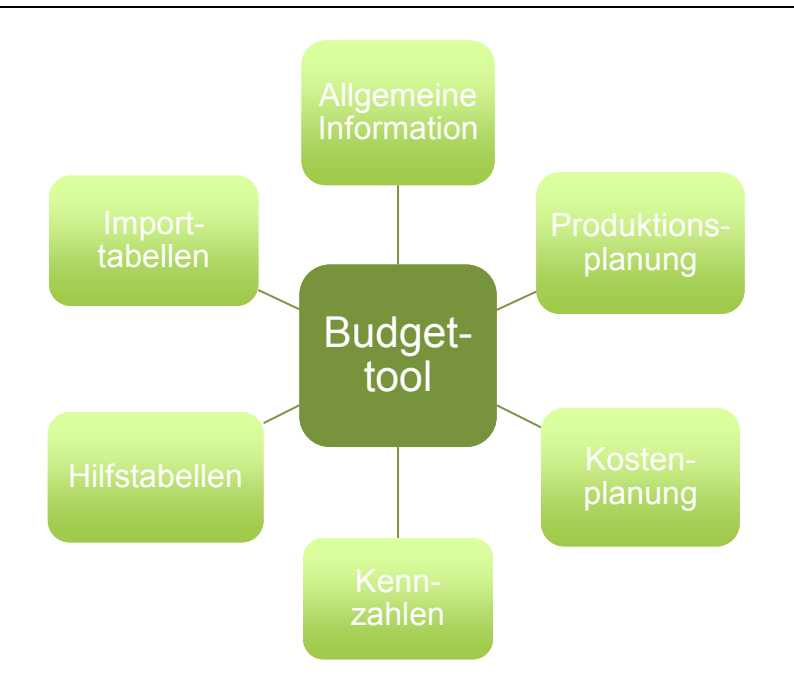

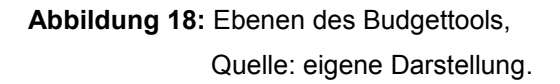

In der zweiten Ebene wird die Produktion des Kooperationspartners geplant. Für den komplexen Prozess der Zementherstellung sind eine Vielzahl an entscheidenden Faktoren zu berücksichtigen. Diese Kategorie erstreckt sich über acht Planungstabellenblätter und ein Hilfstabellenblatt. Neben der Ressourcenbedarfsplanung ist die Bestandsplanung zur Steuerung der Geschäftseinheit von wesentlicher Bedeutung. Sämtliche Prozessschritte des Kooperationspartners sind, unter Berücksichtigung der jeweiligen Wechselwirkungen, darzustellen. Die Planung in der Produktionsebene erfolgt Top-Down. Auf Basis der Vertriebsplanung wird die Zementherstellung budgetiert. Auf Basis der Zementrezepturen und der differierenden Klinkeranteile, errechnet sich das Klinkerbedarfsvolumen, welches den vierten Prozessschritt, die Klinkerproduktionsplanung, prägt. In weiterer Folge sind die Rohmehlproduktionsmenge und die dafür benötigen Rohstoffe zu berechnen. Auf Grundlage der, von den Abteilungen Vertrieb und Supply-Chain vorgegebenen Vertriebsmenge und des Sortenmix', erfolgt die retrograde Produktionsplanung von der Planung der Zementmühlen bis hin zum Rohmaterialabbau.

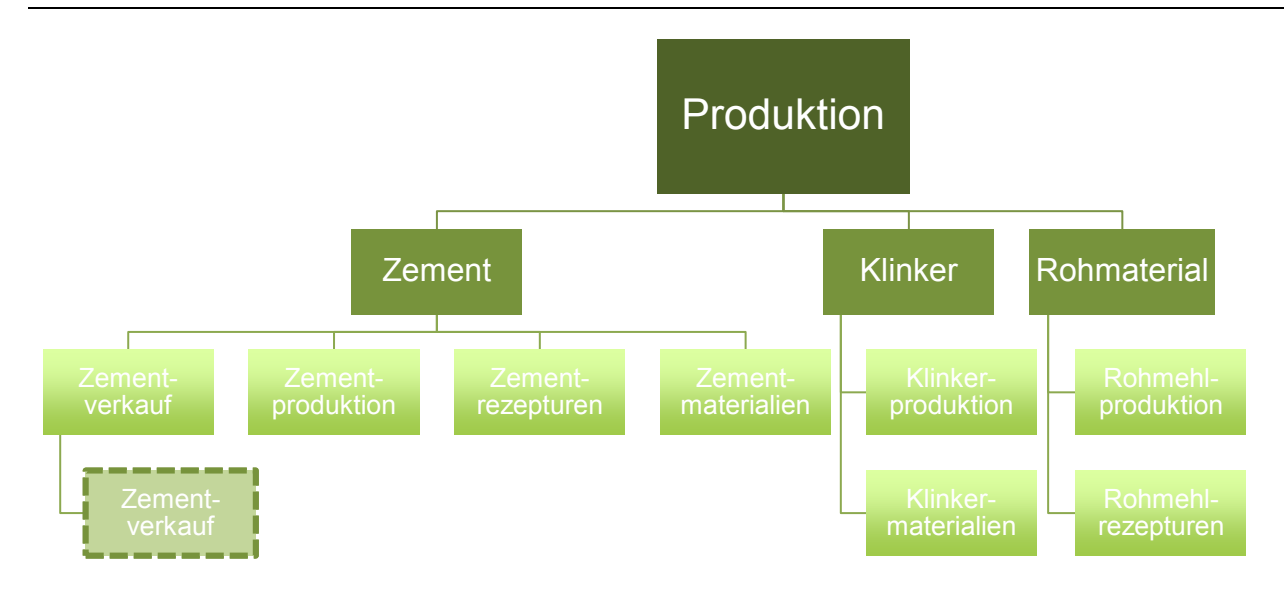

**Abbildung 19:** Darstellung der Produktionsebene und der inkludierten Tabellenblätter, Quelle: eigene Darstellung.

Die dritte Ebene des Budgettools stellt die Planung der Kosten dar. Ein Teil der variablen Kosten lässt sich aus der ersten Ebene, der Produktionsplanung, ableiten. In der zweiten Ebene werden sämtliche Kostenarten in separaten Tabellenblättern geplant und dargestellt. Innerhalb dieser Ebene wird zudem zwischen Planungsblättern für variable und fixe Kosten differenziert. Als einzige externe Quelle in der Ebene der Kostenplanung ist die Detailplanung der fixen Eigenpersonalkosten in einer separaten Datei ausgelagert.

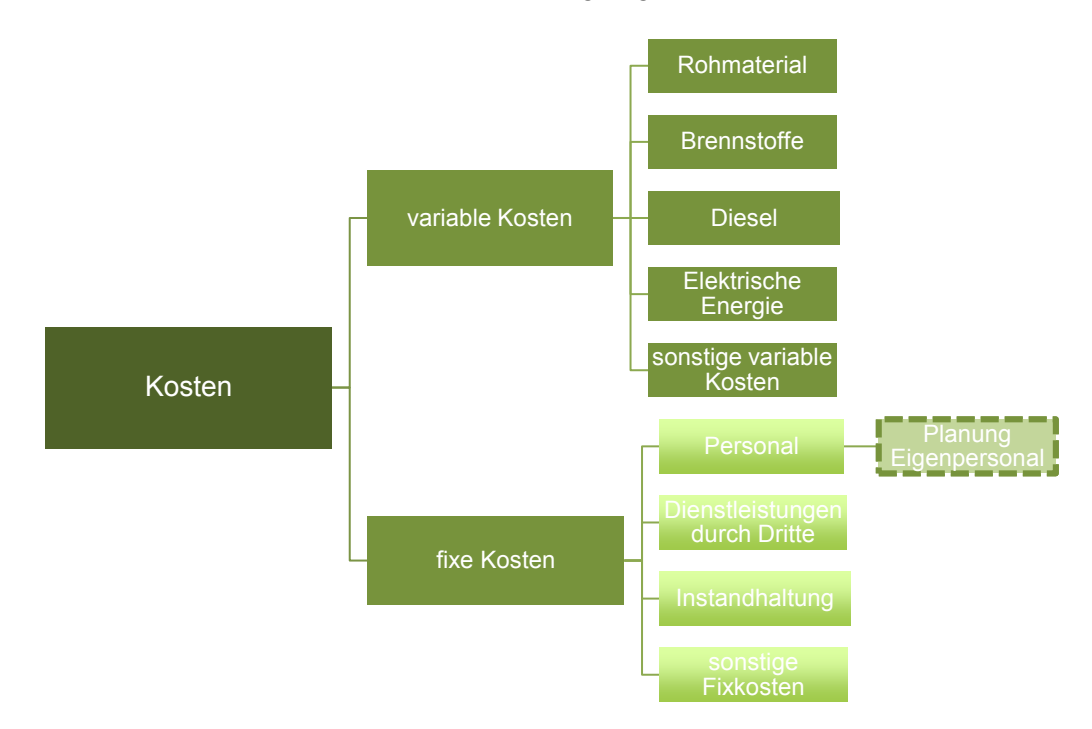

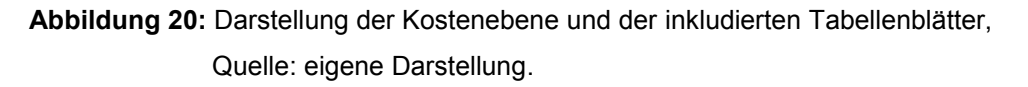

Das Herzstück des Budgettools stellt der 15A-Bericht dar. In diesem Bericht erfolgt die Bündelung sämtlicher kostenrelevanter Informationen. Um eine lückenlose und korrekte Befüllung des 15A-Berichts zu gewährleisten, ist die konzernweite Kostenstellenstruktur in sämtlichen Planungselementen zu implementieren. Die Ebene des 15-ABerichts umfasst zwei Tabellenblätter, um den Kostenverlauf auf Monatsebene und Jahresebene darzustellen. Im Tabellenblatt der monatlichen 15-A-Darstellung werden die monatlichen Kosten und die aufgelaufenen Kosten errechnet. Das zweite Tabellenblatt aggregiert die monatlichen Kostendetails zu einer Jahresbetrachtung der Kosten.

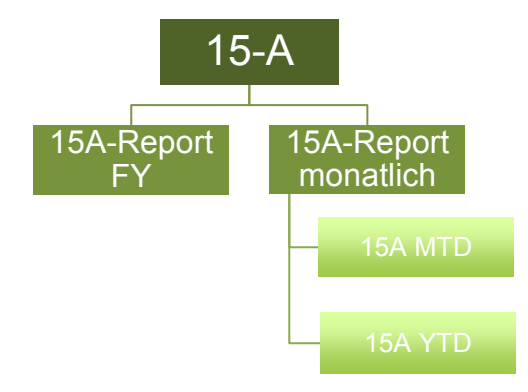

**Abbildung 21:** Darstellung der 15A-Ebene und der inkludierten Tabellenblätter, Quelle: eigene Darstellung.

Abgeleitet aus den wesentlichen Daten der Produktions- und Kostenplanung, dient die Ebene der Kennzahlen grundsätzlich dazu, um den Anforderungen der Berichtsadressaten zu entsprechen. Auf Ebene des Werksführungskreises werden im Rahmen der monatlichen Berichterstellung die entscheidenden Kennzahlen diskutiert. Die Ebene der Kennzahlen umfasst zwei Tabellenblätter in welchen Kennzahlen automatisiert berechnet und in der geforderten Betrachtung dargestellt werden. Als Grundlage der Kennzahlenauswahl wurden die Konzernvorgaben mit den Anforderungen der befragten Schlüsselpositionen verbunden.

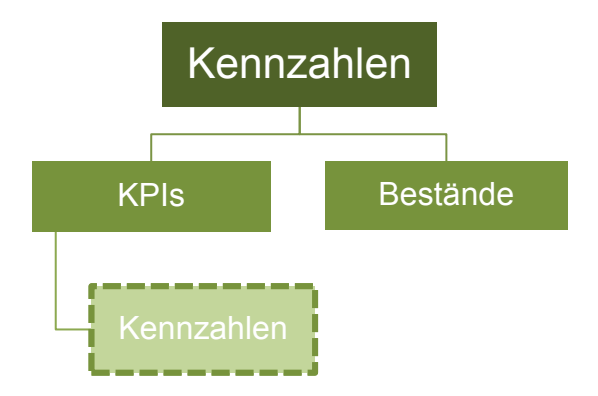

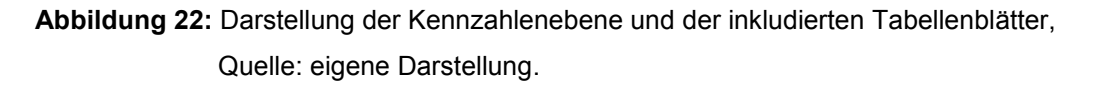

Die Ebene der Hilfstabellen umfasst drei Tabellenblätter und dient grundsätzlich der Datenaufbereitung sowie als Datenquelle. Die Kalenderfunktion der Hilfstabelle 'Support\_Table\_Calendar" ist dabei in sämtliche Ebenen verknüpft und fungiert als Basis für die Berechnung der Kalenderwochen, Kalendertage, Feiertage und Werktage. Zudem werden grundlegende Daten für Drop-down Felder definiert und bereitgestellt. Die Ebene dient außerdem als Schnittstelle und zur Datenaufbereitung von externen Quellen des Budgettools. Diese Tabellenblätter werden grundsätzlich ausgeblendet und mit einem Schreibschutz versehen.

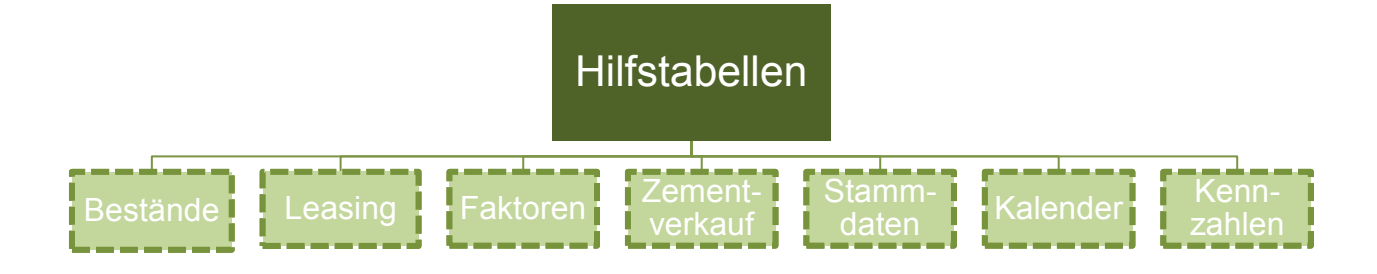

**Abbildung 23:** Darstellung der Hilfstabellenebene und der inkludierten Tabellenblätter, Quelle: eigene Darstellung.

Als künftige Funktionserweiterung des konzeptionierten Tools wurde die Ebene der Importtabellen ins Konzept aufgenommen. In diesen Tabellenblättern erfolgt der Datenimport von Ist-Daten aus anderen System. Der Import der Daten erfolgt über direkte Schnittstellen zwischen dem Quellsystem der Ist-Daten und dem Budgettool als Zielsystem der zu übertragenden Daten. Die importierten Daten werden in dieser Ebene aufbereitet, wodurch die direkte Verknüpfung in operative Ebenen des Budgettools ermöglicht wird.

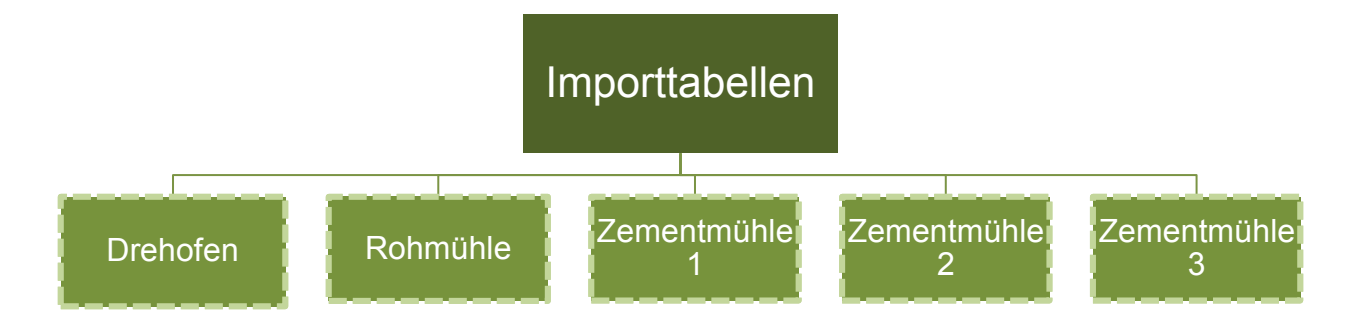

**Abbildung 24:** Darstellung der Importtabellenebene und der inkludierten Tabellenblätter, Quelle: eigene Darstellung.

# **7.2 Konzeptionierung der Tabellenblätter des Budgettools**

Die Konzeptionierung einzelner Tabellenblätter der jeweiligen Ebenen erfolgt auf Grundlage verschiedener Faktoren. Die Grundlage bzw. das Fundament der Konzeptionierung stellen die LafargeHolcim Rechnungslegungs- und Berichterstattungsgrundsätze dar. Dieses verbindliche Korsett ist die Ausgangsbasis der Konzeptionierung. Die gruppenweiten Richtlinien sehen den 15A-Bericht als Werkzeug zur Kostenplanung, -verfolgung und -analyse vor. Zudem haben neben den aus der qualitativen Erhebung gewonnenen Erkenntnissen, der spezifische Prozess der Zementherstellung des Kooperationspartners und die damit verbundenen Planungs- und Kostenstrukturen, einen wesentlichen Einfluss auf die Konzeptionierung des Budgettools.

Ausgehend vom 15A-Bericht als Basis hinsichtlich der Kostenarten und Kostenstellen, sind, unter Berücksichtigung der Spezifika im Herstellungsprozess des Kooperationspartners, die anfallenden Werkskosten den einzelnen Kostenarten zuzuordnen. Innerhalb der Kostenarten werden die geplanten Kosten wiederum auf die verursachenden Kostenstellen verteilt. Dies geschieht entweder direkt oder unter Anwendung des definierten Verteilungsschlüssels auf die Klinker- und Zementproduktion. Nach erfolgter Planung und Verteilung der Kosten auf die Hauptkostenstellen erfolgt die Befüllung des 15A-Berichtes, wiederum nach Kostenart und auf die fünf Hauptkostenstellen. Somit stellen die LHARP Richtlinien die übergeordnete Grundlage der Konzeptionierung dar, woraus sich in erster Linie die verbindliche Struktur des 15A-Berichtes ableitet. Dieser ist Ausgangspunkt für die Definition der Kostenarten und der Trennung von fixen und variablen Kosten. Das Endergebnis und gleichzeitig den elementaren Praxisoutput stellt ebenfalls der, mit sämtlichen kostenrelevanten Daten gefüllte, 15A-Bericht dar.

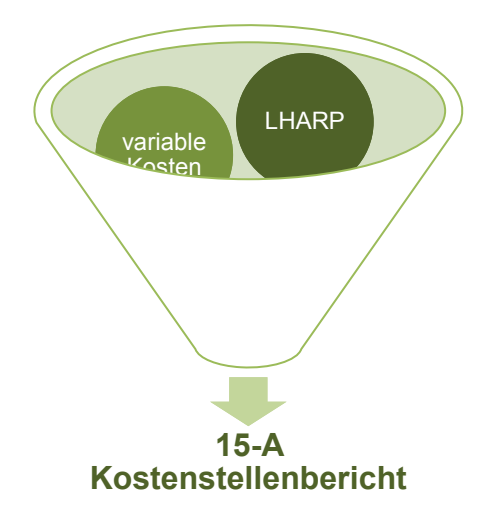

**Abbildung 25:** Einflussfaktoren des 15-A Kostenstellenberichtes, Quelle: eigene Darstellung.

Die Konzeptionierung erfolgt auf Grundlage der sechs Ebenen des Aufbaus des Budgettools. Die enthaltenen Tabellenblätter der einzelnen Ebenen werden separat, hinsichtlich deren Logik und Funktion, erläutert.

Eingabefelder sind durchwegs in gelber Füllfarbe markiert. Sämtliche Zellen mit anderen Füllfarben sind keine Eingabefelder, sondern automatisch berechnete Zellen. Grundsatz für das konzeptionierte Tool war die weitest mögliche Reduzierung der manuellen Eingaben, um ein weitestgehend vollintegriertes Planungstool zu erstellen.

# **7.2.1 Allgemeine Information**

Die Ebene "Allgemeine Information" umfasst das erste Tabellenblatt des Budgettools. In diesem Tabellenblatt ist, zu Identifikationszwecken, das Logo des Kooperationspartners integriert und die Bezeichnung des konzeptionierten Budgettools "PPT – Production Plannung Tool" wird angeführt.

Das erste Eingabefeld dient der Definition des Standortes. Über eine Drop-Down-Liste ist der Standort zu wählen, für welchen die Budgeterstellung durchzuführen ist. In den weiteren Eingabefeldern sind das Planungsjahr und die zu Grunde liegende Berichtswährung festzulegen. Angaben in Bezug auf die verantwortlichen Personen der Budgeterstellung sind ebenfalls vorgesehen.

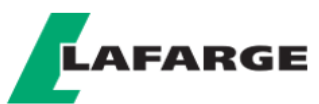

## **PRODUCTION PLANNING TOOL (PPT) Production - Cash Cost - KPI Simulation Tool**

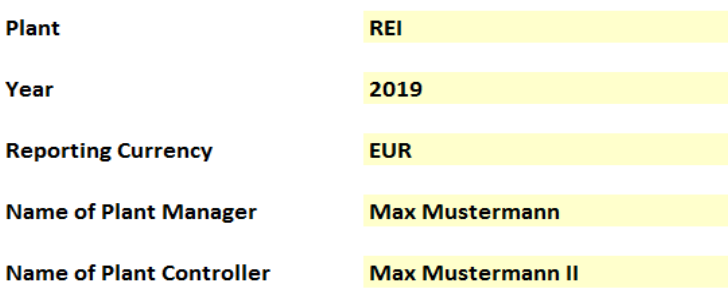

**Abbildung 26:** Eingabemaske der allgemeinen Informationsebene, Quelle: eigene Darstellung.

#### Konzeptionierung des Budgettools für die Lafarge Zementwerke GmbH

Durch das Wählen des Planungsjahres werden im Hilfstabellenblatt "Support Table Calendar" die Kalenderwochen, Feiertage und Werktage des Jahres errechnet und aufbereitet. Schaltjahre werden ebenfalls berücksichtigt, wodurch eine vollständig automatisierte Berechnung sämtlicher relevanter Kalenderdaten erfolgt. Diese Funktion stellt die Grundlage für die korrekte Periodisierung des Budgettools dar. Während die Kalendertage einer Periode den maximal möglichen zeitlichen Rahmen für die Produktion definieren, sind die Werktage die Grundlage für die Verteilung der geplanten Vertriebsmengen.

Unter dem Bereich "Links" ist der Navigationsbereich der ersten Ebene angesiedelt. Neben dem Planungsjahr und der Planungswährung stellt dieser Bereich die Hauptfunktion der ersten Ebene dar. Durch Klicken auf den gewünschten Link gelangt der Nutzer direkt in das gewählte Tabellenblatt. In den einzelnen Tabellenblättern der verschiedenen Ebenen ist jeweils ein direkter Link zum Navigationsbereich der Ebene "Allgemeine Informationen" integriert. Durch diese Funktionen entfällt die manuelle Suche einzelner Tabellenblätter im Blattregister.

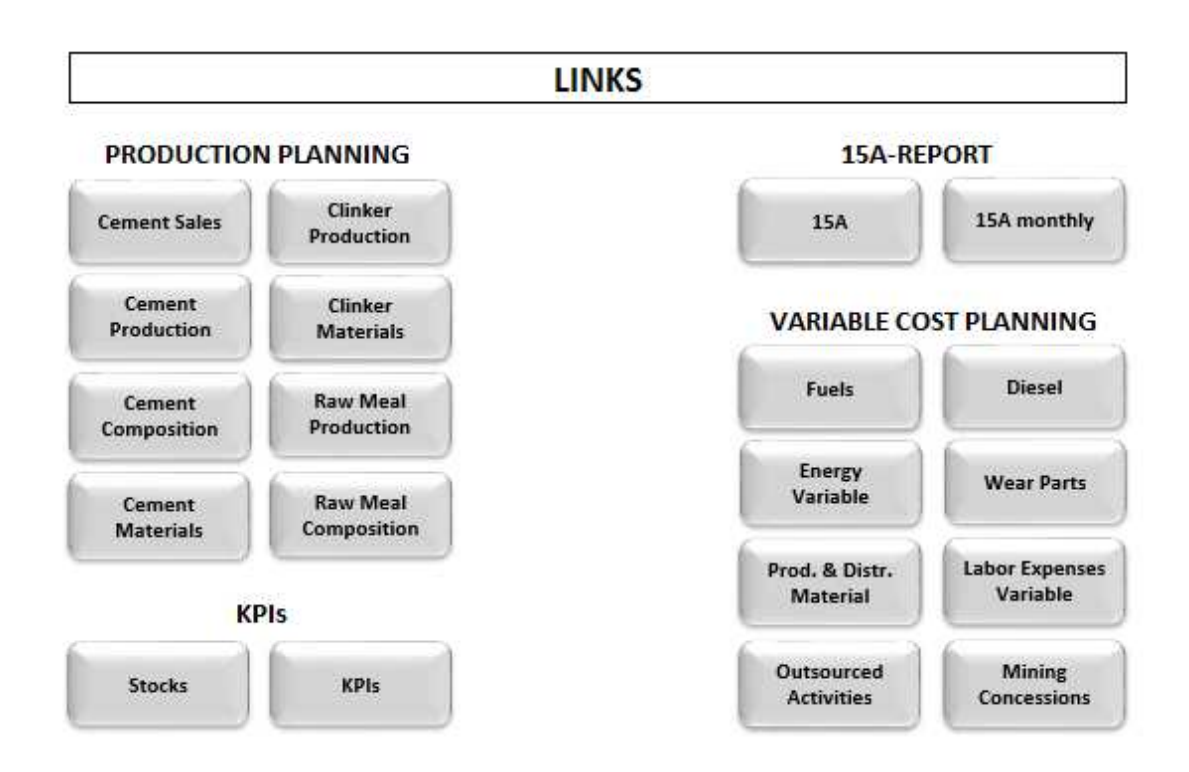

**Abbildung 27:** Auszug des Navigationsbereiches der allgemeinen Informationsebene, Quelle: eigene Darstellung.

# **7.2.2 Produktionsplanung**

Die Ebene der Produktionsplanung stellt den gesamten Produktionsprozess des Kooperationspartners dar. Diese Ebene besteht aus drei Subebenen und in Summe neun Tabellenblättern. Die Subebenen bilden die Hauptprozesse der Zementherstellung. Dabei sind die ersten vier Prozessstufen des Herstellungsprozesses im Subbereich "Klinkerproduktion" vereint. In dieser Ebene wird der Bedarf an Rohmaterialien und Zumahlstoffen geplant. Diese Daten sind die Berechnungsbasis für einen überwiegenden Anteil der variablen Kosten.

#### *7.2.2.1 Zementversand*

 $\overline{a}$ 

Im jährlichen Budgetierungsprozess und Management-Cycle stellt der Marketing- und gleichzeitig Vertriebsplan für die zu planenden Perioden einen der ersten und grundlegendsten Prozessschritte dar. Die Abteilungen Marketing, Vertrieb und Logisitk sind für die Erstellung des optimalen Vertriebsplanes verantwortlich. In diesem Plan werden prognostizierte und teilweise bereits fixierte Zementmengen des Vertriebes erhoben. Die Verteilung der Mengen zwischen den einzelnen Clusterwerken erfolgt durch die Abteilung Logisitk, bzw. Supply-Chain, in Abstimmung mit der Vertriebs- und Marketingabteilung. Dieser Mengenplan der kommenden drei Perioden wird Mitte des Jahres an die Geschäftseinheiten verteilt und ist die Basis der Budgetplanung.

Die Vertriebsplanung der Planperioden wird in einer Microsoft Excel-Datei versendet. Diese Datei stellt eine der beiden externen Quellen des Budgettools dar. Im Tabellenblatt "Cement Sales" werden die Vertriebsmengen der einzelnen Perioden präsentiert und zusammengefasst. Die Datenaufbereitung erfolgt dabei in der Hilfstabelle "Support Table Sales". Das Hilfstabellenblatt ist direkt mit der externen Datei verlinkt und ruft die geplanten Vertriebszahlen je Zementsorte und Periode ab. Für die Vertriebsplanung wird grundsätzlich zwischen Inlandsund Exportmenge und gesacktem und losem Zement unterschieden. Im Inland sowie im Ausland wird sowohl gesackte als auch lose Ware verkauft.<sup>175</sup>

Die Planung der Vertriebsmengen in der externen, vom Vertrieb bereitgestellten Datei, erfolgt dabei auf Monatsebene. Im Hilfstabellenblatt werden die Daten ebenfalls pro Monat aufbereitet und in die Kategorien Inland Sack, Export Sack sowie Inland Lose und Export Lose aufgeteilt. Diese Daten sind direkt in das Tabellenblatt "Cement Sales" verlinkt, in welchem die

 $175$  Vgl. Anhang, Tabellenblatt "Cement Sales" – Zementverkauf, S. 114.

Betrachtung und Auswertung sowohl auf Monatsebene als auch auf Kalenderwochenebene erfolgt. Um die geplanten Monatsversandmengen der Sorten auf die Versandmenge je Kalenderwoche zu verteilen, werden die Werktage je Kalenderwoche aus dem Hilfstabellenblatt "Support Table\_Calendar" abgerufen und die Monatsvertriebsmengen werden proportional auf die Kalendertage verteilt.<sup>176</sup>

## *7.2.2.2 Zementproduktion*

Ausgehend vom Vertriebsplan und den aufbereiteten Vertriebsmengen je Sorte und Periode erfolgt die Planung der Zementproduktion. Der Kooperationspartner verfügt über drei Zementmühlen mit unterschiedlichen technischen Daten und möglichen Leistungen.

Das Tabellenblatt "Cement Production" dient der Zementproduktionsplanung. Die Mengenplanung erfolgt dabei je Mühle und Sorte, unter Berücksichtigung der minimalen und maximalen Lagerkapazitäten. Die losen Zemente werden in Silos gelagert und abhängig davon, welche Sorte in welchen Silos gelagert wird, errechnen sich unterschiedliche Minimal- und Maximallagerbestände. Um die Auswirkungen der Mengenplanung unmittelbar nachzuvollziehen, ist im oberen Bereich des Tabellenblattes die Bestandsübersicht der Zementsorten integriert. Die Bestände je Sorte sind dabei mit einer dynamischen, bedingten Formatierung hinterlegt. Im Falle einer Unterschreitung des manuell zu definierenden Mindestbestandes je Sorte, wird dies dem Nutzer durch hellrote Einfärbung der betroffenen Zelle signalisiert. Für den Fall der Überschreitung der maximal möglichen Lagerkapazität, färbt sich die betroffene Zelle gelb. Durch diese Funktion wird die Bestandsplanung wesentlich vereinfacht.<sup>177</sup>

Die Produktionsplanung der drei Zementmühlen erfolgt über ein automatisiertes Prioritätenmodell. Aufgrund der Vielzahl an Zementsorten und der Einschränkungen der Produktion, dass bestimmte Sorten, aufgrund der physischen Gegebenheiten im Zementwerk, nur auf bestimmten Zementmühlen produziert werden können, erfolgt die automatisierte Produktionsplanung je Zementmühle anhand verschiedener Abhängigkeiten. Die neun

<sup>176</sup> Vgl. Anhang, Tabellenblatt "Cement Sales" – Zementverkauf, S. 114.

<sup>177</sup> Vgl. Anhang, Tabellenblatt "Cement Production" – Bestandsübersicht, S. 115.

verschiedenen Zementsorten werden als Zementsorte 1-9 und die drei Zementmühlen als Zementmühle 1-3 definiert.<sup>178</sup>

Im Produktionsmodell werden Prioritäten vergeben. Wird eine Sorte ausschließlich auf einer Mühle produziert, so wird diese mit Priorität auf der jeweiligen Mühle hergestellt und anderen Sorten vorgezogen. Für die Zementproduktionsplanung sind lediglich die geplanten Stillstandsstunden je Zementmühle als manuelle Eingabe essentiell. Die Kalenderstunden je Periode abzüglich der geplanten Stillstandsstunden legen somit die maximal möglichen zeitlichen Ressourcen der Zementproduktion je Mühle fest.

Die Produktionsplanung der Zementmühle 1 (ZM1) ist von zwei Prioritäten geprägt. Die Zementsorten 1 und 2 werden ausschließlich auf der ZM1 produziert. Aus diesem Grund wird die Herstellung dieser Sorten priorisiert. Das Modell vereinfacht die Bestandsplanung und setzt die Produktionsmenge der priorisierten Zementsorten mit der Bedarfsmenge aus dem Tabellenblatt "Cement Sales" gleich. Sollte die ZM1 nach erfolgter Produktion der beiden Sorten und unter Berücksichtigung der Stillstandsstunden noch nicht vollkommen ausgelastet sein und über freie Kapazitäten verfügen, so wird die Zementsorte 3 produziert. Die Produktionsmenge der Zementsorte 3 wird dabei durch zwei Kriterien limitiert. Das erste ist die freie Kapazität der ZM1 der jeweiligen Periode und das zweite ist der Bestand und die maximale Lagerkapazität der Zementsorte 3. Abhängig davon welches Kriterium zuerst erfüllt ist, wird die Produktion mit dem Zeitpunkt der Erfüllung gestoppt. Für den Fall, dass die maximal mögliche Auslastung der ZM1 durch die Produktion der Bedarfsmenge der Sorten 1 und 2 bereits überschritten wird, ist die Produktionsmenge der Sorten manuell zu reduzieren. Die Überschreitung der maximal möglichen Auslastung der ZM1 wird durch eine bedingte Formatierung signalisiert.<sup>179</sup>

<sup>178</sup> Vgl. Anhang, Tabellenblatt "Cement Production" – Produktionsplanung, S. 116.

<sup>179</sup> Vgl. Anhang, Tabellenblatt "Cement Production" – Produktionsplanung, S. 116.

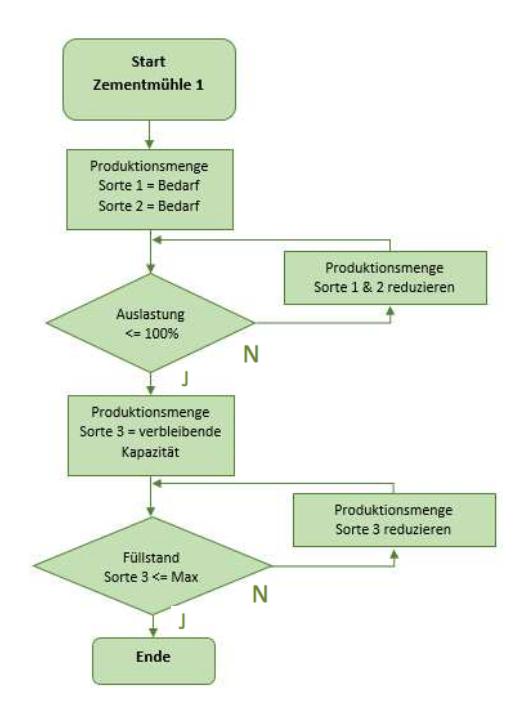

**Abbildung 28:** Produktionslogik Zementmühle 1, Quelle: eigene Darstellung.

Während die Priorisierungen der Zementsorten 1 und 2 auf der ZM1 gleichgestellt sind, erfolgt die Vergabe der Prioritäten auf der Zementmühle 2 (ZM2) stufenweise. Die ZM2 produziert mit erster Priorität die Zementsorte 4, wobei die Produktionsmenge wiederum der Bedarfsmenge entspricht. Auf der zweiten Prioritätsstufe ist die Zementsorte 3, die auch auf der ZM1 hergestellt wird. In Abhängigkeit der geplanten Produktionsmenge der Sorte 3 auf der ZM1 wird für die Produktionsmenge ebenfalls durch die Kriterien, Auslastung der Mühle und maximaler Lagerbestand, limitiert. Sofern die ersten beiden Prioritätsstufen erfüllt wurden und die ZM2 über verbleibende Kapazitäten verfügt, werden verbleibenden Ressourcen für die Produktion der Zementsorte 5 verplant. Die Produktionsmenge der dritten Prioritätsstufe wird durch die maximale Lagerkapazität der Zementsorte 5 begrenzt.

Durch diese stufenweise Priorisierung wird gewährleistet, dass die Lagerbestände der kritischen Sorten konstant gehalten werden und die Produktion der übrigen Sorten in Abstimmung mit den Lager- und Mühlenkapazitäten erfolgt. Etwaige Überschreitungen der maximal möglichen Auslastung der ZM2 werden ebenfalls durch eine bedingte Formatierung der jeweiligen Zellen signalisiert.

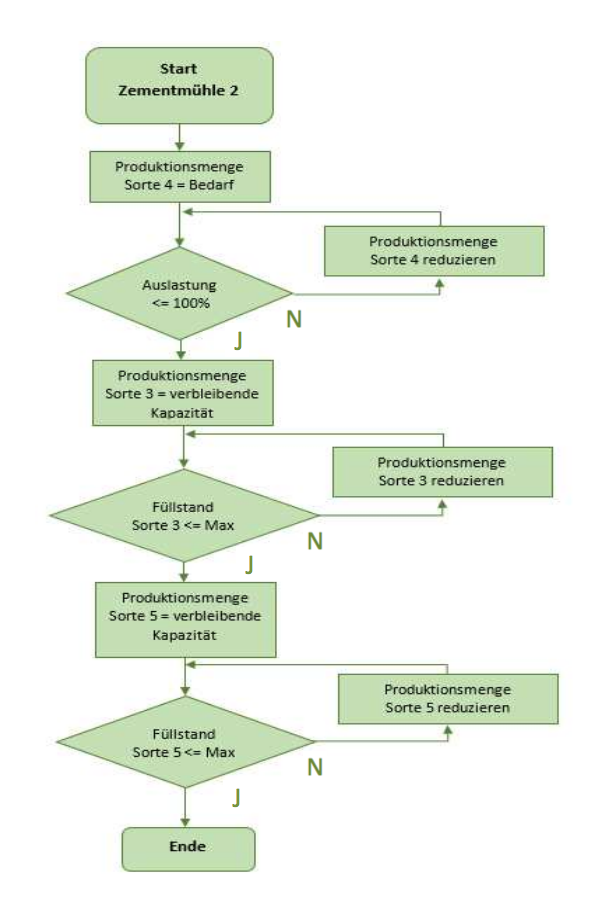

#### **Abbildung 29:** Produktionslogik Zementmühle 2, Quelle: eigene Darstellung.

 $\overline{a}$ 

Für die Planung der Zementmühle 3 (ZM3) werden in der ersten Prioritätsstufe vier Zementsorten definiert. Die Zementsorten 6, 7, 8 und 9 werden ausschließlich auf der ZM3 hergestellt. Daher erfolgt die Gleichsetzung der Planungsmengen mit den Bedarfsmengen der Perioden. Für den Fall von verbleibenden Ressourcen wird die Zementsorte 5 hergestellt. Die Produktionsmenge dieser Sorte wird ebenfalls anhand der Residualproduktionsmenge unter Berücksichtigung der Mühlenauslastung und der maximalen Lagerkapazität begrenzt. Im Falle einer Überschreitung der maximal möglichen Auslastung der ZM3, wird diese durch eine bedingte Formatierung der betroffenen Zellen signalisiert.

Die Bestandsveränderungen der einzelnen Zementsorten errechnen sich durch die Produktionsmenge abzüglich der Bedarfsmenge je Planungsperiode. Diese Daten fließen in die Darstellung der Bestände im oberen Bereich des Tabellenblattes "Cement Grinding" ein.<sup>180</sup>

<sup>180</sup> Vgl. Anhang, Tabellenblatt "Cement Production" – Bestandsübersicht, S. 115.

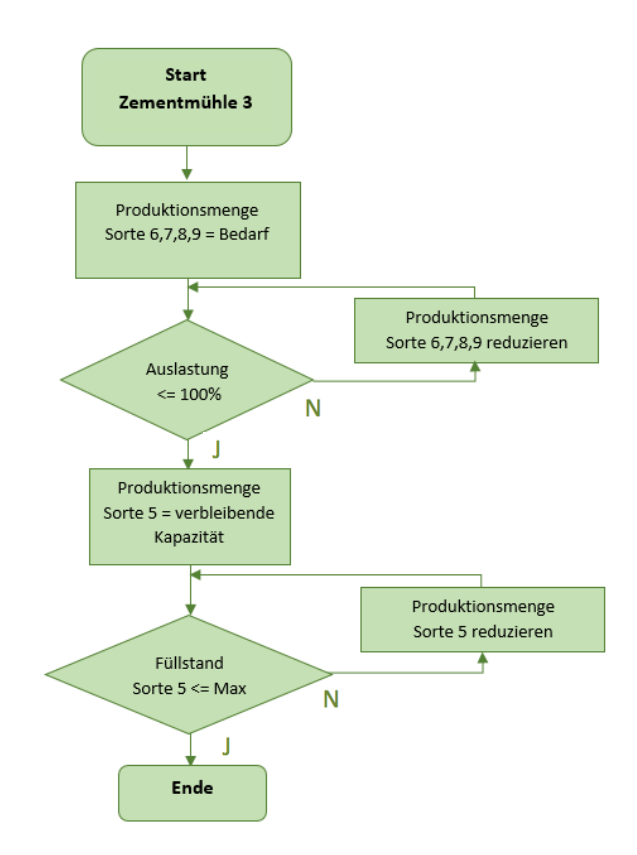

**Abbildung 30:** Produktionslogik Zementmühle 3, Quelle: eigene Darstellung.

Auf Grundlage der geplanten Produktionsmengen der Mühlen und den sich daraus ableitenden Laufstunden werden Planungskennzahlen errechnet und für jede Mühle separat dargestellt.

## *7.2.2.3 Zementrezepturen*

Die verschiedenen Zementsorten verfügen über verschiedene hydraulische Eigenschaften. Um diese Eigenschaften und Anforderungen an die Zemente zu erfüllen, sind bestimmte Qualitätsparameter einzuhalten. Diese Anforderungen werden durch unterschiedliche Zusammensetzungen der Zemente gewährleistet. Die Festigkeitsentwicklung der Zemente ist abhängig von den Bestandteilen der jeweiligen Zementsorte.

Um den Bedarf an Zumahlstoffen zu ermitteln, ist die Planung der Rezepturen essentiell. Zumahlstoffe sind jene Materialien, die neben dem Hauptbestanteil Klinker in der Zementproduktion Verwendung finden. Abhängig vom Anteil und der chemischen Zusammensetzung der Zumahlstoffe, werden die hydraulischen Eigenschaften des Fertigerzeugnisses unterschiedlich beeinflusst.

Die Planung der Rezepturen erfolgt auf Monatsbasis, wobei die manuelle Eingabe für den Monat Jänner vorgesehen ist. Diese Planwerte werden automatisch auf die Folgemonate übertragen. Im Falle der unterjährigen Veränderung der Rezepturen, ist der zu ändernde Monatswert zu überschreiben. Nach erfolgter Eingabe sämtlicher externer Materialien errechnet sich der Klinkeranteil der Zementsorten in Form des Residualanteils. Auf Basis der Zementrezepturen, in Verbindung mit den geplanten Zementproduktionsmengen, werden die Bedarfsmengen für Klinker und sonstige Zumahlstoffe ermittelt.<sup>181</sup>

#### *7.2.2.4 Zementmaterialien*

 $\overline{a}$ 

Die Bedarfsmengen der verschiedenen Zementbestandteile werden im Tabellenblatt "Cement Materials" erhoben. Um die Gesamtbedarfsmenge zu erheben, sind sämtliche Rezepturen der jeweiligen Zementsorten zu berücksichtigen.<sup>182</sup>

Der Planbedarf an Zumahlstoffen und Klinker wird durch die Multiplikation der Produktionsmengen je Sorte und Periode mit dem prozentuellen Anteil des jeweiligen Materiales, laut Zementrezepturen, errechnet. Durch Addition der Bedarfsmengen je Zementsorte errechnet sich der gesamte Planbedarf der Zumahlstoffe und des Klinkers. Die Summe der einzelnen Bedarfsmengen entspricht somit der geplanten Zementproduktionsmenge je Periode.

Die Plankosten der Perioden errechnen sich durch die Planpreise multipliziert mit den Planverbräuchen. Die Kosten der zugekauften Zumahlstoffe errechnen sich anhand der manuell zu definierenden Preise je Tonne. Zur Planung der Preise werden diese in der Monatsspalte Jänner manuell eingegeben und diese werden automatisch auf die Folgemonate übertragen. Die Logik der Planung entspricht jener der Zementrezepturen. Unterjährige Preisänderungen sind manuell im jeweiligen Monat vorzunehmen. Als Kostenstelle liegt jene der Zementproduktion zu Grunde. Die geplanten Rohmaterialkosten werden direkt in den 15A-Bericht, in die Kostenstelle Zementproduktion, verknüpft.

<sup>181</sup> Vgl. Anhang, Tabellenblatt "Cement Composition" – Zementrezepturen, S. 117.

<sup>182</sup> Vgl. Anhang, Tabellenblatt "Cement Materials" – Zementinhaltsstoffe, S. 118.

#### *7.2.2.5 Klinkerproduktion*

Der Bedarf an abzubauendem und aufzubereitendem Rohmaterial wird retrograd über die Klinkerproduktionsmenge ermittelt. Aus diesem Grund wird entgegen des Prozessablaufes zuerst die Konzipierung der Klinkerproduktion thematisiert und in weiterer Folge werden die vorgelagerten Prozessschritte rückläufig erläutert. Die Subebene "Klinkerproduktion" umfasst vier Tabellenblätter und impliziert vier der fünf Hauptprozessschritte und gleichzeitig Hauptkostenstellen des Kooperationspartners.

Im Tabellenblatt "Clinker Production" wird der Betrieb des Drehrohrofens geplant. Im Drehrohrofen und dem vorgelagerten Wärmetauscherturm wird das Rohmehl durch die herrschenden Bedingungen zuerst entsäuert und gelangt im Ofen in die Sinterzone, wodurch das Outputmaterial, der Zementklinker, entsteht. Der Zementklinker ist der elementare Bestandteil im Prozess der Zementproduktion, da er den Hauptbestandteil des Fertigerzeugnisses Zement darstellt.<sup>183</sup>

In einem ersten Schritt wird die durchschnittliche Tagesproduktionsleistung des Ofens festgelegt. Aufgrund unterschiedlicher Anforderungen an das Fertigerzeugnis Zement, werden verschiedene Klinkersorten unterschieden. Die Planung der Tagesproduktionsleistung erfolgt daher nach Klinkersorte, da die Leistungen bedingt durch die unterschiedlichen Rohmaterialien und Spezifikationen variiert. Die Tageproduktionsmenge der einzelnen Klinkersorten wird in den Zeilen 83 und 85 geplant. Die Zellen dieser Zeilen sind als manuelle Eingabefelder definiert. Die Produktionsmenge in Tonnen je Planungsperiode ist eine Multiplikation aus der durchschnittlichen Leistung und den Ofenlaufstunden je Sorte. Die Ofenstunden werden grundsätzlich den Kalenderstunden der Periode gleichgesetzt. Die Laufstunden des Drehrohrofens werden durch geplante und ungeplante Stillstände reduziert, welche wiederum manuell budgetiert werden. Die Kalenderstunden abzüglich der Stillstandsstunden ergeben die maximalen Ofenlaufstunden der Periode. Diese werden im Budgettool in erster Linie für die Produktion der Hauptklinkersorte aufgewendet. Die Produktionsstunden der weiteren Klinkersorten sind als manuelle Eingabefelder definiert und reduzieren die Produktion der Hauptklinkersorte um die manuell geplanten Stunden der weiteren Klinkersorten der Periode. Durch Addition der Produktionsstunden für die einzelnen Klinkertypen und der Stillstandsstunden resultieren die Kalenderstunden der Periode.<sup>184</sup>

<sup>183</sup> Vgl. Kapitel 2.1, S. 9 ff.

<sup>184</sup> Vgl. Anhang, Tabellenblatt "Clinker Production" – Klinkerproduktion, S. 119.

Auf Basis der Ofenbetriebsstunden und der geplanten Ofentagesleistung je Klinkersorte errechnen sich die geplanten Klinkerproduktionsmengen je Klinkersorte. Die Bestandsplanung ist grundsätzlich in einem separaten Tabellenblatt konzipiert. Um die Bestandssituation der jeweiligen Periode in die Klinkerplanung zu berücksichtigen, ist die Klinkerbestandsübersicht im Tabellenblatt "Clinker Production" integriert. Für die Berechnung des Gesamtbestands an Klinker wird der Bestand an Eigen- und Fremdklinker addiert. Die Bestandsveränderung errechnet sich aus der Produktionsmenge an Eigenklinker zuzüglich der zugekauften Menge an Fremdklinker, abzüglich der Verbrauchsmenge an Eigen- und Fremdklinker für die Zementproduktion und etwaige Klinkerverkäufe. Die Planung der Klinkerzukäufe und -verkäufe erfolgt manuell in dem der Bestandsübersicht nachfolgenden Bereich des Tabellenblattes.<sup>185</sup>

Auf Basis der geplanten Klinkerproduktion und der Ofenlaufstunden pro Klinkertyp werden relevante Kennzahlen des Drehrohrofens berechnet.

#### *7.2.2.6 Rohmehlproduktion*

Das Rohmehl stellt das Inputmaterial für die Klinkerproduktion dar. Die primären Ressourcen für die Herstellung des Halbfertigerzeugnisses Rohmehl werden in Rohmaterialdepots wie Steinbrüchen oder Tongruben gewonnen. Neben den gewonnen primären Rohstoffen werden auch geeignete, alternative eingesetzt. Die aufbereiteten Materialien werden in den Aggregaten Trockner und Rohmühle erst getrocknet und danach zu Rohmehl vermahlen. Der anschließende Brennvorgang erstreckt sich über zwei Stufen. Zuerst wird das Rohmehl im Wärmetauscherturm auf über 900 Grad Celsius erhitzt, wodurch die Tonmineralien entwässert werden und der Prozess der Entsäuerung stattfindet. Aus einer Tonne aufgegebenem Rohmehls entweichen rund 340kg Kohlenmonoxid, wodurch 660kg Outputmaterial verbleiben. Dieses Verhältnis aus Aufgabe- zu Ausgabemenge wird als Rohmehl-Klinker-Faktor bezeichnet.<sup>186</sup>

Die Grundstruktur des Tabellenblattes "Raw Material Production" entspricht jener der Klinkerproduktion. Die Planung erfolgt dabei sowohl auf Monats-, als auch auf Kalenderwochenebene. Im oberen Bereich des Tabellenblattes ist die Gesamtproduktionsmenge der Rohmühle und die Unterteilung in die produzierten Qualitäten ersichtlich. Anschließend folgt die Bestandsübersicht der produzierten Materialien. Die Berechnungslogik

<sup>185</sup> <sup>185</sup> Vgl. Anhang, Tabellenblatt "Clinker Production" – Klinkerbestände, S. 120.<br><sup>186</sup> Val Kapitel 2.1.3, S. 11. ff

Vgl. Kapitel 2.1.3, S.11 ff.

der Bestände und der Bestandsveränderung entspricht dabei jener aus dem Tabellenblatt "Clinker Production".

Aufgrund der Kausalität zwischen Rohmehlmenge und produzierter Klinkermenge sind die Planungsmengen direkt miteinander verknüpft. Die geplante Klinkerproduktionsmenge wird unter Anwendung des Rohmehl-Klinker-Faktors in die Planung der Rohmehlmenge übertragen. Der Rohmehl-Klinker-Faktor ist dabei mit 1,56 festgesetzt. Dementsprechend wird für die Produktion einer Tonne Klinker, 1,56 Tonnen Rohmehl benötigt.<sup>187</sup> Die geplante Rohmehlproduktionsmenge errechnet sich aus der Multiplikation der Klinkerproduktionsmenge und dem Rohmehl-Klinker-Faktor. Im Tabellenblatt der Rohmehlproduktion sind somit, mit Ausnahme der Stillstandsstunden der Rohmühle, keine manuellen Eingabefelder definiert. Die Stillstandsstunden sind in der Regel mit jenen des Drehrohrofens gleichzusetzen, da die Rohmehlproduktion ohne Trocknungsabluft des Drehrohrofens grundsätzlich nicht möglich ist.<sup>188</sup>

Für die produzierten Qualitäten sind Planleistungen der Rohmühle in der Einheit Tonnen pro Stunde zu definieren. Jene Planleistungen sind Grundlage für die Berechnung der Auslastung der Rohmühle. Um die geplanten Laufstunden zu berechnen, erfolgt die Division der Planmengen der Rohmühlenproduktion durch die jeweilige Planleistung je Stunde. Das Verhältnis der geplanten Laufstunden zu den Kalenderstunden abzüglich der geplanten Stillstandsstunden repräsentiert die Auslastung der Rohmühle. Aufgrund der maximal möglichen Auslastung von 100% , sind die Zellen zur Errechnung der Auslastung mit einer bedingten Formatierung hinterlegt. Im Falle einer Überschreitung der maximal möglichen Auslastung von 100% färbt sich die Zelle hellrot und signalisiert dem Nutzer, dass die Produktion der Planungsmenge, in den zur Verfügung stehenden Laufstunden, unter Berücksichtigung der Planleistungen, nicht zu realisieren ist. In diesem Fall ist eine manuelle Eingabe notwendig.

#### *7.2.2.7 Rohmehlrezepturen*

Dir primären Materialien des Halbfertigerzeugnis' Rohmehl werden im ersten Prozessschritt der Zementherstellung, dem Rohmaterialabbau, gewonnen. Die selbst abgebauten Ressourcen stellen die Basis für das Rohmehl und den daraus erzeugten Zementklinker dar. Neben den

<sup>187</sup> Vgl. Kapitel 2.1.3.1, S. 12.

<sup>188</sup> Vgl. Anhang, Tabellenblatt "Raw Meal Production" – Rohmehlproduktion, S. 121.

#### Konzeptionierung des Budgettools für die Lafarge Zementwerke GmbH

selbst abgebauten Materialien werden in der Zementproduktion häufig externe Ressourcen zugesetzt. Abhängig von der Beschaffenheit und der Korngröße des Materials, werden diese entweder im Prozessschritt der Rohmaterial- oder der Rohmehlaufbereitung verarbeitet. Jene mit einer nicht entsprechenden Korngrößenverteilung werden im zweiten Prozessschritt (Rohmaterialaufbereitung) am Brecher aufgegeben und auf die benötigte Korngröße zerkleinert. Massengüter deren Korngröße ausreichend klein ist, werden erst im dritten Prozessschritt (Rohmehlaufbereitung) beigemengt. Die Anteile der unterschiedlichen Rohstoffe werden dabei unter Berücksichtigung der Qualitätsparameter abgestimmt. Die Zusammensetzung der verschiedenen Materialien entspricht der Rezeptur des Rohmehls. Diese stellt die Grundlage für die Berechnung der geplanten Bedarfsmengen der einzelnen Bestandteile des Rohmehls dar.

Im Tabellenblatt "Raw Meal Composition" werden die Inhaltsstoffe, der auf der Rohmühle produzierten Halbfertigerzeugnisse, geplant. Die Planung erfolgt dabei in prozentuellen Anteilen an der Gesamtrohmaterialmenge. Die Anteile sämtlicher externer Materialien werden auf Monatsebene für den Monat Jänner manuell geplant und automatisch als Planwert für die Folgemonate übernommen. Im Falle einer unterjährigen Veränderung der Rezepturen ist der jeweilige Monatswert zu ändern. Nach erfolgter Eingabe sämtlicher externer Materialien errechnet sich der Anteil der Eigenressourcen in Form des Residualanteils. Die geplanten Anteile je Halbfertigerzeugnis, spiegeln die Rezepturen wieder. Auf Basis der Rezepturen erfolgen die Berechnungen der Bedarfsmengen der internen und externen Rohmaterialien.<sup>189</sup>

## *7.2.2.8 Klinkermaterialien*

 $\overline{a}$ 

Das Rohmehl stellt das Inputmaterial der Klinkerproduktion dar und ist somit die Ausgangsbasis für die Berechnung der Bedarfsmengen für die Klinkerproduktion. Im Tabellenblatt "Clinker Materials" wird auf Grundlage der geplanten Rohmehlmengen die Bedarfsmenge je Rohstoff ermittelt.<sup>190</sup>

Die geplante Verbrauchs- und zugleich Bedarfsmenge der benötigten Rohstoffe wird anhand der Multiplikation der Gesamtproduktionsmenge je Periode und des prozentuellen Anteils an der Gesamtmenge, welcher in den Rohmehlrezepturen geplant wird, errechnet. Die Summe der einzelnen Bedarfsmengen je Rohstoff ist somit ident mit jener der geplanten Rohmehlproduktion.

<sup>189</sup> Vgl. Anhang, Tabellenblatt "Raw Meal Composition" – Rohmehlrezepturen, S. 122.

<sup>190</sup> Vgl. Anhang, Tabellenblatt "Clinker Materials" – Klinkerinhaltsstoffe, S. 123.

Um die variablen Rohstoffkosten zu berechnen, ist jeder Rohstoff mit der verursachenden Kostenstelle hinterlegt. Die Spezifischen Kosten pro Tonne Rohmaterial sind manuell auf Monatsebene zu planen. Die manuelle Eingabe erfolgt dabei wieder im Monat Jänner und die Preise je Rohstoff werden automatisch auf die Folgemonate übertragen. Die Logik der Planung entspricht jener der Rohmehlrezepturen. Bei unterjährigen Preisänderungen ist der jeweilige Monatswert abzuändern. Die Gesamtkosten je Kostenstelle und Periode werden direkt mit dem 15A-Bericht verknüpft. Somit stehen die Plankosten für die erste Kostenart zur Verfügung.

# **7.2.3 Kostenplanung**

Die Ebene der Kostenplanung gewährleistet die Datengrundlage für die nachfolgende Befüllung des 15A-Berichtes. Grundsätzlich werden variable und fixe Kosten unterschieden und die Erläuterung der Kostenplanung und der dazu konzipierten Tabellenblätter erfolgt chronologisch nach der Reihung der Kostenarten im 15A-Bericht. Die Ebene Kostenplanung umfasst 12 Tabellenblätter auf zwei Subebenen. Auf der ersten werden die variablen Kosten geplant und auf der zweiten erfolgt die Planung der fixen Kosten.

## *7.2.3.1 Rohmaterialkosten*

Die Planung der Rohmaterialkosten erfolgt laut Kapitel 7.2.2. Darin werden die Produktionsplanung und die sich daraus errechneten Planbedarfsmengen der Rohmaterialien erläutert. Unter Berücksichtigung der jeweiligen Kostenstelle, abhängig vom Prozessschritt der Beimengung, sind die geplanten Kosten direkt in den 15A-Bericht zu übertragen.

## *7.2.3.2 Brennstoffkosten*

Zur Befeuerung des Drehrohrofens werden Brennstoffe eingesetzt, um den Bedarf an thermischer Energie zu decken. Neben fossilen Brennstoffen werden auch alternative, teils biogene Brennstoffe verwendet. Entscheidende Faktoren der Eignung eines Brennstoffes sind der Heizwert, der Emissionsfaktor und die Homogenität der angelieferten Brennstoffqualität.<sup>191</sup>

<sup>191</sup> Vgl. Kapitel 2.1.3, S. 11 ff.

Die Planung des Gesamtenergiebedarfs im Tabellenblatt "Fuels" erfolgt Bottom-Up.<sup>192</sup> Um den Energiebedarf zu berechnen, ist der Heizwert je Brennstoff über eine manuelle Eingabe zu definieren. Die Aufgabemenge an Brennstoffen wird in Kilogramm pro Stunde geplant. Diese Eingabe ist ebenfalls manuell zu planen. Die Multiplikation der Laufstunden des Drehrohrofens, welche in Kapitel 7.2.2.5 erläutert wurden, und der Aufgabemenge je Brennstoff repräsentiert die Bedarfsmenge je Brennstoff und Periode. Durch weitere Multiplikation der Bedarfsmenge und der Plan-Heizwerte je Brennstoff in Gigajoule errechnen sich die aufgewendeten Energiemengen pro Brennstoff. Die Summe der Energiemengen entspricht somit dem gesamten Energiebedarf je Periode. Teilt man diesen Gesamtbedarf durch die Klinkerproduktionsmenge, so errechnet sich der spezifische Wärmeverbrauch je Tonne Klinker.<sup>193</sup>

Zur Planung der Brennstoffkosten ist die manuelle Eingabe der Brennstoffpreise in Euro je Tonne erforderlich. Auf Basis der Bedarfsmengen und der budgetierten Preise werden die geplanten Kosten der Brennstoffe ermittelt. Die Brennstoffkosten sind zwingend auf der verursachenden Kostenstelle "Klinkerproduktion" zu verbuchen und dementsprechend in den 15A-Bericht zu verknüpfen.

## *7.2.3.3 Dieselkosten*

Die Treibstoffkosten stellen eine charakteristische Kostenart des Industriebetriebes dar. Diese Kosten werden durch den Einsatz mobiler Großgeräte, welche für den Abbau und die Manipulation der Rohstoffe benötigt werden, verursacht. Die Planung der Dieselkosten erfolgt im gleichnamigen Tabellenblatt "Diesel".<sup>194</sup>

Der Verbrauch an Diesel errechnet sich über spezifische Verbräuche abhängig vom abgebauten Volumen. Der spezifische Verbrauch ist als manuelle Eingabe definiert. Auf Basis des Rohmaterialbedarfs und unter Berücksichtigung des spezifischen Verbrauches, errechnet sich der Dieselverbrauch in Tonnen. Durch teilweise massive Überlagerung von abzuräumendem Erdreich, ist der Abraum-Faktor ebenfalls zu berücksichtigen.<sup>195</sup> Der definierte Faktor entspricht dabei dem prozentuellen Anteil des Abraums im Verhältnis zum

<sup>&</sup>lt;sup>192</sup> Vgl. Kapitel 3.2.2, S. 23 f.<br> $\frac{193}{193}$  Vgl. Appage Tabollaphlat

Vgl. Anhang, Tabellenblatt "Fuels" – Brennstoffe, S. 124.

<sup>194</sup> <sup>194</sup> Vgl. Anhang, Tabellenblatt "Diesel" – Dieselkosten, S. 125.<br><sup>195</sup> Val. Kapitel 2.1.1. S. 9.f

Vgl. Kapitel 2.1.1, S. 9 f.

abzubauenden Kalkstein. Die Summe aus Abraum und Kalksteinbedarf stellt das Gesamtvolumen der Periode dar und wird mit dem spezifischen Faktor multipliziert, um den Gesamtdieselverbrauch zu ermitteln.

Um die direkte Verknüpfung mit dem 15A-Bericht zu gewährleisten, erfolgt die Planung der Dieselkosten auf Basis der Hauptkostenstellen. Der Preis je Tonne Diesel ist vom Nutzer ebenfalls manuell zu definieren. Durch die Kombination aus Menge und Preis je Einheit errechnen sich die Dieselkosten je Hauptkostenstelle.

#### *7.2.3.4 Kosten für elektrische Energie*

Der Geschäftsbetrieb des Kooperationspartners erfordert eine Vielzahl an elektrischen Verbrauchern. Zur Planung der Kosten für elektrische Energie sind Grunddaten, wie beispielsweise die installierten Anschlussleistungen sämtlicher Aggregate der Haupt- und Hilfskostenstellen, zu definieren. Die Planung der Kosten für elektrische Energie erfolgt im Tabellenblatt "Energy". In diesem Tabellenblatt wird zischen variablen und fixen Kosten für elektrische Energie unterschieden. Die variablen Stromkosten sind jene, die ausschließlich auf Basis des variablen Energieverbrauches entstehen. Hingegen als fixe Stromkosten sind jene Pauschalen zu planen, welche unabhängig vom Energieverbrauch anfallen.<sup>196</sup>

Der Verbrauch an elektrischer Energie wird anhand der Anschlussleistung je Aggregat und der geplanten Betriebsstunden errechnet. Unter Berücksichtigung des Energiepreises je Verbrauchseinheit und dem Energiebedarf je Kostenstelle, ergeben sich die Kosten je Hauptkostenstelle. Kosten der Hilfskostenstellen werden im Verhältnis 70% Klinkerproduktion und 30% Zementproduktion verteilt.

Um die fixen Stromkosten zu planen, bedarf es manueller Eingaben der monatlichen Pauschalbeträge für Ökostrom und Netznutzung. Diese sind in der Regel durch Projektion aktueller Daten oder in Abstimmung mit dem jeweiligen Energielieferanten bzw. Netzanbieter zu bestimmen. Die fixen Stromkosten werden über einen Verteilungsschlüssel auf die

<sup>196</sup> Vgl. Anhang, Tabellenblatt "Energy" – Variable Stromkosten, S. 126.

Hauptkostenstellen übergeleitet. Die Zuweisung erfolgt dabei im Verhältnis des Energiebedarfs je Hauptkostenstelle zum Gesamtenergiebedarf.<sup>197</sup>

## *7.2.3.5 Sonstige variable Kosten*

Unter den sonstigen variablen Kosten werden die folgenden Kostenarten subsumiert und erläutert:

- Wear Parts (Verschleißteile)
- Production and Distribution Material (Produktions- und Distributionsmaterial)
- Outsourced Activitites (ausgelagerte Aktivitäten)
- Mining Concessions and Royalties (Abbaukonzessionen und Tantiemen)

In den Richtlinien des Kooperationspartners ist die Qualifikation als Verschleißteil klar geregelt. Ersatzteile sind dann als Verschleißteile zu deklarieren, sofern sie in direktem Kontakt mit Halbfertig- und Fertigerzeugnissen sind und deren Verbrauch in direkt proportionalem Zusammenhang zur produzierten Menge steht. Die Definition entspricht daher folgenden Materialien:

- Feuersfeststeine zur Ofenmauerung
- Mahlkörper zur Mahlung der Halbfertig- und Fertigerzeugnisse
- Panzerungen der Mühlen

 $\overline{a}$ 

• Messer zur Aufbereitung von alterativen Rohmaterialien und Brennstoffen

Die Planung der Verschleißteile erfolgt auf Kostenstellenebene im Tabellenblatt "Wear Parts". Die Preise je Verschleißteilkategorie sind vom Nutzer zu definieren. Die Verbrauchsmenge der Verschleißteile wird in Tonnen je Verschleißteilkategorie und Hauptkostenstelle geplant.

Unter der Kostenart der Produktions- und Distributionsmaterialien werden sämtliche in Abhängigkeit zur Produktionsmenge anfallenden Hilfsstoffe eingeordnet. Als repräsentatives Beispiel für diese Kostenart dienen Sprengmittel. Diese sind essentiell für den Prozess des Rohmaterialabbaus und entstehen proportional zur abgebauten Menge. Die tatsächlich zu

<sup>197</sup> Vgl. Anhang, Tabellenblatt "Energy" – Fixe Stromkosten, S. 127.

planenden Produktionsmaterialien sind stark abhängig vom spezifischen Herstellungsprozess. Die Planung der Sprengmittel erfolgt über den spezifischen Verbrauchsfaktor. Der geplante Verbrauch an Sprengmittel je Kostenstelle wird, ähnlich wie der Dieselverbrauch, anhand der verbrauchten Kilogramm je Tonne Rohmaterial ermittelt. Die Preiseingabe erfolgt ebenfalls über ein manuelles Eingabefeld. Die Gesamtkosten dieser Kostenart werden direkt in die jeweilige Periode im 15A-Bericht verknüpft.

Als ausgelagerte Aktivitäten qualifizieren sich Dienstleistungen, die durch fremde Parteien durchgeführt werden und deren Preis direkt mit der zu erbringenden Menge verknüpft ist. Als Beispiel dienen die Abraumkosten. Überlagerungen von Erdreich über dem für die Zementproduktion essentiellen Rohstoff Kalkstein werden durch Abräumen entfernt. Diese Dienstleistung wird häufig durch dritte Parteien erbracht. Sind die dadurch entstehenden Kosten direkt mit der abgeräumten Menge an Erdreich verbunden, so sind diese im Tabellenblatt "Outsourced Activities" zu planen. Ebenfalls ausgelagerte Aktivitäten stellen die folgenden Tätigkeiten dar:

- Bohren
- Sprengen
- Transport von Rohmaterial zum Brecher
- Packen von Zement

Die Planung der Abbaukonzessionen und Tantiemen ist im Tabellenblatt "Mining Concessions" vorgesehen. Kosten, die in Zusammenhang mit dem Recht auf Materialabbau entstehen, fallen unter diese Kostenart und sind ebenfalls manuell, pro Kostenstelle und Periode, zu planen.

#### *7.2.3.6 Personalkosten*

Die Planung der Personalkosten erfolgt im Tabellenblatt "Labor Expenses". Das Tabellenblatt untergliedert sich in die Bereiche variable und fixe Personalkostenplanung. Innerhalb der variablen und fixen Kosten wird wiederum in verschiedene Kostenarten unterschieden.

Als Grundvoraussetzung für die Qualifikation von Personalkosten als variable Kostenart gilt die wesentliche Prämisse der Volumenabhängigkeit. Ist die Voraussetzung erfüllt, wird zwischen drei weiteren Kostenarten unterschieden. Qualifiziert sich die Aktivität des eigenen Personals

als variable Kosten, so erfolgt die Planung in der Kostenart "variables Eigenpersonal". Für die Instandhaltung der Anlagen tätiges Personal wird unter der Kostenart "variables Eigenpersonal der Instandhaltung" geplant. Durch Fremdpersonal verursachte variable Kosten sind ebenfalls separat, unter der vorgesehenen Kostenart, auszuweisen.

Die Planung sämtlicher variabler Personalkosten erfolgt über manuelle Eingaben. Die Eingabelogik sieht eine Planung auf Monatsebene vor, wobei die Plandaten im Monat Jänner einzutragen sind und auf die Folgemonate übertragen werden. Unterjährige Veränderungen sind im jeweiligen Monat durchzuführen.<sup>198</sup>

Neben der Vertriebsplanung, erfolgt die Planung der fixen Eigenpersonalkosten in einem externen Tool. In diesem Tool werden sämtliche Lohn- und Gehaltskosten auf Monatsebene geplant, wobei Sonderzahlungen aliquot auf die Kalendermonate verteilt werden. Das zu konzeptionierende Tool wird in periodischen Abständen an die Berichtsadressaten verteilt. Folglich wurde das separate Personalkostentool aus Gründen der Geheimhaltung nicht in das zu konzeptionierende Budgettool integriert.

Die spezifische Planung der Personalkosten erfolgt pro MitarbeiterIn des Kooperationspartners unter Berücksichtigung der zugehörigen Kostenstelle. Im zu konzeptionierenden Budgettool werden die Personalkosten auf Basis der Kostenstellen aggregiert und gebündelt dargestellt, wodurch die Weitergabe personenspezifischer Lohn- und Gehaltsdaten nicht stattfindet. Im Tabellenblatt "Labor Expenses" ist im Bereich der fixen Eigenpersonalkosten keine Planungsfunktion implementiert. Für diese Kostenart werden die aufbereiteten Daten der externen Quelle entnommen und aggregiert dargestellt. Dies gilt jedoch ausschließlich für die Planung der durch Eigenpersonal verursachten Fixkosten. Das fix zu planende Fremdpersonal und die damit entstehenden Kosten werden ebenfalls manuell geplant. Die Planungslogik der Kostenart entspricht jener der variablen Personalkosten.<sup>199</sup>

## *7.2.3.7 Kosten für Dienstleistungen durch Dritte*

 $\overline{a}$ 

Durch Dritte erbrachte Dienstleistungen sind in den LafargeHolcim Rechnungslegungs- und Berichterstattungsgrundsätzen klar definiert. Das konzipierte Tabellenblatt "TPS" (Third Party

<sup>198</sup> Vgl. Anhang, Tabellenblatt "Labor Expenses" – Variable Personalkosten, S. 128.

<sup>199</sup> Vgl. Anhang, Tabellenblatt "Labor Expenses" – Fixe Personalkosten, S. 129.

Services) ist grundsätzlich in sechs Planungsbereiche gegliedert. Die ersten fünf entsprechen den Hauptkostenstellen gemäß LHARP und der sechste stellt den Planungsbereich der Hilfskostenstellen dar.<sup>200</sup>

Typische Kosten der Kostenart "Dienstleistungen durch Dritte" stellen Kosten für Sicherheit, Reinigung, Abfallentsorgung, Wartungsverträge und ähnliche dar. Diese Kosten sind manuell pro Periode und Kostenstelle zu planen. Die Kosten der Hilfskostenstellen sind nach dem allgemein anzuwenden Verteilungsschlüssel auf die Hauptkostenstellen Klinker- und Zementproduktion, im Verhältnis 70:30, umzulegen.

## *7.2.3.8 Instandhaltungskosten*

Als Fixkosten der Instandhaltung des Kooperationspartners werden die Kostenarten Instandhaltungsmaterial und Kosten für Dienstleistungen durch Dritte der Instandhaltung subsumiert. Neben den Fixkosten der Instandhaltung für Material und Dienstleistungen durch Dritte werden im Tabellenblatt "Maintenance Cost" auch die mit der Instandhaltung der Anlagen verbundenen Personalkosten aufgegliedert.

Im oberen Bereich des Tabellenblattes werden die wesentlichen Produktionskennzahlen der Perioden aufgelistet. Außerdem werden die variablen und fixen Instandhaltungskosten absolut und spezifisch dargestellt. Die Instandhaltungskosten je Tonne Zement stellen dabei einen wesentlichen Vergleichswert mit anderen Geschäftseinheiten dar.<sup>201</sup>

Gemäß der Konzerngrundsätze und der Definition im 15A-Bericht sind folgende Kostenarten der Instandhaltung zugehörig:

• Verschleißteile (Wear Parts)

- variable Eigenpersonalkosten der Instandhaltung (Labor Expenses Maintenance Own Variable)
- variable Fremdpersonalkosten der Instandhaltung (Labor Expenses Maintenance Subcontracted Variable)
- fixe Eigenpersonalkosten der Instandhaltung (Labor Expenses Maintenance Own Fixed)

<sup>200</sup> Vgl. Anhang, Tabellenblatt "TPS" – Dienstleistungen durch Dritte, S. 130.

<sup>201</sup> Vgl. Anhang, Tabellenblatt "Maintenance Cost" – Instandhaltungskosten, S. 131.
- fixe Fremdpersonalkosten der Instandhaltung (Labor Expenses Maintenance Own Variable)
- Dienstleistungen durch Dritte der Instandhaltung (Third Party Services Maintenance)
- Instandhaltungsmaterial (Maintenance Material)

Die Planung sämtlicher Personalkosten erfolgt im Tabellenblatt "Labor Expenses" und diese werden im Tabellenblatt "Maintenance Cost" lediglich angeführt, um die gesamten Instandhaltungskosten gebündelt darzustellen. Dem Nutzer des Budgettools wird dadurch ein Überblick hinsichtlich der durch die Instandhaltungsabteilung zu verantwortenden Kosten verschafft.

Im Tabellenblatt "Maintenance Cost" zu budgetierende Kosten der Instandhaltung sind die Kostenarten Instandhaltungsmaterial und Dienstleistungen durch Dritte der Instandhaltung. Die Planung der Dienstleistungen durch Dritte erfolgt pro Haupt- und Nebenkostenstelle über manuelle Eingaben des Nutzers. In dieser Kostenart sind sämtliche mit der Instandhaltung und Wartung der Anlagen des Kooperationspartners verbundene Dienstleistungen durch Dritte zu budgetieren. Kosten für Reparaturmaterial und Ersatzteile werden in der Kostenart "Instandhaltungsmaterial" geplant. Die Eingabe der Plankosten für die Perioden erfolgt, wie für jene der Dienstleistungen durch Dritte, ebenfalls manuell pro Kostenstelle und Monat. Als Eingabemonat ist wiederum der Monat Jänner definiert. Die tatsächliche Planung dieser Kosten erfolgt in der Regel durch den Kostenartenverantwortlichen. In diesem Fall liegt die Zuständigkeit für die Kosten im Bereich der Leitung der Instandhaltungsabteilung. Grundsätzlich werden die geplanten monatlichen Kosten der Instandhaltung den jeweiligen Kostenstellen zugewiesen und in das Budgettool übertragen.<sup>202</sup>

#### *7.2.3.9 Sonstige Fixkosten*

 $\overline{a}$ 

Sonstige Fixkosten werden im Tabellenblatt "Other CC Expenses" geplant. Unter der Kostenart "Sonstige Fixkosten" werden allgemeine Kosten für Versicherungsbeiträge, Mitgliedsbeiträge, Steuern, Büromaterial, Bewirtungen, Telekommunikation, Betriebskosten der Verwaltungsgebäude und andere sonstige Kosten geplant. Die Planungslogik entspricht dabei jener der Fixkosten in der Instandhaltung.

<sup>202</sup> Vgl. Anhang, Tabellenblatt "Maintenance Cost" – Fixkosten der Instandhaltung, S. 132.

#### *7.2.3.10 Andere Erlöse und Nebenprodukte*

Sonstige Erlöse der Geschäftseinheit durch Nebenprodukte sind ebenfalls zu erfassen und zu planen. Im konkreten Fall des Kooperationspartners sind hauptsächlich Erlöse im Zusammenhang mit dem Verkauf von Abwärme des Drehrohrofens zu planen. Diese Erlöse entstehen aufgrund einer Kooperation mit einem lokalen Wärmeversorger. Neben den Erlösen der Abwärme stellen jene aus Holz- und Schrottverkäufen die weiteren wesentlichen Erlösarten dar. Die Planung dieser Erlöse erfolgt auf Monatsbasis, unter Berücksichtigung des Wärmebedarfs des Nahwärmeversorgers. Übrige Erlöse werden mit den jeweiligen verantwortlichen Personen geplant und periodisch verteilt.

### **7.2.4 15A-Bericht**

 $\overline{a}$ 

Das Herzstück des zu konzeptionierenden Budgettools stellt die Ebene des 15A-Berichts dar. Dieser ist in variable und fixe Kostenarten untergliedert. Die Darstellung der Kosten erfolgt je Kostenart und Hauptkostenstelle. Im Tabellenblatt "15A" wird der Bericht auf Jahresebene dargestellt, wohingegen im Tabellenblatt "15A monthly" im oberen Bereich eine Darstellung der Kosten auf Monatsebene und im unteren Bereich eine kumulierte Betrachtung der monatlichen Kosten erfolgt.<sup>203</sup>

Die Grundstruktur des 15A-Berichtes gliedert sich in fixe und variable Kosten. Die variablen Kosten untergliedern sich wiederum in 12 unterschiedliche Kostenarten. Die Planung dieser Kostenarten wird in den Kapiteln 7.2.3.1 bis einschließlich 7.2.3.6 erläutert. Gemäß der Konzerngrundsätze, sind die Gesamtkosten je Kostenart auf die fünf Hauptkostenstellen zu verteilen. Direkt zuordenbare Kosten werden dabei unmittelbar mit der jeweiligen Hauptkostenstelle verknüpft. Kosten, die nicht direkt einer Hauptkostenstelle zuzurechnen sind und somit auf Hilfskostenstellen entfallen, werden über den konzernweit gültigen Verteilungsschlüssel zu 70% auf die Hauptkostenstelle Klinkerproduktion und zu 30% auf die Hauptkostenstelle Zementproduktion umgelegt.<sup>204</sup>

Die Darstellung der Kosten je Kostenart und Hauptkostenstelle erfolgt in absoluten und relativen Zahlen. Um die spezifischen Kosten je Kostenstelle zu errechnen, werden die absoluten Kosten durch die produzierten Tonnen der jeweiligen Hauptkostenstelle geteilt. Für die

<sup>203</sup> Vgl. Anhang, Tabellenblatt "15A monthly" – 15A-Bericht auf Monatsebene, S. 133.

<sup>204</sup> Vgl. Anhang, Tabellenblatt "15A" – 15A-Bericht auf Jahresebene, S. 134.

#### Konzeptionierung des Budgettools für die Lafarge Zementwerke GmbH

Hauptkostenstelle Rohmaterialabbau werden die auf der Kostenstelle geplanten Kosten somit durch die abgebaute Menge an Rohmaterial dividiert, um die spezifischen Kosten zu erhalten. Zusätzlich werden die spezifischen Kosten der ersten drei Hauptkostenstellen über Umrechnungsfaktoren auf die spezifischen Kosten je Tonne Klinker und Zement umgerechnet. Die Berechnung dieser Faktoren erfolgt in der Ebene der Hilfstabellen, im Tabellenblatt "Factors". Im 15A-Bericht sind die berechneten Faktoren direkt verknüpft, wodurch die Berechnung der spezifischen Kosten je Tonne Klinker und Zement für die Hauptkostenstellen Rohmaterialabbau, Rohmaterialaufbereitung und Rohmehlaufbereitung gewährleistet wird.

Für die Kostenbetrachtung des 15A-Berichtes werden in beiden Tabellenblättern drei Ebenen unterschieden. Die erste beinhaltet den gänzlichen Umfang der Kostendarstellung aller fünf Hauptkostenstellen. In der zweiten werden die Kosten der ersten vier Hauptkostenstellen unter den Gesamtkosten der Klinkerproduktion aggregiert, wodurch die Darstellung auf die Gesamtkosten der Klinkerproduktion und die Kosten der Zementherstellung reduziert wird. Die dritte Ebene reduziert die Darstellung auf die gesamten Produktionskosten des Herstellungsprozesses. Für die Berechnung der Gesamtproduktionskosten werden die absoluten Kosten der einzelnen Hauptkostenstellen addiert. Die Berechnung der gesamten spezifischen Kosten erfolgt unter Berücksichtigung der Umrechnungsfaktoren.

Sämtliche Kosten der einzelnen Kostenarten werden in den dafür vorgesehenen Tabellenblättern geplant und bereits den jeweiligen Kostenstellen zugewiesen. Aufgrund dessen sind in den "15-A" Tabellenblättern keine manuellen Eingaben erforderlich. Diese Automatisierung der Berechnung vermeidet Berechnungsfehler und gewährleistet eine richtlinienkonforme Darstellung der geplanten Kosten.

Die Summe der variablen Kostenarten stellt, sowohl absolut als auch spezifisch, die gesamten variablen Kosten dar. Die gesamten Fixkosten sind ebenfalls eine Summe der einzelnen Kostenarten. Zur monatlichen Kostenanalyse und Kostenverfolgung wird die Betrachtung auf diese Ebene aggregiert. Die Summe aus variablen und fixen Kosten ergibt die Gesamtkosten, die als wichtiger Indikator dienen.

## **7.2.5 Hilfstabellen**

Die Ebene der Hilfstabellen verarbeitet wesentliche Daten, um die Funktionen des Budgettools zu ermöglichen. In dieser Ebene sind sieben Tabellenblätter eingegliedert, welche grundlegend als zentrale Datenquelle für die Planungstabellenblätter dienen.

#### *7.2.5.1 Leasing*

In der Hilfstabelle "Leasing" erfolgt die Planung sämtlicher Kosten für Mieten und Leasing. Im Tabellenblatt "Leasing" werden die gesamten Kostenverursacher aufgenommen und mit der jeweiligen Kostenstelle versehen. Das Tabellenblatt dient der übersichtlichen Planung der durch Miet- und Leasingverhältnisse entstehenden Kosten. Gemäß Konzernrichtlinien fallen diese Kosten unter die Kostenart "Dienstleistungen durch Dritte". Um die Leasingkosten im Tabellenblatt "TPS" einzugliedern, werden die im Tabellenblatt "Leasing" geplanten Kosten direkt verknüpft.

#### *7.2.5.2 Faktoren*

Die Hilfstabelle "Factors" dient grundsätzlich dazu, die Umrechnungsfaktoren für die Berechnung der spezifischen Kosten je Tonne Klinker und Zement zu berechnen. Im Tabellenblatt werden die Klinker- und Zementäquivalenzfaktoren berechnet und der Klinker-Faktor-Produktion ermittelt. Erstere Faktoren werden für die Umrechnung der spezifischen Kosten je Hauptkostenstelle auf die spezifischen Klinker- bzw. Zementkosten benötigt. Die Klinkeräquivalenzfaktoren werden dabei als F1 bis F4 bezeichnet, wohingegen die Zementäquivalenzfaktoren mit f1-f3 tituliert werden.

Der Klinker-Faktor-Produktion ist ein Indikator für den Klinkeranteil des produzierten Zementvolumens. Die Berechnung erfolgt anhand der Division der verbrauchten Klinkermenge für die Zementproduktion durch die produzierte Zementmenge. Die errechneten Faktoren sind direkt mit dem 15A-Bericht verknüpft und dienen außerdem zur Berechnung des spezifischen Stromverbrauchs je Tonne Zement.

#### *7.2.5.3 Zementverkauf*

Das Tabellenblatt "Support Table Sales" ist direkt mit der externen Datenquelle der Vertriebsplanung verknüpft. Im Hilfstabellenblatt werden die Planmengen je Zementsorte in Export- und Inlandsmengen und in Sackware und lose Ware aufgetrennt. Die Planung der Vertriebsmenge erfolgt in der externen Quelle auf Sorten- und Subsortenebene. Pro Zementsorte sind im Vertrieb aus Marketinggründen verschiedene Subsorten mit unterschiedlichen Bezeichnungen definiert. Die Hauptaufgabe der Hilfstabelle "Support Table\_Sales" liegt in der Aggregation der Subsorten auf Sortenebene und der Aufbereitung der Daten, um eine Datenbasis für das Tabellenblatt "Cement Sales" zu schaffen.

#### *7.2.5.4 Kalender*

Die Hilfstabelle "Support Table Calendar" dient dazu, um die für das Budgettool benötigten Informationen der gewählten Planungsperiode aufzubereiten. Das Tabellenblatt stellt folgende Informationen des Planungsjahres automatisiert zur Verfügung:

- Jahrestage
- Kalenderwochen
- Feiertage
- Werktage (Montag Freitag)

Aufgrund der automatisierten Kalenderberechnung dient das Tabellenblatt als zentrale Quelle für kalendarische Daten und ist mit der Mehrheit der Tabellenblätter direkt verknüpft. Die Berechnung der Werktage und Feiertage ist für die Vertriebsplanung, respektive dem Tabellenblatt "Cement Sales", von besonderem Wert, da der Zementversand grundsätzlich nur an Werktagen erfolgt. Für die Produktionsplanung sind die Kalendertage und die Abgrenzung der Kalenderwochen von Bedeutung.

#### *7.2.5.5 Stammdaten*

Im Tabellenblatt "Support Table\_General" werden Stammdaten für diverse Auswahlfelder und Drop-Down Menüs definiert.

## **7.2.6 Importtabellen**

Die Ebene der Importtabellen umfasst fünf Tabellenblätter und dient als Schnittstelle zu externen Systemen, um Ist-Daten in das Budgettool zu integrieren. Der Aufbau der einzelnen Tabellenblätter der Ebene ist ident gestaltet. Über ein Add-In werden Daten aus dem externen technischen Informationssystem geladen. Als Periode für den Datenimport dient die kleinste sinnvolle Einheit und durchgängige Planungsperiode der Kalenderwoche definiert. Datensätze werden für den gewählten Zeitraum auf Kalenderwochenebene importiert, wobei die Datenaufbereitung im oberen Bereich der Tabellenblätter erfolgt.

## **7.2.7 Kennzahlen**

Zur gezielten Steuerung der Geschäftseinheit ist die Ermittlung und Verfolgung der konzernweit definierten Kennzahlen unumgänglich. Die aussagekräftigsten Kennzahlen sind daher im monatlichen Abschlussprozess zu ermitteln und in das ERP-System zu übertragen. Die Berechnung sämtlicher Kennzahlen ist bis dato in einem externen Tool erfolgt. Im Tabellenblatt "KPIs" werden die vordefinierten Kennzahlen automatisiert berechnet.<sup>205</sup>

In Summe werden sieben Kategorien unterschieden, welche 54 Kennzahlen beinhalten. Diese Kategorien sind: Volumina, Kapazitäten, Kosten, Instandhaltung, Leistung, elektrische Energie und thermische Energie. Die Ermittlung dieser Kennzahlen ermöglicht und erleichtert den Benchmark des Kooperationspartners mit anderen Geschäftseinheiten. Somit stellt die gebündelte Kennzahlenübersicht ein wesentliches Instrument zur Analyse und Steuerung der Leistung des Kooperationspartners dar.

Die Berechnung der Leistungskennzahlen erfolgt rollierend für die letzten 12 Monate. Aufgrund dessen wird auf die Hilfstabelle "Support Table KPIs" zugegriffen, um die erforderlichen Daten aus den Vorperioden in die Berechnung einfließen zu lassen.

 $\overline{a}$ 

<sup>205</sup> Vgl. Anhang, Tabellenblatt "KPIs" – Kennzahlen, S. 135.

## **8 Resümee**

Als Grundlage der vorliegenden Masterarbeit wurden die theoretischen Anforderungen an das zu konzeptionierende Budgettool fundiert ausgearbeitet. Auf dieser Basis wurden die ersten Annahmen der Konzeptionierung getroffen. Durch die qualitative Befragung der unternehmensinternen Experten wurden die Anforderungen des Kooperationspartners an ein Kostenplanungstool erhoben und analysiert. Ergänzend hatten meine persönlichen Erfahrungen im Umgang mit dem aktuell in Verwendung befindlichen Budgettool einen wesentlichen Einfluss auf die Konzeptions- und Entwicklungsphase. Durch Erhebung der wesentlichen Defizite wurden die Hauptaugenmerke auf eine übersichtliche und klare Struktur, sowie die Reduktion der manuellen Eingaben gelegt. Auch während der Entwicklungsphase wurden die verschiedenen Versionen des Budgettools wiederholt mit unternehmensinternen Experten und Entscheidungsträgern einer kritischen Reflexion unterworfen, um die Praxisrelevanz und den zukünftigen Nutzen des Budgettools zu maximieren.

### **8.1 Zusammenfassung der Ergebnisse**

In der vorliegenden Arbeit werden im Einleitungskapitel die Ausgangssituation, Problemstellung und der Praxisoutput näher definiert. Die ausführliche Erläuterung der Ausgangssituation ist notwendig, um den Konnex zur Problemstellung und den Anforderungen an den Praxisoutput herzustellen. Die folgenden Theoriekapitel erläutern die in der Literatur verbreiteten Methoden zur Planung. Dabei wurden die Arten, Varianten und Zeiträume der Planung ausgearbeitet, um dem Leser einen gezielten Überblick über die inhaltlich relevanten Themenkomplexe zu verschaffen. Zusätzlich sind die wesentlichen Abgrenzungen der unterschiedlichen Organisationsformen für die vorliegende Arbeit von Relevanz.

Die theoretischen Grundlagen der Planung spiegeln den aktuellen Stand der Wissenschaft wieder und werden vom Kooperationspartner in zahlreichen Prozessen implementiert. Als Variante der Planung im Budgetprozess des Kooperationspartners findet das Gegenstromverfahren durch wechselseitige Informationsflüsse Anwendung. Die Planung erfolgt, bedingt durch den Herstellungsprozess der Zementherstellung, sukzessiv, durch Abstimmung der Einzelpläne aufeinander. Auch die Funktionen der Planung werden vom Kooperationspartner genutzt, um das Fortbestehen der Geschäftseinheit zu sichern. Besonders die Motivationsfunktion der Planung ist von Bedeutung, da durch gezielte Anreize das Risiko der Zielverfehlung reduziert wird.

Der Praxisteil der Arbeit gibt einen Überblick über den aktuellen Managementprozess des Kooperationspartners. Außerdem werden die Gegebenheiten hinsichtlich der Rechnungslegungs- und Berichterstattungsgrundsätze erläutert. Durch die gezielte Befragung in Form einer qualitativen Erhebung wurden die wesentlichen Anforderungen an das Budgettool erhoben. Die Mehrheit der Befragten sieht die Struktur der Kalenderwochen- und Monatssicht als sinnvoll, um die Entwicklung der Bestände unter dem Monat zu erheben. Die Interviewpartner haben sich einstimmig für die Neukonzeptionierung des Budgettools ausgesprochen und die Praxisrelevanz für den Kooperationspartner betont.

Das konkrete Ergebnis der Masterarbeit stellt das für den Kooperationspartner entwickelte Budgettool dar. Auf Grundlage der Konzernrichtlinien und der Erkenntnisse aus der qualitativen Befragung wurde das Planungstool konzipiert. Ein wesentlicher Fortschritt ist die automatisierte Produktionsplanung. Durch diese Funktion wird der aktuelle Vertriebsplan mit dem Tool verknüpft wodurch die Planung der Zementproduktion, ohne manuelle Eingriffe, auf Basis von Priorisierungen erfolgt. Etwaige Kostenauswirkungen, ausgelöst durch Änderungen in der Produktionsplanung, werden unmittelbar dargestellt, wodurch die Erstellung von Szenarien erleichtert wird.

Das zugrundeliegende Tool löst die Defizite der Ausgangssituation durch die vollständige Integration der LafargeHolcim Rechnungslegungs- und Berichterstattungsgrundsätze. Somit ist es dem Kooperationspartner künftig möglich, den Anforderungen des Konzernreportings ohne manuelle Überleitungen zu entsprechen. Auch neu definierte Kennzahlen stehen im Budgettool im Fokus und werden ebenfalls automatisiert berechnet. Auf Grundlage dieser Funktionen ist das konzeptionierte Tool ein wesentliches Werkzeug, um einerseits die Leistung der Geschäftseinheit zu messen und zu verfolgen und um diese gezielt zu steuern. Es steht in Aussicht, die monatlichen Managementmeetings anhand der im Budgettool implementierten Kennzahlenübersicht zu führen.

Für die Planung der einzelnen Tabellenblätter des Tools war die Struktur des 15A-Berichtes ausschlaggebend. Die Planung der fest definierten Kostenarten wurde Großteils in eigenen Tabellenblättern gelöst. Das entscheidende Kriterium und gleichzeitig die Planungsprämisse war jene der Übersichtlichkeit. Bereits nach ersten Tests kann der Schluss gezogen werden, dass das neue Tool wesentlich übersichtlicher gestaltet wurde und weitestgehend selbsterklärend ist.

Als weiterer Aspekt des entwickelten Tools ist die künftige Planungsgenauigkeit zu erwähnen. Bisher wurde aufgrund fehlender Systeme lediglich auf Ebene der Klinker- und Zementproduktion geplant. Durch das neue Budgettool ist der Kooperationspartner in der Lage die jeweilige Planungsperiode in voller Tiefe zu planen. Außerdem wurden sämtliche Kostenarten berücksichtigt, wodurch ein Leitfaden für mögliche Kosten erstellt wurde, um das Nichtplanen solcher zu vermeiden. Derzeit erfolgt die Planung in einem Tool, das auf die ex-Lafarge Geschäftslogik zugeschnitten ist. Die Plandaten werden anschließend manuell in den 15A-Bericht zu übertragen. Diese Schritte sind künftig, aufgrund der Integration der erforderlichen Daten, nicht nötig.

### **8.2 Kritische Würdigung und Ausblick**

Das Budgettool dient zur Ermittlung des Kostenbudgets für die gewählte Periode. Der Aufbau ist dabei durch die Konzernrichtlinien stark geprägt und lässt wenig Spielraum. Somit ist man stark eingeschränkt, wodurch die selbstständige Erweiterung der Kostenarten nicht möglich ist. Auch die Zuordnung der Kosten zur jeweiligen Kostenart ist in den LafargeHolcim Rechnungslegungs- und Berichterstattungsgrundsätzen klar geregelt. Jedoch ist die Zuordnung spezifischer Kosten oft nicht eindeutig.

Das konzeptionierte Tool stellt ein hilfreiches Werkzeug zur jährlichen Erstellung des Budgets der Geschäftseinheit dar. Durch die umfangreiche Planungsfunktion ist es für den jeweiligen Budgetverantwortlichen wesentlich simpler, die einzelnen Teilpläne zu erstellen. Die Kostenkonsolidierung erfolgt dabei automatisch im vordefinierten 15A-Format. Dies ermöglicht einen einfachen Kostenvergleich und Benchmark mit anderen Geschäftseinheiten. Um das Budgettool auch für den laufenden Forecastprozess vollwertig einzusetzen, sind Adaptionen von Seiten des Kooperationspartners durchzuführen. In der derzeitigen Ausbaustufe des Budgettools ist der automatisierte Import technischer Daten vorgesehen. Die Ist-Kosten der Perioden sind in der aktuellen Version manuell zu übertragen. Über ein ERP-Add-In ist es möglich diese Daten ebenfalls automatisiert in das Budgettool zu laden und aufzubereiten.

Um das Budgettool zu implementieren und im Echtbetrieb einzusetzen, wird dem Kooperationspartner empfohlen, das Budgettool in den ersten Monaten parallel mit dem abzulösenden Budgettool zu führen, um die Berechnungen umfangreich zu validieren. Es ist nicht zu erwarten, dass während dieser Testphase ein umfangreicher Adaptionsbedarf erhoben wird, da die Ausrichtung des Budgettools, aufgrund der regelmäßigen Abstimmungen während der Entwicklungsphase, bereits weitestgehend auf den Echtbetrieb ausgelegt wurde.

Als wesentlicher Schwachpunkt des Budgettools ist die fehlende Kostenträgerrechnung zu identifizieren. Die Gesamtkosten werden lediglich im Verhältnis zum gesamten Produktionsvolumen betrachtet, wodurch die exakten Kosten pro Kostenträger nicht ermittelt werden. Um dem Kostenzurechnungsprinzip gerecht zu werden, sind weitere Adaptionen des Budgettools notwendig. Aufgrund der zentralen Berechnung der Kosten pro Kostenträger für die einzelnen Geschäftseinheiten, ist es für die primäre Steuerung der als Cost-Center organisierten Geschäftseinheit nicht zwingend notwendig, diese fehlende Funktion umgehend zu implementieren.

Das Prinzip des 15A-Berichtes und der konzerninternen Richtlinien sieht vor, Kosten von zugekauften Halbfertig- und Fertigerzeugnissen nicht in den Barkosten des 15A-Berichtes darzustellen. Für den konkreten Anwendungsfall, dass Fremdklinker zugekauft und für die Zementproduktion eingesetzt wird, fließen die Kosten für den Klinkerzukauf nicht in die Gesamtkostenbetrachtung des 15A-Berichtes ein. Dies führt zu einer verzerrten Darstellung der tatsächlichen Kosten.

## **Literaturverzeichnis**

#### **Monographien:**

- AMANN, K./PETZOLD, J. [2014]: Management und Controlling: Instrumente-Organisation-Ziele, 2. Auflage, Wiesbaden: Springer-Verlag, 2014.
- BAIER, P. [2008]: Praxishandbuch Controlling: Controlling-Instrumente, Unternehmensplanung und Reporting, 2., aktualisierte Auflage, München: mi-Fachverlag, FinanzBuch Verlag, 2008.
- BARTH, T./BARTH, D. [2008]: Controlling, 2. Auflage, München: Oldenbourg Wissenschaftsverlag, 2008.
- BAYER, W./BECK, C. [2007]: Strategie und Planung: 28 Erfolgsbausteine für eine zukunftsorientierte Unternehmensführung, 1. Auflage, Köln: mi-Fachverlag, 2007.
- BEA, F./SCHWEITZER, M. [2011]: Allgemeine Betriebswirtschaftslehre, Band 2: 2. Führung, Stuttgart: UTB Verlag, 2011.
- BOHNSACK, R. [2014], Rekonstruktive Sozialforschung: Einführung in qualitative Methoden, Stuttgart: UTB Verlag, 2014.
- BORTZ, J./DÖRING, N. [2013]: Forschungsmethoden und Evaluation in den Sozial- und Humanwissenschaften, Heidelberg: Springer, 2016.
- BRÜHL, R. [2012]: Controlling: Grundlagen des Erfolgscontrollings, 3. Auflage, Berlin: Walter de Gruyter, 2012.
- BULLINGER, H. J./WARNECKE, H. J./WESTKÄMPER, E. [2013]: Neue Organisationsformen im Unternehmen: Ein Handbuch für das moderne Management, 2., neu bearbeitete und erweiterte Auflage, Berlin: Springer-Verlag, 2013.
- CAMILLUS, J. [1984]: Budgeting for Profit: How to Exploit the Potential of Your Business, Pennsylvania: Radnor, 1984.
- COENENBERG, A. G./FISCHER T. M./GÜNTHER, T. [2016]: Kostenrechnung und Kostenanalyse, 9., überarbeitete Auflage, Stuttgart: Schäffer Pöschel, 2016.
- CORSTEN, H./REISS, M. [2008]: Betriebswirtschaftslehre–Planung und Entscheidung, Controlling, Führung, Informationsmanagement, 4. Auflage, München: Oldenbourg Verlag, 2008.
- DAMBROWSKI, J. [1986]: Budgetierungssysteme in der deutschen Unternehmenspraxis, Berlin: Toeche-Mittler, 1986.
- DEIMEL, K./HEUPEL, T./WILTINGER, K. [2013]: Controlling, München: Franz Vahlen Verlag, 2013.
- DIEDERICH, H. [1979]: Allgemeine Betriebswirtschaftslehre, Wiesbaden: Springer Fachmedien, 1979.
- DYLLICK, T/TOMCZAK, T. [2007]: Erkenntnisorientierte Basis der Marketingwissenschaften, Wiesbaden: Gabler Verlag, 2007.
- EGGER, A./WINTERHELLER, M. [2007]: Kurzfristige Unternehmensplanung, 14. Auflage, Wien: Linde Verlag, 2007.
- EHRMANN, H. [2007]: Unternehmensplanung, 5., überarbeitete und aktualisierte Auflage, Ludwigshafen am Rhein: Friedrich Kiehl Verlag, 2007.
- EISL, C./HOFER, P./LOSBICHLER, H. [2015]: Grundlagen der finanziellen Unternehmensführung. Band IV: Controlling, 3. aktualisierte Auflage, Wien: Linde, 2015.
- EWERT, R./WAGENHOFER, A. [2014]: Interne Unternehmensrechnung, 8. Auflage, Berlin: Springer, 2014.
- FLICK, U. [1999]: Qualitative Forschung: Theorie, Methoden, Anwendungen in Psychologie und Sozialwissenschaften, Reinbeck: Rowolth Verlag, 1999.
- FREIDANK, C. C. [2012]: Kostenrechnung: Einführung in die begrifflichen, theoretischen, verrechnungstechnischen sowie planungs-und kontrollorientierten Grundlagen des innerbetrieblichen Rechnungswesens sowie ein Überblick über Konzepte des Kostenmanagements, Berlin: Walter de Gruyter, 2012.
- GLÄSER, J./LAUDEL, G. [2010]: Experteninterviews und qualitative Inhaltsanalysen, Wiesbaden: VS Verlag, 2010.
- GLEICH, R./HOFMANN, S./LEYK, J. [2006]: Planungs- und Budgetierungsinstrumente: Innovative Ansätze uns Best-Practice für den Managementprozess, Freiburg: Haufe Verlag, 2006.
- GORONZY, F. [1975]: Praxis der Budgetierung, Düsseldorf: I.H. Sauer Verlag, 1975.
- GRUNDIG, C. G. [2014]: Fabrikplanung: Planungssystematik-Methoden-Anwendungen, München: Carl Hanser Verlag, 2014.
- GRÜN, R. [1927]: Der Zement: Herstellung, Eigenschaften und Verwendung, Berlin: Springer, 1927.
- GUTENBERG, E. [1983]: Grundlagen der Betriebswirtschaftslehre, 24. Auflage, Berlin: Springer Verlag, 1983.
- HAMMER, R. [2015]: Unternehmensplanung: Planung und Führung, 9., überarbeitete und erweiterte Auflage, München: Oldenbourg Verlag, 2015.
- HANS, L./WARSCHBURGER, V. [2009]: Controlling, 3. Auflage, München: Oldenbourg Wissenschaftsverlag, 2009.
- HANSMANN, K. [2006]: Industrielles Management, 8. völlig überarbeitete und erweiterte Auflage, Hamburg: Oldenbourg Wissenschaftsverlag, 2008.
- HAUSER, M. [2003]: Profit Centers: Center Controlling, Offenburg: Verlag für Controlling Wissen, 2003.
- HEISS, M. [2004]: Strategisches Kostenmanagement in der Praxis: Instrumente-Maßnahmen-Umsetzung, Wiesbaden: Gabler Verlag, 2004.
- HOMBURG, C. [2013]: Hierarchische Controllingkonzeption: Theoretische Fundierung eines koordinationsorientierten Controlling, Heidelberg: Springer-Verlag, 2013.
- HORVÁTH, P. [2011]: Controlling, 12., vollständig überarbeitete Auflage, München: Vahlen Verlag, 2011.
- HORVÁTH, P./GLEICH, R./SEITER, M. [2015]: Controlling, 13. Auflage, München: Vahlen Verlag, 2015.
- HOSSINGER, H. P. [2003]: Die Budgetierung als zentraler Planungsprozess in: Kosten senken und Leistungen steigern durch marktorientiertes Kostenmanagement, Renningen: expert-Verlag, 2003.
- HUCH, B./OHLENDORF, T./BEHME, W. [2013]: Rechnungswesen-orientiertes Controlling: ein Leitfaden für Studium und Praxis, 4., vollständig überarbeitete und erweiterte Auflage, Heidelberg: Physica Verlag, 2013.
- JOOS, T. [2014]: Controlling, Kostenrechnung und Kostenmanagement: Grundlagen– Anwendungen–Instrumente, Heidelberg: Springer-Verlag, 2014.
- JUNG, H. [2014]: Controlling, 4. Auflage, München: Oldenbourg Wissenschaftsverlag, 2014.
- KOCH, H. [1977]: Aufbau der Unternehmensplanung, Wiesbaden: Gabler-Verlag, 1977.
- KÜPPER, H./FRIEDL, G./HOFMANN, C./HOFMANN, Y./PEDELL, B. [2013]: Controlling Konzeption, Aufgaben und Instrumente, 5. Auflage, Stuttgart: Schäffer Poeschel, 2013.
- LECHNER, K./EGGER, E./SCHAUER, R. [2006]: Einführung in die allgemeine Betriebswirtschaftslehre, 23., überarbeitete Auflage, Wien: Linde Verlag, 2006.
- LIEBHOLD, R./TRINCZEK, R. [2005]: Experteninterview: Qualitative Methoden der Organisationsforschung, Berlin: Springer, 2005.
- LOCHER, F. W. [2015]: Zement: Grundlagen der Herstellung und Verwendung. Erkrath: Verlag Bau+ Technik, 2015.
- MACHARZINA, K./WOLF, J. [2010]: Unternehmensführung: Das internationale Managementwissen: Konzepte-Methoden-Praxis, 7. Auflage, Wiesbaden: Gabler Verlag, 2010.
- MAYRING, P. [2010a]: Qualitative Inhaltsanalyse, in: Handbuch Qualitative Forschung in der Psychologie, Wiesbaden: VS Verlag, 2010.
- MAYRING, P. [2010b]: Qualitative Inhaltsanalyse: Grundlagen und Techniken, 11., aktualisierte und überarbeitete Auflage, Weinheim: Beltz, 2010.
- MEIER, A. [1961]: Koordination in der Leitungsorganisation, Zeitschrift für handelswissenschaftliche Forschung, 538-553, 1961.
- MELLEROWICZ, K. [1970]: Planung und Plankostenrechnung, 1. Auflage, Freiburg: R. Haufe Verlag, 1970.
- MICHEL, R./MICHEL, T. [1994]: Know-How des Budgetcontrollings, Heidelberg: I.H. Sauer Verlag, 1994.
- NEU, M. [2005]: Unternehmensführung, 2., aktualisierte Auflage, Berlin: Berliner Wissenschafts-Verlag, 2005.
- NIEDERMAYR, R. [1994]: Entwicklungsstand des Controlling: System, Kontext und Effizienz, Berlin: Springer-Verlag, 1994.
- PLINKE, W./RESE, M./UTZIG, B. P. [2015]: Industrielle Kostenrechnung: Eine Einführung, 8. Auflage, Wiesbaden: Springer-Verlag, 2015.
- PREIßLER, P. R. [2014]: Controlling: Lehrbuch und Intensivkurs, 14. Auflage. München: Oldenbourg Verlag, 2014.
- PREIßNER, A. [2010]: Praxiswissen Controlling: Grundlagen Werkzeuge Anwendungen, 5. Auflage, München: Carl Hanser Verlag, 2010.
- RICKARDS, R. [2007]: Budgetplanung kompakt, München: Oldenbourg Wissenschaftsverlag, 2007.
- RIEG, R. [2008]: Planung und Budgetierung: Was wirklich funktioniert, Wiesbaden: Gabler Verlag, 2008.
- SCHENKEL, B. [2006]: Die Qualität der marktbezogenen Planung: Konzeptualisierung, Determinanten, Wahrnehmungsunterschiede, Mannheim: Deutscher Universitäts-Verlag, 2006.
- SCHIERENBECK, H./LISTER, M. [2002]: Value Controlling: Grundlagen wertorientierter Unternehmensführung, München: Oldenbourg, 2002.
- SCHWARZ, R. [2013]: Controlling-Systeme: Eine Einführung in Grundlagen, Komponenten und Methoden des Controlling, Heidelberg: Springer-Verlag, 2013.
- STAHL, H. W. [1992]: Controlling: Theorie und Praxis einer effizienten Systemgestaltung, Wiesbaden: Gabler, 1992.
- STARK, J./WICHT, B. [2000]: Zement und Kalk: der Baustoff als Werkstoff, Basel: Springer-Verlag, 2000.
- STEINER, M. [1975]: Was erwartet das Management von einem Planungssystem, Industrielle Organisation, 161-165, 1975.
- STELLING, J. [2009]: Kostenmanagement und Controlling, 3. Auflage, München: Oldenbourg Wissenschaftsverlag, 2009.
- THOMMEN, J. / ACHLEITNER, A. [2012]: Allgemeine Betriebswirtschaftslehre: umfassende Einführung aus managementorientierter Sicht, 7., vollständig überarbeitete Auflage, Wiesbaden: Springer-Gabler Verlag, 2012.
- TROSSMANN, E./ BAUMEISTER, A. [2015]: Internes Rechnungswesen: Kostenrechnung als Standardinstrument im Controlling, München: Vahlen, 2015.
- VAHS, D./SCHÄFER-KUNZ, J. [2012]: Einführung in die Betriebswirtschaftslehre, 6., überarbeitete Auflage, Stuttgart: Schäffer-Poeschel, 2012.
- WALA, T./HASLEHNER, F./HIRSCH, M. [2016]: Kostenrechnung, Budgetierung und Kostenmanagement: eine Einführung mit zahlreichen Beispielen, 2. überarbeitete und erweiterte Auflage, Wien: Linde, 2016.
- WEBER, J./LINDER, S. [2003]: Budgeting, Better Budgeting oder Beyond Budgeting?: Konzeptionelle Eignung und Implementierbarkeit, Vallendar: WHU, 2003.
- WILD, J. [1982]: Grundlagen der Unternehmensplanung, 4. Auflage, Opladen: Westdeutscher Verlag, 1982.
- ZIEGENBEIN, K. [2007]: Controlling, 9. überarbeitete und aktualisierte Auflage, Ludwigshafen am Rhein: Friedrich Kiehl Verlag, 2007.
- ZYDER, M. [2007]: Die Gestaltung der Budgetierung: eine empirische Untersuchung in deutschen Unternehmen, Wiesbaden: Springer-Verlag, 2007.

#### **Onlinequellen:**

- FRIEMBICHLER, F./SPAUN, S./STEIGENBERGER, J. [2012]: Zementerzeugung in Österreich, September 2012, http://www.zement.at/services/archiv/186-zementerzeugung-inoesterreich, [15.09.2017].
- KRAUSSLER, A. [2014]: Lastverschiebung in der österreichischen Zementindustrie, 13. Symposium Energieinnovation in Graz, https://www.tugraz.at/fileadmin/user\_upload/ Events/Eninnov2014/files/lf/LF\_Kraussler.pdf, [12.10.2017].
- SPAUN, S./PAPSCH, F./FRIEDLE, R./HUBER, F./ REISINGER, H. [2017]: Zement schafft Werte: Nachhaltigkeitsbericht 2016 der österreichischen Zementindustrie, Juli 2017, [http://www.zement.at/downloads/downloads\\_2017/nachhaltigkeitsbericht\\_2016\\_web](http://www.zement.at/downloads/downloads_2017/nachhaltigkeitsbericht_2016_web.pdf) [.pdf,](http://www.zement.at/downloads/downloads_2017/nachhaltigkeitsbericht_2016_web.pdf) [26.10.2017]

#### **Zeitschriften:**

NEVRIES, P. / STRAUSS, E. / GORETZKI, L. [2009]: Zentrale Gestaltungsgrößen der operativen Planung, in: Controlling & Management (2009), 4, S. 237.

# **Anhang**

## **Anhang A: Tabellenblätter**

## **Tabellenblatt "Cement Sales" – Zementverkauf**

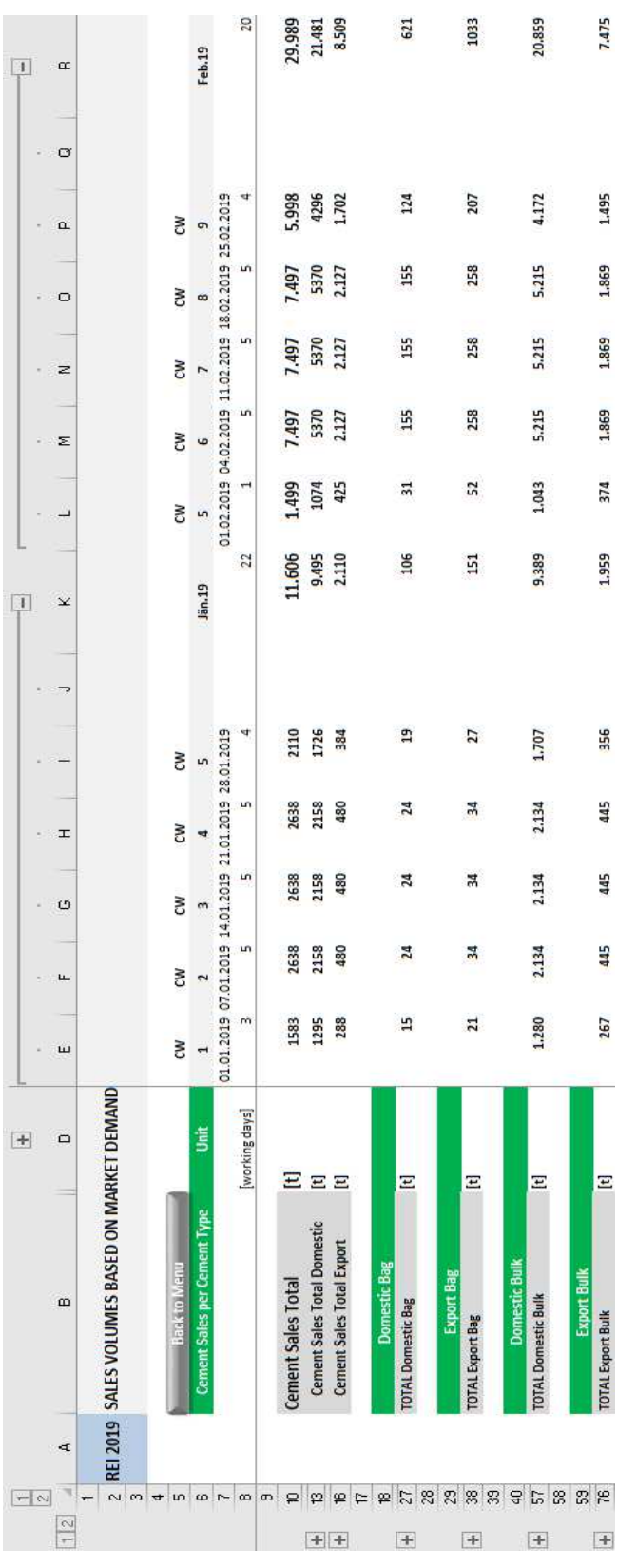

## **Tabellenblatt "Cement Production" – Bestandsübersicht**

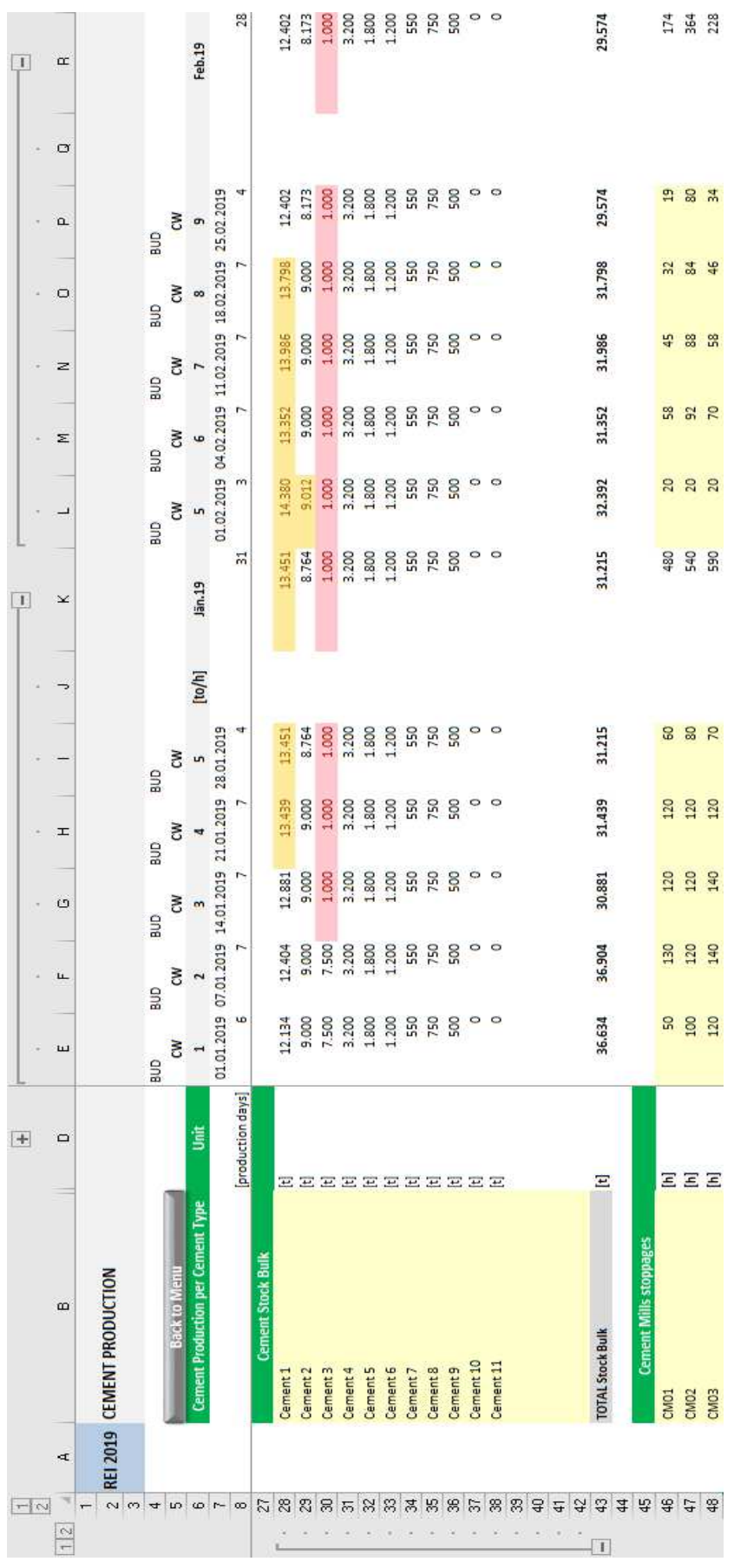

# **Tabellenblatt "Cement Production" – Produktionsplanung**

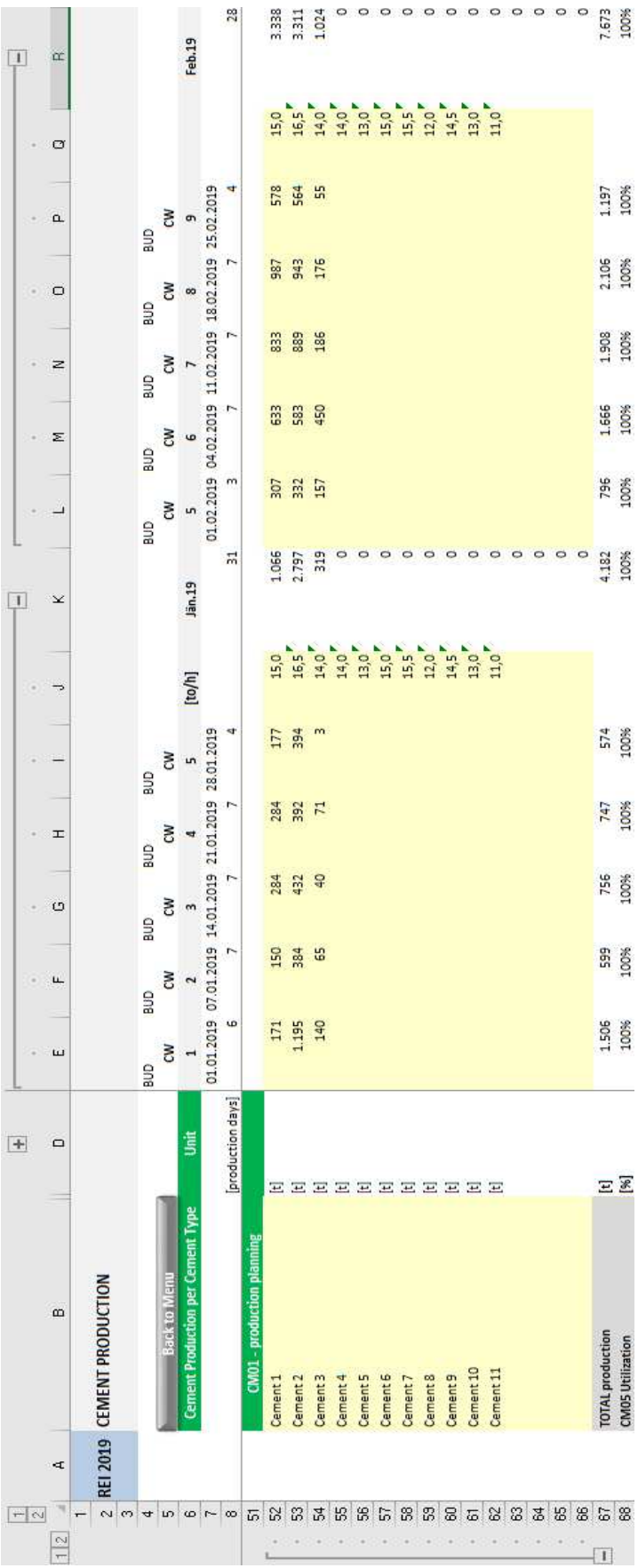

# **Tabellenblatt "Cement Composition" – Zementrezepturen**

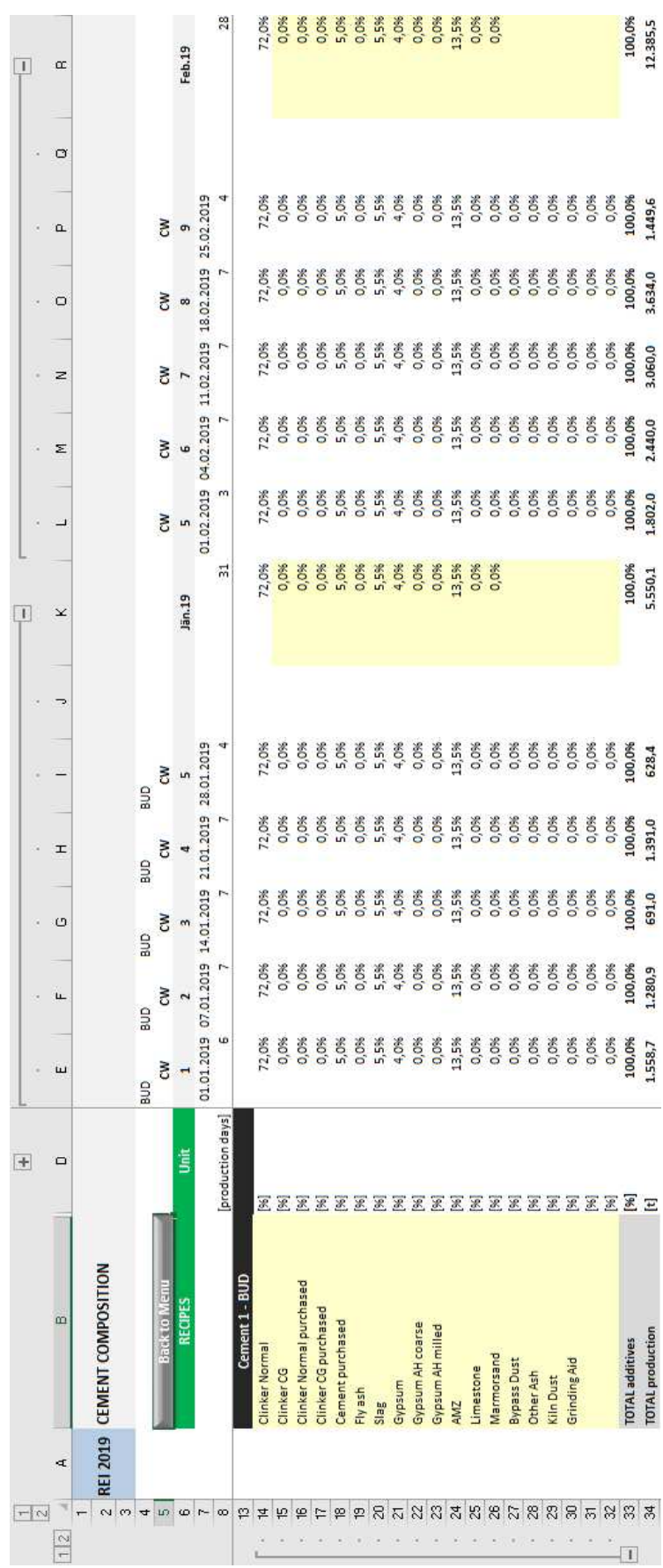

## **Tabellenblatt "Cement Materials" – Zementinhaltsstoffe**

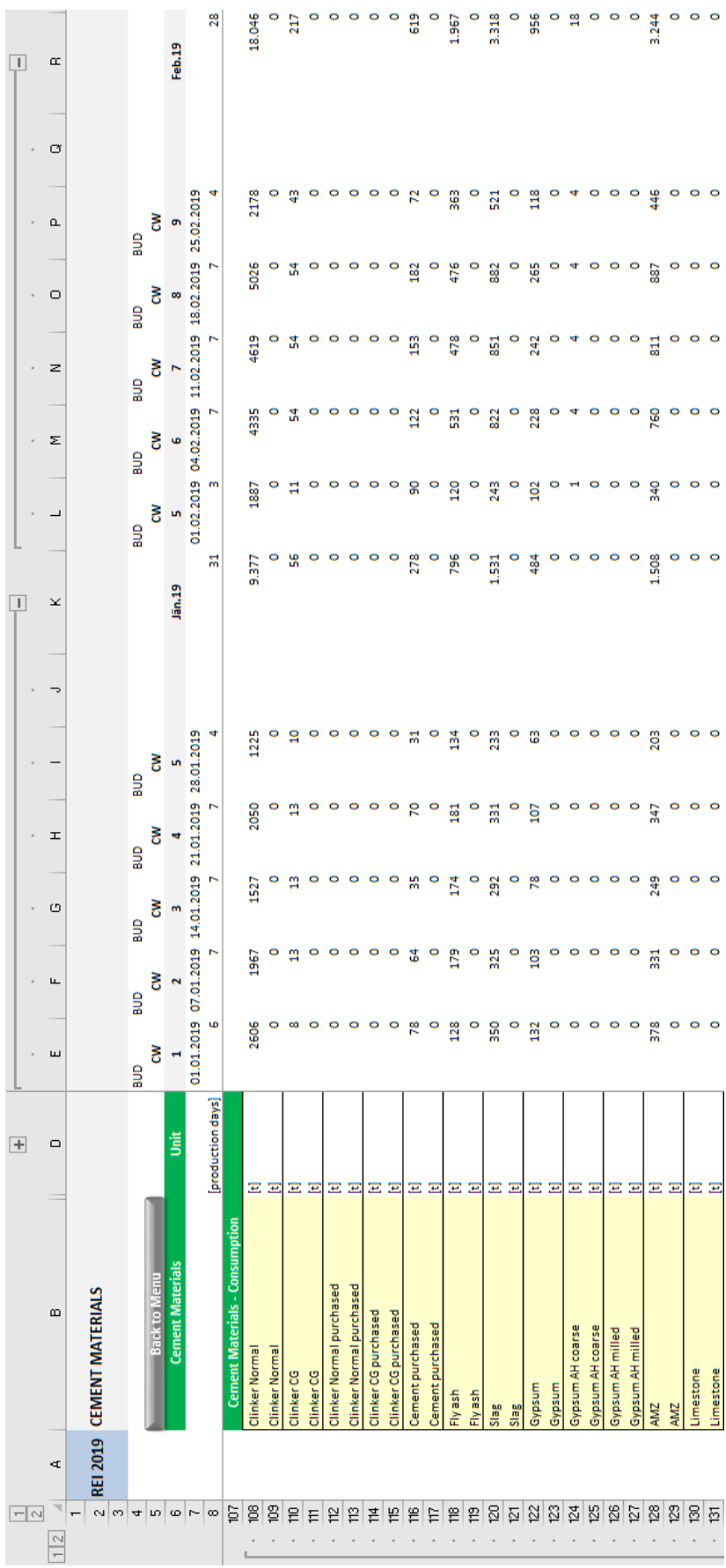

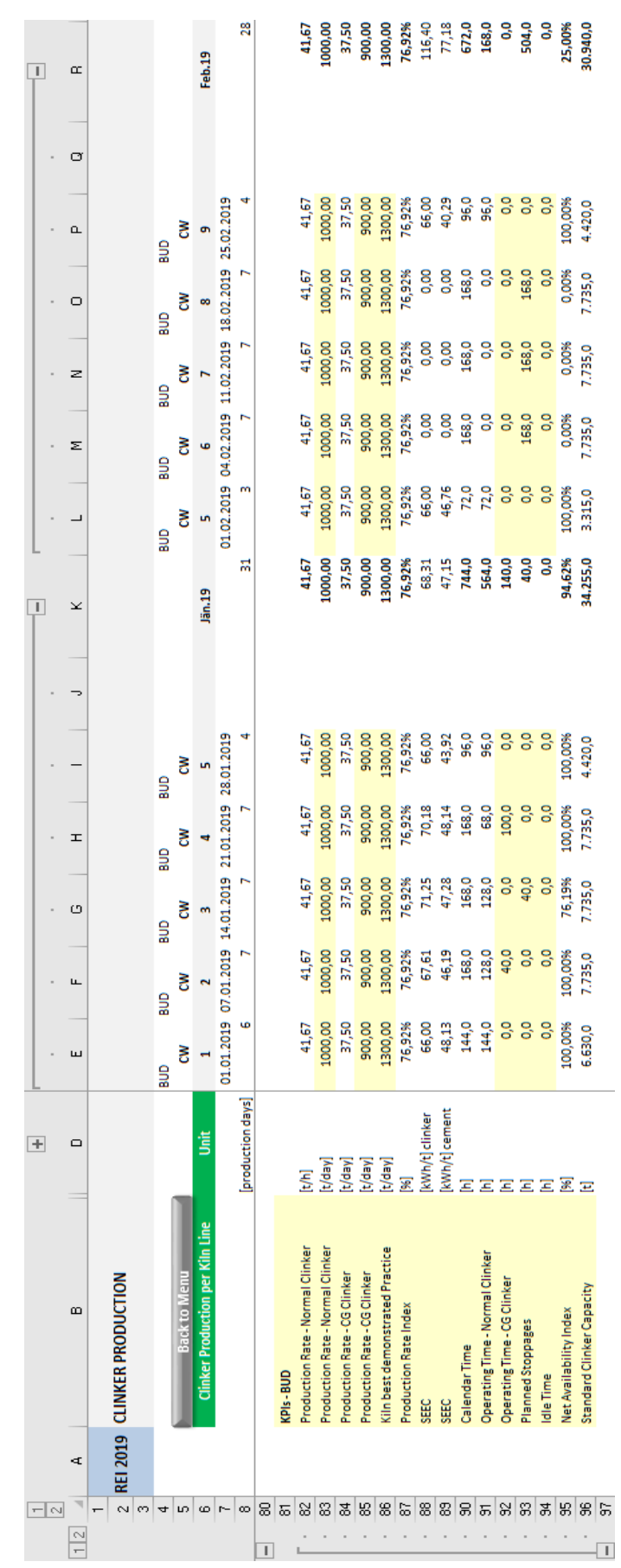

# **Tabellenblatt "Clinker Production" – Klinkerproduktion**

## **Tabellenblatt "Clinker Production" – Klinkerbestände**

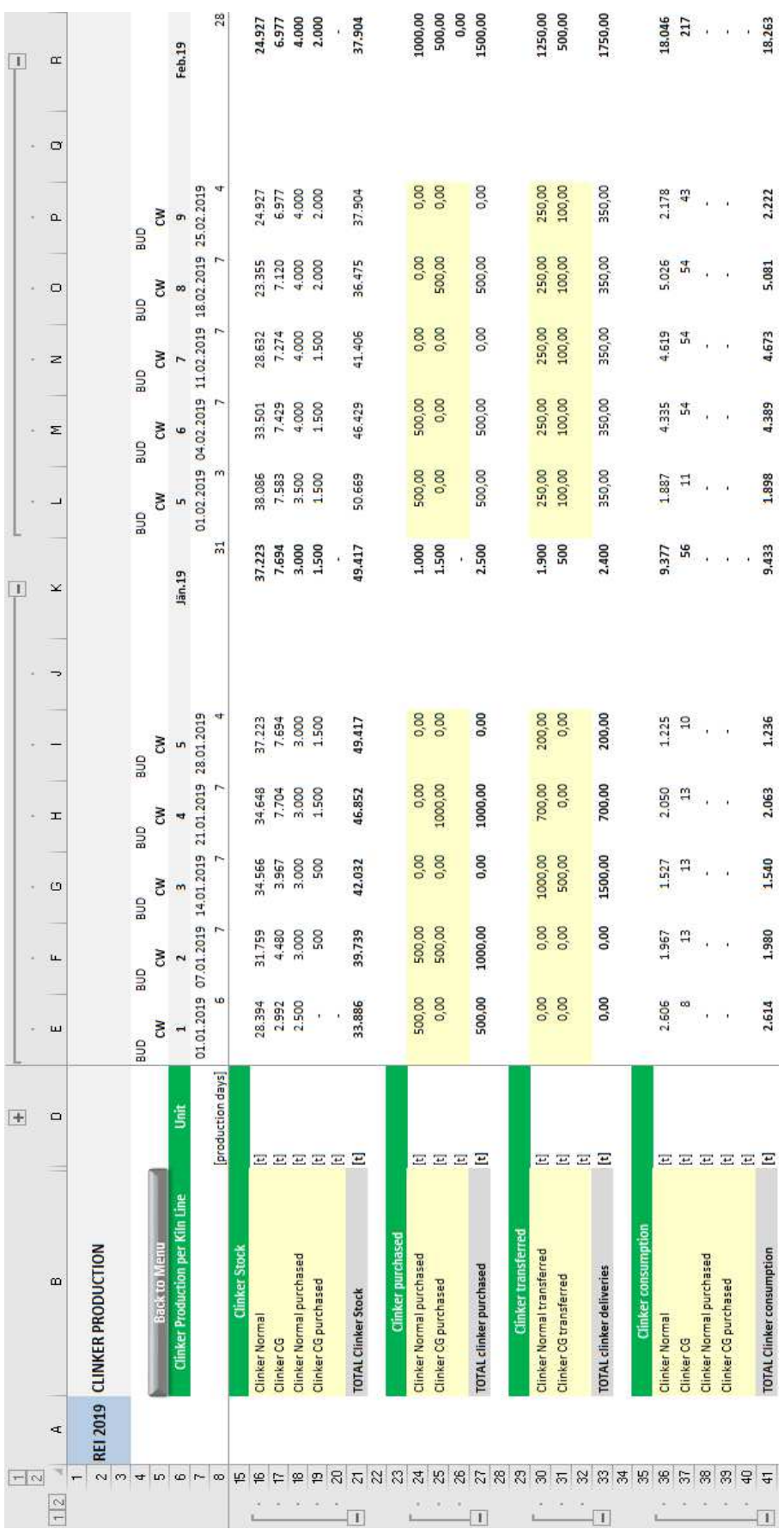

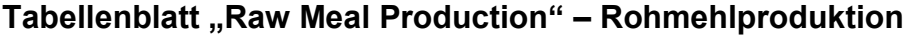

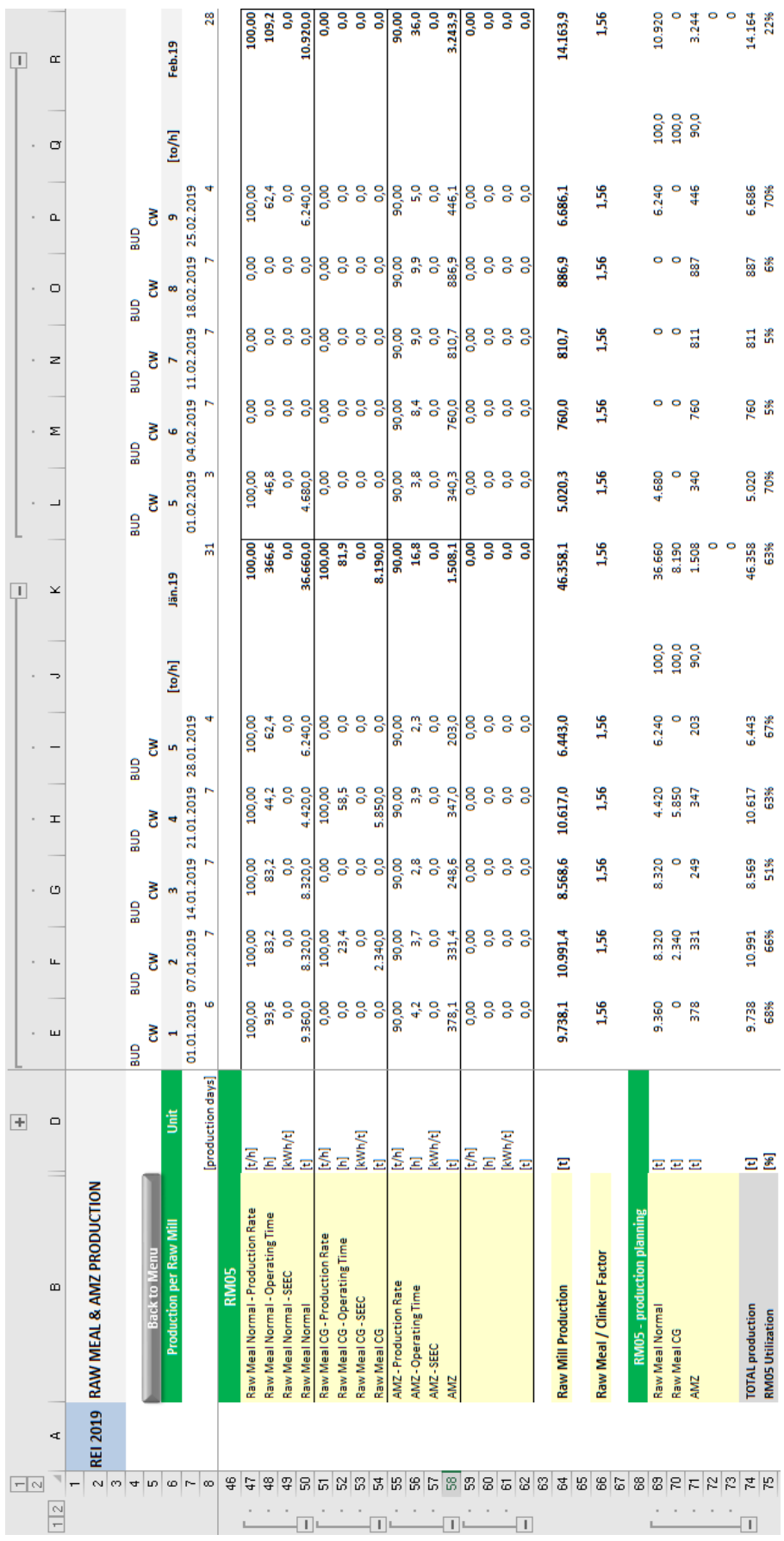

# **Tabellenblatt "Raw Meal Composition" – Rohmehlrezepturen**

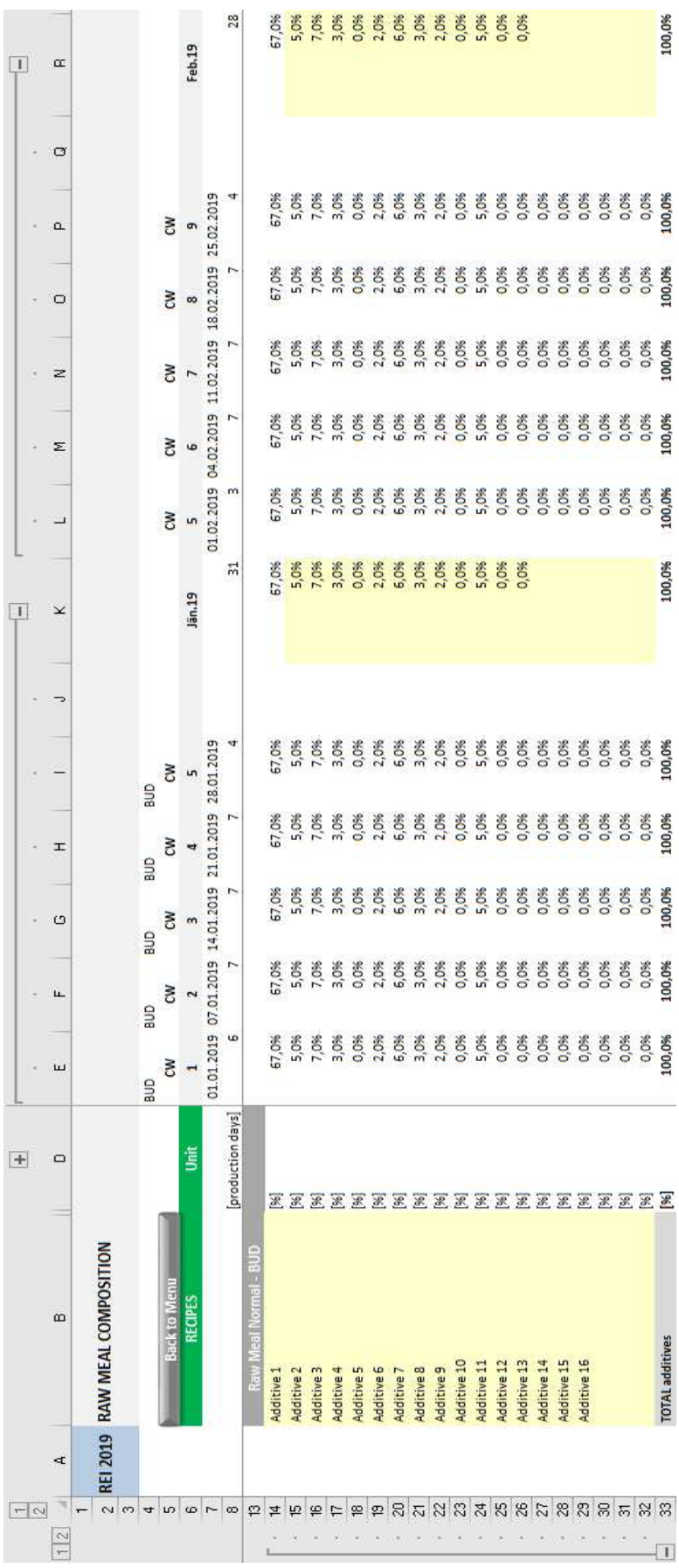

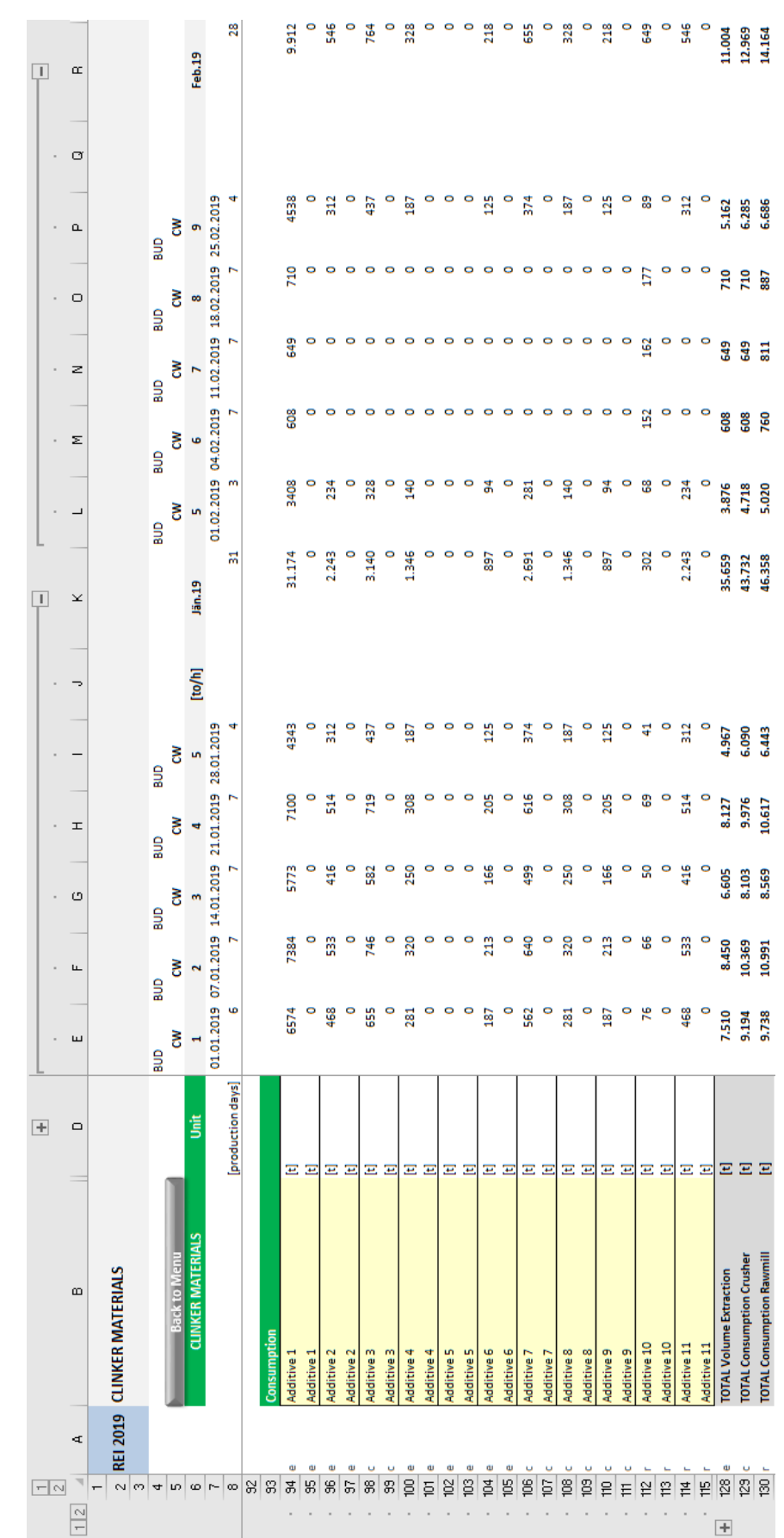

## **Tabellenblatt "Clinker Materials" – Klinkerinhaltsstoffe**

## **Tabellenblatt "Fuels" – Brennstoffe**

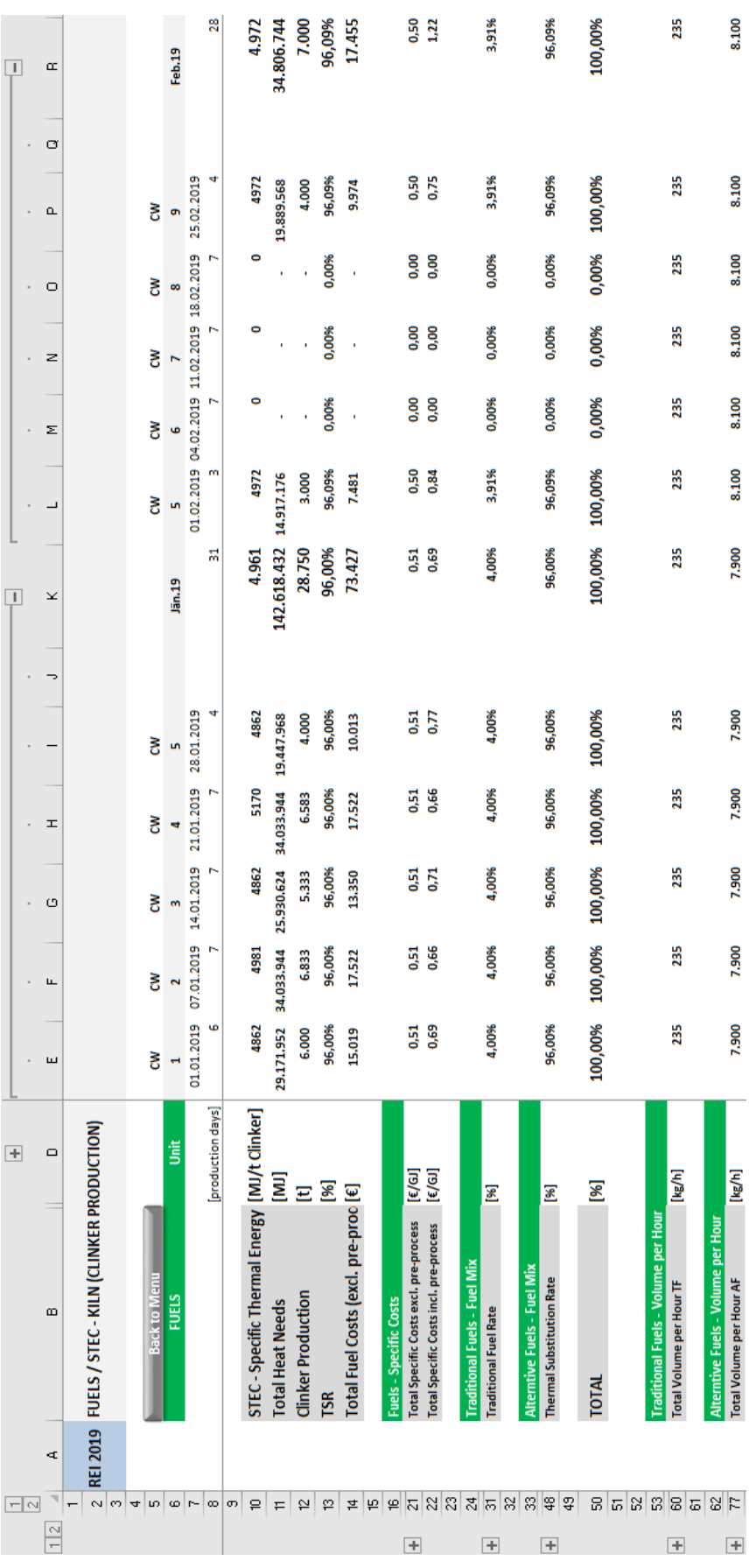

## **Tabellenblatt "Diesel" – Diesel**

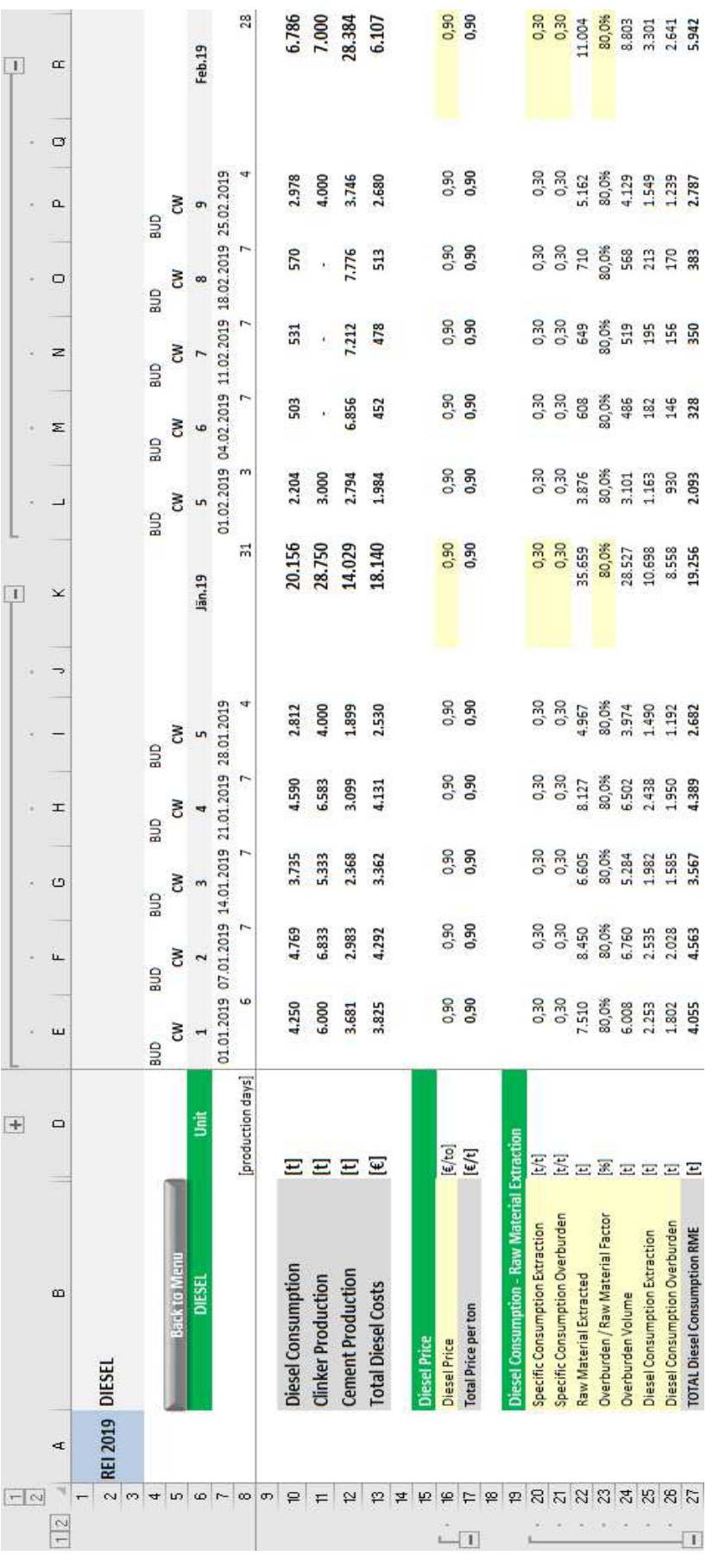

# **Tabellenblatt "Energy" – Variable Stromkosten**

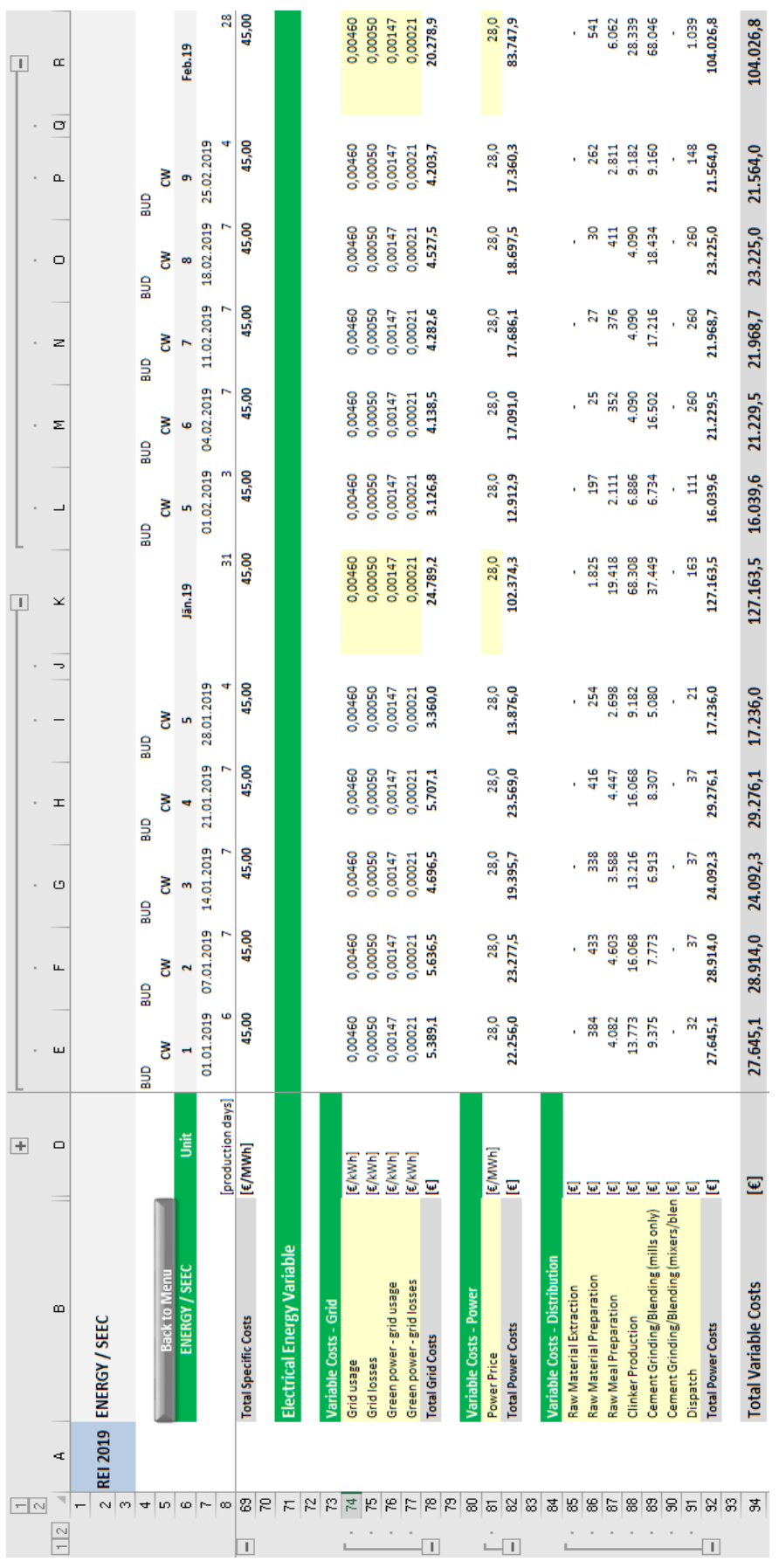

# Tabellenblatt "Energy" - Fixe Stromkosten

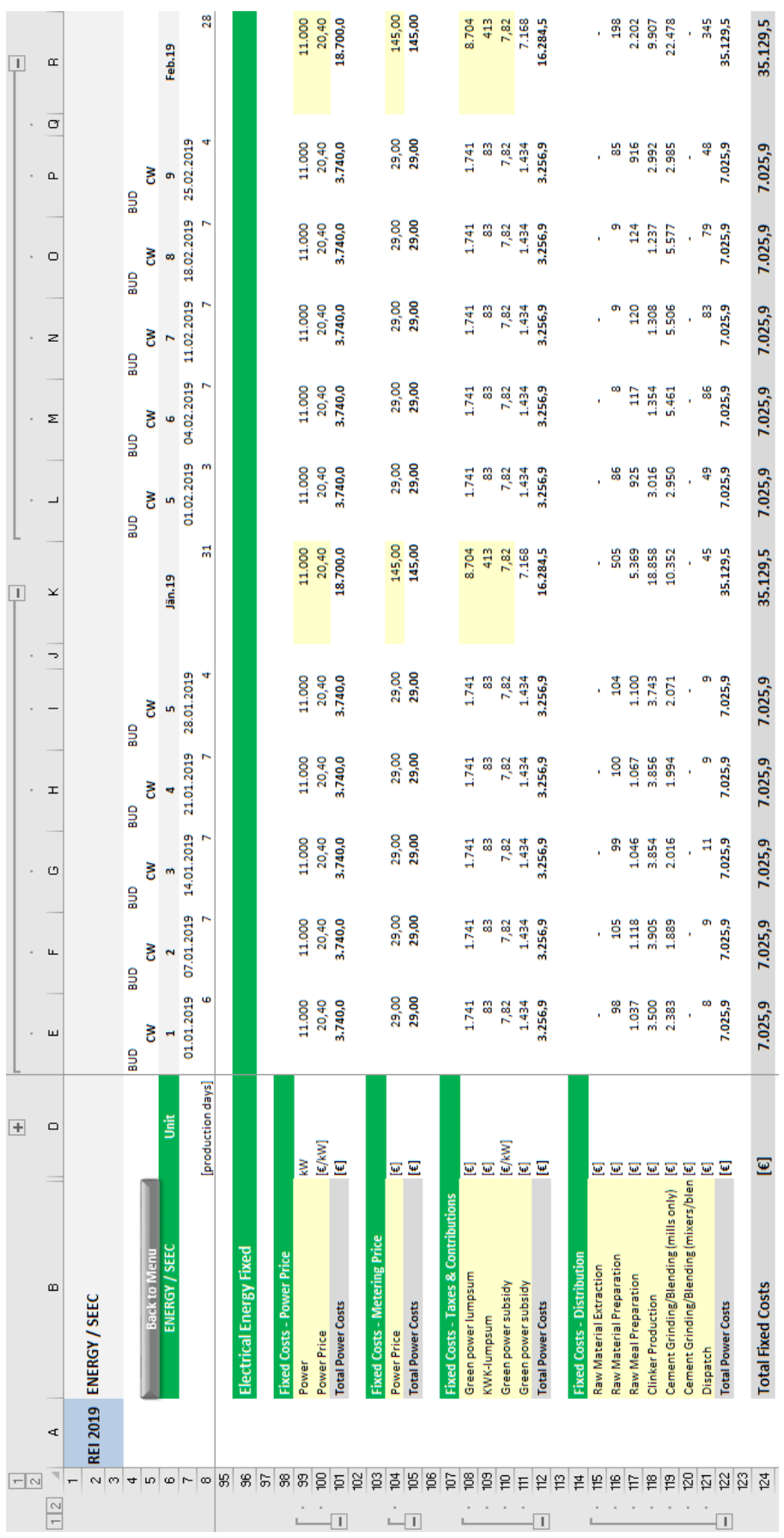

# **Tabellenblatt "Labor Expenses" – Variable Personalkosten**

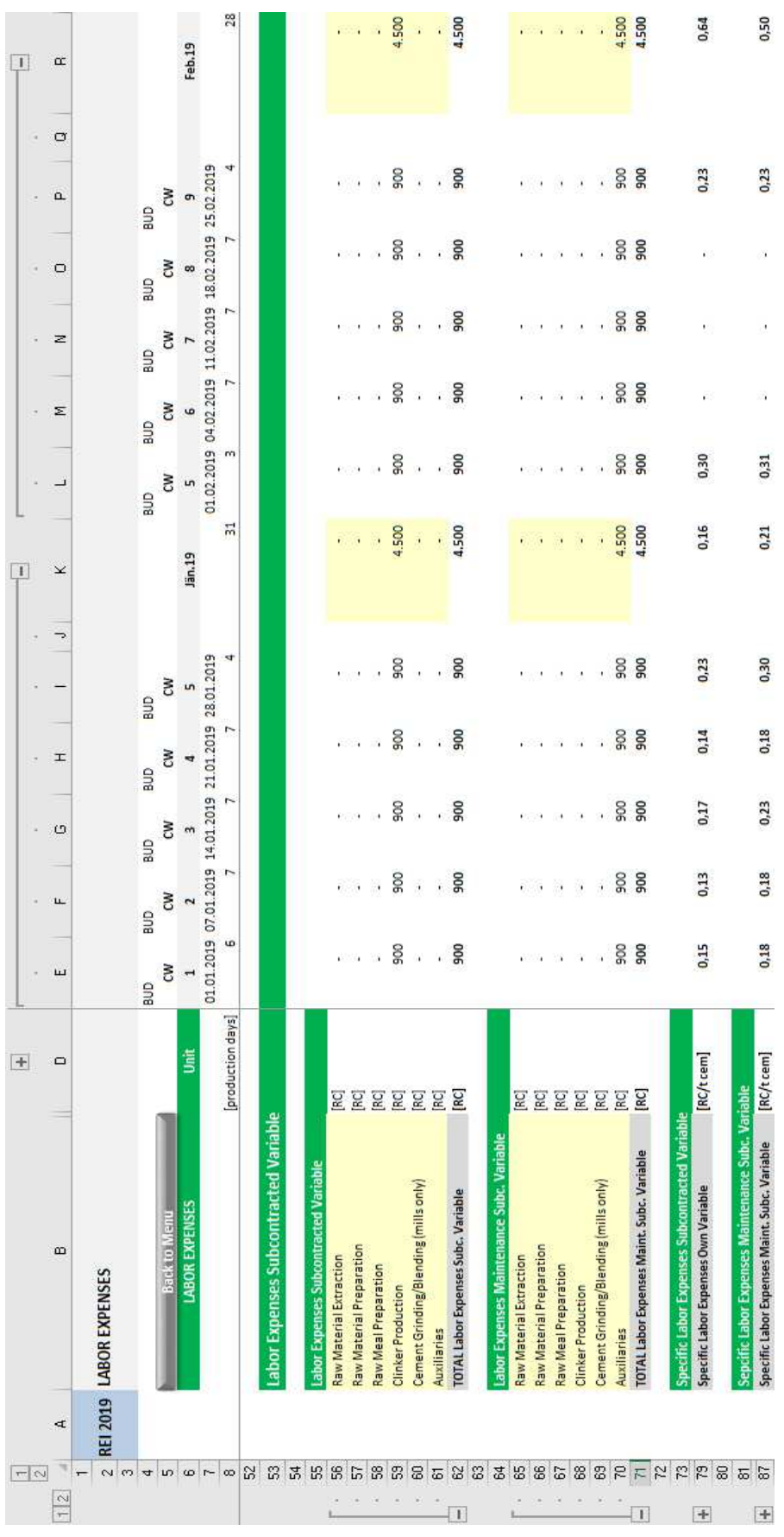

# **Tabellenblatt "Labor Expenses" – Fixe Personalkosten**

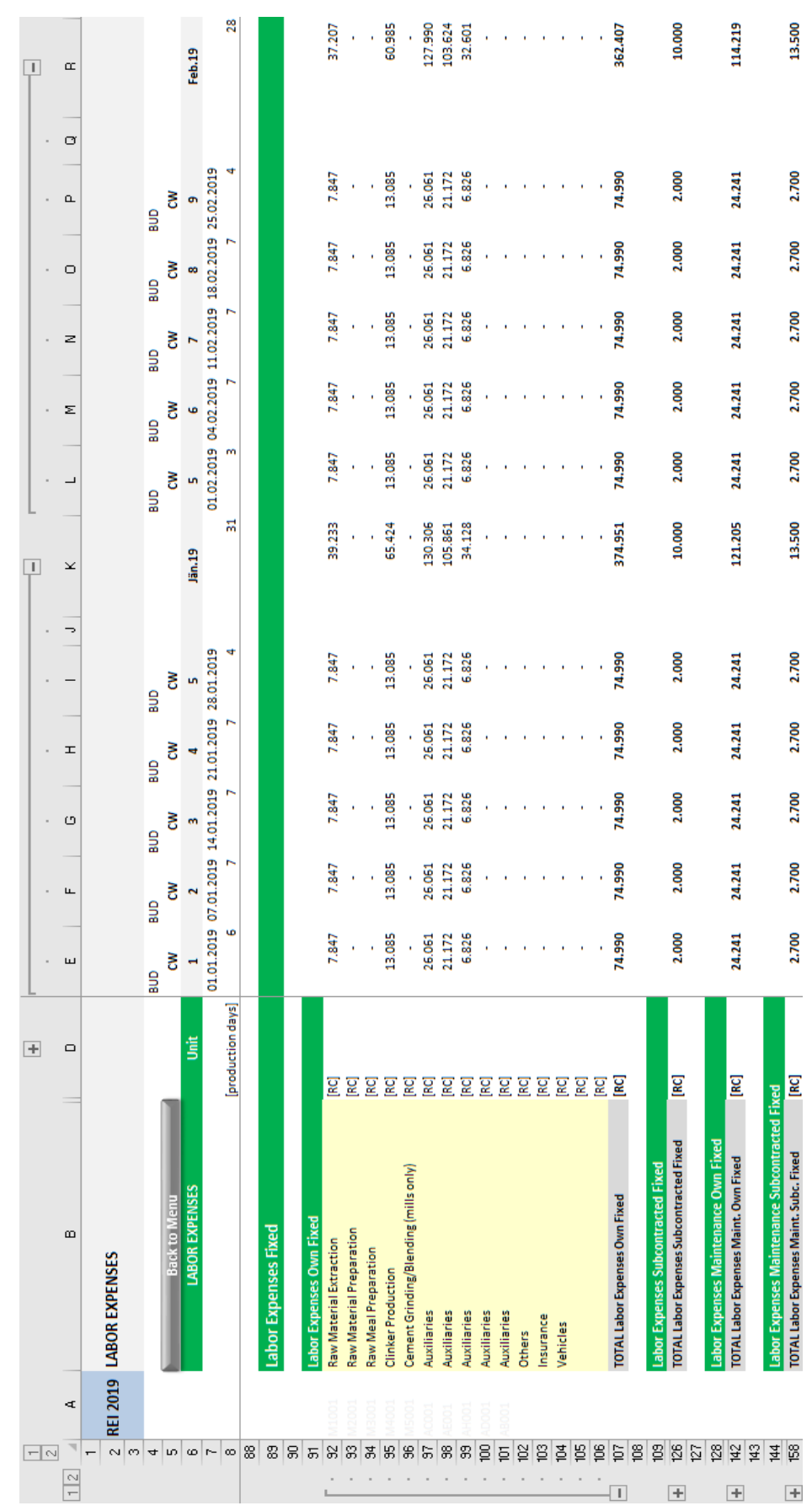

# **Tabellenblatt "TPS" – Dienstleistungen durch Dritte**

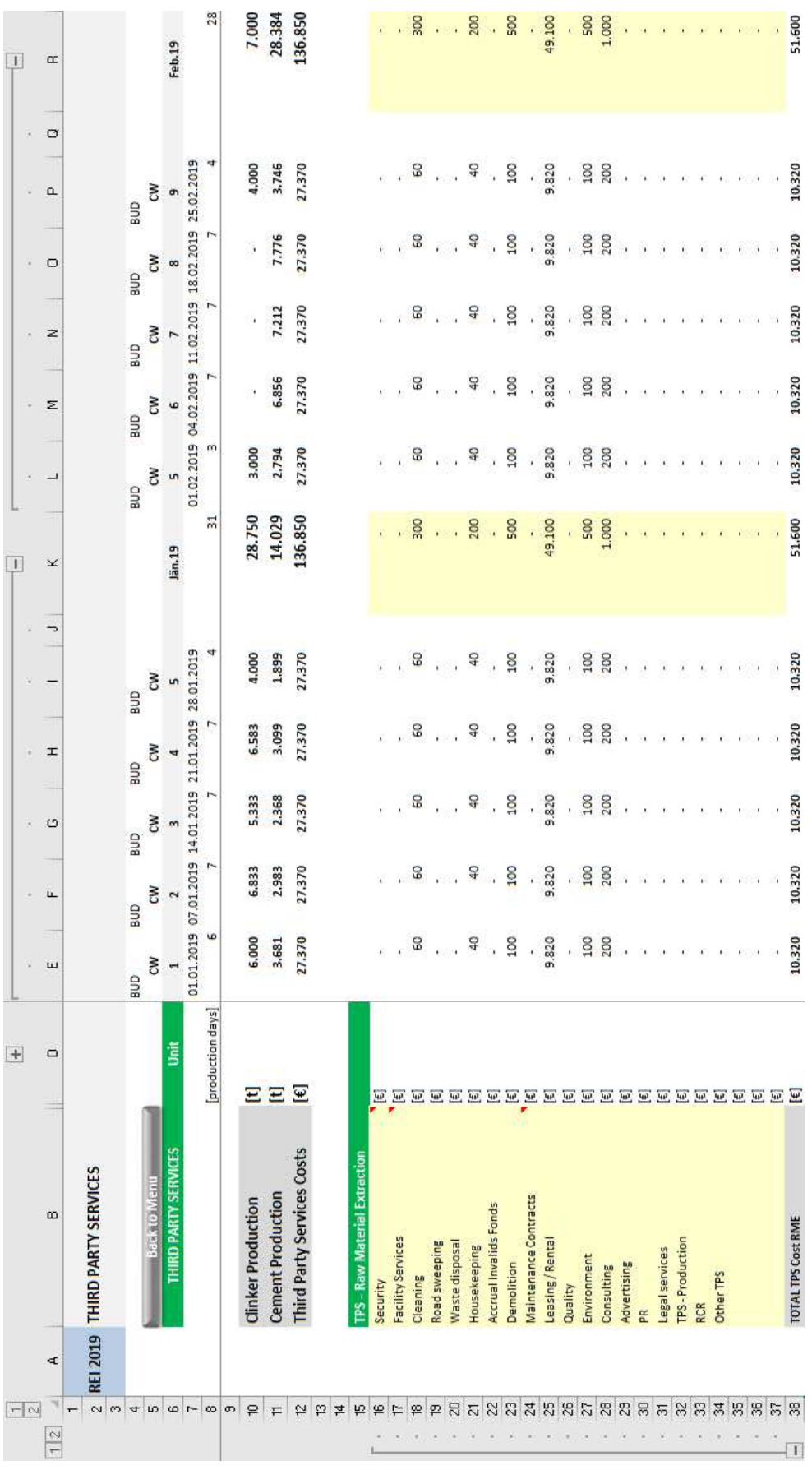

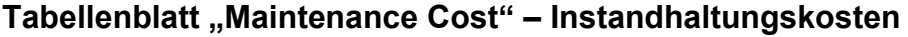

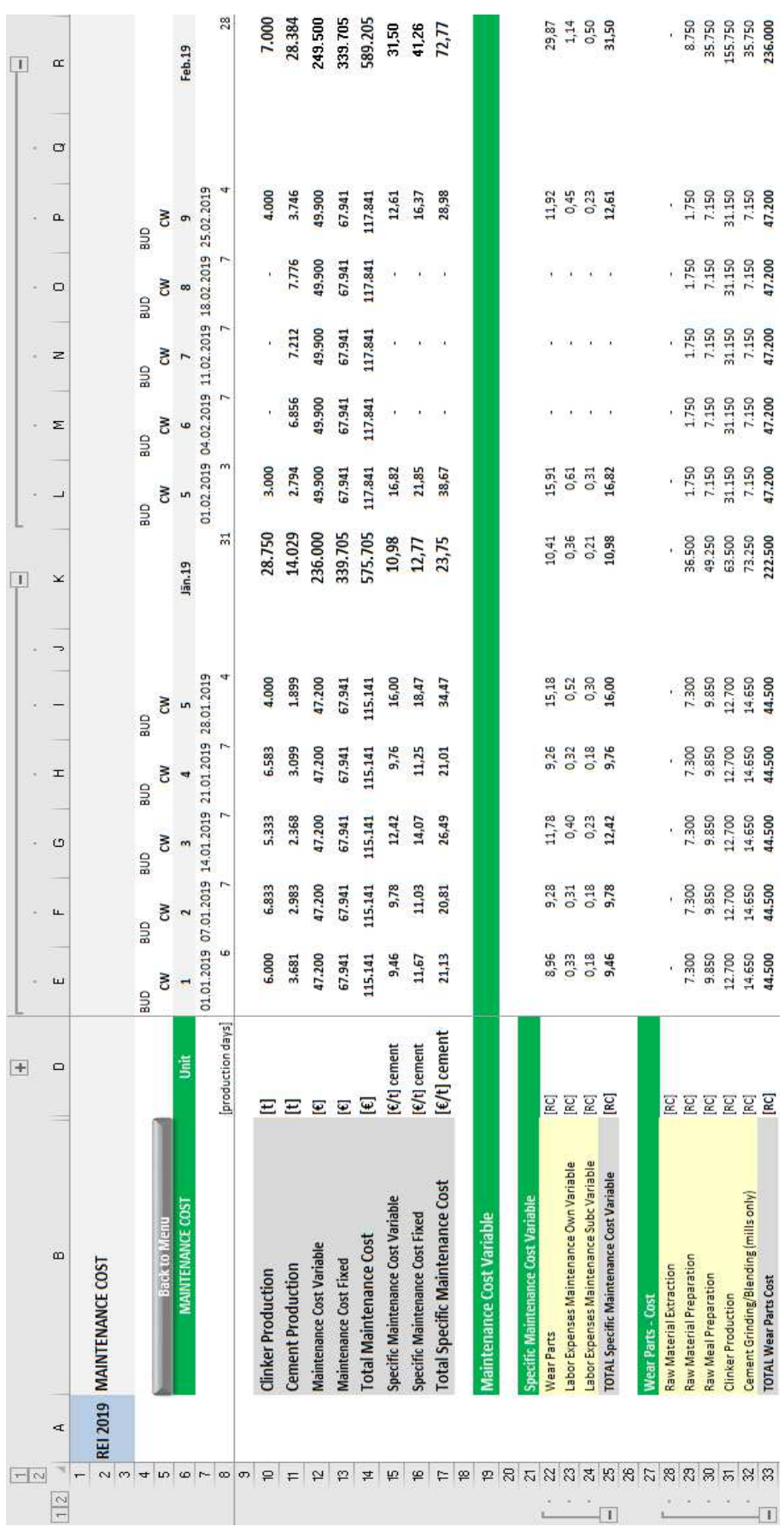

# **Tabellenblatt "Maintenance Cost" – Fixkosten der Instandhaltung**

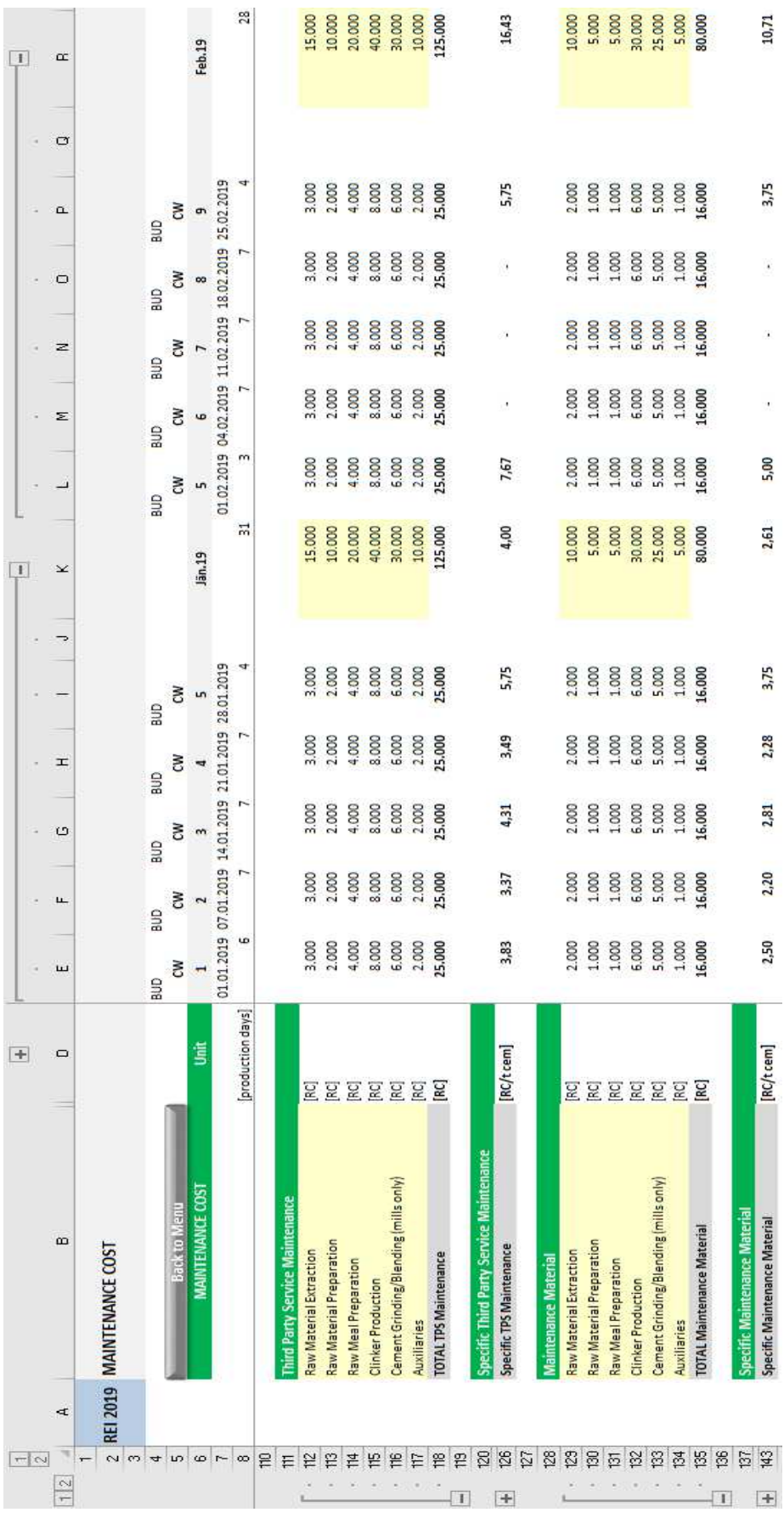

# **Tabellenblatt "15A monthly" – 15A-Bericht auf Monatsebene**

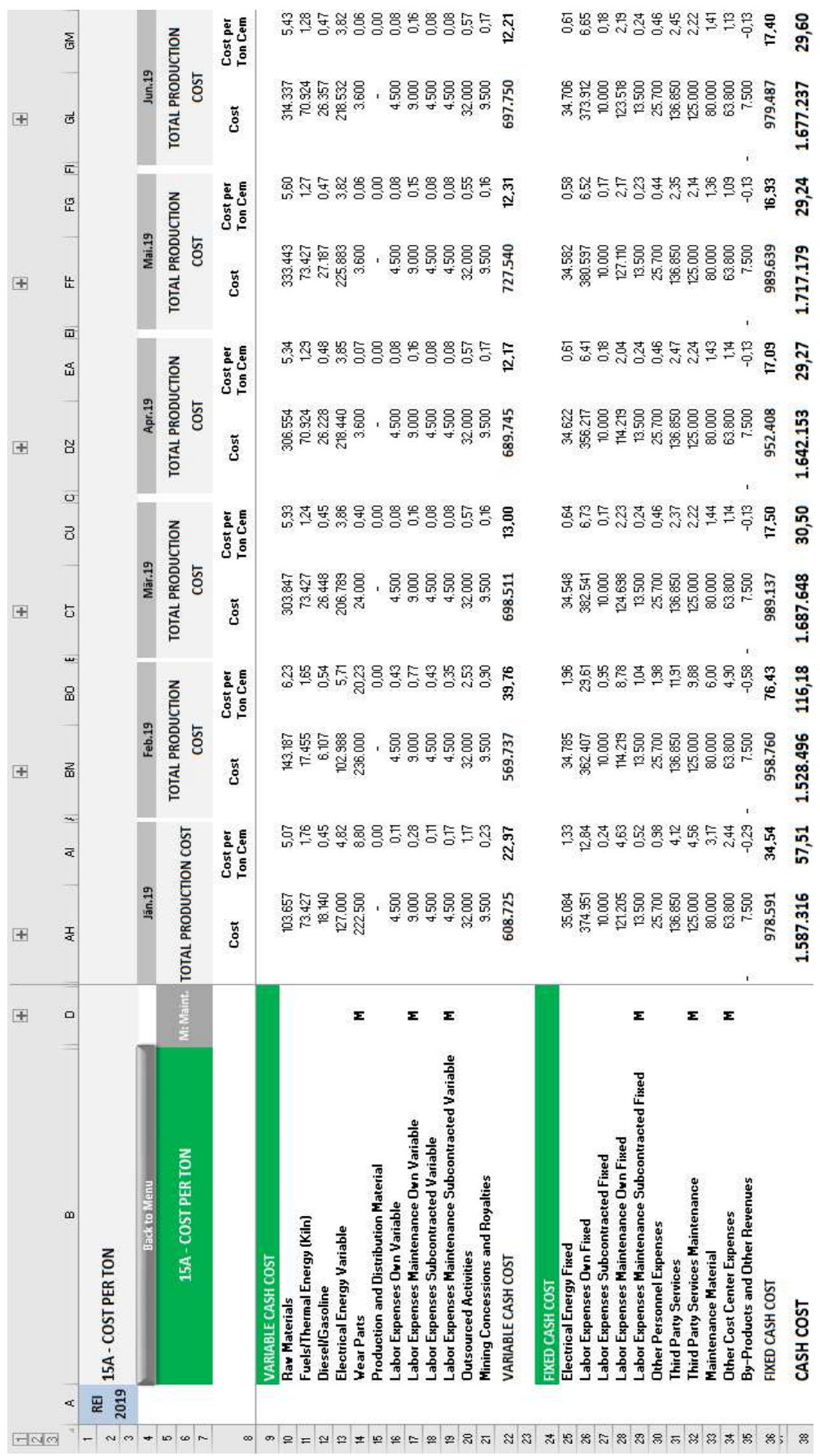

# **Tabellenblatt "15A" – 15A-Bericht auf Jahresebene**

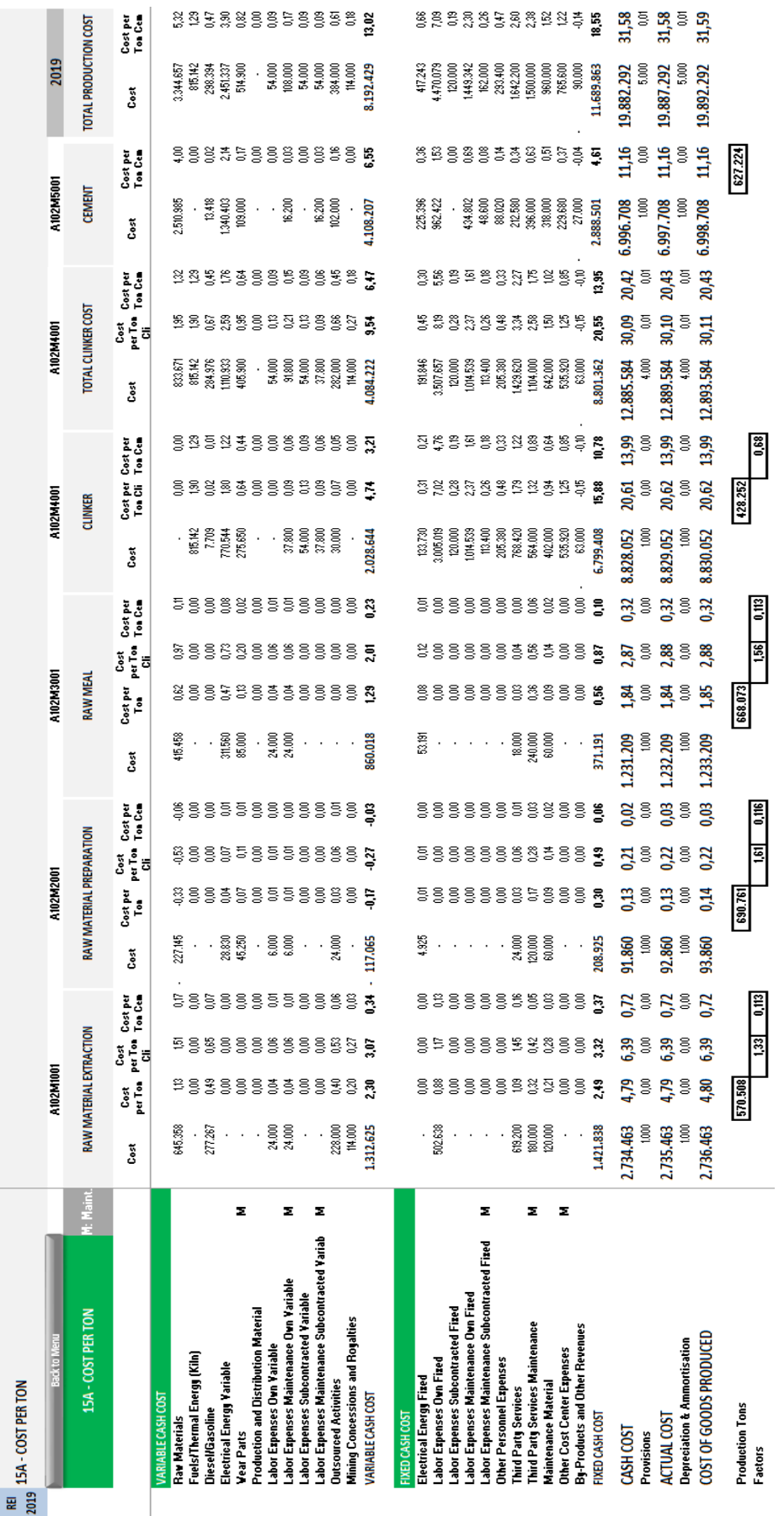
# **Tabellenblatt "KPIs" – Kennzahlen**

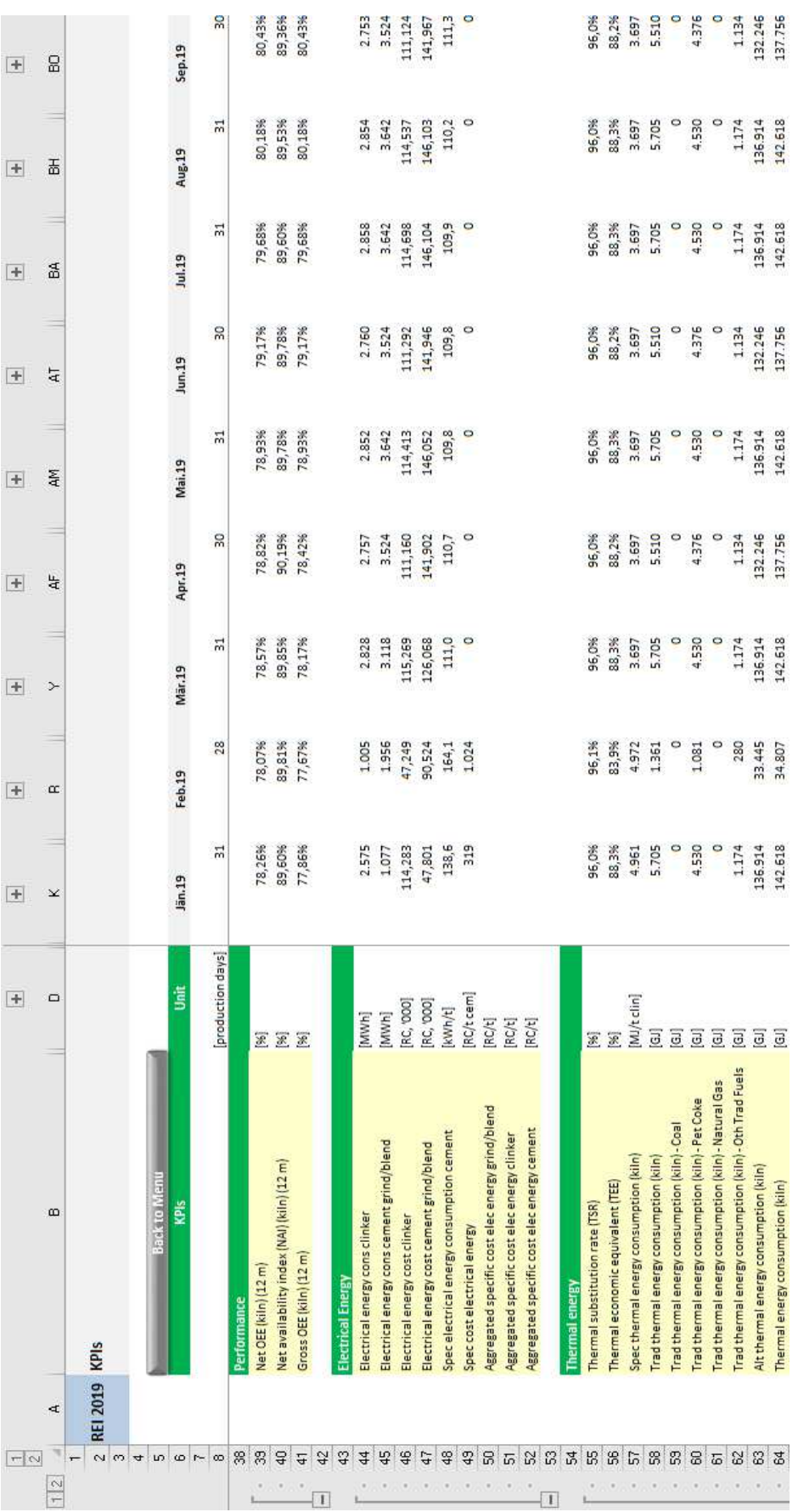

### **Anhang B: Transkriptionen**

**INTERVIEW 1** 

**Experte: Mag. Haimo Primas** 

**Position: Supply-Chain Vorstand LafargeHolcim Central Europe East** 

**Interviewtyp: Face-to-Face** 

**Datum: 04.09.2017** 

**Zeitpunkt: 09:00** 

**Gesprächsdauer: 92 Minuten** 

### **1. Wie war die grundsätzliche Herangehensweise bei der Erstellung des Budgettools?**

Die Grundidee war es ein integriertes Tabellenblatt zu haben, das die gesamte Kosten- und Produktionskomplexität des Werkes abbildet. Wir wollten nur eine Tabelle verwenden, und das SIM-Tool ist auch als zentrale Datenquelle genutzt worden. Egal wer etwas brauchte, hat auf das SIM-Tool referenziert. Es war ein zentrales Datenbündel. Die ursprüngliche Idee kam vom ehemaligen Werksleiter Porrent, welcher damals mit einem Entwurf des Tools kam. Im Jahr 2006 oder 2007 haben die Slowenen angefangen mehr Material zu fordern und dann sind wir das erste Mal, genau so wie Mannersdorf, in eine Ausverkaufssituation gekommen und das Problem war, dass in dieser Monatsrechnung, ich glaub es war 2006, hat es zwar gut ausgesehen, aber mir ist schon in den Jahren davor aufgefallen, dass die Monatsbetrachtung schon problematisch war und die Jahresbetrachtung gar nicht funktioniert, weil unter dem Monat Saisonalitäten da waren und ich habe da angefangen immer Wochensplitting aufzubauen, was natürlich extrem mühsam war. Aber mit diesem Wochensplitting war man in der Lage, ich glaube es war 2006 oder 2007, auch das höchste Output zur damaligen Zeit seit Jahren zu erreichen. Weil wir viel genauer gewusst haben, wann was gebraucht wird und haben dementsprechend auch die Aggregate steuern können. Es war also ein ziemlich gutes Tool, das uns geholfen hat, das Maximum rauszuholen und wie gesagt der größte Vorteil war, dass man ziemlich schnell simulieren konnte. Das Urtool war zur Simulation ziemlich schwerfällig. Du hast wenig Variantenvielfalt gehabt was Materialien anbelangt, du hast es kaum erweitern können, es war ziemlich starr auf einen Istzustand zugeschnitten. Wenn man irgendein Produkt hinzufügen wollte, hat es nicht funktioniert. Du hast überall sämtliche Tabellen neu umgruppieren und neu schreiben müssen. Das war auch etwas, was ich geändert haben wollte. Das Simulationstool, das wir in Retznei haben ist dann sogar teilweise exportiert worden, also wir haben es nach Slowenien exportiert, für Trbovlje. Die haben dann wirklich 1:1 das Retznei SIM-Tool verwendet. Wir haben sogar jemanden aus der Ukraine da gehabt. Damals hatte Lafarge eine Zementfabrik in der Ukraine und der damalige technische Direktor, der in Österreich, Klaus Martin Maier, der hat versucht dieses Tool nach außen zu tragen, weil er der Meinung war, es ist eine gute Idee und es ist damals unter anderem in die Ukraine gegangen. Das was dann über Martin Bernroider passiert ist, weil er gesehen hat wie schnell wir in der Simulation waren, wollte er über die damalige Supply-Chain Direktorin, Beatrix Receptor, dieses Tool ins SAP integrieren. Das Problem war, dass es noch immer Excel war, mit all den typischen Krankheiten wie Formelfehler usw. Und wenn man es an irgendjemanden weitergegeben hat, haben die angefangen zu basteln und dann hat es nicht mehr funktioniert. Es hat ein paar kritische Funktionen oder Schritte gegeben. Die Rohmaterialtabelle war besonders anfällig, weil der Klinkerbestand sonst falsch simuliert wurde. Im alten SIM-Tool hat die Mühlenplanung überhaupt nicht existiert. Das heißt die Planung der Zementsorten pro Zementmühle mit Stillständen usw. hat es dort nicht gegeben. Es war eine starre Mengenplanung auf Jahressicht und es ist einfach geschaut worden ob die Kapazitäten ausreichen. Ob die Mühlen ausreichen, das war damals gar nicht notwendig weil die Produktions- bzw. die Versandmengen ziemlich entspannt waren und wir keine Ausverkaufssituation wie heute hatten. Diese Detailsache ist erst gekommen mit dem Bedarf auf Slowenien. Damals waren wir lokal schon sehr gut ausgelastet und dann wussten wir nicht wie wir das sicherstellen sollen. Haben wir dann aber trotzdem geschafft.

# **2. Welche Entscheidungsträger wurden in den Prozess miteinbezogen?**

Der damalige Steinbruch- und Qualitätsleiter und der Produktionsleiter waren sehr stark involviert und waren sehr froh ein Tool zu bekommen. Der Vertrieb war in die Entwicklung nicht miteinbezogen. Es war also ein reines Werksprojekt. Die Akzeptanz des SIM-Tools war extrem hoch und zwar so hoch, dass sämtliche andere Versuche gescheitert sind. Das SIM-Tool Retznei hat in Österreich und auch in der Community einen Namen gehabt. Man hat Österreich damit verbunden, man hat mich damit verbunden und die damalige Supply-Chain

Direktorin. Innerhalb Österreichs war also die Akzeptanz sehr groß und es war ein ziemlicher Erfolg.

Es gab ein Projekt das Tool in die SAP zu integrieren. Die damalige Supply Chain Leiterin hat mit mir ein Projekt aufgesetzt. In diesem Team war Martin Bernroider (Head of Controlling LHCEE), Christoph Pöck (Zentralcontrolling) und einige SAP-Berater. Da haben wir eine ziemlich gute Version ins SAP zu Stande gebracht. Etwas was im Excel funktioniert in die SAP zu bekommen ist ziemlich schwierig weil das SAP ja sehr starr ist. Aber ich glaube wir haben für damalige Verhältnisse, ich glaube es war 2007, eine ziemlich gute Lösung geschaffen. Es war nicht nur eine Kostenplanung, sondern auch eine Mengenplanung. Das heißt man hat auch pro Sorte und pro Mühle und pro Schicht die Produktion planen können. Das System hat aus dieser Produktion automatisch Bedarfsanforderungen für den Einkauf ins SAP gestellt und der Einkauf hat theoretisch nur noch diese Bedarfsanforderungen in eine Bestellung umwandeln müssen. Es war ein sehr mächtiges Tool. Das Tool hat funktioniert, aber es gab drei Probleme. Das erste war, einem Controller zu sagen er soll Excel aufgeben und das ganze in einem System machen, geht nur dann wenn du ihm Excel wegnimmst. Ansonsten macht der Controller das einfach im Excel weiter. Es war ein Teil des Projektes, dass man Tool vernichtet und sicherstellt, dass es nicht mehr existent ist. Es gibt aber unzählige Kopien und du kannst niemandem verbieten Excel einzusetzen. Und es ist aus diesem Grund gescheitert, weil in dem SAP Tool immer wieder Fehler aufgetaucht sind, die das Ergebnis in Frage gestellt haben, auch in Controller-Kreisen. Ich war mir manchmal auch nicht ganz sicher. Im SAP war es deutlich schwerfälliger. Es ist immer eine Excel-Tabelle parallel gelaufen und deshalb hat man oft auf das SAP-Tool vergessen. In Mannersdorf ist das Tool auf Abneigung gestoßen und der damalige Werkscontroller hat sich vehement gegen eine Umstellung gewehrt. Irgendwann ist dann meine Nachfolgerin gekommen und nachdem Mannersdorf das Tool nicht genutzt hat, hat es auch keinen Sinn mehr gemacht, das in Retznei weiter zu nutzen und zu optimieren. Ich habe dann meine Nachfolgerin auch nur noch auf das SIM-Tool geschult und dadurch haben wir auch nur noch das SIM-Tool verwendet und das SAP-Projekt ist gestorben. Als ich dann als CFO nach Slowenien gekommen bin, habe ich das Tool mitgenommen und nach Slowenien gebracht, wo es noch immer in Verwendung ist.

Martin Bernroider war begeistert wie genau wir arbeiten konnten und weil unsere Vorhersagegenauigkeit um einiges gestiegen ist, weil wir haben viel besser Kosten abschätzen und vorhersagen können und Mannersdorf war immer dieser Pool an Überraschungen, weil sie eben nicht in diesem Detail planen konnten. Da haben wir in Retznei über Jahre eine ziemliche Vormachtstellung gehabt was die Planungsgenauigkeit betrifft.

# **3. Wie hoch war der zeitliche Aufwand für die Erstellung des Budgettools?**

Das weiß ich garnicht mehr. Das Tool so wie du es übernommen hast, habe ich parallel entwickelt. Und sämtliche Änderungen sind laufend eingearbeitet worden. Ich habe zumindest einen bis zwei komplette Planungsprozesse mit beiden Tools durchgemacht um sicher zu gehen, dass Mengen nicht falsch simuliert und berechnet werden. Aber ich glaube mich erinnern zu können, dass es Tage, Nächte, Wochen, Monate waren, weil immer wieder dieses Angleichen an die Realität immer wieder stattgefunden hat. Vor allem weil die Verknüpfung mit der SAP, also diese Up- und Downloads aus der SAP, hat doch einiges an Zeit in Anspruch genommen, um die Formeln zu schreiben und immer wieder nachzudenken wie es am einfachsten funktioniert. Da hat die EDV ziemlich geholfen, um die Datendownloads zur Verfügung zu stellen. Es hat auch eine Frau im Controlling gegeben, die hat mir geholfen die ganzen Uploads abzustimmen. Ich denke es hat Monate gedauert dieses neue Tool wirklich funktionsfähig zu entwickeln und ich glaube ich habe es dann irgendwann in einer der Budgetgespräche dem damaligen CEO vorgestellt. Es war ein kontinuierlicher Prozess der im Alltag gelaufen und sich über Monate erstreckt hat.

### **4. Wurde das SIM-Tool nur für Retznei entwickelt oder wurde es auch an die Gegebenheiten im Schwesterwerk Mannersdorf angepasst?**

Eigentlich wurde es in und für Retznei entwickelt. Der damalige Werksleiter Porrent hat es eingeführt und ich habe gesehen, als ich als Werkscontroller gekommen bin, dass das Tool zu starr ist und nicht optimal funktioniert hat. In Mannersdorf ist es noch immer dieses alte Tool im Einsatz. Mannersdorf hat sich also erfolgreich dagegen gewehrt diese neuen Verknüpfungen einzubauen und das Tool weiterzuentwickeln. Es ist damals nur für Retznei entwickelt worden, mit der Idee eine Kopie in Mannersdorf einzusetzen.

# **5. Wie kann man die Forecastgenauigkeit optimieren?**

Das originale SIM-Tool hat sich auf Einkaufspreise bezogen und das hat bei bestimmten Materialeinsätzen dazu geführt, dass es zu falschen Cash Cost gekommen ist. Ich habe damals für Brennstoffe und Rohmaterialien eine Bestandsbewertung in das Tool eingeführt. Also man hat einen Anfangsbestand gehabt und hat es über Mengen und Preise einen gleitenden Durchschnittspreis simuliert. Für andere Materialien wie Säcke und Mahlkugeln

hat es keine entsprechende Anbindung gegeben. Das war auch der Grund warum wir in die SAP wollten. Weil wenn das Tool Mengen und Verbräuche einsetzt, mit unterschiedlichen Bestellpreisen, dann bekomme ich auch im Forecast die genauen Kosten. Die Unschärfe gibt es im Excel natürlich.

### **6. Wie kann man den Planungsprozess vereinfachen?**

Aus Werkssicht bin ich aktuell nicht im Detail eingebunden. Aus Werkssicht fällt mir nichts ein. Auf Clusterebene haben wir unterschiedliche SIM-Tools. Jedes Land rechnet und plant mit unterschiedlichen Tabellen, also die Datenformate sind unterschiedlich. Der gesamte Prozess kann vereinfacht werden indem Standardisierung vorgenommen werden. Es wäre wünschenswert, dass alle Werke das selbe Budgettool verwenden. Ein Manko ist die fehlende Visualisierung. Es war ein sehr starkes Rechentool, aber um es vorstandstauglich zu machen oder es für die Auslage vorzubereiten, hat es einfach an der Darstellung gefehlt. Es war immer ein Expertentool und das wäre etwas, das im Budgetprozess helfen könnte, dass man mehr visualisiert.

# **7. Welche Trends betreffend Planung und Budgetierung sind Ihnen bekannt?**

Die damalige Supply-Chain Leiterin hat die ganzen Ideen aufgebracht und hat sich auch mit externen Software beschäftigt. Ich glaube es waren zwei Gründe warum man bei SAP geblieben ist. Erstens hat es damals noch ein sehr großes EDV-Team gegeben, das beschäftigt werden wollte oder sollte, also Nutzung eigener Ressourcen. Und das zweite war, dass die Planungstabellen vom Vorstand, fix auf diese Data-Warehouse gesetzt wurden. Also es war auch ein politischer Druck da, nur SAP zu verwenden. Es war also nicht viel Flexibilität da. Es gab auch im Lafarge Konzern nur drei Länder die SAP verwendet haben. Dazu haben Österreich, Griechenland und ich glaube Nigeria gezählt. Alle anderen haben JD Edwards verwendet. Und der Konzern hat uns gedrängt auf JD umzusteigen. Der wesentliche Nachteil an JD war, dass eigene Entwicklungen nicht eingebaut werden konnten. Viele Sachen haben also nicht funktioniert.

# **8. Wurde die Verwendung einer Planungssoftware bereits angedacht?**

Siehe Frage 7.

### **9. Ist eine Vertriebsplanung auf wochenebene notwendig?**

Die Wochenebene ist unbedingt notwendig. Die Tagessicht ist nur unter bestimmten Umständen notwendig, wenn ich einen Engpass habe. Eine Tagesplanung im Budgettool einzubauen war damals nicht vorgesehen. Genau so wie du es jetzt machst, haben wir damals im Bedarfsfall so etwas erstellt. Wenn ich so etwas bereits im Tool habe, warum nicht, ist natürlich kein Nachteil und bringt Flexibilität.

# **10. Ist eine Bestandsplanung auf wochenebene notwendig?**

Siehe Frage 9.

### **11. Durch die Umstellung auf das EBM System wurde das Tagesberichtswesen abgelöst, und aktuell wird nur noch monatlich gebucht. Ist das ein Vorteil oder Nachteil?**

Ich sehe es als klaren Nachteil. Der wesentliche Vorteil war, dass man tagesaktuell Bestände aus der SAP abrufen konnte. Ich habe mir jeden Tag die Kostenreports angeschaut und wir haben die Bestände zwischen SAP und Budgettool mindestens einmal pro Woche abgestimmt. Natürlich auch wegen der Ausverkaufssituation. Einmal die Woche hat der Versand die Korrekturen eingearbeitet.

#### **12. Wurde jemals angedacht, die Werke als Profit-Center zu budgetieren?**

Ja es gab die Überlegung. Die erste Überlegung ist im Jahre 2004 im März vom damaligen Werksleiter Hr. Spannagl gekommen. Ich bin damals in seinem Büro mit ihm gesessen und habe ihm bereits einige Tage davor ein adaptiertes SIM-Tool gezeigt und zeigen können wie wir kostenmäßig liegen und hat sein Gefühl erstmals in dem Tool bestätigt gesehen. Er hat das damals zum Anlass genommen, den damaligen CEO einzuladen und dieser ist dann auch tatsächlich zu einem Jour Fixe gekommen und hat mich zu dieser Besprechung eingeladen. Herr Spannagl hat auf einem Flipchart gezeigt wie profitabel und kostengünstig Retznei produziert. Der damalige CEO hat es dann halbdiplomatisch ausgedrückt und gesagt: 'Herr Spannagl, vergessen Sie das einfach.' Die Überlegung Werke profitmäßig zu führen hat es bereits damals gegeben und es gab ein zweites Mal eine Welle wo dieses Thema dann im Werk selbst aufgekommen ist. Das war im letzten Jahr als ich da war, ich glaube das war in 2008, da gab es Gerüchte, dass Retznei geschlossen wird. Die Holcim hat einen Profit-Zugang in der Netzwerkoptimierung und wir konnten uns erfolgreich durchsetzen und die delivered cost anwenden.

### **13. Welche Kennzahlen sollten aus dem Tool hervorgehen?**

Je nachdem wofür ich das Tool verwende. Wenn ich es zur Budgetkontrolle verwende, dann könnte das working capital eine Rolle spielen. Für die Hauptmaterialien hat man damals immer den gleitenden Durchschnittspreis herangezogen und wichtig ist zu wissen wie sich dieser entwickelt. Die Kostenentwicklung der Produkte auf der variablen Ebene ist notwendig. Das Budgettool war der Datenpool für das technische Reporting. Waagendriften konnte durch laufende Inventuren erkannt werden und das Budgettool war ein Kontrolltool gegenüber den technischen Systemen. Produktionstechnische Indikatoren sind sehr wichtig, wie Verfügbarkeiten usw.

#### **14. Welche Vor- und Nachteile bringt das aktuelle Budgettool mit sich?**

Der größte Nachteil von Exceltools ist Excel. Excel ist einfach fehleranfällig. Außerdem gibt es die Problematik der Versionen. Die Frage war immer welche Version ist die letztgültige. Excel hat immer den Nachteil, dass man nie sagen kann, welche Datei die gültige und die zu verwendende ist. Wirkliche Simulierungen haben uns immer gefehlt. Echte lineare Optimierungen waren nicht möglich und es mussten immer verschiedene Versionen gespeichert werden.

Der Vorteil ist, dass ich Änderung schnell und sofort umsetzen kann und keine Programmierer oder Validierungen brauche. Ich kann für mich eine lokale Kopie erstellen und daran basteln. Und es gibt quick and dirty Lösungen. Es ist praktisch einsetzbar und kann für jeden Geschmack und jedes Bedürfnis adaptiert werden.

# **15. Welche Änderungen würden Sie vornehmen, wenn genügend Ressourcen vorhanden wären?**

Besser Visualisierung auf jeden Fall. Sicherzustellen, dass Up- und Download externer Quellen einfacher machbar ist. Dass die Vertriebsplanung aus dem SAP oder Qlickview ziemlich schnell geladen werden kann. Dass das Tool wenig manuelle Inputs hat, sondern sich aus anderen Datenquellen und Schnittstellen die Daten holt. Also Schnittstellenfähigkeit wäre wünschenswert. Und was wir davor schon angesprochen haben, flexibel Intervalle abändern können. Das hat das Excel Tool bisher nicht unterstützt. Wenn man aktuell eine Monatsplanung aufbaut, dann bleibt es auch dabei. Eine Wochenplanung ist schon ziemlich viel Aufwand und wenn dann irgendwann der Wunsch einer Tagesplanung kommt, dann

geht das nicht. Das wären so Sachen, wenn man da Flexibilität rein bekommt, dann wäre das sehr vorteilhaft. Dass das Tool die kleinste sinnvolle Einheit in Sich hat, die ich nicht immer beplanen muss, aber dass es die Möglichkeit bietet darauf zurückzugreifen.

#### **16. Wie kann die Planung des Dispatch Budgets verbessert werden?**

Die Werken sollten für jene Kosten zuständig sein, die sie direkt beeinflussen und alle anderen Bereiche sollen sie sich nicht verantwortlich fühlen. Das sind zum einen Verkaufspreise, Logistikkosten, weil wenn ich dem Werk die Verantwortung für die Logistikkosten gebe, dann wird das Werk optimieren wollen, bzw. es versuchen, und das würde im derzeitigen Zusammenspiel zu einer Suboptimierung führen. Das heißt, die Packungskosten würde ich sagen, im Überblick zu haben. Der Einkauf hat die Sackveränderungen vorangetrieben. Der Vertrieb würde das nie ändern, weil der nachgelagerte Vorteil, nämlich der Preis und die Zufriedenheit der Kunden überwiegt. Deshalb ist es ziemlich schwierig zu sagen, wo die Versandkosten richtig angesiedelt sind. Es hat auch in den letzten 10 bis 15 Jahren immer wieder die Verantwortung gewechselt. Ich hätte jetzt auch keine endgültige Antwort wo es richtig angesiedelt ist. Ob es im Werk oder eher in den Vertrieb gehört oder ob es als eigene Stelle geführt wird. Die letzten Jahre, vor EBM, hatten wir die Dreiteilung. Es gab den produzierenden Bereich, also das Werk mit seinen Produktionskosten bis Silo. Dann gab es den Vertriebsbereich, der war nur für Preise und Mengen zuständig. Und dazwischen war die Supply Chain die sich darum gekümmert hat, den Link herzustellen zwischen den produzierenden Werken und den Märkten. Und hat daher sämtliche Kosten die dazwischen entstanden sind, also ab Silo, packen, lagern und versenden im Verantwortungsbereich gehabt. Daher war es auch für das Werk völlig irrelevant, wenn die Supply Chain gesagt hat, wir fahren von A nach B oder wir legen mehr auf Lager und erhöhen den Lagerwert. Diese Logistikkosten sind immer über das zentrale Controlling gelaufen und seit EBM nicht mehr. Es gibt keine sauberen Transportkostenauswertungen mehr.

#### **17. Wo werden Transferkosten berücksichtigt? Sollten diese im Budgettools ersichtlich sein?**

Wenn wir von Transferpreisen sprechen, also Intercompany Flows, denke ich ist es schwierig, weil im Budgettool kein Profit gezeigt wird, das heißt du bist immer auf der Kostenebene unterwegs und der Transferpreis hat ja immer einen Profitanteil inkludiert. Also Transferpreise zu zeigen, weiß ich nicht ob es der richtige Weg ist. Wenn das Tool für ein einziges Werk dient, also ein Land in dem ich ein Werk habe wie in Ungarn zum Beispiel,

dann könnte es natürlich Sinn machen dieses Tool um Profittabellen zu erweitern in denen ich eine richtige GuV-Planung machen kann. Al.so als Zusatzmodul ja, aber aus Retzneier Sicht ist es aktuell nicht notwendig, weil es stärker Richtung P&L geht. Und der Transferpreis ist für Retznei überhaupt nicht entscheidend, weil das Werk immer auf der Kostenebene betrachtet wird und alles was darüber ist, ist ein steuerrechtliches Rechenmodell, das das Werk kaum beeinflussen kann

### **18. Welche Optimierung gibt es hinsichtlich der aktuellen Personalkostenplanung?**

Die Personalkostenplanung war immer eines der schwierigeren Themen. Wobei Personalkostenplanung eigentlich einfach sein sollte und bei Angestellten sowieso, da brauch ich nicht viel tun. Auch bei Arbeitern. Das ist so ein fixer Input, das hat mich über die Jahre immer wieder geärgert um diese Personalkostenplanung richtig zu bekommen. Und die hat nie gestimmt, oder sehr selten. Wir waren in Retznei immer sehr gut und auch diese Trösch-Tabellen haben ihren Teil dazu beigetragen, dass es viel detaillierter geworden ist und ich glaube ich habe damals eigene separate Tabellen gehabt für die Personalkostenplanung um Überstunden und Lohnnebenkosten abzuschätzen. Das war alles nicht so durchsichtig und klar erkennbar, aber da bin ich der Überzeugung da gibt es garantiert super perfekte Lösungen, wo ich nur den Stundenlohn eingebe und das rechnet dann durch und sagt mir die Kosten mit allen Abgrenzungen. Oder selbst wenn man es nicht als Tool zukauft, dann wäre das eine klare zentrale Sache, genau so wie die Vertriebsplanung. Die Personalplanung sollte zentral gesteuert werden, in der Personalabteilung sind alle MitarbeiterInnen Österreichs erfasst, alle Verträge sind da, man weiß was sind die variablen und die fixen Bestandteile.

### **19. Gibt es aus Supply Chain Sicht Informationen welche aus dem Budgettool kommen sollten?**

Ja, aber was Excel nicht kann. Nämlich echte lineare Optimierung. Wir sind ja immer bei unseren Dienstagscalls in der Situation, dass etwas passiert und wir wollen darauf reagieren und wir brauchen glaube ich noch immer sehr lange und sicher auch sehr viel manuellen Input um ein Gefühl und eine Abschätzung über die beste Lösung zu bekommen. Dafür ist das Budgettool aber auch nicht gedacht. Für das was das Tool lokal ermöglicht, ist die Funktionalität jetzt schon ziemlich gut. Visualisierung ist etwas was sicherlich noch fehlt, weil einem das Bild oft mehr sagt als tausend Zahlen.

#### **INTERVIEW 2**

**Expertin: Madalina Maria** 

**Position: Accounting, Reporting & Internal Control, Standards Controller** 

**Interviewtyp: Telefoninterview** 

**Datum: 07.09.2017** 

**Zeitpunkt: 13:00** 

**Gesprächsdauer: 33 Minuten** 

#### **1. Who is using this tool? Which plants?**

I don't know, but I will ask Laszlo about that.

#### **2. Do you know who developed the tool?**

Laszlo Simon developed the tool.

#### **3. What are the most common errors when auditing an entity?**

It depends a lot. Because actually we are in a very specific project which is the implementation of exLafarge. So you will not find the same kind of issues in exLafarge, which is new, and in exHolcim which is already used to it. It is really implementation in a new company.

### **4. What are the most common errors when auditing exLafarge entities or plants?**

The most common are related to the inventory valuation, month end closing and I think that is what we find everywhere. And some misallocations.

#### **5. What is the standard procedure when auditing a plant or an entity?**

It is a working program which is split by management accounting, financial accounting, process related and reporting and there are more than 2,000 questions.

### **6. Are there any grey zones? Things that are not clearly defined or that could lead to misunderstandings?**

Yes there are, especially in logistics.

### **7. What about subcontractor variable? What is the real definition?**

I can send you the chapter were it is written about. It is a very strict definition and you cannot just record any subcontractor having in the quarry as variable. So you can look it up in the file I will send you. And you can see that there are strict conditions to comply with. The price should be explicitly linked to the volume, it is not based on a fixed volume and you have no penalty defined in the contract related to volume. Only this can be variable. Even if you have subcontractors in the quarry which do not comply with this criteria you have to record it as fixed subcontractors.

### **8. What about overburden activities? Should the cost be capitalized or not?**

This is simple. You can capitalize if you expose surface, which you will for more than one year in production and if the cost is more than 25.000 USD. In this situation you can capitalize otherwise it is expense.

# **9. Is there any other common cost that should be capitalized?**

In the manual I will send you, there is an entire chapter paragraphing the assets, the longterm assets (3.1.2.4.). You have some specific situation, which are at least two. Replacement CAPEX, maintenance expenditure when you can capitalize and major spare parts. Here are some specific cases when you can capitalize maintenance expenditure, major spare parts the same. What is a major spare part and this is mandatory to be capitalized and also replacement CAPEX and decision tree, what is maintenance and what is CAPEX.

### **10. What about severance payments? Payments that occur when somebody gets retired? Where is it booked?**

The severance payments are per person. So I think that the correct record is in the cash line because it is a cash outflow. I would book that in labor expenses own. We have a document that is related to that, for you to have all the rules. It is not part of the manual and if you want I can send it to you. So other personnel expenses what you use is right, it is stated here, I found the document. So you do the right recording.

### **11. What about brick works? Is the work truely booked in maintenance fixed cost?**

Yes they are fixed cost. The only change is that the brick work, so the service is considered maintenance, which was not the case in exLafarge.

# **12. Any significant changes planned for the future?**

Well, normally we release one update per year. Normally under the year there are are smaller modification. Really big modification, for instance the entire balance sheet structure and cash flow structure, are only done annualy, otherwise you lose the comparability. So practically we try to do it once per year. I expect no bigger changes in the future. The release circle requires all the change request from the function and until end of November we will discuss any new changes from that. What we expect based on what we see around us is a change request related to net sales, retails business, which is very important in Africa, digitalization. From that area comes to us a lot of new requests. The plant cash cost will not be touched in nearer future.

# **13. Is there a standardized planning tool in use to fill a 15A properly?**

There is actually no tool.

### **14. Do you know any other tools used in some plants? Have you seen any other budget tools or any standardized solution in other plants?**

For the budgeting of 15A as far as I know everybody is using an own Excel solution. One country, which is maybe more advanced, is Romania but I did not see the tool. All the budgeting is Excel based and everybody is building his or her own Excel tool.

# **15.What is the easiest / most reliable way export the data?**

When we check the 15A, we check the Business Objects (BO). It could be that QlickView has more features, but what we use is BO. What we only check is if the 15A is generated and if the plant is using it.

### **16. How would you ensure that the budget and ongoing bookings are LHARP compliant?**

If I would be in operational business, you have the ERP or in your case SAP and normally what is generated in SAP is LHARP compliant. And on the manual adjustment it is up to the knowledge of the chief accountant. Certification process is a process, which takes place every 5 years for all plants and entities. So all countries in LafargeHolcim have to go throw a certification review to be compliant every five years.

#### **17.What are the pro and cons of the 15A?**

This is a tough question for me because I did not really work with 15A directly. And when we go to certify, we practically look if business comply with 15A and if they use it. And as we see they use it in their monthly activities. I mean they look to 15A to see and compare performance. The meaning of 15A is practically to see the production performance of the plant stand alone. Because you know 15A is not impacted by the cost of for instance clinker purchased. So it shows the performance stand alone of the plant.

Against, honestly I do not know, I will ask Laszlo and write to you. Also exLafarge had some similar to record stand alone performance. It is a kind of a common understanding in the cement industry, analyzing the cost per ton and plant.

# **18. Any recommendations for the budget tool?**

I will think about it and will write it to you. I have a recommendation do not do it in Excel. The best budget tool I have seen was done in Oracle and it was fully integrated. Maybe I find some materials to gather some inspiration. I have seen it in exLafarge. That one was perfect and it was no Excel involved. It was kind of a best practice.

#### **INTERVIEW 3**

**Experte: Mag. Florian Ott Position: Finance Manager Slowenien / Retznei Interviewtyp: Face-to-Face Datum: 08.09.2017 Zeitpunkt: 14:30** 

**Gesprächsdauer: 45 Minuten** 

#### **1. War das aktuelle Budgettool aus Ihrer Sicht auf den ersten Blick benutzerfreundlich bzw. Leicht oder intuitiv zu bedienen?**

Das alte Tool, war auf den ersten Blick eigentlich nicht überschaubar. Nach einer gewissen Zeit kommt man rein und merkt, dass es gut zu bedienen ist aber was sicher fehlt ist ein Einstieg oder am Beginn eine erste Seite wo man durchgeleitet wird und einen ersten Überblick wo man durchgeleitet wird. Welche Themen es gibt und was das Tool tun soll und das ist eben nicht vorhanden. Von der Arbeit selbst war es dann recht gut zu bedienen. Eine große Frage in unserem Fall, ist da wir es ja an die SAP anhängen müssen, dass wir die Daten halbwegs automatisiert hinein bekommt. Ein wichtiger Punkt für das neue Tool und das war auch beim alten Tool sehr wichtig, auf einer Skala von 1-10 mit 7 abgedeckt, die Simulationsmöglichkeit. Wichtig ist, dass man eben die Möglichkeit hat, Szenarien darzustellen. Beim bestehenden Tool ist die Vergleichbarkeit der Szenarien eine Schwäche. Das ist sicher etwas was man auch in Zukunft beachten muss, dass man schnell Szenarien speichern und schnell Varianten vergleichen kann. Das heißt auch, die Vergleichbarkeit wenn du dich erinnerst haben wir aktuell dann mehrere Versionen des Tools welche dann verglichen werden. Dass man da dann so eine Möglichkeit schafft die das beschleunigt. Das wären sicher die zwei Kernpunkte. Es gibt ja in diesem großen Konzern, von oben herunter gebrochen, unterschiedlichste Tools. Du hast im Headquarter in Zürich auf Qluickview basierend das LHINK. Darunter gibt es aus Madrid betreut für die Business Units, die einzelnen Qlickview und auch alten Business Objects Auswertungen. Im wesentlichen für die Fabriken dann den 15A-Bericht und darunter gibt es ja dann nicht. Das heißt es fehlen die Details und die Simulationsmöglichkeiten, die Bestände und diese Punkte.

### **2. Welche Fehlerquellen sind im aktuellen Tool vorhanden?**

Was es überhaupt nicht gegeben hat, war ein Check der Datenübernahme. Also eine Prüfung ob ich alle Daten übernommen habe. Die Daten sind aus der SAP zu übernommen. Mengen, Rezepturen, so eine Checkliste also. Und es sollte auch ein eigenes Tabellenblatt geben, das dann auch zusätzlich so eine Art Prüfung beinhaltet. Wo das Tool in sich geprüft wird. Dass wenn ich mit der Dateneingabe und mit der Simulation durch bin oder meine durch zu sein, dann hier so einen kleinen Check habe der schnell etwaige Fehler aufzeigt. Dass ich eben die Sachen gegenprüfe. Ich kann ohne Rohmaterial nicht produzieren, ich kann die Mühlen nicht über 100% Auslastung fahren, usw. Das wäre natürlich super, wenn es so etwas gebe. Man bräuchte nur einen grünen Balken mit einer Abfrage dahinter zum Beispiel.

# **3. Welche Optimierungsmöglichkeiten gibt es?**

Das wichtigste ist die Vergleichbarkeit der Szenarien. Das ist das absolut wichtigste. Und wahrscheinlich diese Kontrolltools, um hier eben schneller und effizienter arbeiten zu können. Aber das wichtigste ist sicher die Vergleichbarkeit und es mündet ja am Ende des Tages in einem 15A-Bericht und es ist die Frage welchen zusätzlichen Output man im Werk benötigt. So ein kleines Cockpit das man dann überall verwendet für das monatliche Meeting mit dem Führungsteam, bzw. was dann an den Werksleiter übergeben wird. Er wiederum im CMC vorstellt. Oder eben was jetzt zur Diskussion steht und sicher wieder kommen wird, dass Nicu seine Touren fährt wie es früher bei Jan war. Etwas, dass man also immer wieder verwendet.

#### **4. Welche werkinternen und werksexternen Entscheidungsträger sollten in die Entwicklung miteingebunden werden?**

Werksintern natürlich was den Output betrifft und das Reporting, vielleicht kann man mit dem Werksleiter das Cockpit abstimmen, vielleicht kann man mit der Produktion gewisse Reports was Bestände betrifft abstimmen, was aus der Sicht der Produktion noch hilfreich wäre. Man könnte aus der Sicht der Qualität erheben, ob es Informationen gibt die sie benötigen und die wir über das Tool liefern können. Und ein entscheidender Punkt ist, wie man die Instandhaltung im Tool detailliert. Da sind wir ja derzeit auf Personal, Fremdleister- und Materialkosten und hier ist eben die Frage ob man es noch detaillieren kann und dann entweder auf Aggregate oder auf Kostenstellenverantwortliche geht. Das ist vielleicht ein entscheidender Punkt, weil es eben doch der Hauptkostenbestandteil ist und auch den riskantesten Teil des Budgets darstellt. Dass man da eben einen Schritt weiter geht. Da ist die Frage wie man das neu aufsetzen kann und eben die Instandhaltung miteinbindet. Das wäre es einmal werksintern. Dann würde ich sicher in Wien in unserem Headquarter des Cluster die IT einbinden um gewisse Funktionen im Excel und Markos und die Anbindung der SAP einbauen kann. Dann eben mit dem Vertriebscontrolling, mit Gabi Luger, was man tun kann und wie sie die Daten liefern kann. Vielleicht kann man die Daten auch direkt aus der SAP bekommen, was in eine automatische Schnittstelle führen würde. Das wäre eben Vertriebscontrolling. Das wäre es aus meiner Sicht.

### **5. Kennen Sie andere Tools und welches der bisherigen Tool würden Sie als Best Practice bezeichnen?**

In der Zementbranche habe ich bis dato kein anderes Tool gesehen und keine Erfahrung. Da ist das aktuelle Tool das einzige. Generell muss man aber sagen, dass ich in anderen Bereichen doch einiges an Erfahrung habe. Im wesentlichen ist es so, das es excelbasiert ist und eben wie eingangs oder vorhin erwähnt, ist ein Bereich mit Querchecks sicher ein Punkt der mitberücksichtigt gehören würde. Das ist sicher ein Nachteil von Excel zu anderen Tools. Vorteil ist, dass es flexibel ist und aus meiner Sicht gibt es kein Softwaretool, in dem ich das konzeptionieren kann und so einfach warten kann. In einem Softwaretool würde das viel Arbeit bedeuten, Änderungen wie neue Fuels oder Additives zu implementieren. Da bist du im Excel sicherlich schneller. Da wäre ein Punkt von vornherein Leerplätze vorzusehen, um schnell durch eine Eingabe von einem Text schneller ist. Excel hat dadurch gewonnen, weil es eben Schnittstellentauglich ist und ich es verbinden kann. Dadurch unterscheidet es sich kaum mehr von anderen Tools und noch ist mir nichts besseres eingefallen und es ist natürlich die kostengünstigste Variante, was man auch nicht außer Acht lassen darf.

# **6. Wie schätzen Sie die aktuelle Akzeptanz der Empfänger des Tools ein?**

Es gibt in Mannersdorf ja auch ein Budgettool, ausgehend von dem Budgettool, das wir in Retznei haben, das seinerzeit Haimo Primas entwickelt hat. Das hat er dann nach Mannersdorf gebracht und das dann von den Controllern in Mannersdorf speziell im Bestandsbereich und bei der Zementplanung in Mannersdorf vereinfacht wurde. In Wien ist es sehr anerkannt, insofern als das sie wissen, dass es eine Simulationsmöglichkeit bietet, dass sie wissen, das wir die meisten Bestände im Überblick haben und obwohl es in der Auswertung noch etwas aufwändiger ist, relativ gut Varianten rechnen können und derzeit relativ flott miteinander vergleichen können. Aber unser Tool gilt eben gerade in der Produktions- und Bestandsplanung als unübersichtlich und kompliziert, im Vergleich zu dem was in Mannersdorf im Einsatz ist. Aber es ist wichtig uns es ist eine absolute Anforderungen. Wir brauchen das unbedingt im Werk.

### **7. Was ist Ihre Meinung über die aktuelle Visualisierung im Tool die derzeit nur eingeschränkt vorhanden ist?**

Das sollte auf jeden Fall verbessert werden. Am Ende des Tools gibt es einen begonnen Bereich diesbezüglich, aber das gehört auf alle Fälle verbessert.

### **8. Ist der aktuelle Budgetierungsprozess hinsichtlich Aufwand und Nutzen und hinsichtlich der Steuerungsmöglichkeit noch zu optimieren?**

Da muss man etwas weiter ausholen. Wir sind ja im größten Baustoffkonzern der Welt eingebettet. Was zur Folge hat, das wir gruppenweit einen recht langen Budgetprozess haben. Es dauert eine Zeit bis die Vorgaben von Zürich nach Wien und von Wien nach Retznei kommen. Nachdem das ja wirklich weltweit gemacht werden muss. Nichtsdestotrotz ist es insofern gut und es geht relativ bald mit dem PDP (Plant Development Plan) los. Das geht im Frühsommer los und wird dort erarbeitet und man geht auf die technischen Punkte des Werkes ein und die Präsentation wird auch bereits sehr detailliert ausgearbeitet. Das beinhaltet ja auch eine erste Kostenanalyse, die abgegeben werden muss und auch schon sehr genau geplant wird, weil man ja auch gerne daran gemessen wird. Das ist also eine Art Pre-Budget Prozess. Es gibt gewisse Erwartungen von der Gruppe und diese werden dann in Vorgaben formuliert und vom Vorstand weiter gegeben. Wir schauen auf der anderen Seite Bottom-Up ob wir diese Vorgaben erreichen können. Setzen Maßnahmen dahinter und diese, gemeinsam mit dem Führungsteam, erarbeiteten Maßnahmen beginnen wir dann bereits nach Fertigstellung des Budgets vorzubereiten. Damit wir dann auch wirklich im Jänner wenn wir es brauchen, den Nutzen daraus ziehen können. Verbunden ist das ganze auch mit diversen Meetings, die man gemeinsam mit den Kostenstellenverantwortlichen macht. Die Maßnahmen müssen von ihnen kommen, um sie dann im Jahr leben zu können. Der Prozess ist selbst entwickelt und der ist sehr auf uns zugeschnitten und hat sich sehr bewährt. Es hat in den letzten 6 Jahren nie eine Budgetüberschreitung gegeben. Wir haben das eigentlich immer toll hinbekommen. Diese Maßnahmenplanung ist entscheidend, dass es von Verantwortlichen kommt, dass die es verstehen und leben und unter dem Jahr einsetzen können. Und das hat man auch seit dem du das machst relativ gut gesehen. Eine wichtige Abstimmung ist sicher auch Richtung Wien, dass man sich hier einig ist. Dass Wien auch das Budget und unsere Maßnahmen versteht, was wir machen wollen und wo wir hin wollen. Natürlich gibt es eine Vorgabe, es ist der Vorstand, aber natürlich haben wir auch Input, wir sind die Experten, wir kommen aus dem Werk, wir kennen unser Werk und da geht es im wesentlichen darum, das aufzuzeigen und zu diskutieren. Der Vorstand aus Wien verkauft es dann an die Gruppe, die im wesentlichen die Maßnahmen absegnen wird. Denen geht es eher um das Gesamtbild. So gesehen ist der Prozess wie wir ihn jetzt haben sicherlich sehr hilfreich.

### **9. Was hat sich hinsichtlich des Budgetierungsprozesses durch die Fusion der beiden Unternehmen geändert?**

Im wesentlichen ist die Grundidee die selbe. Es gibt ganz am Anfang, aber da sind die Werke meistens nicht eingebunden, diesen Country Ambition Plan (CAP), den macht man auf Länderebene, die ersten Ambitionen. Dann eben wie gesagt dieses PDP rein technisch für die Fabriken und dann das eigentliche Budget. Das hat sowohl Lafarge als auch Holcim gehabt. Also das ist bei beiden gleich. Was ein Unterschied war, der wurde aber schnell behoben, ist die Fristigkeit. Wir haben immer ein Jahr geplant und auch in diesem gedacht und Holcim hat immer 18 Monate gedacht. Das heißt, die haben immer eineinhalb Jahre geplant. Das heißt die haben nie bis zum 31.12. gedacht, sondern die haben immer dann die eineinhalb Jahre weiter geplant. Das ist in der Philosophie ein gravierender Unterschied. Das ist es dann aber so, dass die Lafarge Variante übernommen wurde. Sprich, man denkt im Berichtsjahr, in unserem Fall gleich Kalenderjahr und vom 01.01. bis 31.12. Ein Einschnitt war natürlich jetzt nach Fusion und jetzt haben wir den Vorstandswechsel gehabt, sicher im Budgetprozess die Vorgaben sind nicht so detailliert oder eigentlich gar nicht gekommen. Auch unser Vorstand ist etwas in der Luft gehangen.

#### **10. Wie kann man die Forecastgenauigkeit optimieren?**

Es gibt im Sinne von Genauigkeit zwei Ebenen. Das eine sind die Monate. Im Wesentlichen muss man genauer überlegen. Derzeit planen wir einen Ofenstillstand, beispielsweise im Februar und gehen davon aus, dass auch sämtliche Kosten im Februar abgerechnet werden. Wenn man hier den Zugang ändert und das insofern den Gedankengang dahingehend ändert, dass man überlegt wann die Kosten tatsächlich gebucht werden, dann würde sich eine andere Saisonalisierung der Kosten ergeben. Ist für den Soll-Ist-Vergleich auf Monatsebene sicher hilfreich, um speziell im Februar, März und April sich diverse Erklärungen ersparen zu können. Auf der anderen Seite ist es ein wirkliches Detail, wichtig ist das Jahr, wichtig ist Year-to-Date und vom Cashflow her ist es nicht so tragisch.

Cashflowproblem gibt es zum Glück nicht. Er muss eingehalten werden, aber unter dem Jahr gibt es keine Liquiditätsengpässe.

Wenn man den Gedankengang dahin abändert, dass man sagt wann wird es abgerechnet, dann ist das sicher eine Möglichkeit. Aus meiner Sicht ein zweiter Punkt, das eine ist eben diese Saisonalisierung, wäre sich zu überlegen ob man die Maßnahmen irgendwie im Tool sichtbar machen kann. Seinerzeit, als ich noch in der IT-Branche gearbeitet habe, hat es, und ich weiß nicht ob das in der Literatur verarbeitet wurde im Controlling, Ansätze gegeben Maßnahmenplanung zu programmieren. Das du wirklich eben, wie vorhin erwähnt, diese Maßnahmen gemeinsam mit den Kostenstellenverantwortlichen entwickelst. Dass man diese Maßnahmen als eigenes Element in der IT definiert und diese Maßnahme hat dann einen bestimmten Wert in Euro, das sind Kosten, und die kann man dann ins Budget einbauen. Das verknüpft man dann mit der Zeit und definiert welche Kostenart es ist. Du musst sagen, wann fällt die Maßnahme kostenmäßig an und was ist es für eine Kostenart und was ist es für eine Kostenstelle. Jetzt ist die Frage, ob man das irgendwie in das Budgettool, man muss es nicht so detailliert machen, aber dass man hinten einen Katalog definiert, den man dann nachverfolgen kann. Du weißt es ja aus den Budgetmeetings, dass es in jeder Abteilung Maßnahmen gibt. In der Instandhaltung sind die Maßnahmen zu setzen um das Budget einhalten zu können. Auf der anderen Seite haben wir eine Budgeterhöhung bekommen und haben dafür die und die Maßnahmen. Und wenn das einmal mitdokumentiert wird und niedergeschrieben wird, dann bleibt es immer in den Köpfen. Man muss es ja nicht erzwingen. Wenn die Maßnahme beschlossen wurde und es sich heraus stellt, dass sie doch nicht sinnvoll ist, kann man sie ja wieder streichen. Aber man hat es noch im Kopf. Und das wäre auch im Sinne von Genauigkeit die viel wichtigere Aufgabenstellung die sich hier ergeben könnte.

#### **11. Wie kann man den aktuellen Planungsprozess vereinfachen?**

Ich glaube, dass wir derzeit sehr gut aufgestellt sind. Wichtig ist, dass man früh genug anfängt, um dann bereits im September und Oktober fertig zu sein, sprich, dass man die eigentlichen Maßnahmen schon im Spätsommer erarbeitet, und dann in weitere Folge im September und Oktober nur mehr beschließt welche Maßnahmen setze ich wirklich ein. Das heißt, ich würde dann den Budgetprozess wirklich getrennt sehen. Das heißt das eine sind die Meetings mit dem Führungsteam zur Erarbeitung der Maßnahmen und auf der anderen Seite, dass man gemeinsam den Weg wieder festlegt. Vor allem die Mittelfristplanung ist besonders in unserem Fall sehr wichtig. Dass man die Visionen nicht aus den Augen verliert und dass dann, da wäre vielleicht noch eine Optimierung, dass man das dann abschließt und dann stand-alone im Controlling arbeitet und nur mehr erarbeitet was man machen kann. Das wäre vielleicht eine Optimierung, dass man das wirklich trennt. Dann sind die anderen nicht zu lange eingebunden.

### **12. Ist eine Vertriebsplanung auf wochenebene notwendig?**

Im Normalfall glaube ich, dass es nicht notwendig ist. Im Normalfall sollte die Monatsebene reichen. Die Frage ist, wenn wir weiterhin so fahren oder gefahren werden, was das Bestandswesen betrifft, sind wir teilweise sogar auf Tagesebene, das heißt wir haben diesen Zusatzreport. Das man im Standard auf Monatsebene belässt und je nach Bedarf auf Wochen- oder Tagesebene wechseln kann. Wenn es wirklich Probleme mit den Beständen gibt, muss man sowieso täglich darauf schauen.

# **13. Welche Vor- und Nachteile bringt die Budgetierung als Cost-Center mit sich?**

Die Vorteile sind, dass du rein theoretisch dein EBITDA nicht kennst. Das ist ja das was wir uns holen. In unserem ist es ja so, dass wir einen guten Markt haben und wir sind sehr hochpreisig. Der Süden ist ja was den Preis betrifft besser als der Norden und der Westen und der Südosten speziell ist der attraktivste Markt was den Preis des Zements betrifft. Das bedeutet wir haben eine höhere Marge und wenn du jetzt über das EBITDA gehst oder über die Marge kannst immer mit höheren Kosten argumentieren. Natürlich so, dass die Leute die dich steuern das nicht wollen und dass du dich rein auf die Kosten konzentrierst. Generell ist es aber so, dass es eine reine Kostencontrolling Sache ist. Es ist gut das EBITDA zu kennen und es ist gut sich darüber zu informieren und es ist auch gut das Preisniveau zu kennen um mittel- oder kurzfristige Kostenanstiege rausargumentieren zu können, aber generell muss es unser Ziel sein, dass wir uns nicht zu Tode sparen aber du weißt, dass wir an der Inflation arbeiten und die rein bekommen. Wir arbeiten laufend an den Kosten und schauen, dass wir produktiver und besser werden. Das passiert nicht dadurch, dass wir Leute entlassen, das ist nicht das Ziel, sondern dass wir andere Themen finden, das kennst du ja alles und daher ist der Fokus auf die Kosten der bessere Weg und ausreichend. Wir haben unsere Werkscontroller, das sind wirkliche Kostencontroller und auf der anderen Seite haben wir die Vertriebscontroller. Da gibt es eben die Gabi und darüber noch den Adam. In Summe fließt es in Wien bei Martin Bernroider zusammen.

#### **14. Welchen Detaillierungsgrad sollte das Budget haben?**

Drei Punkte. Das erste ist, wenn du die Schnittstelle hernimmst und da ist es wichtig die IT einzubinden, wenn es möglich ist, einen Import auf Konteneben zu bekommen. Die kann ich dann wiederum auf Kostenartenebene zusammenführen bzw. aggregieren. Das muss sichergestellt sein. Für die alte SAP und das alte Tool ist das einmal programmiert worden und dann nie mehr gepflegt worden. Das hat es gegeben, dass bis auf die Fuels und die Additives alles importiert worden ist und zwar auf Knopfdruck. Das hat es aber leider nur ein Jahr lang gegeben, solange der Praktikant da war. Das Tool war kompliziert und wurde daher nie mehr weiter verfolgt. Das Minimum ist der 15A. Den brauchst du schnell und den musst du bewerkstelligen. Jetzt rein von der Analyse, muss ich sagen dass du bereits tiefer in dem Thema bist. Aber ich denke da ist man gleich in der SAP und da ist es aus meiner Sicht auf Kontenebene viel zu genau. Da eher diese Maßnahmen die wir vorhin besprochen haben einbaut. Das heißt du hast die 15A Kostenarten und vielleicht bei jeder oder bei manchen hat man unterhalb bestimmte Maßnahmen. Dass man die Maßnahmen mit den Kostenarten verbindet und zum Beispiel weiß, diese Maßnahme gehört zu Stromkosten variabel im Februar. Ansonsten reicht die 15A-Tiefe, weil wenn du analysierst bist du in der SAP, weil du die Konten ja nie planen kannst.

#### **15. Welche Kennzahlen sollten aus dem Tool hervorgehen?**

Was ich hier tun würde, ist an den gewohnten festhalten, dann natürlich am neuen G-Drive Cockpit orientieren, da sind ja auch die gewohnten enthalten. Vielleicht kann man das eine oder andere fix berechnen für den CIP-Report, dass das auch schon automatisiert ist, das wäre vielleicht ein schöner Outcome und was du vielleicht machen könntest, wenn man die Führungsteammitglieder miteinbezieht, dass man in der Diskussion noch zusätzliche Kennzahlen entwickelt. Du kannst dich erinnern, das haben wir vor einem Jahr generell angesprochen und damals aus Zeitgründen ad acta gelegt, dass man zum Beispiel mit dem Dejan Milicev redet und sagt, das haben wir und ob er sich zusätzlich eine spezifische Kennzahl vorstellen könnte. Das gleiche gilt natürlich auch für alle anderen Führungsteammitglieder. Dass man sich zusätzliche greifbare Abteilungskennzahlen überlegt. Ansonsten ist das was wir vorgeschrieben bekommen, ja ohnehin schon so viel, dass es reicht.

### **16. Welche Änderungen würden Sie vornehmen, wenn genügend Ressourcen vorhanden wären?**

Wenn Ressourcen keine Rolle spielen, dann würde ich kein Excel verwenden, sondern eine Qlickview-Lösung bauen. Dann brauchst du aber irrsinnig viel Geld, dass du die Simulation unterbekommst. Im Excel lauft das meist über ein Makro und das versteht man, aber in einem Qlickview kannst du es nicht mehr so einfach machen. Aber generell kann ich nur noch einmal darauf hinweisen, dass die Kontrolle ein wirklich wichtiger Punkt ist. Den kann man auch mit weniger Ressourcen sicherstellen, dass man dann eine Art Kontrolltabellenblatt einbaut mit gewissen Querchecks. Das wäre super wenn man es einbauen könnte.

### **17. Welche Optimierung gibt es hinsichtlich der aktuellen Personalkostenplanung?**

Also ich finde es gar nicht so schlecht. Du musst zu Beginn sowieso die FTE-Planung machen, das heißt du setzt dich mit dem Werksleiter zusammen und überlegst in einem laufenden Prozess wo kann man umschichten, wo kann man umstrukturieren, wo kann man einsparen, und so weiter. Das heißt, diese FTE-Planung in den Köpfen von dir und dem Werksleiter lauft sowieso und auch im Budget machst du die FTE-Planung und dann weißt du wer arbeitet wo und gedanklich lauft der Benchmark ja nur über die Anzahl der FTE und nicht über die Personalkosten. Weil da hättest du ja wieder die Unterschiede der einzelnen Länder und dann hast du wieder Faktoren um die Länder vergleichbar zu machen. Das hat es einmal gegeben unter Lafarge, da haben sie dann wirklich für Österreich eine bestimmten Faktor angewandt und für Kroatien und Singapur und so weiter. Da haben sie dann weltweit verglichen, was nicht schlecht war. Es war trotzdem noch Daumen mal Pi. Es war sehr kompliziert und daher geht man auf die FTE. Das Tool das wir verwenden ist aus meiner Sicht ok. Du musst die Höchstbemessungsgrundlage ändern und die Gehälter anpassen. Die Personalplanung geht eigentlich verhältnismäßig schnell und sie ist sehr genau. Wo man weniger Erfahrung haben ist bei den Abfertigungshöhen und da tut sich selbst die Personalabteilung schwer das zu errechnen. Aber da hast du ja schon ein sehr gutes Gefühl entwickelt. Aber aus meiner Sicht empfinde ich die aktuelle Planung als sehr gut. Für 100 Leute ist das im wesentlichen ok.

Meine Hauptpunkte waren die Kontrolle und die Maßnahmenplanung und die Übersichtlichkeit des Tools.

#### **INTERVIEW 4**

**Experte: Martin Bernroider Position: Head of Controlling Central Europe East Interviewtyp: Face-to-Face Datum: 28.09.2017 Zeitpunkt: 10:30** 

**Gesprächsdauer: 25 Minuten** 

# **1. Wie ist Ihre Erfahrung mit dem aktuellen Budgettool? Ist es benutzerund bedienerfreundlich bzw. intuitiv zu bedienen?**

Das aktuelle Tool ist sehr detailliert. Für Leute die im Detail arbeiten ist es daher sehr gut. Auf der anderen Seite findet man sich nicht leicht zurecht und die Größe des Tools mit über 40 MB ist ein wesentlicher Nachteil, da es sehr viel Speicher benötigt und das herunterladen und starten des Tools zeitlich sehr intensiv ist. Das Mannersdorfer Tool hat vergleichsweise knapp 2 MB und beschränkt sich in der Planung auf eine Monatssicht, während in Retznei auf wochenebene geplant wird.

# **2. Was sind Fehlerquellen, bzw. wo kommt es zu Fehlern?**

Dafür habe ich das Tool zu wenig in Verwendung.

# **3. Optimierungsmöglichkeiten? Was könnte automatisiert werden?**

Der 15A sollte automatisch befüllt werden. Außerdem sollten die wesentlichen Kennzahlen ebenfalls automatisiert kalkuliert werden und zur besseren Vergleichbarkeit wäre eine Historie wünschenswert um den aktuellen Forecast mit den Jahreszahlen aus dem Budget und dem Vorjahr zu vergleichen.

### **4. Haben Sie Erfahrungen mit anderen Planungstools gemacht? Wenn ja, was ist dein Eindruck und was wäre ein Best-Practice aus deiner Sicht.**

Aus meiner Sicht ist bzw. war das aktuelle Budgettool ein Best Practice. In Tschechien wurde, losgelöst von dem Retzneier Tool auch ein eigenständiges Tool entwickelt.

# **5. Wie ist die Akzeptanz der Empfänger des Budgettools?**

Das Mannersdorfer Tool ist wesentlich leichter zu lesen. Es werden beispielsweise fremde Klinkerbestände eigens ausgewiesen. Dies ist notwendig um die Bestandsveränderung korrekt zu berechnen, da der Fremdklinker zu Anschaffungskosten bewertet wird. Die spezifischen Brennstoffkosten sind in Euro pro Gigajoule für traditionelle und alternative Brennstoffe aufzutrennen. Außerdem sind preparation und handling Kosten anzuführen, um diese in der neuen Berichterstattung zu berücksichtigen.

### **6. Wie zufrieden sind Sie mit der derzeitigen Budgetierung?**

Der Budgetprozess war sehr erfolgreich. Das hängt damit zusammen, dass der PDP (Plant Development Plan) sehr detailliert erstellt wurde und vor allem das erste Jahr (2018) sehr genau geplant wurde. Dadurch wurde bereits die grundlegende Planungsarbeit geleistet. Schwachpunkt ist nach wie vor die Unklarheit welche Variante die letztgültige und somit aktuelle ist. Dies hat zu größeren Verwirrungen geführt. In Zukunft sollte die jeweils letztgültige Version im G-Drive gespeichert werden um das Rätselraten zu vermeiden.

### **7. Was hat sich, in Hinblick auf den Budgetierungsprozess, durch die Fusion der Unternehmen geändert?**

Zwischen dem PDP und dem Budget liegt nun ein kürzerer Zeitraum. Früher gab es eine Mittelfristplanung und darauf folgend wurde das Budget neu erstellt. Seit der Fusion ist das mehr oder minder zu einem Prozess zusammengewachsen. Außerdem sind die Zielvorgaben nach dem PDP bereits sehr prägnant, wodurch die Nachbesserungen stark reduziert wurden.

#### **8. Wie kann man die Forecastgenauigkeit optimieren?**

Dinge ändern sich, daher sind Änderungen natürlich.

### **9. Wurde die Verwendung einer Planungssoftware bereits angedacht? Wenn ja, warum wurde diese nicht umgesetzt?**

Es wurde bereits untersucht. Damals hat man die Verwendung eines SAP Tools geprüft. Es hat sich jedoch herausgestellt, dass es zu schwerfällig ist und auf Werksebene zu komplex. Außerdem konnte die Flexibilität nicht sichergestellt werden. Wenn also beispielsweise neue Zumahlstoffe oder Brennstoffe eingesetzt wurden, konnten diese nicht dargestellt werden. Lokal ist eine flexible Lösung notwendig um auf rasche Veränderungen reagieren zu können.

### **10. Wurde jemals angedacht, die Werke als Profit-Center zu budgetieren?**

Es hat Ideen gegeben und auch ein Projekt dazu. Jedoch war es eine Entscheidung des Konzerns und der Geschäftsleitung diese Organisationsform beizubehalten. Es gibt bestehende Funktionsbereiche wie Industrial, also das produzierende Werk und beispielsweise den Vertrieb. Das wurde im gesamten Cluster so organisiert. Früher hat es noch Länderchefs gegeben und jetzt ist der Industrial Manager für alle Werke verantwortlich.

# **11. Welchen Detaillierungsgrad sollte das Budget haben?**

Detaillierungsgrad wie aktuell. Nicht detaillierter notwendig.

# **12. Welche Kennzahlen sollten aus dem Tool hervorgehen?**

Im SAP FC werden viele Kennzahlen automatisch gerechnet. Datenquelle dafür ist das Technische Informationssystem (TIS). Diese automatisch geladenen Daten sind teilweise noch manuell abzuändern. Diese Übertragungsfehler der 'Operational Indicators' sollten eliminiert werden. Ansonsten die bekannten Kennzahlen aus dem G-Drive Monatsreporting.

# **13. Welche Vorteile bringt das aktuelle Budgettool mit sich?**

Es erfüllt alle Anforderungen und dient der lokalen Steuerung der Werke. Außerdem ist es möglich sehr rasch auf Veränderungen zu reagieren.

# **14. Welche Nachteile bringt das aktuelle Budgettool mit sich?**

Die Übersichtlichkeit und Größe des aktuellen Tools.

# **15. Welche Änderungen würden Sie vornehmen, wenn genügend Ressourcen vorhanden wären?**

Eine integrierte Lösung mit einer möglichst integrierten Planung. Außerdem die Einbindung von Schnittstellen, um manuelle Arbeit zu reduzieren.

# **16. Ist Google Sheets eine Alternative zur Umsetzung des Tools?**

Eine Übersicht bzw. Zusammenfassung der beiden Budgets (Mannersdorf und Retznei) in Google Sheets wäre sehr hilfreich. Die Planung sollte weiterhin im Excel erfolgen und dann im G-Drive zusammengeführt werden. Der jeweilige Werkscontroller ist dann für die Eingaben im G-Drive verantwortlich, wodurch dieser Prozess dezentralisiert werden würde.

Aktuell ist sehr aufgrund der unterschiedlichen Tools sehr umständlich und zeitintensiv diese zu konsolidieren.

# **17. Welche Vor- und Nachteile bringt MS Excel mit sich? Worauf ist besonders zu achten?**

Die Vorteile sind die Flexibilität, die Geschwindigkeit und dass es von der breiten Masse bedient werden kann und daher benutzerfreundlich ist. Auf der anderen Seite kann jeder eingreifen und dadurch wird es fehleranfällig. Zudem ist es oft unklar welche Version die aktuellste und gültige ist.

#### **INTERVIEW 5**

**Experte: Norbert Gass Position: Financial Controller Central Europe East Interviewtyp: Telefoninterview Datum: 09.11.2017 Zeitpunkt: 09:05** 

**Gesprächsdauer: 52 Minuten** 

### **1. Wie ist Ihre Erfahrung mit dem aktuellen Budgettool? Ist es benutzer-Bedienerfreundlich bzw. intuitiv zu bedienen?**

Es ist für Leute die damit versiert sind gut zu bedienen, aber als außenstehender und für jemanden der das sporadisch bedient, vielleicht ein wenig zu komplex. Aber das hat mich nie gestört- Im Endeffekt ist es ein Tool für das Werk und von dieser Seite ist es ok. Der Aufbau war für mich immer sehr logisch und strukturiert. Ich kann dem Tool folgen. Die wochenweise Planung und Produktion sehe ich mir nicht an. Das einzige ist der Aufbau der Planung auf Wochenebene. Ich finde alles in dem derzeitigen Tool. Was im Mannersdorfer Tool vielleicht zu einfach ist, ist im Retzneier Tool eine Spur zu detailliert. Ich muss damit nicht täglich arbeiten, bin ja nur Empfänger und übernehme die Daten die ich brauche und finde auch alles. Also das ist nicht das Problem. Lediglich für jemanden der das Tool als erstes sieht, ist das Mannersdorfer Tool schneller zu verstehen, als das Retzneier Tool. Wenn ich etwas spezielles suche, dann muss ich nachfragen, speziell für Informationen die ich nicht regelmäßig benötige, da bin ich dann oft nicht sicher ob die Daten aktuell sind und dann frage ich der Sicherheit halber lieber nach. Das ist aber ein EBM-Spezifikum, das mit dem neuen Tool sicherlich abgedeckt werden soll, nehme ich zumindest an.

#### **2. Was sind Fehlerquellen, bzw. wo kommt es zu Fehlern?**

Was vielleicht besser wäre, wäre wenn wir die Bestände betrachten, speziell Klinker- aber auch Zementbestand, wäre es von Vorteil wenn man den Bestand des zugekauften Klinker und des Fremdzements darstellen würde. Es wäre übersichtlicher wenn man es explizit darstellen würde. Dass man den Gesamtbestand in Subsummen auftrennt und eben aufsplittet wie sich der Gesamtbestand Klinker und Zement errechnet. Wenn man weniger Menge bewegt, wird es eher irrelevant sein. Die Anlieferung kann ja vom Verbrauch abweichen und daher wäre es eine nützliche Information, da ich aktuell noch nachfrage, wie hoch die Lagerbestände der zugekauften Güter sind. Aus meiner Sicht ist das Layout zu modernisieren und anzupassen. Viele Dinge sind im alten Tool einfach so gewachsen und hinzugefügt worden, aber grafisch nie richtig integriert worden. Bei den Brennstoffen sollte man auf jeden Fall die neuen Kennzahlen einfügen. Wir hatten bisher die Euro je Gigajoule und die AF-Rate, aber wir müssen jetzt ja auch eine Linie einfügen für Euro je Gigajoule der traditionellen Fuels und der traditionellen Fuels und dann noch eine Zeile für Handling-costs. Das Gruppenreporting ist jetzt so aufgebaut. Ein Split ist daher sinnvoll nach Art der Brennstoffe. Dann wäre es noch sinnvoll die Reportinglinien, die wir aktuell im Gruppenreporting haben mit dem neuen Tool abzustimmen und zu integrieren. Die Gigajoule pro Brennstoff absolut darzustellen wäre ebenfalls hilfreich, da ich mir das monatlich anschaue. Die Frage wäre ob man in irgendeiner Form die GAV (Gross Added Value) Berechnung hinterlegen kann. Die GAV Berechnung ist ja im alternative fuels Bereich nicht so schwer, aber leider im alternative raw materials Bereich etwas komplizierter, weil man ja die Anteile an den jeweiligen Inhaltsstoffen berechnen müsste. Ich habe schon festgestellt, dass das nicht so einfach ist im Excel zu rechnen. Da stößt dann Excel an seine Grenzen, oder ich, weil es ist von Berechnung ziemlich komplex und unübersichtlich. Falls du das vorhast , diese Berechnung zu hinterlegen, dann würde ich das im zweiten Schritt erledigen, denn das könnte ein eigenes Projekt sein. Ich als Nicht-Chemiker finde die Berechnung äußerst schwierig.

#### **3. Ist eine Planung auf Kontenebene notwendig um die Kosten richtig in den 15A einzugliedern?**

Wir planen aktuell auf Konten- bzw. Kontengruppenebene. Also ich habe die Produktion komplett auf Groupaccounts umgelegt, wobei das mit dem 15A schon relativ einfach ist. Da muss ich dann nur relativ wenig adjustieren. Es wäre sehr hilfreich einen 15A im neuen Tool zu integrieren, falls das nicht bereits angedacht ist.

#### **4. Haben Sie Erfahrungen mit anderen Planungstools gemacht? Wenn ja was ist dein Eindruck und was wäre ein Best-Practice aus deiner Sicht.**

Werksspezifisch habe ich leider noch nicht viel anderes gesehen. Ich hab schon Werksplanungen gesehen, aber die basieren alle auf ähnlichen Prinzipien und sind alle im Excel. Ausnahmslos. Wir hatten früher die Excelplanung ins SAP gebracht, aber die Basis blieb trotzdem Excel. Die Frage ist natürlich auch, ob man auch die Umlagerung berücksichtigen soll. In welcher Form auch immer. Der 15A sieht ja noch Subebenen vor, welche wir aktuell ja nicht betrachten. Das heißt beispielsweise in der Kostenart raw materials kann man noch in die einzelnen Rohmaterialien untergliedern. Das ist aber im ersten Schritt sicher nicht notwendig. Aber die Details kann man ja später integrieren, da es im ersten Schritt wahrscheinlich die Ressourcen sprengt. Den 15A könnte man dann auch auf Kostenstelle und Kostenart umschlüsseln. Aber das ist ebenfalls ein Fall für den zweiten oder dritten Schritt.

### **5. Wie ist die Akzeptanz der Empfänger des Budgettools?**

Wie bereits besprochen finde ich mich zurecht, aber es gibt natürlich Verbesserungsbedarf hinsichtlich der Benutzerfreundlichkeit, dem Aufbau und dem Layout.

# **6. Ist eine Planung auf wochenebene notwendig?**

Ich persönlich benötige die Planung auf Wochensicht nicht, aber ich verstehe, dass sie für euch notwendig ist. Ich würde sogar verstehen, wenn ihr sagt, ihr geht auf die Tagesplanung. Wenn die Bestände derartig niedrig sind wie sie derzeit sind, muss es sich ohnehin noch detaillierter ansehen. Aktuell muss ich nur aufpassen, dass ich nicht die Wochendaten mit den Monatswerten verwechsle. Aber ansonsten berührt mich das nicht weiter. Wenn ihr die Planung auf Tagessicht herunter brechen würdet, würde ich es verstehen.

# **7. Welche wesentlichen Kennzahlen sollten aus dem Tool hervorgehen?**

Die aussagekräftigsten Kennzahlen sind natürlich die Produktionskennzahlen. Diese Kennzahlen wie Euro je Gigajoule, Cost per ton, variable Kosten pro Tonne, fixe Kosten pro Tonne, Euro je Megawattstunde, kWh je Tonne, die ck-Ration auf jeden Fall auch. Das waren jetzt die Topkennzahlen, es gibt dann natürlich auch noch andere wie den OEE und net availability index, welche aus meiner Sicht auch dazu gehören. Ich bin mir nicht sicher ob ich jetzt alle erwähnt habe, aber das GAV zum Beispiel sehe ich nicht als all zu wichtig an, aber wir müssen ihn eben reporten. Vielleicht wäre es ganz sinnvoll, ein Tabellenblatt mit den Kennzahlen hat. Also ein Kennzahlencockpit, in dem man alle wesentlichen Kennzahlen im Überblick hat. Was auch gut wäre in einem neuen Tool, wäre wenn man das Budget irgendwo gespeichert wäre und man dann mit einer Bereichsverschiebung immer auch auf das Budget referenzieren und vergleichen kann. Für den letzten Forecast wäre das ebenfalls sehr hilfreich. So hätte man alles in der Übersicht.

#### **8. Welche Informationen fehlen aktuell?**

Wichtig ist, dass das Rezept ersichtlich ist. Wie sich eben die Zusammensetzung der Zemente errechnet. Ich analysiere da jährlich auch ganz gerne die CO2 Kosten und den CO2 Effekt. Weil das ist sonst nirgendwo am Schirm. Ich nehme an, dass CO2 weiterhin ein Thema sein wird. CO2 Austoß je Tonne Klinker ist sehr interessant und natürlich auch welcher Anteil aus den Brennstoffen kommt. Ist natürlich kein must-have aber gut wenn es integriert wäre.

#### **9. Ist es denkbar das Tool mit Google Sheets zu entwickeln und eine Online-Lösung zu erstellen?**

Es kommt immer darauf an. Google Sheets hat meines Wissens Probleme mit Bereichsverschiebungen und Verweisen. Ohne diese Funktionen wird es wohl nicht funktionieren. Vielleicht gibt es jedoch andere Features im Google Sheets die das können. Aber ich persönlich habe es lieber im Excel. Aber es kann auch sein, dass das daher kommt weil ich vielleicht schon etwas betriebsblind bin und ich im GDrive teilweise die Funktionalitäten nicht kenne. Man müsste nur die Zugriffsrechte so einschränken, dass nur gewisse Personen Änderungen vornehmen dürfen. Weil es ja alles online abspeichert und wenn man jetzt an einer Taste ankommt und aus dem GDrive aussteigt, dann ist es geändert und gespeichert. Da müsste man auf jeden Fall dafür Sorge tragen, dass nur gewisse Personen Änderungen vornehmen dürfen. Ein weiteres Problem sind Pivot-Tabellen. Im Excel ist das auf- und zuklappen relativ einfach, aber im Google Sheets habe ich da noch keine Lösung gefunden. Man müsste es probieren. Man könnte es im Excel aufbauen und dann ins Google Sheet übertragen um zu sehen was passiert. Ansprechpartner wären am ehesten Manfred Wonisch. Er kennt sich im Google Drive noch am besten aus. Es kann natürlich auch sein, dass sich Google Sheets laufend verbessert, weil es ja dynamisch ist. Eine andere Sache sind die Versionen. Da man ja dann nur mehr eine Version online hat, sollte man monatlich die Versionen speichern, weil sonst weiß man nicht mehr was man vor drei Monaten geplant bzw. geändert hat.

#### **10. Gibt es noch Punkte die noch nicht besprochen wurden?**

Ich denke wir haben alles besprochen, was in erster Linie wichtig wäre. Sofern mir noch andere Punkte einfallen melde ich mich per Mail oder telefonisch. Eine KPI-Übersicht wie bereits besprochen, ist auf jeden Fall sehr hilfreich. Man könnte dann auch nur dieses Tabellenblatt versenden, im Falle, dass jemand Fragen hat.

#### **INTERVIEW 6**

**Experte: Mag. Christoph Pöck Position: Kaufmännische Leitung / Controlling Werk Mannersdorf Interviewtyp: Telefoninterview Datum: 17.11.2017 Zeitpunkt: 12:50 Gesprächsdauer: 24 Minuten** 

# **1. War das aktuelle Budgettool aus Ihrer Sicht auf den ersten Blick benutzerfreundlich bzw. leicht oder intuitiv zu bedienen?**

Das Retzneier Tool kenne ich nur von früher, als ich noch in der Hauptverwaltung war. Seither habe ich damit nichts mehr zu tun gehabt. Aber es ist ja vom Aufbau sehr ähnlich und ich finde es total benutzerfreundlich und auch einfach zu benutzen. Bei uns arbeiten auch Leute damit die nicht tagtäglich damit zu tun haben, wie ich. Das heißt es ist im Werksführungskreis bekannt wie das Tool funktioniert. Wenn man dann in die Details geht, wird es dann doch komplizierter, aber die Hauptfunktionen wie die Rezepturen und die Produktionsplanung an sich, finde ich schon benutzerfreundlich.

# **2. Inwiefern haben Sie das Tool auf das neue System adaptiert und umgebaut?**

Ich habe es schon teilweise adaptiert. In der letztgültigen Fassung, habe ich schon vorne eine Seite in die ich alles verknüpfe, wo die Seiten die es früher gab eben in der 15A Struktur zusammenfließen. Und hinten habe ich teilweise auch die Struktur geändert. Zum Beispiel hatten wir beim Hilfsmaterial früher eine Seite die an unsere alte Lafarge common language angepasst war und die habe ich jetzt so angepasst wie es jetzt prinzipiell aus dem GR55 herauskommt. Explosives, grinding aid, consumables, alles als eigene Zeile. Auch water, gas, security. Das sind im Prinzip die einzelnen cost types wie eben im GR55, weil ich so eben abstimmen kann was wirklich gekommen ist. Weil in der früheren Struktur war das nicht so einfach. Die drei Punkte Hilfsmaterial und andere variable Kosten, habe ich so angepasst wie sie im neuen GR55 gebucht werden. Währenddessen die anderen Sachen in den variablen Kosten wie die Fuels, die Stromkosten und die raw materials sind praktisch identisch wie früher. Nur dass dann die Kosten etwas anders sind, da einige Kosten und Materialien beispielsweise nicht mehr in die Zeile raw materials gebucht werden, sondern in production und distribution material und das habe ich dann auch wieder verknüpft.

### **3. Ist der 15A im Mannersdorfer Tool auch in die voller Tiefe befüllt (Prozessschritte) oder nur auf Zement- und Klinkerebene?**

Ich habe es so richtig verknüpft wie es im LHARP sein soll. Aber nicht auf Monatsebene sondern nur auf Jahresebene und dann habe ich eben die Summen so genommen und den jeweiligen Monat nur auf Klinker- und Zementebene geplant. Aber es ist natürlich nicht 100%ig genau, aber für die Planung ausreichend. Eine monatliche Planung beziehungsweise einen 15A auf Monatsebene in voller Tiefe zu füllen wäre natürlich ideal, aber dafür hat bis dato einfach die Zeit gefehlt, deswegen habe ich da Minimalvariante gewählt und eben so, dass es ausreichend ist. Aber als Werkscontroller kann das eigentlich auch nicht der Anspruch sein. Ideal wäre natürlich wenn man dann die Ist-Zahlen aus dem System in das Excel bekommt. Das wäre natürlich ideal. Das haben wir früher halbautomatisch gehabt mit Verknüpfungen.

# **4. Ist eine Vertriebsplanung auf wochenebene notwendig?**

In Mannersdorf planen wir auf Monatsebene. Wir hatten es versucht auf Wochenebene zu ändern und das hat aber nichts gebracht. Man braucht erst mal eine Vertriebsplanung auf Wochenebene und die waren so ungenau, dass es wieder nur Mehrarbeit war und wir haben dann keinen Sinn darin gesehen. Man kann es natürlich auch einfach machen und die Tage runter brechen. Wahrscheinlich ist das die Lösung weil genauer geht es nicht.

# **5. Erfolgt die Produktionsplanung in Mannersdorf aktuell pro Mühle oder anhand der Gesamtkapazität?**

Es wird nicht pro Mühle geplant, wobei das sicher kein Nachteil wäre. Die Abstimmung mit der Produktion ist dann auf jeden Fall notwendig. Über das Monat gesehen wird sich die Produktionsmenge dann aber wieder ausgleichen, da man die Silos ausgeglichen voll hält in der Planung. Aber gerade jetzt in dieser Situation in der wir relativ geringe Bestände haben muss man natürlich genau wissen wie hoch der Bestand ist und wie viel plant zu produzieren in den nächsten sieben Tagen, auf welcher Mühle und welcher Sorte. Die Tagesplanung machen wir aktuell in externen Excelfiles aber wenn man es integriert hätte, wäre es natürlich besser.

### **6. Ist es denkbar das Tool mit Google Sheets zu entwickeln und eine Online-Lösung zu erstellen?**

Ich habe keine Erfahrungen damit und weiß es auch nicht. Ich könnte es mir momentan nicht vorstellen, aber vielleicht entwickelt sich das Google Drive auch weiter oder man hat eine vereinfachte Version. Weil die Informationen benötigen wir schon, weil sonst hat man wieder verschiedene Varianten. Ich glaube nicht, dass es im Google Drive möglich ist. Momentan zumindest. Ganz ideal wäre natürlich, wenn man es im SAP hätte. Das wäre natürlich das idealste. Dann kämen auch alle Inputs und Sales und könnten direkt eingegeben werden und die Produktion würde sich auch ändern und in weiterer Folge die Bestände. Aber so weit sind wir eben nicht, dass wir das hinbekommen. Alle Dinge die nicht von der Produktionsmenge abhängen müsste man dann auch wieder manuell planen.

# **7. Wie werden die Istkosten aktuell in das Tool übertragen?**

Die Übertragung erfolgt aktuell manuell, außer die Mengen kommen aus Petra's Files. Es ist verknüpft aber die Kosten, habe ich mir nicht angetan. Es kommt auch aus verschiedenen Quellen und ich mach es derzeit händisch. Aber natürlich wäre es besser das nicht mehr händisch zu machen.

# **8. Welche Funktionen vermissen Sie aktuell im Mannersdorfer Planungstool?**

Zum einen, dass man die Daten direkt aus dem SAP laden kann und in das File bekommt. Bis zur Umstellung hat man diese Funktion gehabt und das fehlt aktuell. Der Export hat über SAP-Exports und Excel-Imports erfolgt. Den letzten Forecast zu integrieren ist ebenfalls ein Punkt der mir aktuell fehlt. Aktuell speichere ich immer die Versionen ab und dies könnte man integrieren.

# **9. Verfügt das Mannersdorfer Tool über ein Kennzahlencockpit?**

Nein, das habe ich aktuell nicht eingebaut. Die Bestände sind auf einem Tabellenblatt, aber ein Kennzahlencockpit ist aktuell nicht verfügbar. Ich würde es aber begrüßen, wenn es ein Cockpit gäbe.

#### **10. Gibt es noch Punkte die noch nicht besprochen wurden?**  Aktuell sind keine Punkte offen geblieben.